**ISSUE NUMBER 15** 

\$1.50 in NORTH AMERICA (\$2.50 elsewhere)

NOVEMBER 1976

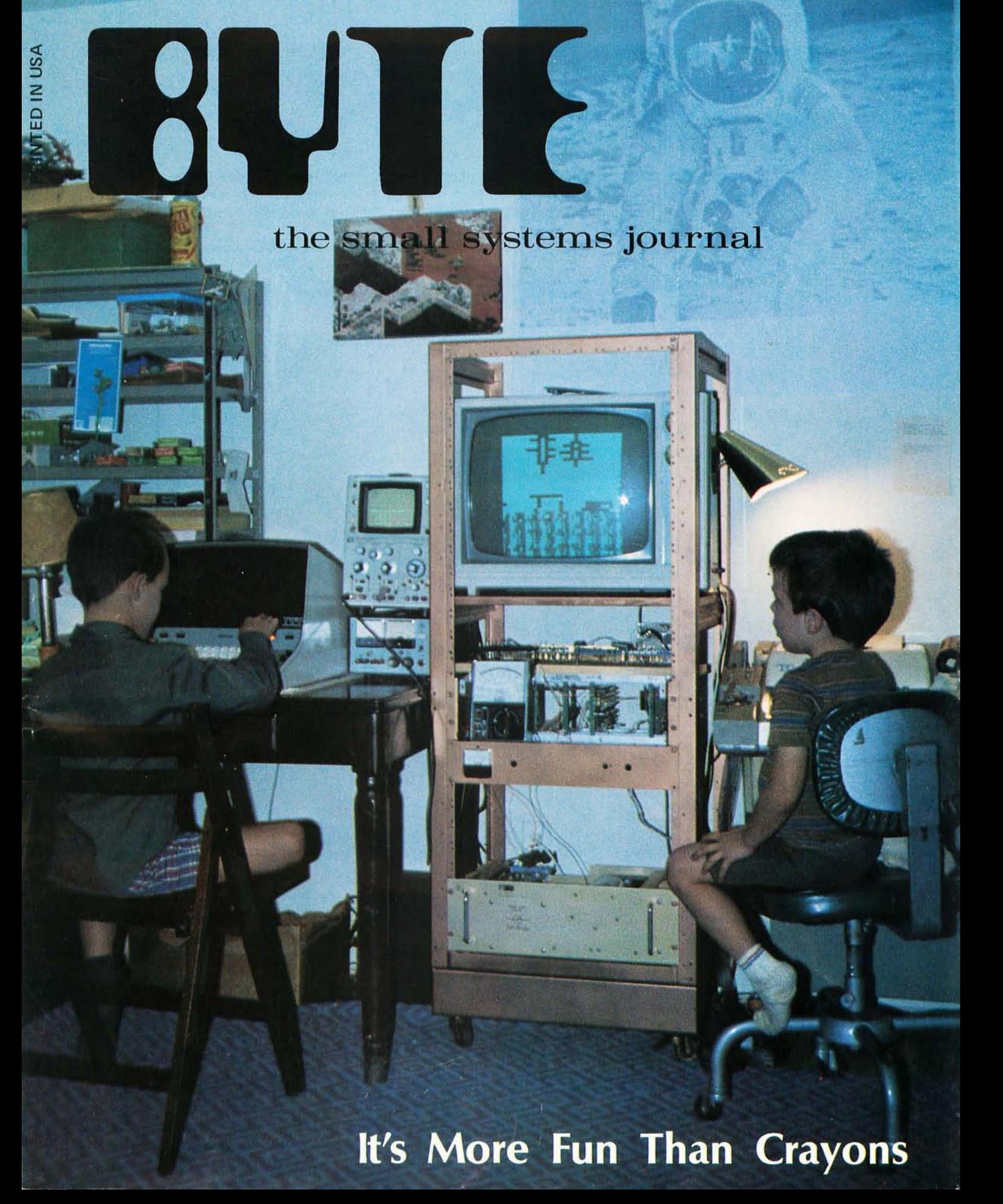

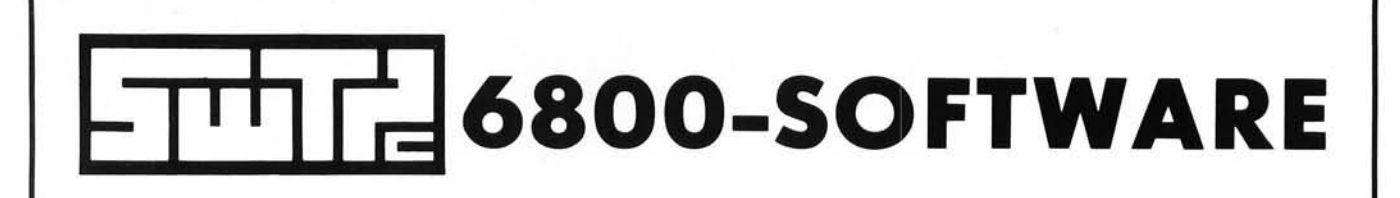

WARNING - It has been determined that reading this ad may be hazardous to your health, if you own another type computer system. We will not be responsible for ulcers, heartburn, or other complications if you persist in reading this material.

### 4 K BASIC<sup>°</sup> - 8 K BASIC<sup>°</sup>

- Full floating point math
- 1.0E-99 to 9.99999999E+99 number range
- User programs may be saved and loaded
- Direct mode provided for most statements
- Will run most programs in 8K bytes of memory (4K Version)
- or 12K bytes of memory (8K Version)
- USER function provided to call machine language programs
- String variables and trig functions-8K BASIC only

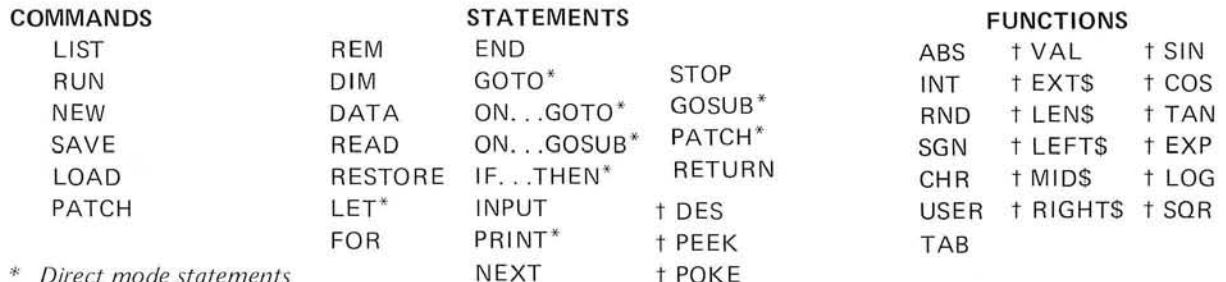

+ 8K Version only

#### **MATH OPERATORS**

- (unary) Negate
- \* Multiplication
- / Division
- + Addition
- Subtraction
- † + Exponent
- **RELATIONAL OPERATORS**
- Equal  $\equiv$
- ( ) Not Equal
- Less Than  $\langle$
- Greater Than  $\rightarrow$
- $\zeta$  = Less Than or Equal
- $\geq$  Greater Than or Equal
- 

© Copyright 1976 by Southwest Technical Products Corp. 4K and 8K BASIC Version 1.0 program material and manual may be copied for personal use only. No duplication or modification for commercial use of any kind is authorized.

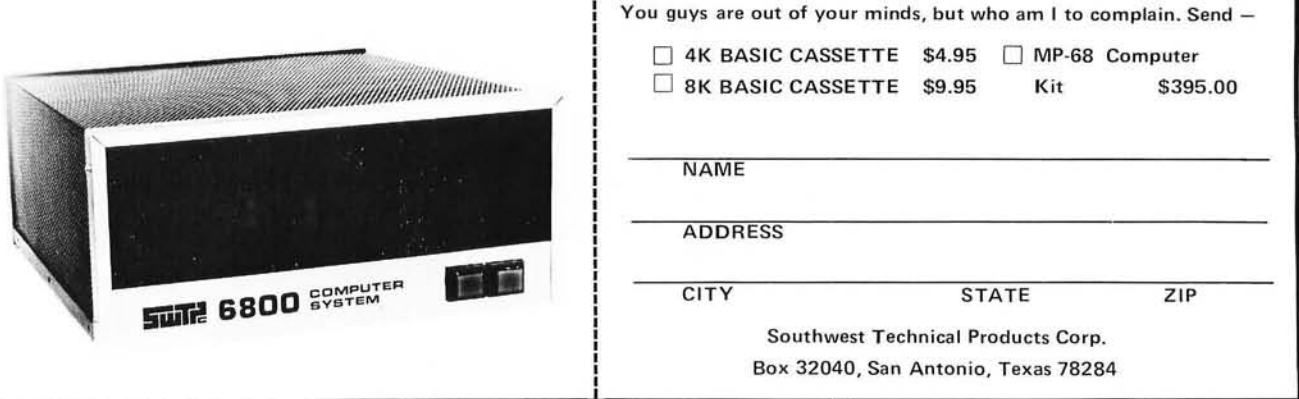

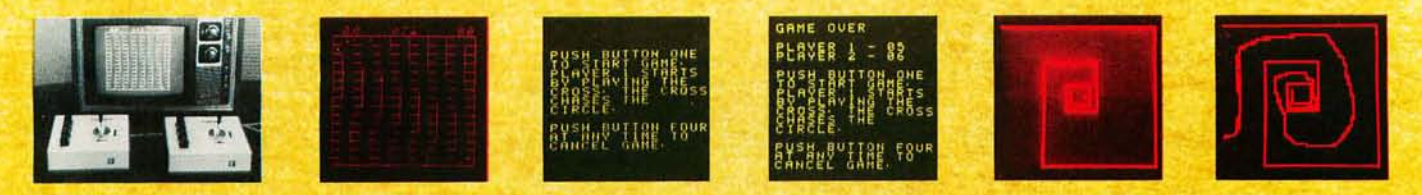

## You get more games, more fun, more computer uses with this new joystick

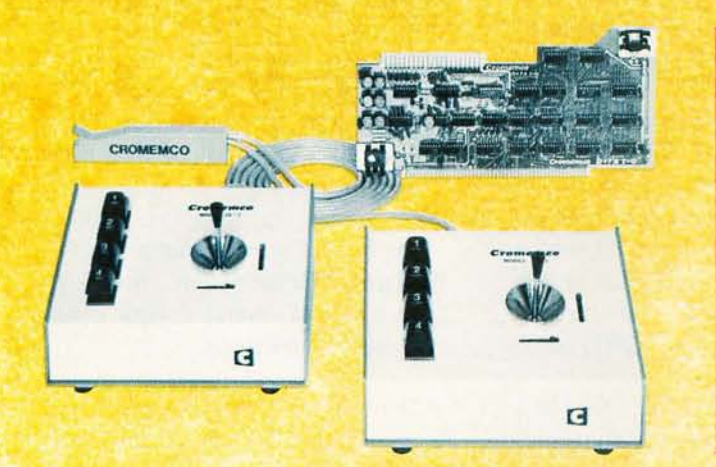

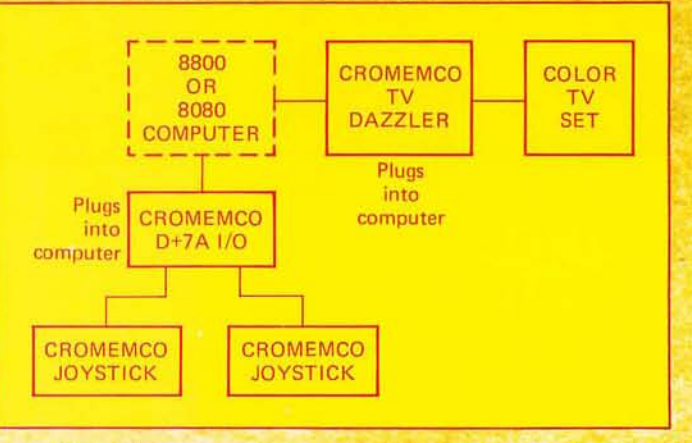

#### **AND THERE'S AN EASY WAY TO INPUT IT TO YOUR COMPUTER**

You'll get a lot more fun out of your computer with this new joystick.

But note that it is not just an ordinary joystick - it is a console. It has a 2-axis joystick and contains a speaker and speaker amplifier. You can have sound with your games or,

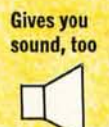

pushbuttons

 $\overline{1}$ 

 $\boxed{2}$ 

 $\boxed{3}$ 

 $\sqrt{4}$ 

Four

say, warning sounds in other applications. Or have your computer talk to you.

A third feature you get is four pushbutton switches. These give you even more possible uses such as selecting various colors on a color graphics terminal.

#### **EASY TO COUPLE**

To couple the new joystick to your computer, just use our D+7A™ I/O board. It will couple not only one but two consoles to your Altair™

8800 or IMSAI 8080. And you'll still have several analog channels left over (and one 8-bit output port).

The  $D+7A$  plugs into the Standard 100 (S-100) bus of your Altair or **IMSAI** computer.

#### **EASY TO DISPLAY**

Displaying the joystick outputs with the software below is also easy. lust use our TV DAZZLER™ board. It also plugs into the S-100 bus.

#### **NEW SOFTWARE**

Here's some new Cromemco software for the joystick (to display, use DAZZLER interface):

CHASE! (2 persons, 2 joysticks): the cross chases the circle. The vertical bars move downward to add more fun to the chase. Score and remaining time kept automatically.

TRACK (1 person, 1 joystick): move the dot to the center of the spiral without touching the spiral's arms.

DAZZLE DOODLE (1 person, 1 joystick): lets you draw pictures in 4 colors on your color TV terminal using the joystick.

### omemco

#### **STORE/MAIL**

Cromemco wishes you more fun, more use from your computer. Get this new joystick console and other Cromemco peripherals at your computer store or order from the factory.

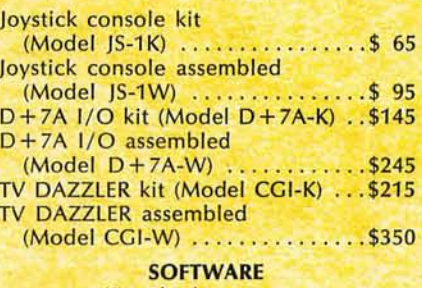

(Punched paper tape) with documentation) **CHASE! TRACK** . . . . . . . . . . . . . . \$15 DAZZLE DOODLE .................\$15

#### **PROMPT SHIPMENT**

Mastercharge and BankAmericard accepted with signed order. Please show complete card number and expiration date.

Mail orders shipped prepaid if fully paid with order. Purchase orders accepted subject to credit approval.

California users add 6% sales tax.

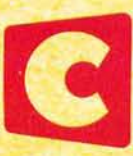

Specialists in computers and peripherals 2432 CHARLESTON RD., MOUNTAIN VIEW, CA 94043 · (415) 964-7400

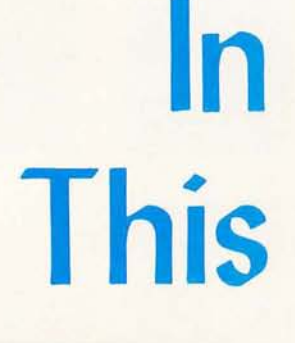

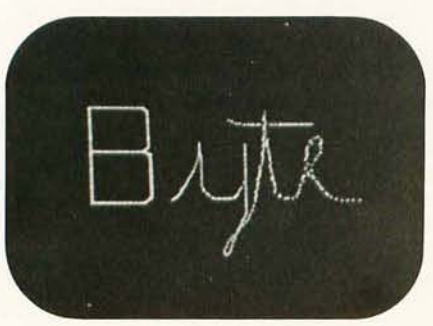

page 26

It's More Fun Than Crayons! Read how Mike and Alex Rosner, ages 7 and 5, discovered the joys of computer art and incidentally proved the need for timesharing computers in the home. On the cover are super stars Mike and Alex at work.

If Isaac Newton were alive today, he'd be immersed in long and complicated physics manipulations, which are ultimately tested using calculations involving multidimensional matrices and matrix operations of linear algebra. Chances are he might be interacting with a computer, with an interpreter from the APL tree of languages. Read Mark Arnold 's What Is APL? to find out a bit about APL, a language

page 106

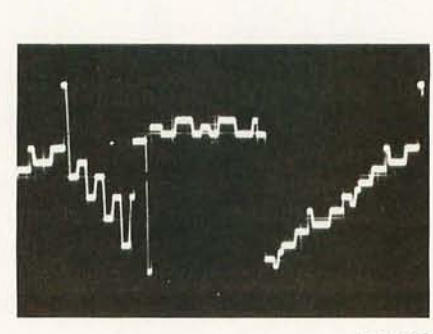

page 78

with a mathematical orientation but utility for general purpose programming as well.

How do you do graphics in a weekend, without spending a fortune? In Beer Budget Graphics, Peter Nelson tells all: how the synergistic combination of a couple of digital to analog converters and an output latch or two brings the world of point plotting to an oscilloscope for about \$20 in parts.

In the July 1976 BYTE, we ran a functional specification for a graphics interface in answer to reader Paul Hyde Jr's letter. Practically before the ink had dried on the July press run (figure of speech) reader Thomas R Buschbach sent in this article on how he made just such a graphics interface for his Digital Group system using existing timing logic of the television display unit. Given an existing 8 K memory, processor and television display generator, this high resolution display can be added to a system for as little as \$25 in additional semiconductors.

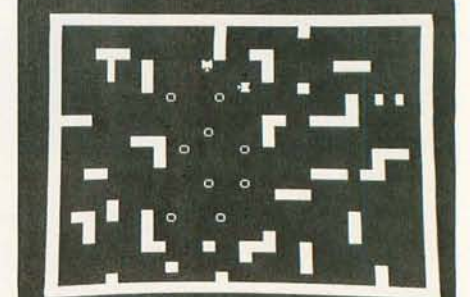

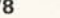

Star Trek freaks should turn to Joe Deres' article to find An Enterprising Display. In the article you'll find information on a design for a television graphics output which can be built from a kit (or your own parts) for less than \$100.

page 32

Ira Rampil provides Some Graphics Background Information, including a comparison of several display devices available to individuals.

Don 't be satisfied with simple visual readouts. Make Your Next Peripheral a Real Eye Opener by implementing a true vector display using an XY oscilloscope, circuits and software similar to Steve Ciarcia's design. In his article you'll see how to draw a picture of a moderately high resolution Star Ship Enterprise.

Build This Video Display Terminal, advises Alfred Anderson, who took C W Gantt Jr's TV interface circuit described in the June 1976 BYTE, made a few changes, added a few goodies, and wrote a few lines of software. Now he tells you how you can do it.

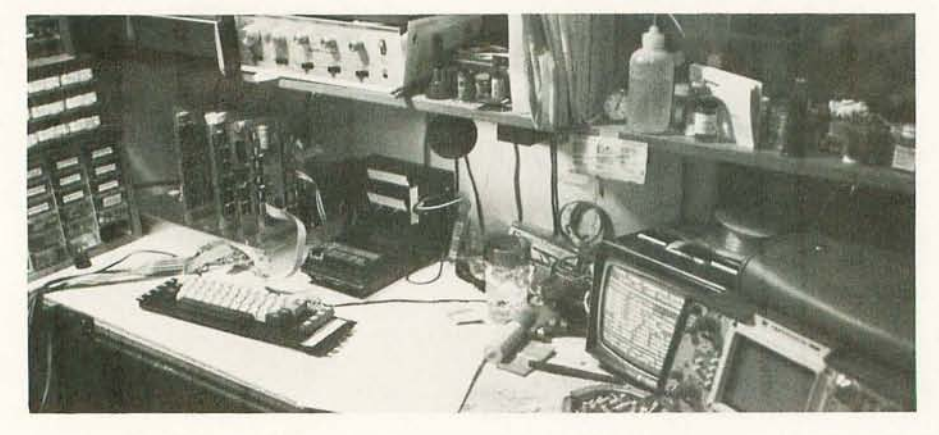

#### • What's NOT **In** This BYTE

... Software Bug of the Month, Book Reviews, Ask BYTE, a slew of What's New and BYTE's Bits items we were dying to print, lots of good letters, and some dynamite articles. Even using smaller type in places didn't enable us to include much that we urgently wished to. If you missed it this month, watch for it next.

## In the Queue

#### Foreground

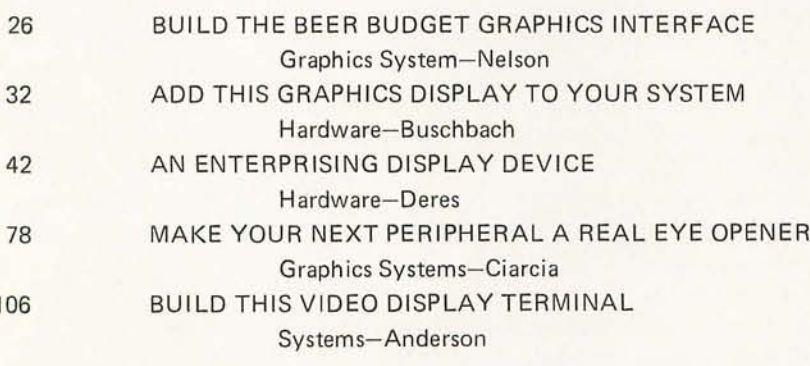

#### **Background**

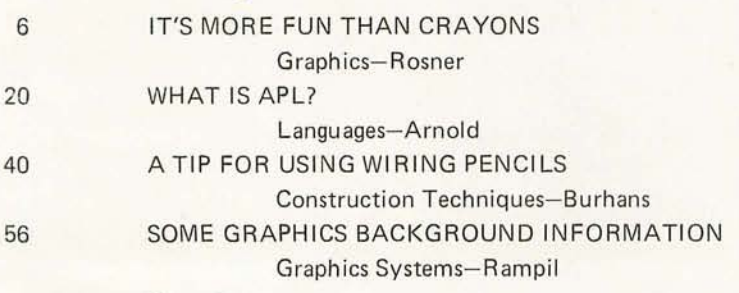

#### **Nucleus**

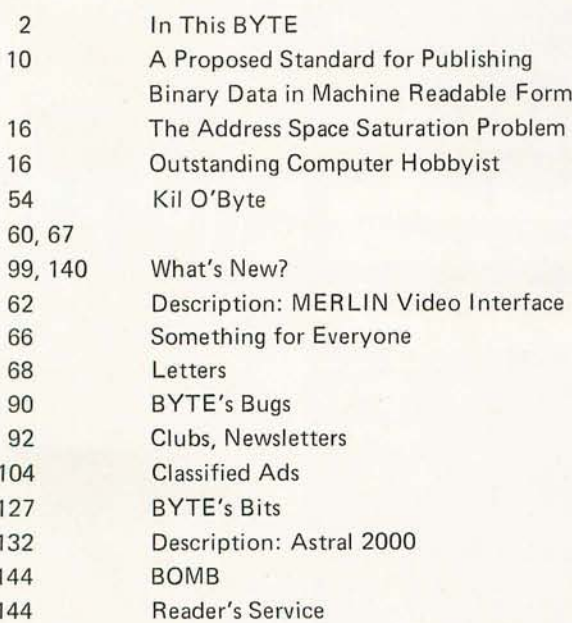

BYTE magazine is published<br>monthly by BYTE Publica-<br>tions Inc, 70 Main St, Peter-<br>borough New Hampshire<br>03458. Subscription rates are<br> $$32$  for one year,  $$22$  for two years,  $$33$  for three years in<br>North America. Elsewh

NOVEMBER 1976

**BUTE**  $#15$ 

### staff

#### **PUBLISHERS**

Virginia Peschke Manfred Peschke **EDITOR** Carl T Helmers, Jr **GENERAL MANAGER** Manfred Peschke **PRODUCTION MANAGER** Judith Havey **CIRCULATION** Deborah R Luhrs **DEALER CIRCULATION** Deena Zealy **PUBLISHERS ASSISTANTS** Kimberly Barbour Debra L Boudrieau Cheryl Hurd Anne Jackson Carol Nyland Laurie Stuart **ADVERTISING** Elizabeth Alpaugh Virginia Peschke **TYPOGRAPHY Custom Marketing Resources, Inc.** Goodway Graphics Mary Lavoie Taimi Woodward **PHOTOGRAPHY Ed Crabtree** Custom Marketing Resources, Inc. ART **Matthew Arnold** Mary Jane Frohlich Lynn Malo **Bill Morello PRINTING** The George Banta Company Custom Marketing Resources, Inc. Lennie Cashion **Larry Davis** Jeff Pratt **ASSOCIATES Bob Baker** Dan Fylstra Harold A Mauch Chris Ryland **SPECIAL PRODUCTS** Susan Pearne Floyd W Rehling **TECHNICIAN** Melvin G Weir **CONSTRUCTION Walter Pence** Peter Travisano

### Imagine a microcomputer

Imagine a microcomputer with all the design savvy, ruggedness, and sophistication of the best minicomputers.

Imagine a microcomputer supported by dozens of interface, memory, and processor option boards. One that can be interfaced to an indefinite number of peripheral devices including dual floppy discs. CRT's, line printers, cassette recorders, video displays, paper tape readers, teleprinters, plotters, and custom devices.

Imagine a microcomputer supported by extensive software including Extended BASIC, Disk BASIC, DOS and a complete library of business, developmental, and industrial programs.

Imagine a microcomputer that will do everything a mini will do, only at a fraction of the cost.

You are imagining the Altair<sup>™</sup> 8800b. The Altair 8800b is here today, and it may very well be the mainframe of the 70's.

The Altair 8800b is a second generation design of the most popular microcomputer in the field, the Altair 8800. Built around the 8080A microprocessor, the Altair 8800b is an open ended machine that is compatible with all Altair 8800 hardware and software. It can be configured to match most any system need.

NOTE: Altair is a trademark of MITS, Inc.

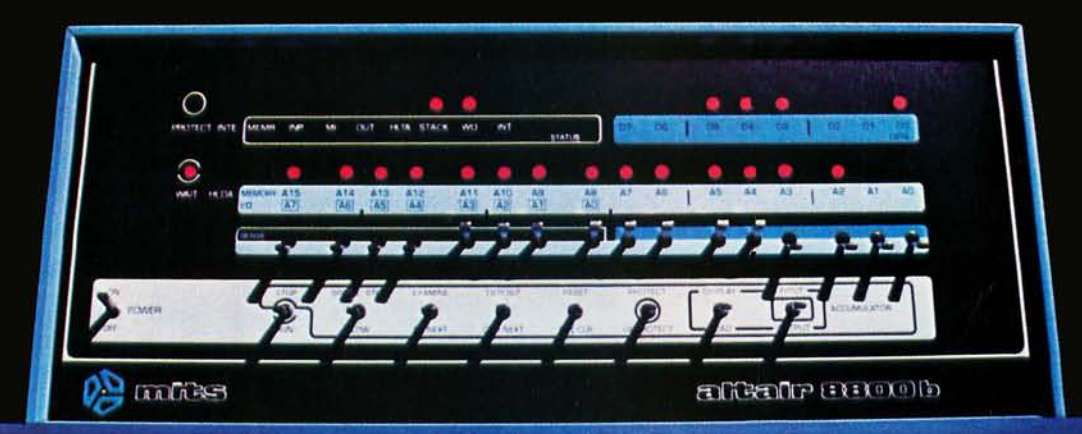

Redesigned front panel. Totally synchronous logic design. Same switch and LED arrangement as original Altair 8800. New back-lit Duralith (laminated plastic and mylar, bonded to aluminum) dress panel with multi-color graphics. New longer, flat toggle switches. Five new functions stored on front panel PROM including: DISPLAY ACCUMULATOR (displays contents of accumulator), LOAD ACCUMULATOR (loads contents of the 8 data switches (A7-AO) into accumulator), **OUTPUT ACCUMULATOR (Outputs con**tents of accumulator to I/O device addressed by the upper 8 address switches), INPUT ACCUMULATOR (inputs to the accumulator from the I/O device), and SLOW (causes program execution at a rate of about 5 cycles per second-for program debugging).

Full 18 slot motherboard.

altair 8800-b

Rugged, commercial grade Optima cabinet.

New front panel interface board buffers all lines to and from 8800b bus.

Two, 34 conductor ribbon cable assemblies. Connects front panel board to front panel interface board. Eliminates need for complicated front panel/bus wiring.

New, heavy duty power supply  $+8$  volts at 18 amps, +18 volts at 2 amps, 18 volts at 2 amps. 110 volt or 220 volt operation (50/60 Hz). Primary tapped for either high or low line operation.

New CPU board with 8080A microprocessor and Intel 8224 clock generator and 8216 bus drivers. Clock pulse widths and phasing as well as frequency are crystal controlled. Compatible with all current Altair 8800 software and hardware.

MITS, Inc. 1976/2450 Alamo S.E./Albuquerque, New Mexico 87106

*Photo* 7: *Alex Rosner, age 5, shown preparing the graph paper coding sheet for his picture from a pencil sketch. Once the correlation between picture locations and commands was learned, both children stopped planning layouts in advance on the coding sheets. The "snow with house and mailbox" is shown in photo 5.* 

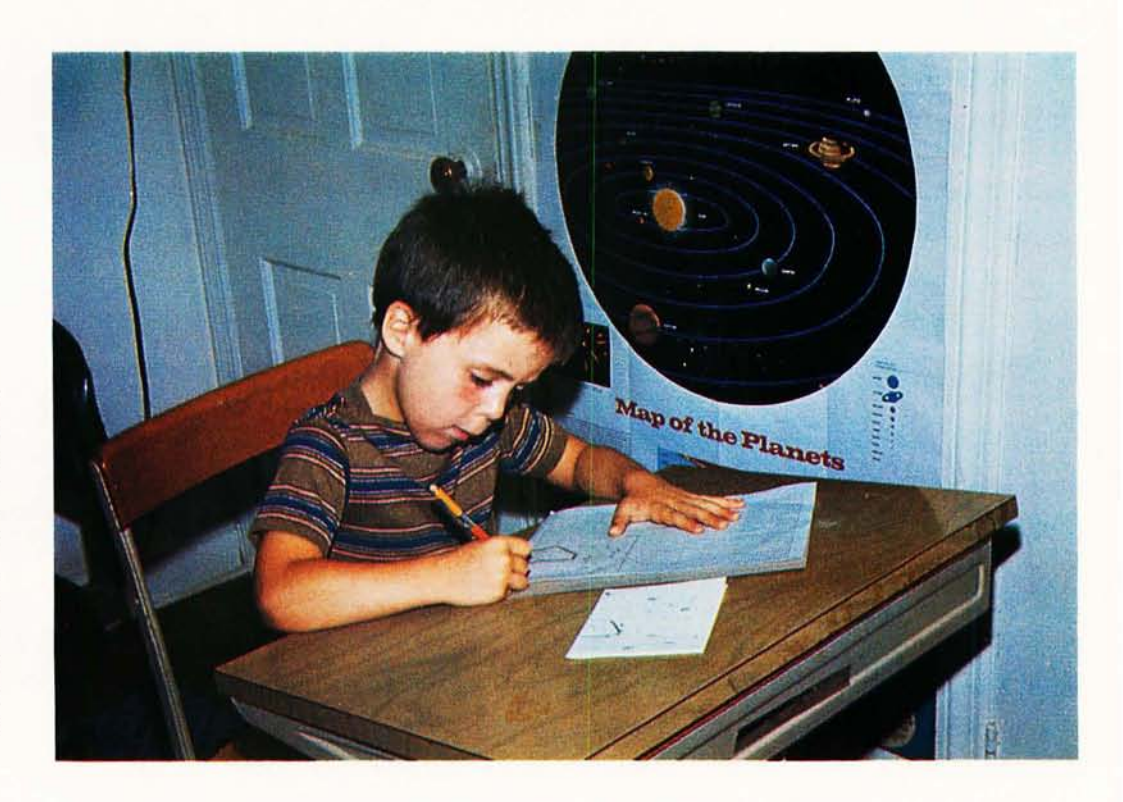

## **It's More Fun**

Now that the home computer is emerging from its crystal radio stage and now that we are becoming more applications oriented rather than hardware oriented, we are going to find that we have competition for computer time right in our homes. While I have been putting microcomputers using microprocessors together for almost two years, it wasn't until I hooked up the TV to my present system that my family took interest. Now, when I walk in the door after work. the kids corner me asking which one can use the computer first.

The microcomputer system uses a MOS Technology 6502 CPU, a TIM (Teletype Interface Monitor), and 1 kilobyte of programmable memory. The graphics module contains a 2 K by 8 programmable memory allowing a 128 by 128 point display. In these pictures the display is configured

**Richard Rosner Pocono Rd Brookfield CT 06804** 

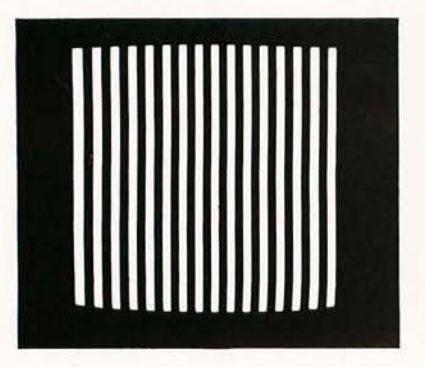

*Photo* 3: *"Cage," by Alex Rosner, freehand.* 

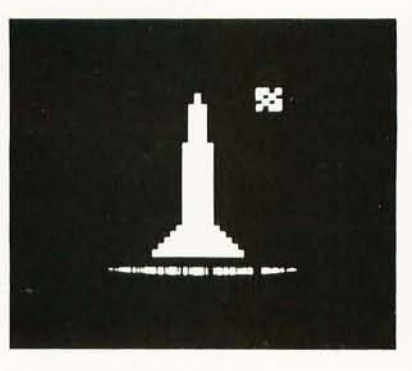

*Photo* 4: *Rocket Ship With Moon, by Mike Rosner.* 

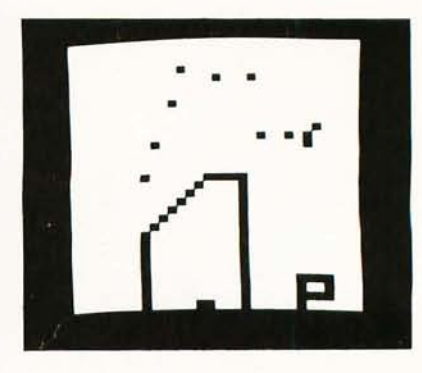

*Photo* 5: *Snow With House and Mailbox, by Alex Rosner.* 

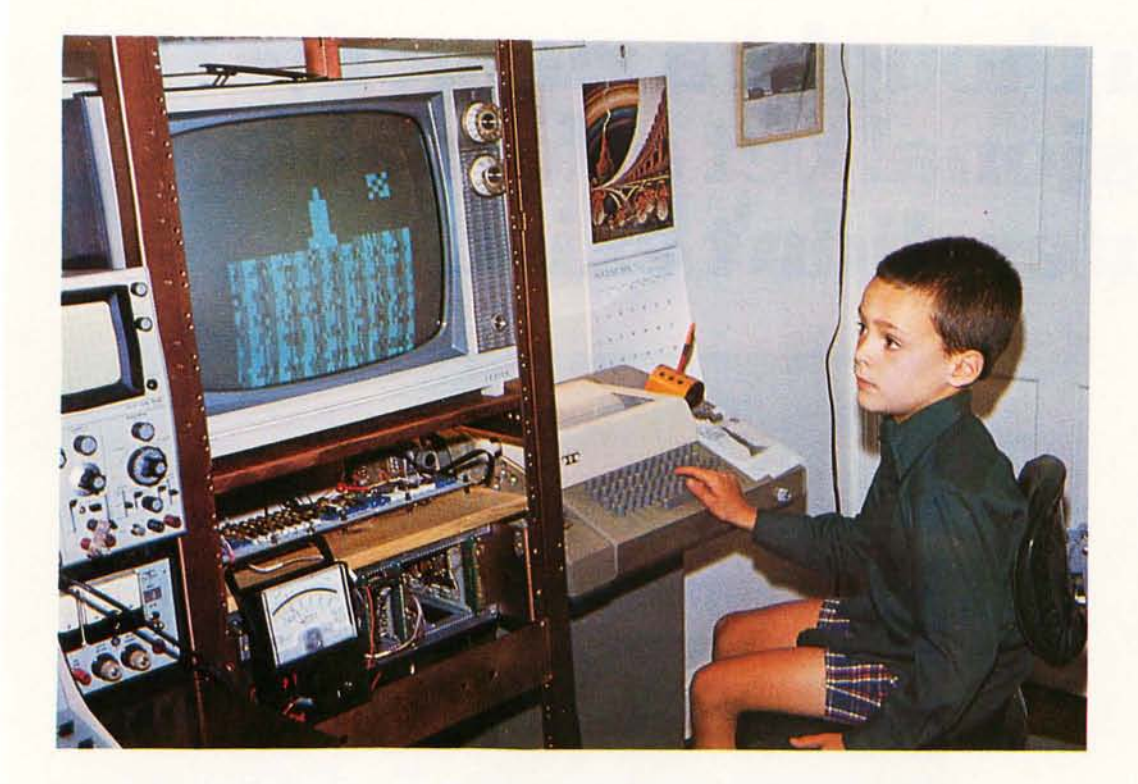

*Photo* 2: *Michael Rosner, age* 7, *sitting at the Teletype entering data for the image of a rocket ship with moon (see also photo*  4).

## **Than Crayons**

(under software control) as a 32 by 32 array. The data for the display is entered seri-

- ally. The software commands are
	- R, reset to top line,
	- N, go to beginning of next line,
	- W, enter a white square,
	- K, enter a black square, and
	- H, halt (return to monitor).

The procedure is to take a piece of graph paper with a 32 by 32 grid blocked off and

to then draw a picture by filling in some of the squares. After the drawing is complete the paper tape with the program is loaded into the processor and the data is entered with the above five commands using the drawing as a coding sheet.

This, of course, is not an ideal hardware or software approach for a video interface. The interface was built for another application and the processor was used as a test

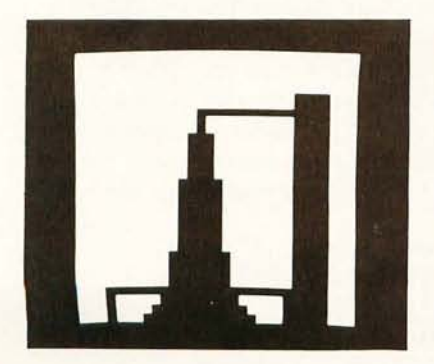

*Photo* 6: *Rocket Ship, by Mike Rosner.* 

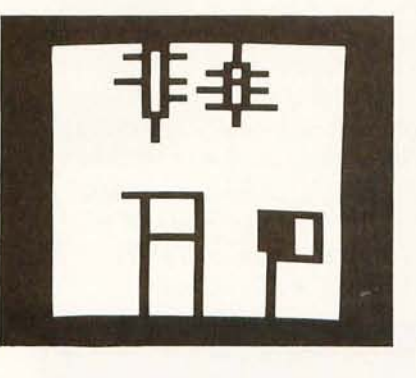

*Photo* 7: *Fun Play (Swing Set, Man, Sun and Mail Box), by Alex Rosner.* 

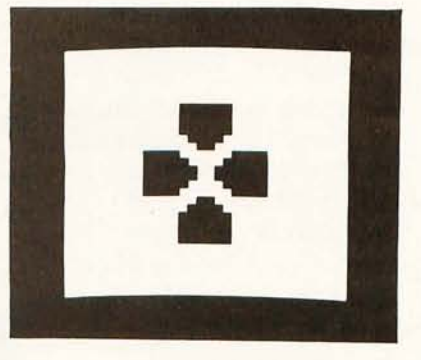

*Photo* 8: *Flower Puzzle, by Mike Rosner, freehand.* 

## **H you thought a rugged, professional yet affordable computer didn't exist,**

## **think IMSAI 8080.**

Sure there are other commercial, high-quality computers that can perform like the 8080. But their prices are 5 times as high. There is a rugged, reliable, industrial computer, with high commercial-type performance. The IMSAI 8080. Fully assembled, it's \$931. Unassembled, it's \$599. And ours is available now.

In our case, you can tell a computer by its cabinet. The IMSAI 8080 is made for commercial users. And it looks it. Inside and out! The cabinet is attractive, heavy-gauge aluminum. The heavy-duty lucite front panel has an extra 8 program controlled LED's. It plugs directly into the Mother Board without a wire harness. And rugged commercial grade paddle switches that are backed up by reliable debouncing circuits. But higher aesthetics on the outside is only the beginning. The guts of the IMSAI 8080 is where its true beauty lies.

The 8080 is optionally expandable to a substantial system with 22 card slots in a single printed circuit board. And the durable card cage *is* made of commercial-grade anodized aluminum.

The IMSAI 8080 power

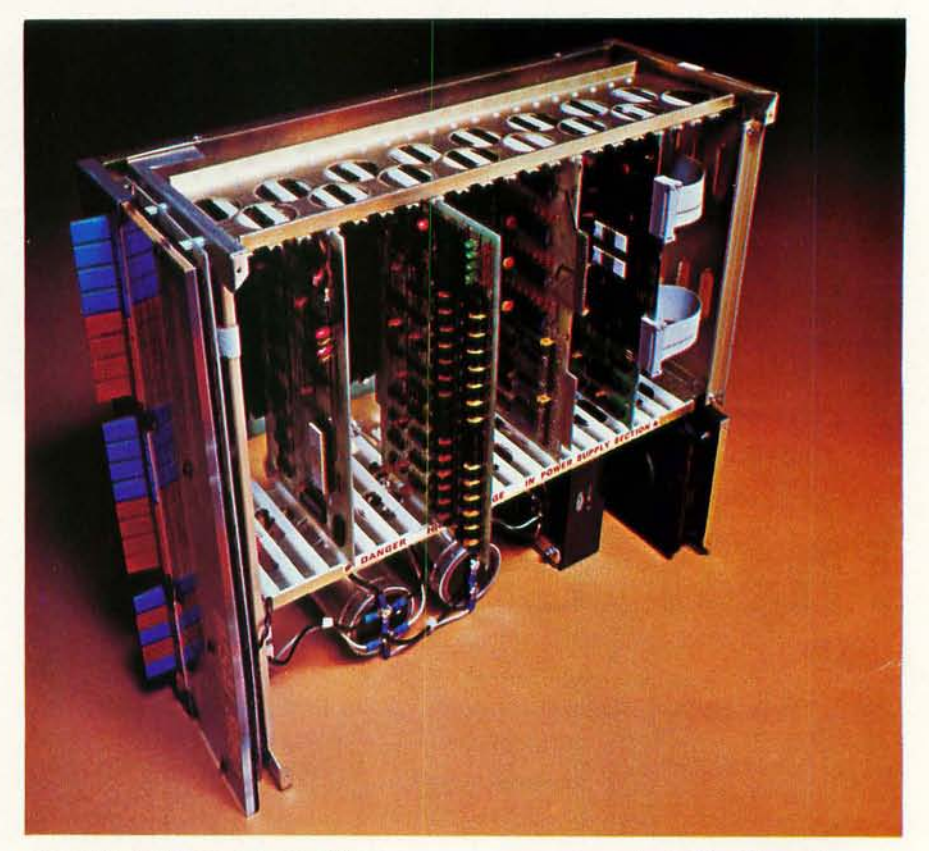

supply produces a true 28 amp current, enough to power a full system.

You can expand to a powerful system with 64K of memory, plus a floppy disk controller, with its own on- board 8080-and a DOS. A floppy disk drive, an audio tape cassette input device, a printer, plus a video terminal and a teleprinter. These peripherals will function with an 8-level priority interrupt system. IMSAI BASIC software is available in 4K, that you can get in PROM. And a new \$139 4K RAM board with software

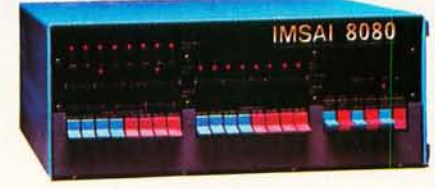

memory protect. For the ultimate in flexibility, you can design the system for low-cost multiprocessor, shared memory capability.

Find out more about the computer you thought didn't exist. Get a complete illustrated brochure describing the IMSAI 8080, options, peripherals, software, prices and specifications. Send one dollar to cover handling.

Call us for the name of the IMSAI dealer nearest you. Dealer inquiries invited.

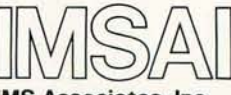

**IMS Associates, Inc. Dept. B-11** 14860 Wicks Boulevard San Leandro, CA 94577 (415) 483-2093

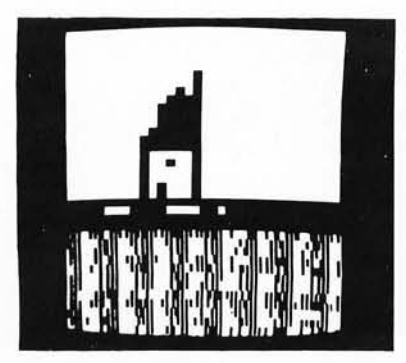

*Photo* 9: *House, by Alex Rosner.* 

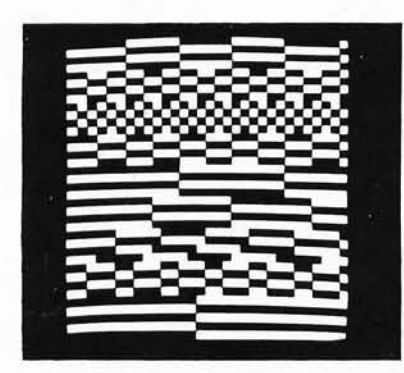

*Photo 70: Illusion Number* 4, *by Mike Rosner, freehand.* 

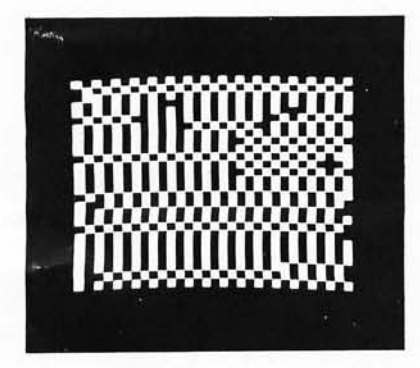

*Photo* 77: *Tree Record, by Alex Rosner, freehand.* 

fixture. After testing the display unit, I put a little "HELLO MOM" and a starship on the screen and showed it to my wife and two kids. The children immediately wanted to do the same thing and we now have a new toy.

The older child, Michael, is seven and learned to generate a picture and use the program after about' two hours of instruction. He is shown in photo 2 as he puts his third creation on the screen, a rocket with the moon. Above his right hand can be seen the drawing he is working from. (The pattern in the lower portion of the TV screen is the random data in the programmable memory chips when the power is turned on.) All his efforts at keypunching have been saved on paper tape for delayed replay when Grandma comes to visit.

The younger child, Alex, five, is shown in photo 1 as he prepares the coding sheet from a sketch for his third picture  $-$  a house with mailbox and snow. Alex required a considerable amount of help with his first two pictures, but he quickly learned to use the graph paper correctly.

The cover photo shows the entire setup. Alex is putting a picture on the TV while Mike is using BRUIN (a language similar to BASIC). It seems that second graders are now being taught the rudiments of algebra. When my calculator batteries went dead I called up my company's computer to do some simple calculations. Mike saw me using the CRT terminal and wanted to try it. While we can't call this programming, he is having fun.

The collection of photos from the TV screen shows some of the work the kids have been doing along with the titles. The inception, generation and titling of all the pictures are the kids' own without help from adults. Mike's first three pictures were made using work sheets as were Alex's first three. The rest were made without first making drawings.

The microcomputer is set up in the family playroom. I consider myself quite fortunate in that I have never had to fight with my wife for space. From the beginning of this venture I have had my wife's full support. Perhaps this is because (as she has recently informed me) she plans on using the computer to help her in the various business courses in which she is enrolling, as well as for household functions such as diet menu planning.

If you are as lucky as I am, you may find yourself putting up a signup sheet as the family competes for computer time. $\blacksquare$ 

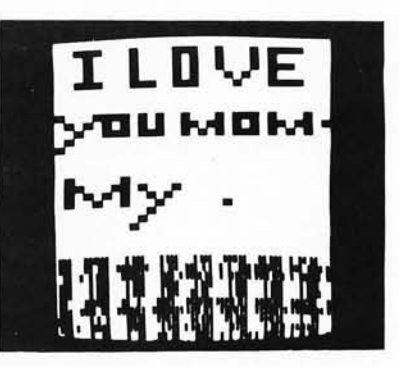

*Photo* 72: *Mike's first work, no title.* 

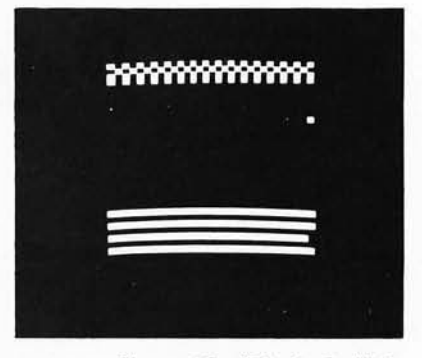

*Photo* 73: *"Black Cat" by Alex Rosner, freehand.* 

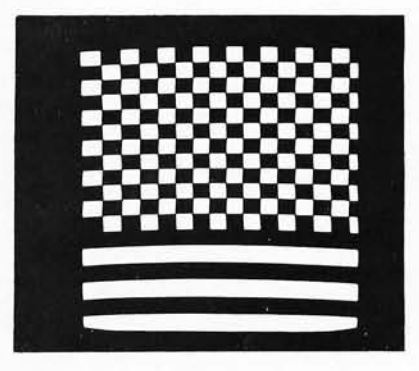

*Photo* 74: *"Illusion Number* 7" *by Mike Rosner, freehand.* 

Editor's Note: *Readers will detect a careful balance between the amount of photographic exposure given to Alex and Mike. Author Richard Rosner reports that the realpolitik of family life requires equal treatment for both children in his article .* .. CH

*Walter Banks and Roger Sanderson of the University of Waterloo, Waterloo, Ontario CANADA, have proposed a method of publishing machine readable programs in magazines such as BYTE. This proposal was the subect of some discussion in a . technical session at the Personal Computing 76 show in Atlantic City. I wrote the present report, based upon preliminary written information provided by Walter and Roger, and telephone discussions*  with Walter on August 15 1976. The technical content of this report, with *the exception of the proposal of format* 3 *and addition of a frame identification field to the block format, is supplied by Walter and Roger ..* .. CH

## **A Proposed Standard for Publishing Binary Data in Machine Readable Form**

#### by

Computer Communications Network Group Carl Helmers<br>Roger Sanderson Carl Helmers<br>Dent of Electrical Engineering Dept of Electrical Engineering University of Waterloo Waterloo, Ontario CANADA

#### Purpose

The purpose of this technology is to provide a method of encoding binary data in the form of printed marks on a magazine, book or other published page. These printed marks are to be in a predefined format which can be read by a simple and inexpensive optical scanning head which drives a single bit input port of a personal computer; decoding will be done by means of software in the computer. The goal is to provide a means of disseminating program information in a machine readable form.

#### Physical Formats

Figure 1 details three possible physical formats. These are proposals at the present time. Other formats are possible and should not be excluded from contention; readers are invited to make proposals. The formats are described in the captions of figure 1. The following comments can be made.

• Format 1, bar width modulation with alternate light and dark, is the most compact method of encoding. Its density varies with the detailed content, but for a given minimum light (or dark) interval measurable by the input routine and a given binary string of data, this method will be higher density than either format 2 or format 3 below. A disadvantage is that emer-

walter Banks and and and gency manual reading of the data with walter Banks a magnifier is probably more difficult due to the need to interpret four states: wide space, wide mark, narrow space, narrow mark. This method had been proposed for use in the retail trade by Research Inc, Box 24064, Minneapolis MN 55424, some time ago, before the UPC (Universal Product Code) scheme was adopted for grocery product checkout use.

- Format 2, ratio recording, has an advantage in certain points of view in its fixed width. Being fixed width, the amount of data per page is fixed, as is the amount of data per line of machine readable type. However, it is a lower density form than either format 1 or format 3 below. It can probably be read by eye with greater ease than format 1 since every bit is present as a short or long bar which is actually printed, and only two states need be interpreted.
- Format 3, fixed gap bar width modulation, is basically a higher density version of ratio recording. Take the layout of format 2, and compress the gaps between black marks to a fixed length, and you will' get format 3. Since this format is higher density, it may be preferable to format 2, while retaining the advantages of having a human readable black mark for every bit.

#### Frame Layout and Page Layout

Figure 2 shows the layout of a single frame of information, interpreted within the

## **Pick a card. Any card. From the Digital Group.**

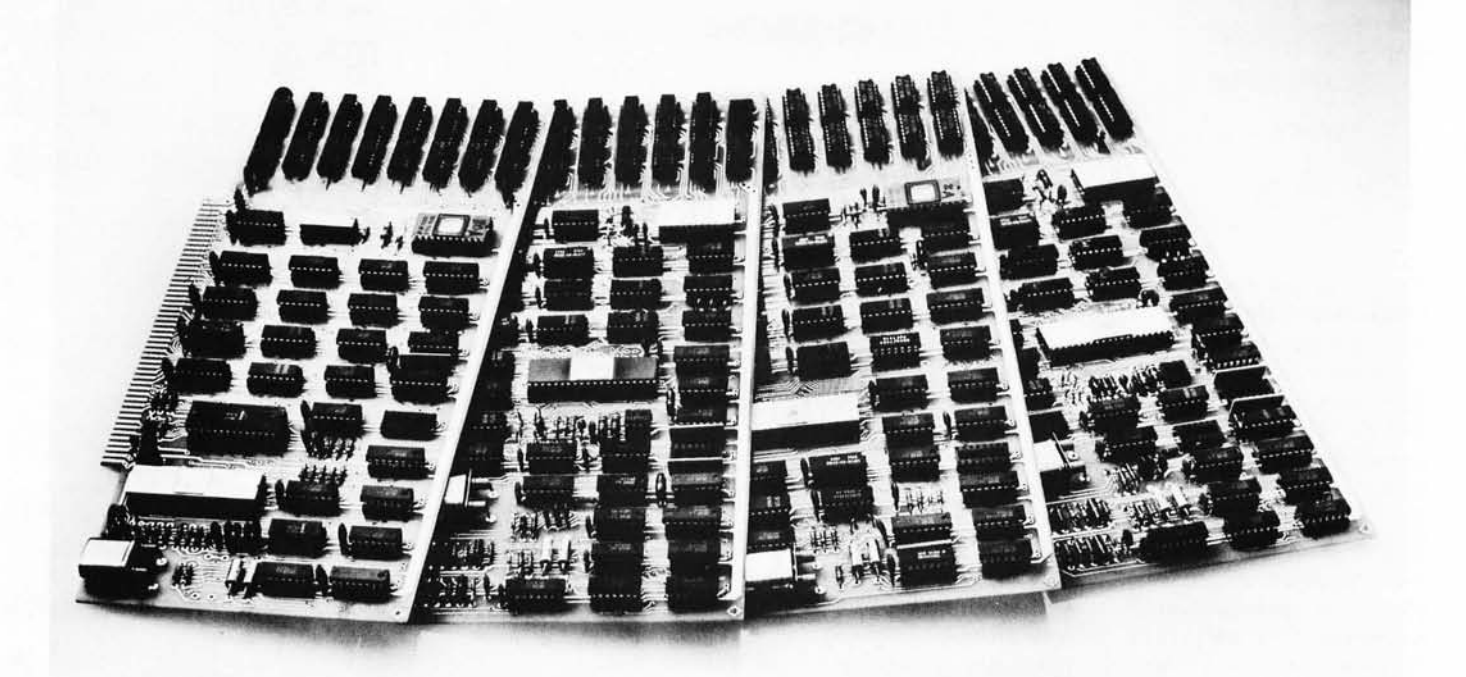

If you've been considering the purchase of a microcomputer and looking at the myriad of products on the market, chances are you're just a bit confused about which system makes sense for you.

As you've no doubt discovered by getting further into this fascinating hobby, if there is one constant it is constant change. So how do you go about protecting the considerable investment you are about to make in a microprocessor?

The Digital Group offers a safe way to hedge your bets. Here's how we do it :

#### CPU-Independent Bus Structure

Digital Group systems are based on an extensive bus structure (the equivalent of 200 lines) that allows you to completely change your system's architecture by merely exchanging CPU cards and reading in a new operating system tape. It's that simple. One card and a tape to get from 6500 to 6800 to 8080A to the remarkable new Z-80. Or something even newer.

The Digital Group system design is quite complex but the result is simple. All CPU dependencies are handled on the CPU card - nothing else in the system changes. Not memory, readouts, I/O interfaces or even cabinets. And that represents a significant savings for you.

When many Digital Group system owners wanted to upgrade to the revolutionary new Z-80 CPU, it cost them a total of \$185. Nothing more.

#### Stand-Alone Design

Each component in a Digital Group system is designed to be as independent from the other components as possible.

Most of our designs are parallel port driven with their own buffers. If you can get eight bits to a Digital Group interface, it'll take over and get the job done.

#### Coordinated Cabinets

Right down to our new line of cabinets, Digital Group systems are designed to protect your investment and keep you at state of the art. Every one of our unique, custom cabinets is part of a coordinated line, and you can rest assured that each new product will maintain the same unmistakable up·to-the·minute Digital Group image.

As much as is possible in this fast-growing, ever-changing field, the Digital Group offers protection from obsolescence. So go ahead and pick a card. Any card from the Digital Group is a safe bet.

**------------------** dhe digital group

P.O. Box 6528 / Denver, Colorado 80206/ (303) 777-7133

OK, I'm ready for details on your systems and all the extras. Deal me in.

Name

Address

City/State/Zip

City/State/Zip<br>——————————————————————

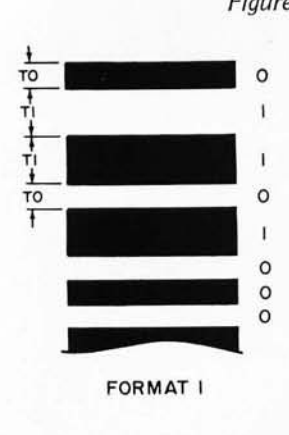

*Figure 1a: Format 1: Bar width modulation, with alternate dark and light. The parameters to be specified in printing are widths TO*  and T1. A trailing bit com*plementary to the last data bit in a string is required. The leading bit* of *a string will be assumed to be in the dark state. In reading this code, time between transitions falls into two categories, long for a* 1 *bit, and short for a* 0 *bit.* 

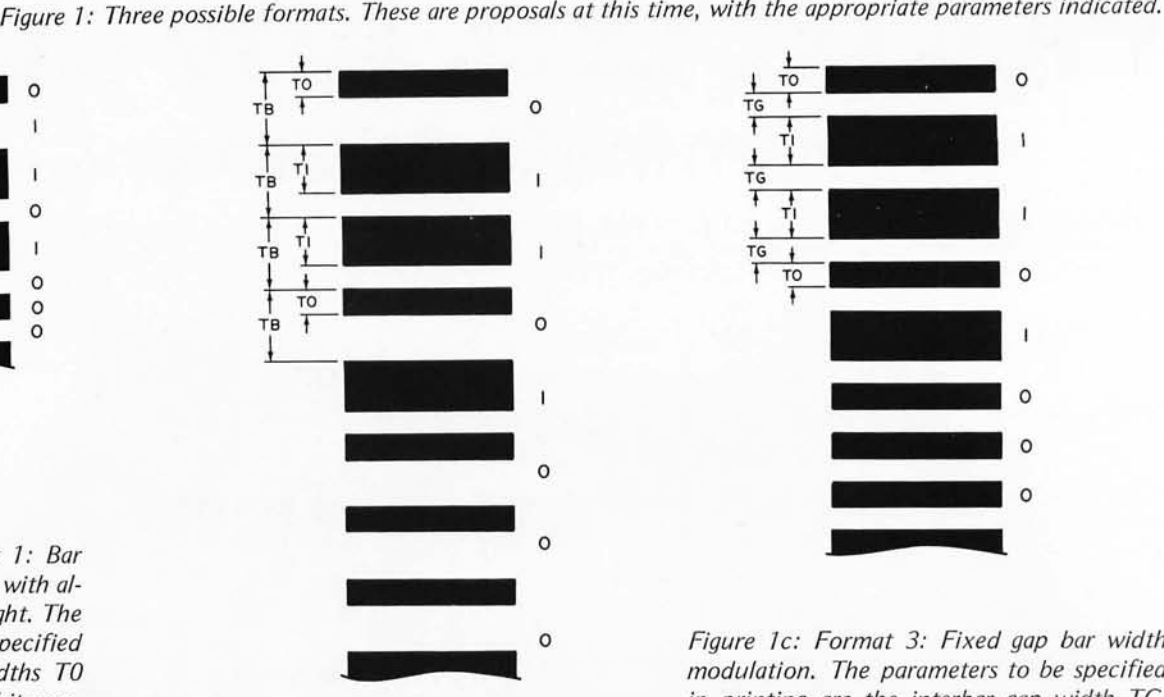

*Figure 1b: Format 2: Ratio recording. The parameters to be specified in printing are the*  bit length, TB and the T0 and T1 widths for *states of the data. This format has a fixed length per bit which is independent of the state* of *the data. In reading this code, the time from one light to dark transition to the next light to dark transition is the duration of the bit cell, which is compared to the duration of the dark period to find out whether a* 1 *bit (long) or* 0 *bit (short) was read.* 

string as a synchronization pattern followed by 8 bit bytes of information.

The SYNCH pattern is an 8 bit character which must occur as the first byte of every frame, and may be preceded by several timing bits to initialize adaptive software. Once the input string equals the SYNCH

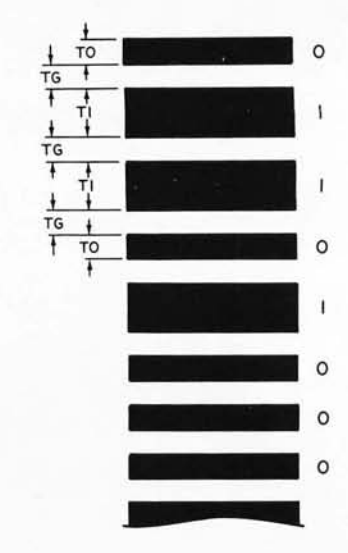

*Figure lc: Format* 3: *Fixed gap bar width modulation. The parameters to be specified in printing are the interbar gap width TG,*  and the bit length parameters T0 and T1. In *reading this code, the length* of *the interbit gap gives a calibration for judging the next dark period as a* 0 *bit (short) or* 7 *bit (long). The data density (as in format* 1) *varies with the statistics of the number of Os and* Is *in a given region of the printed data.* 

character, the decoding algorithm can proceed bit by bit with the rest of the frame.

The CHECKSUM field contains an 8 bit check sum of the data in the current frame. This is the primary error detection technique employed. In manual scanning, when an error occurs, the sensor head can be drawn

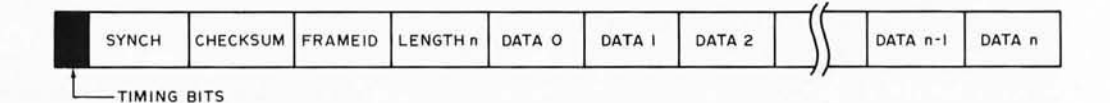

*Figure* 2: *Frame Format. The timing bits may not be required, but provide a preliminary leader before the ASCII SYN character (hexadecimal 16) which leads off the frame. All data is transmitted most significant bit first. Following the synchronization character is an* 8 *bit check sum representing 2's complement modulo* 256 *summation of all the remaining data on the record. The FRAMEID field is an* 8 *bit integer used for relative positioning within an extended*  file. Its purpose is to allow manual rescan in the event of errors, so that the software will recognize the input as the same record. The length field contains a direct integer value for the *number* of *bytes in the data field. From* 1 *to* 255 *bytes can be in the data field,. a length of* 0 *is reserved for a special case "end of file" frame. Finally, the remainder of the frame contains 8 bit bytes of data.* 

# We've got it! **Z**-80 power for **the Altair bus.**

**TOL** 

(609) 392-7070

Here it is, TDL's ZPU™ the highest point of technology for an Altair/IMSAI system. Now, you can multiply your present capabilities without creating costly obsolescence. Take advantage of the wide range of existing hardware backup for your current system. The ZPU is compatible and dependable with many plus features you'll want to know about.

To further round out your system we also have available the fastest and lowest power static ram boards going (from 4 to 16K with expansion) and a system monitor board with a Z-80 monitor, powerful I/O and audio casette features.

As for software, TDL's user support program is unmatched in the micro-processor industry, currently available are the Z-80 monitor, basic, and the most sophisticated MACRO-ASSEMBLER yet developed.

**Join the Z-80 revolution it's more than just hardware!** 

ZPU Kit \$269.00 Z16K Kit \$574.00

**HOW TO ORDER** Just send check or money order, or use your BankAmericard or Mastercharge, and your o rders will be shi pped to you postpaid . COD orders must be accompanied by a 25% deposit. Your credi t card order must include the serial # of the card, expiration date, and your<br>order must be signed. New Jersey resi-<br>dents add 5% state sales tax. For more information, send for our free catalog.

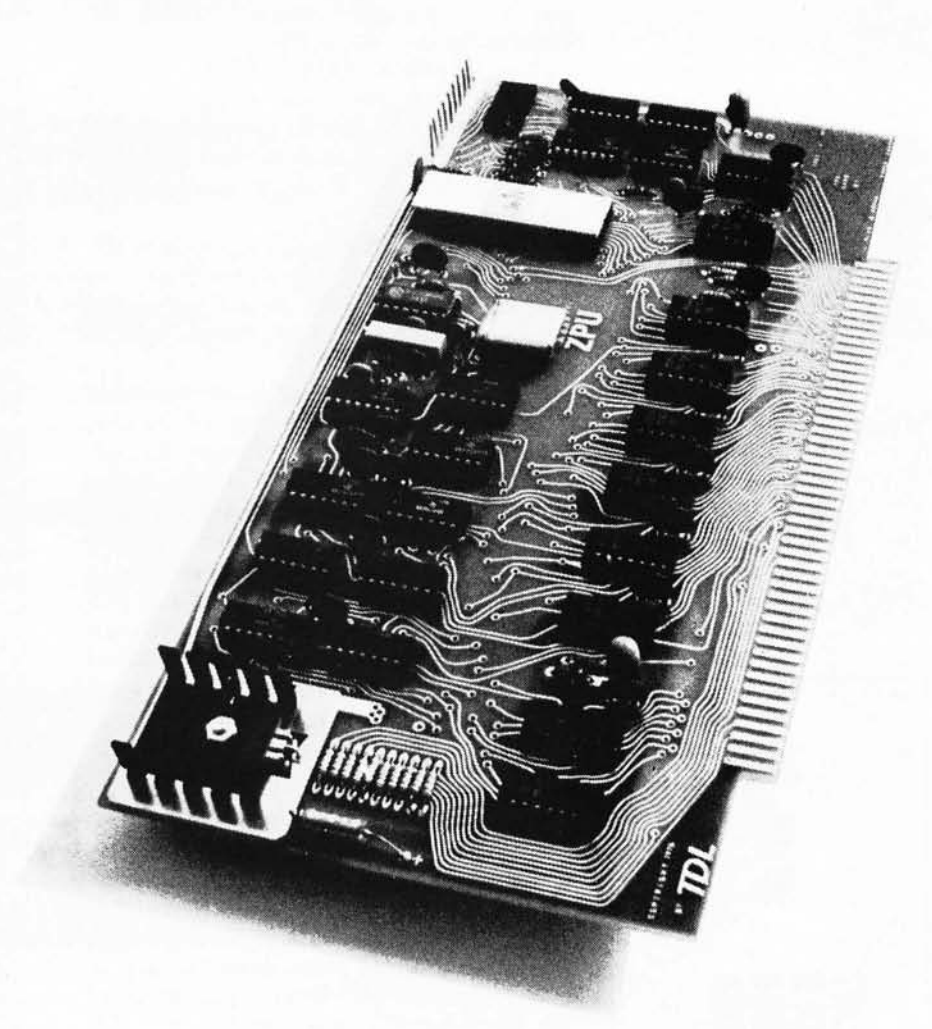

Dealer Inquiries Invited.

TECHNICAL DESIGN LABS, INC. 342 COLUMBUS AVENUE TRENTON, NEW JERSEY 08629

#### CENTER MARGIN OF MAGAZINE PAGE

FRAME N START SCAN **-- HHHHHHHHHHHHHHHHHHHHHHHHHHHH** FRAME N+ I **4HfHHH HHHIH 1IIIIIIIIIIIIItH** III II I#H **I#HHHHHHHHHft** ...... -----~-------- FRAME N+2 **1111111111111 HHHH+HlIIIIIIIII+H 11111 HHHfHlHfHHHHH+Ht- ... -------.--------** <sup>~</sup> **1111111111111 HHlIlIlIlIlIIIlIlIf\*HHfHHHfffffHHfHfHHfHtt- ...**  ~ FRAME<sub>N+3</sub> **-------..---------** FRAME N+4 -Iff1H+HHH+Hl I 11111111111111111 I **tH 11111 HHl HfH 111111111 HIM I- "' \_\_\_\_\_\_ -..-\_\_\_\_\_\_\_ <sup>J</sup>** r \.. **-IffH+HHHtHfH** IffH+HfHHl~1#H **11111111111111 HHlHft** FRAME N+5 -\ II / )

past the data again without moving the straightedge used as a guide.

The FRAMEID field contains an 8 bit identification of the current frame within an extended block of data. This identification is required in order to allow the user an option to reload data if a check sum error is detected.

The length of the data is specified by the LENGTH field as a byte count from 1 to 255 (actual counts will depend upon data density, but will most likely be less than 50 per frame).

Figure 3 shows the page layout to be used in a typical magazine page size of 7 inches wide by 10 inches high (18 cm by 25 cm). From his experimental work, Walter Banks reports that a bit density of 50 bits per inch  $(20 \text{ bits per cm})$  in the ratio recording method looks quite reasonable. Based on this linear density, and putting 1/5 inch (0.5 cm) spacing between frames in the horizontal direction, the page capacity of the layout in figure 3 can be calculated:

Bits per frame =  $50$  BPI  $*$  10" =  $500$ Bits per page = 5 frames per inch  $* 7" *$ 500 bits per frame = 17,500

Overhead of the frame format in figure 2, excluding timing bits, is 32 bits per frame, so the total data capacity is  $17,500 - 35 * 32 =$ 16,380 bits. In bytes, this is  $16,380/8 =$ 2047.5 bytes. The actual frame parameters would be adjusted to an even number of bytes, whatever the format employed. Using the fixed format, each page can hold 2 K (2048) bytes with the density figures reported. Shrinking the interbit gaps to the format 3 fixed size would probably give an improvement of 5 to 15 percent depending upon the width parameters chosen and the statistics of the data being presented in this form.

#### How Is the Data Generated?

The secret of this whole method at the magazine production end is using modern phototypesetting equipment to create the images of the data which are used in the magazine master layouts. When (for exam $ple$ ) an article describing an advanced high level language interpreter written by a university or basement lab hacker is to be printed, the paper tape or magnetic tape text of the program and its relocatable loader would be converted into phototypesetting commands for the typesetting equipment, on 9 track tape or paper tape compatible with the typesetter. Once the copy is received from the typesetter, the rest of the layout is standard operating procedure for any magazine  $-$  keep track of the order of the program pages and add any auxiliary copy needed to identify pages or segments within the program. With 2 K bytes per page, dissemination of an 8 K to 10K package would only require four or five pages in the magazine, and would be easily accomplished. We ex pect to perform experiments with this sort of dissemination technique in future editions of BYTE.

#### Will It Work?

The experiment looks quite reasonable, but there are numerous possible hitches which can be considered. For example, will the data density projected (50 bits per inch, 20 bits per centimeter) be practical? What will be the incidence of errors due to ink splotches and other glitches? Will the simple conception of a reading head (photo transistor, TTL level converter and straight edge as a guide) provide the signal needed? This report is written on the basis of preliminary ex periments; further information on this subject will appear in future BYTEs.

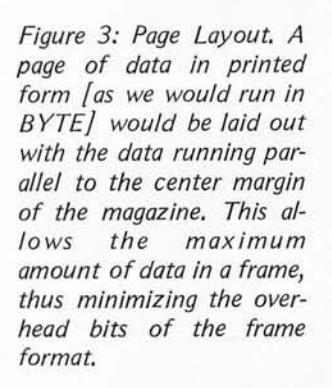

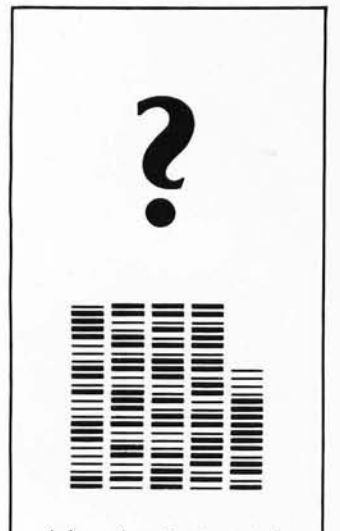

*A low density test string.* 

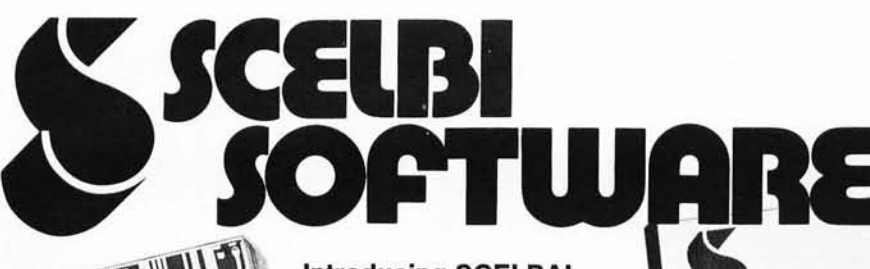

Introducing SCELBAL, the new microcomputer language that's simpler than machine language.

> A complete language for "8008" '''8080'' systems including source listings, routines, flow charts and more!

SCELBAL. SCientific ELementary **BAsic Language for "8008"/"8080"** 

systems. A complete, illustrated program book. Routines. Techniques. Source Listings. Flow Charts. And more. Took several years to develop. Now yours for many years to come. First time that intimate deta'ils of higher level language has been offered for such a low price. Only \$49! You get **5 Commands:** SCR, LIST, RUN, SAVE, LOAD.<br>**14 Statements:** REM, LET, IF . . .THEN, GOTO, FOR with<br>STEP, END, INPUT, PRINT, NEXT, GOSUB, RETURN and optional DIM. **7 Functions:** INT, SGN, ABS, SQR, RND, CHR, TAB. And, it runs in SK and more. Here's all the data needed to customize a high level language for your system ... at a fraction of the cost!

next<br>Order your copy today! Get  $\$49$  ppd.<br>rted advancing your system! started advancing your system!

REVEL LANGEN

### **SCELBI'S** LILLE **BOOK OF**<br>COMMES **.8000...8080.**<br>**[a. rus**<br>CUMIF> :-:

#### Here's SCELBI's First Book of Computer Games for the 8008/8080. Action-packed. And fun.

Try to beat the computer at its own game. Here's the first complete machine language computer manual for computer games to include source listings, flow charts, routines and more. Space Capture - You against the computer using "search and<br>destroy" strategy to shoot down roaming<br>alien spaceships in outerspace. **Hexpawn** a mini-chess game that lets the computer make mistakes ... but only once. **Hangman** - an updated version<br>of the great kid game. Computer selects<br>words at random from long, expandable list. Try to beat it in 8 moves or less. sum sentus Illustrated. Fun extras to put your computer to challenging, competitive, fun use. Order yours today! 14<sup>95</sup> ppd.

#### SCELBI's new microcomputer<br>Game Book of Outer Space...

Came Book of Outer Space ... Came of the space ... Came of the space ... Came of the space ... Came of the space ... Came of a spaint the logic of your "8008" or "8008" or number of allen ships without running<br>number of al used for your warp factor? Don't run<br>into roaming stars that can damage your<br>ship. **Suddenly! Condition Red! Alien in** sight! How big is he? Fire a phasor or<br>torpedo! He's damaged or destroyed.<br>But, you've used valuable fuel. That's Just the beginning. A new game every<br>time. Complete program book in machine<br>language for 4K memory, including<br>source listings, flow charts, routines, etc.<br>Great intergalactic adventure and fun.

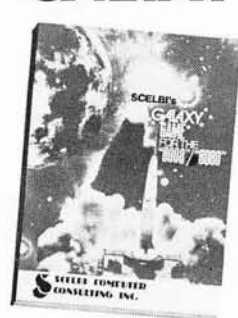

#### "8080" **SOFTWARE MANUAL**

Three new basic, complete "MUST" manuals! "8080" Assembler Program operates easily in 4K bytes of RAM (including symbol table). Unique feature: How to accept mnemonics related to "8008" based machines on "8080". Includes all major routines, pertinent flow charts, highly com-

celb

et Guid

mented assembled listing and more. \$17.95. "8080" Editor Program<br>identical to "8008" Editor, with machine codes for "8080". \$14.95. "8080" Monitor Routines same functions as "8008" specifically developed to utilize expanded capabilities of "8080". \$11.95.

only

95

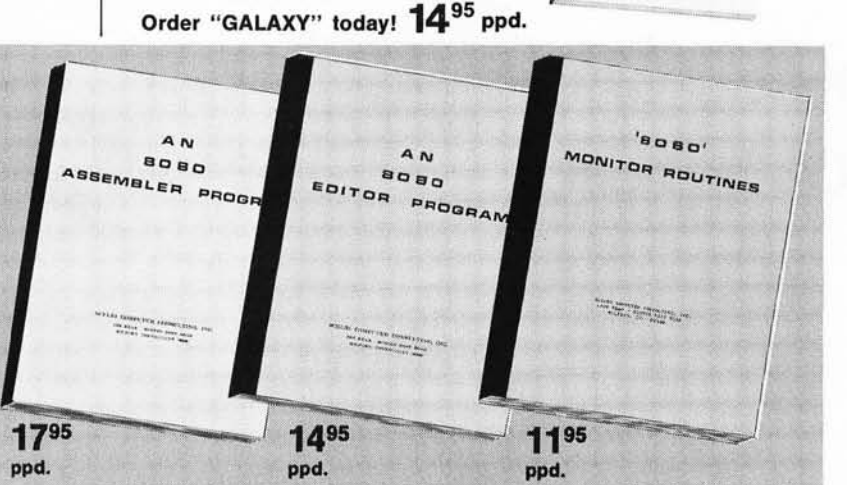

#### SAVE \$5.35! BUY ALL 3 FOR ONLY \$39.50!

### **Now you can cook-up hot programs for your own** "8080"

Gobble up practical "how to"<br>facts, including the description<br>of "8080" instruction set.<br>How to manipulate the "8080"<br>stack. Flow charts and source<br>listings. General purpose<br>routines for multiple precision operation. Programming time<br>delays for real time applica-<br>tions. Random number generators. And many other basic programming function comestibles.

The "Cook Book" even includes a completely assembled floating point arithmetic program ... plus input/output<br>processing for your basic I/O<br>rupt processing. Code and<br>numeric conversion routines. Real time programming. Search and sort routines. And many, many more finger-lickin ' goodies. Order your copy of Scelbi's "S080" Software Gourmet Guide & Cook Book today. Only \$9.95 ppd.

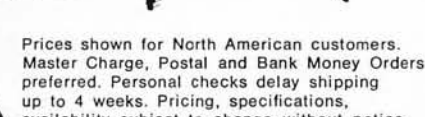

availability subject to change without notice.

**SCELBI COMPUTER** Bon appetite!<br>**CONSULTING INC.** Telephone: 203/874-1573 1322 Rear Boston Post Rd., Milford, CT 06460

#### **Editorial** by Carl Helmers by Carl Helmers

**(or, What Happens After You Use 32 16 K Dynamic Memory Chips?)** 

According to an article by Marvin Gold in the September 6 1976 edition of *Electronic News*, the 16 K dynamic memory chips are almost ready for volume production, and price estimates are quoted. According to Mr Gold's article, the 1976 average selling price of 16 K memory chips will be an estimated \$16 each, and when volume production levels are reached in 1977, the average price at the factory will be \$12. Assuming a personal computing company which has moderate volume production purchases the 16 K memories at \$12, its component cost for a 16 K memory segment is \$96, and for a 32 K memory segment is \$192 in mid to late 1977. Multiply this by a factor of 3 to 5 to take into account packaging, manufacturer profit margins, and merchant markup; and it can be expected that in mid to late 1977 the personal computer with 32 K memory will have a memory subsystem cost of perhaps \$600 to \$1000 at the retail store.

The designers of the early microprocessors never conceived of the large scale integration computer as anything more than a controller in dedicated applications (so the grapevine says). The rumor which was running around some time ago was that one LSI firm's reaction to the idea of a FORTRAN (or other high level language) for their microcomputer was "who'd ever want to do such a silly thing." The history of small general purpose computers implemented with LSI processors since then demonstrates that a lot of people want to do exactly that, and more: APL, SNOBOL, LISP, PASCAL, ALGOL, TRACTM etc, etc. Similarly, the reaction currently might be "who'd ever want to put more than 64 K bytes of memory in a personal computing system?" My claim is that there are plenty of people who would want to (in order to

Continued on page 65

### **Personal Computing 76: Outstanding Computer Hobbyist of the Year Award**

by John Dilks Cochairman of PC 76

At the Personal Computing 76 show, the members of the committee organizing the show felt it would be most appropriate to create an award for a person who has made some outstanding contributions to the progress of computing by individuals. We selected the person, then dreamed up the award. The person is Sol Libes, president of the Amateur Computer Group of New Jersey. The award consists of a plaque for Sol to keep, and a second plaque with spaces for future entries to be engraved. This is how traditions are started.

We had numerous reasons for wanting to present this award to Sol. Sol is employed as an educator, and is a true amateur interested in using the computer. He is one of the principal organizers of the Amateur Com-

puter Group of New Jersey, seeing it grow from a near handful of people last year to over 400 members with typically 200 attending the many meetings. He is a leader in computer education, where at the Union County Technical Institute he has created a hands-on training program in microcomputer technology and has set up courses which could easily serve as prototypes for similar courses throughout the country. He set up and ran the Trenton Computer Festival of the ACGNJ, one of the first such happenings ever. And, during the past summer, he and his family travelled throughout the USA, meeting with amateur computer clubs and club leaders and manufacturers both to find out what's happening and to further the development of the field. We think these reasons more than justify the recognition, which was a complete surprise to Sol and his family at the banquet August 28. We hope to continue this award and tradition at future Personal Computing shows. $\blacksquare$ 

## **Meet the Challenger"**

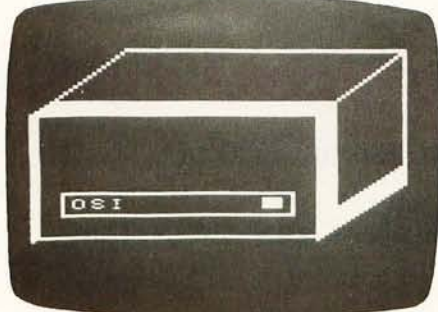

The Challenger Self Portrait

#### **The new price and performance champ from OSI.**

#### He's got his act together!

Even our lowest-cost Challenger comes fully assembled, complete with a 500 ns 6502A, serial interface, 1 ,024 words of memory and a UL-approved power supply, all for \$439. Every Challenger comes ready for easy expansion with an 8-slot mother board, backplane expansion capability, and a power supply heavy enough to handle a full complement of system boards. Our 4K Challenger comes ready to run BASIC minutes after you unpack it. And there's more.

#### He packs some heavy hardware.

You've never seen memory and interface options like these-not at our prices, fully assembled! 4K RAM memory boards \$139! (see below). Single drive OSI Challenger Floppy Disk \$990! Dual drive Floppy \$1490! Plus 8K PROM boards! A Video Graphics board, including alphabetics, graphics, and color! An audio cassette, A/D, D/A and parallel I/O board! A backplane extender board! A prototyping board! And our extraordinary CPU Expander Board-it lets you run a Z-80, and 6100 (PDP-8 equivalent) concurrently with The Challenger's 6502, or under its control.

#### There's nothing soft about his software!

OSI has full software support for our Challengers. Including extended BASIC, extended Video Monitor, a Disk Operating System, some very Hollywood real time programs for Video Graphics, Animation, Sound Processing and so forth, plus PROM firmware, with more to come.

#### He's fast!

You can order The Challenger with a 6502C for a 250 ns cycle time, with a standard 6502A for 500 ns cycle time, or with a 6800 for 1 microsecond cycle time. And with

our CPU Expander Board, you can always update to any new CPU to be as fast as fast can be.

#### And he isn't just good!

He's better! By design. The OSI Challenger is the only completelyassembled, ultra-high-performance, fully-expandable mainframe computer that does this much for this little. Get your hands on one now. Send for your Challenger today.

#### You can't beat The Challenger!

The OSI Challenger 65-1K. Fully assembled. Features 6502A CPU, serial interface, 1,024 words of memory. \$439.

The OSI Challenger 65-4K. Same as 65-1 K but with 4,096 words of memory. Will run Tiny BASIC without expansion. \$529. The OSI Challenger 65V-4K. NO NEED for an expensive terminal. Connects to your ASCII keyboard and video monitor through included OSI 440 Video Board. Features software utility that simulates a deluxe CRT terminal. \$675. The OSI Challenger 68-1K. Based on 6800 CPU. For the casual hobbyist, smaller systems. The Challenger 68 series comes only in serial interface forms and is

compatible with MIKBug software through an included OSI software utilities package. \$459. The OSI Challenger 68-4K. With

OSI 4K BASIC on paper tape. \$529 SPECIAL! ADDITIONAL 4K MEMORY BOARDS. Ordered with your Challenger, limit 3 more at this special Low Price, (total 16K, including 4K already on-board in mainframe). \$139 Buy 12K or larger Challenger 65 system and we include Extended BASIC FREE!

OSI Challenger Floppy Disk System. Fully assembled, for use with OSI Computers only. \$990 Single drive \$1490 Dual drive.

OSI Audio Cassette Interface. Comes assembled, but with room for you to populate with A/D and D/A chips later. (OSI 430 based) \$89 And all the baseboards and kits of the powerful OSI 400 System.

#### OK, OSI, I'm ready to buy!

To order your Challenger System, send the total amount of your purchase plus \$4.00 for shipping and insurance (plus sales tax for Ohio orders) by personal money order or check. Or indicate all numbers on your BankAmericard or Master Charge to charge your order. Or send a 20% (non-refundable) deposit to receive your order C.O.D. Delivery is typically 60 days (except when payment is by check, which must clear before shipment can be made). Deliveries are scheduled on a first ordered, first shipped basis.

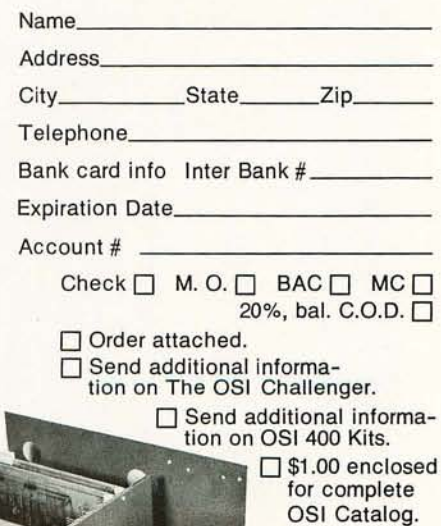

BASIC FREE! Dept. B 11679 HAYDEN STREET, HIRAM, OH 44234

(216) 569-7945

## **HAVE A MERLIN**

### **The Intelligent Video Interface**

**If your favorite computerist has an 8080 bus system, what better way to say Merry Christmas than with a MERLIN Video Interface? MERLIN is not just a superb character display .** .. **MERLIN is a whole system** 

**MERLIN is a text display,** 

**a high density graphics display,** 

**a keyboard interface,** 

**a serial 1/0 port,** 

**a regulated power source,** 

a RAM/ROM memory and

**an integrated and expandable software package.** 

**MERLIN is a gift that keeps giving. MERLIN's keyboard and 1/0 connector allows the MERLIN owner to add a variety of MiniTerm hardware expansion products. MERLIN's software has been written as an expandable ROM system with many general purpose subroutines available for use. Give your favorite computerist (yourself, perhaps?) a MERLIN Christmas!** 

**Order early to insure delivery for Christmas.** 

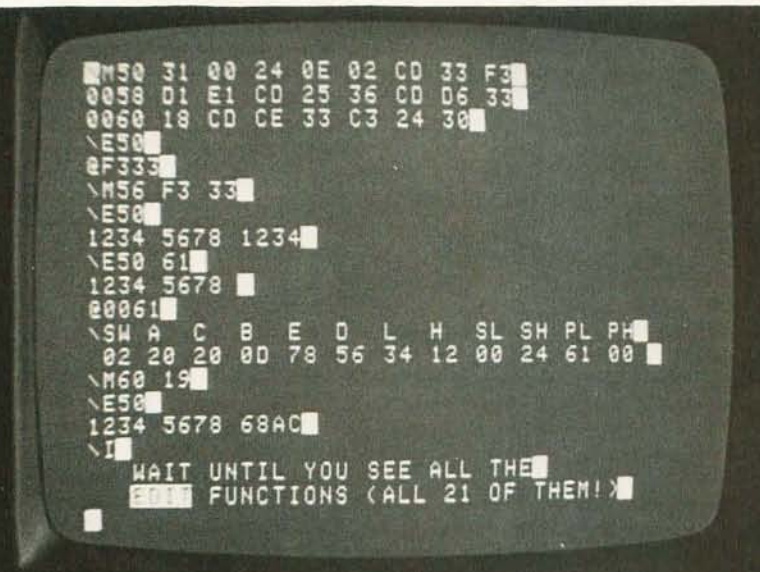

#### **Monitor/Debugger Example** • Four Slave Cursor Functions • **Four Slave Cursor Functions**

#### **FIRMWARE SPECS MERLIN'S BASIC INTELLIGENCE (MBI) ROM has**

#### **Monitor Functions**

- Memory Fill with HEX value
- HEX Memory Dump
- ASCII Text Input
- HEX Memory Input or Modify
- Set Display Format
- Examine/Modify CPU registers
- Copy Memory Blocks
- Define Display Memory Area
- Four User Defined Functions
- Execute User Program
- Three Auto-Clear Breakpoints

#### **Editing Functions**

- Winking Keyboard Cursor
- \* Cursor up, down, rt, lt, & Home
- Insert and Replace Mode
- Delete Character and Line
- Delete to end of 'Display Memory'
- 
- Auto or Manual Scroll
- Home/Clear
- \* Six User Defined Functions
- Page Up and Page Down

## **CHRISTMAS!**

#### **HARDWARE SPECS**

- \* Altair/IMSAI Plug-in Compatible (Other Computers Soon)
- 40 Character by 20 line ASCII Display Format
- 5 by 7 font, 64 Character Generator ROM
- **Dual Resolution Graphics:** 100 V by 80 H or 160 H
- Mixed ASCII/Graphics Mode
- \* Program Control of: Cursor: On/Off Control Character: Inverted/Blanked Carriage Returns: Displayed/Blanked FIXED or FREE (Memory Saver) Format Video: Black on White or Reversed ASCII, Graphics or Mixed Mode
- \* Plug-in Keyboard Port
- \* DMA makes MERLIN the fastest display available -over 48 K characters per second
- \* Sockets and Decoding for on-board Memory: Two 2708 1 K X 8 EPROMs, or Two 2 K X 8 Mask ROMs, and One 256 X 8 Scratch Pad RAM

MERLIN: assembled and tested including manual

MBI MERLIN's Basic Intelligence: 256 X 8 RAM

MERLIN User Manual: over 100 pages of detailed

(Does not include Memory) .....................\$349.00 MERLIN: kit containing PC boards, IC sockets, User Manual and all parts except memory ...........\$249.00

and 2K X 8 mask ROM containing Monitor/Editor .\$ 39.95 MEI MERLIN's Expanded Intelligence: 2K X 8 mask ROM with more Monitor/Editor functions and

hardware and software documentation .........\$ 8.00

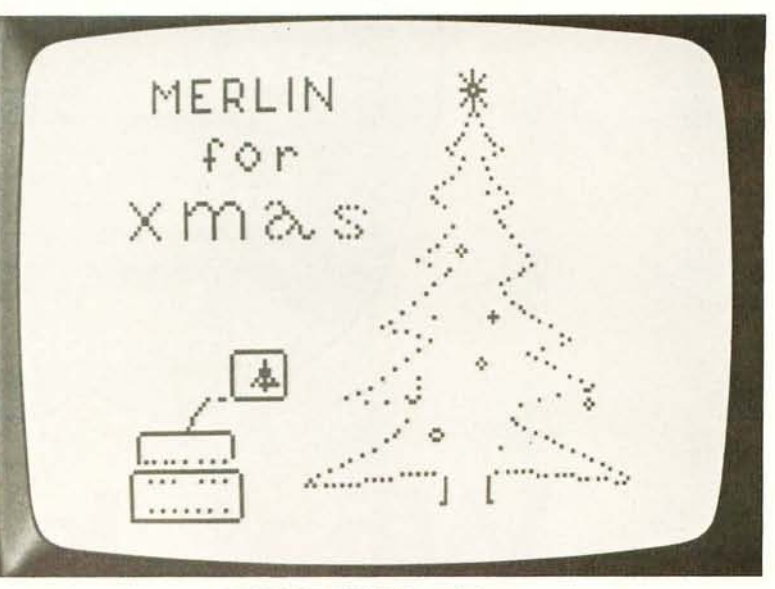

160H X 100V Graphics

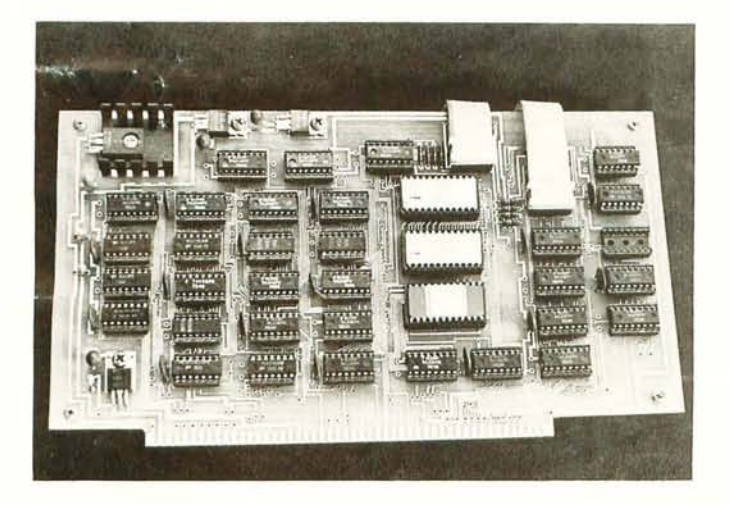

- MERLIN is just the beginning . . . coming soon are . . .
- \* Game control boards that interface via MERLIN's Serial I/O Port
- \* Joystick input board for graphics drawing, also via MERLIN's Serial I/O Port
- \* 1500 Baud Cassette Interface via MERLIN Serial I/O with software for less than \$30!
- \* Color Graphics and Super Dense Graphics option board for MERLIN.
- \* Modem board so you can play computer/computer games with your friends.
- \* High Speed Multiple Cassette Interface Board with on-board ROM intelligence
- \* Keyboard and Enclosure to plug into MERLIN's Keyboard and I/O connector.

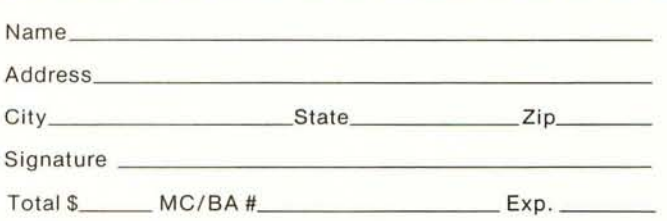

All prices subject to change without notice. Mass. residents please add 5% sales tax. Master Charge and BankAmericard accepted.

### **MiniTerm Associates**

Box 268, Bedford, Mass. 01730

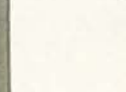

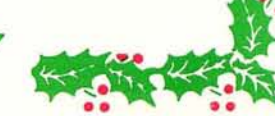

**Readers Beware!** 

*APL is often thought of as heavy mathematical stuff. Terminology used in this article reflects this background and is summarized in the glossary; table 1 should be referenced when reading the text to identify operations coded by the special symbols of APL. The symbols used in this article are*  sometimes approximations of a true "APL" *ball for a Selectric typewriter. Many of the symbols are printed on the typical APL 'if\terminal using multiple overstrikes (ie: the*  .. *character* 7, *backspace, character*   $2. \ldots$ .

## **What Is APL?**

Mark Arnold 1400 Grand Av Laramie WY 82070

#### About the Author:

*Mark Arnold is a student at the University of Wyoming, Laramie WY. His experiences to date include co-authoring the SCELBA L interpreter program with Nat Wadsworth. He is currently at work on the definition and implementation* of *an APL subset interpreter for microprocessor systems.* 

APL is the modest name of A Programming Language, created by Kenneth Iverson. APL is simple to learn, yet in many ways it is the most powerful language in use today. While to the untrained eye APL looks like the strangest computer language around, with the possible exception of LISP, the structure of APL is fairly close to that of more common languages such as FORTRAN or BASIC. This article will look at some of the features of a large system APL. Also, I will explore what features I think a small APL system for a microcomputer could have.

Writing in FORTRAN is like writing how to go downtown: You don't have to think a lot about what parts of the language you use; you just tell exactly what to do. Writing in APL is like writing poetry: You want to use the exact part of the language that will express what you want without any excess. APL haters criticize APL because there are so many operators for the user to remember, and the code doesn't always flow out without some thought, but APL enthusiasts like APL because the large number of operators greatly reduces the size of programs.

APL is extremely time-efficient (at least on large computers) for parallel operations, such as adding two sets of numbers together. Suppose your program was to figure out the bowling average of each of the four players on your team. In most languages you would have to use a loop which would go around for each time there was a new score. In APL, all you would need (provided the program was set up right) would be a +.

t

 $\left(\frac{1}{2}\right)$ 

APL operates as an interpreter; that is, it looks at the APL language program and does the operation (perhaps after some intermediate translation). This is different from a compiler which translates to machine language before the program is run. Because of this, there are two states in which you operate APL. The first is called evaluated input and the second is called function definition. "Function" is the APL name for what would be called a "program" in other languages. A workspace is all the functions and variables that you have created. There can be more than one function in a workspace, and often you can save the workspace on an auxiliary storage device.

The evaluated input mode is as simple as 1+1. When evaluated input is in control, APL prints six spaces and requests input. If you type 1+1, APL will print out the sum of 1 and 1. It would look like this (where the indented part is what you type and the answer is printed out starting at the left hand margin)

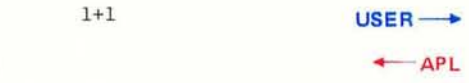

Notice that no "Print Statement" is neces-

2

sary as it would be in BASIC. Some common operators are  $+$ ,  $-$ ,  $x$ ,  $\div$ . These are the normal math symbols for the basic operations, but not the normal BASIC and FORTRAN symbols. The original APl used these and many more strange characters for its operators, and since the first APl systems were implemented on IBM/360s, this was no major problem. Changing a character set simply meant changing balls on a Selectric terminal. Most of the operators have two meanings (as summarized in table 1 for all APl operators). The example above of adding 1 to 1 is known as dyadic; that is, the addition operator has two operands: the one on the left and the one on the right. The  $-$  is an example of a monadic operator that has only one operand on the right:

**-3** USER →

 $-3$ 

 $-APL$ 

I

o

 $\mathbf{I}$ 

?

 $\mathbf{t}$ 

The  $-3$  calculates the minus of 3. APL responds with  $-3$ , which is its way of saying "negative three." Note: The  $-$  is used only with numbers, while the  $-$  can be used in any expression.

APL scans an expression from the right to the left which is opposite the way most high level languages do. This means  $2-3-4$ yields 3 instead of <sup>-5</sup>. [In APL, a raised *hy phen indicates an algebraic negative sign and an ordinary hyphen is used for subtraction.*/ Also unlike most high level languages, there is no algebraic hierarchy in APl. So 2x3+4x5 is 56 and not 26. However, as in other high level languages, parentheses can be used to override the right to left convention:  $(2x3) +4x5$  is 26.

All the expressions shown up to now have been of scalar values, that is, single numbers. APL also allows vectors as constants. A vector is an ordered set of scalar values, something like an array in FORTRAN or BASIC. So to figure the average of the two scores of the four members of your bowling team:

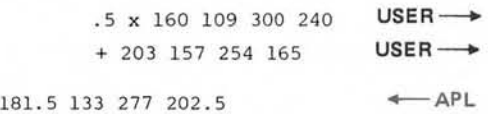

where player one bowled 160 and 203, player two 109 and 157, and so on. The first thing APl does is to add the two vectors (scores) in parallel to get 363 266 554 405. Then each one of the four sums is multiplied by .5 to produce: 181.5 133 277 202.5, the average of those two games. All of this was done without an explicit loop or any program in the evaluated input mode. {Note: To do an operation, either the size of the two

*Table* 7: *APL Operators. This is a complete listing, abstracted from the sources in the bibliography of this article, of the APL operators implemented in a typical large scale system such as an IBM/360 or IBM/370. The IBM 5700 machine is reported to run the full set of APL functions by emulating a 360/370 architecture in microcode and using close to 200* K *bytes of interpreter ROM. A practical small system APL would necessarily be a subset if the interpreter is to be kept to a small size.* 

#### Monadic Scalar Operators

- + Identity : Returns the right operand as though the operator had not been there.
- Minus: Returns the negative value of the right operand. (Appears above normal position of minus sign as in  $-3.$ )
- $x$  Signum: Returns 1 if the right operand is greater than zero, 0 if it is equal to zero, and  $-1$  if it is less than zero.
- ÷ Reciprocal: Returns the reciprocal of the right operand.
	- Exponential: Returns e raised to the right operand.
- ⋒ Natural Logarithm: Returns the LOG base e of the right operand .
- L Floor: Returns the greatest integer less than or equal to the right operand.
	- Ceiling: Returns the least integer greater than or equal to the right operand.
- r Absolute value: Returns the absolute value of the right operand.
	- Factorial: Returns the factorial of the right operand.
	- Pi times: Returns Pi times the right operand.
- ñ. Not: Returns a 1 if the right operand is 0, 0 if the right operand is 1; an error condition results if the operand is not logical (1 or 0).
	- Roll: Returns a random number between 1 and the operand.

#### Monadic Mixed Operators

- Ravel: Converts a higher dimensioned array into a vector.
- Index generator: Returns a vector of consecutive integers between 1 and the right operand.
- $\Omega$ Shape: Returns the length of a vector or the dimensions of a higher dimensioned array .
- Grade up: Returns a vector that when used to index the right operand will sort it into ascending order.
- ψ Grade down: Returns a vector that when used to index the right operand will sort it into descending order.
- E Execute: Returns the value of an expression represented by character data as though the characters value of the right operand had been entered during evaluated input.
- $\left| \frac{1}{x} \right|$ Matrix inverse: Returns the inverse of the matrix specified in the right operand.
- Monadic transpose: Returns a matrix such that the rows of the right operand ø are the columns of the new matrix.
- $\phi$ Reversal: Returns a vector (if the right operand is a vector) where the elements of the vector are in the reverse order of the right operand.

#### Dyadic Scalar Operands

- $+$ Addition: Returns the sum of the right and left operands.
	- Subtraction: Returns the difference of the right and left operands.
	- Multiplication: Returns the product of the right and left operands.

x

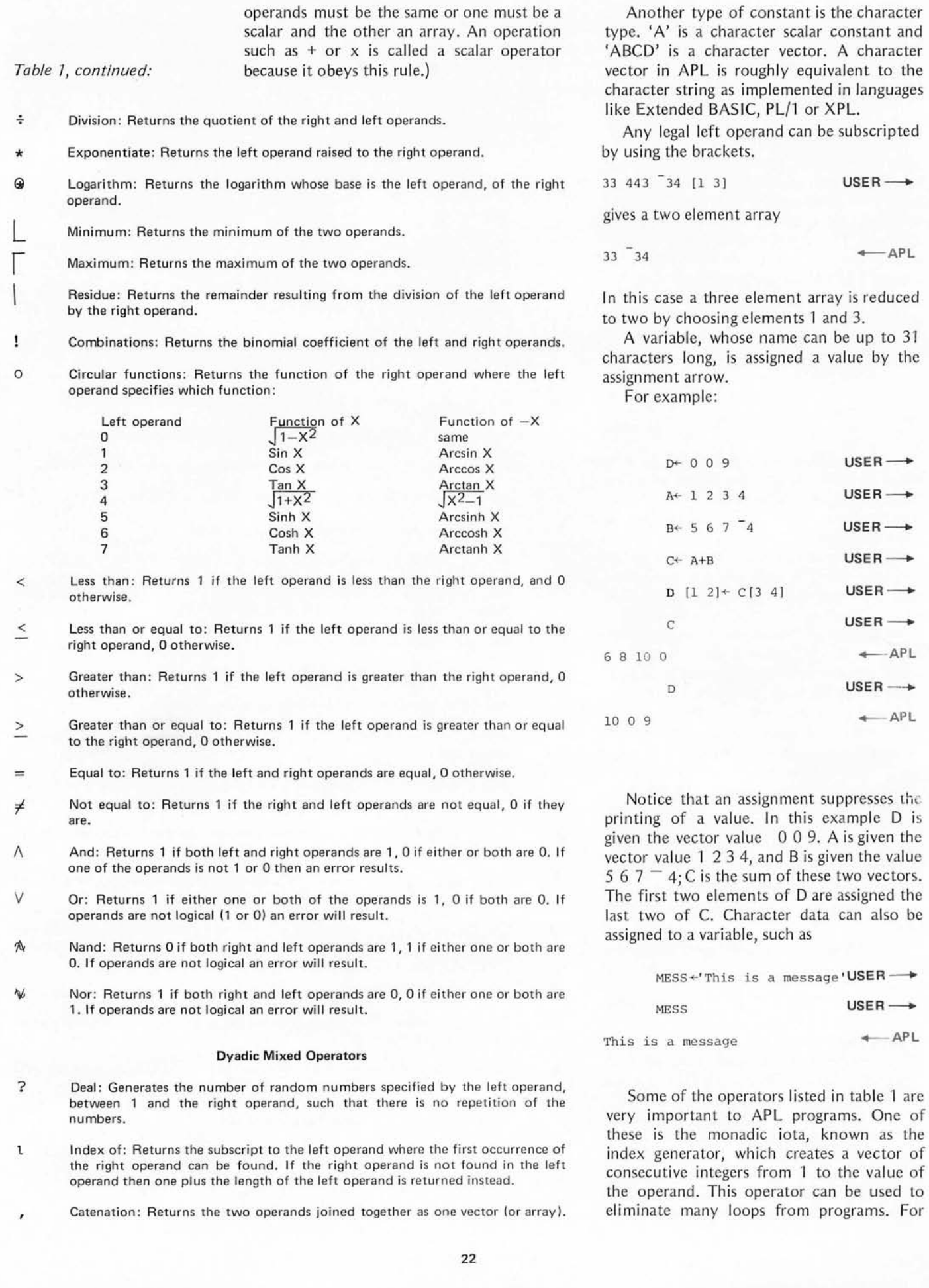

example, if you wanted to calculate the cosine of a number using the Taylor series:

$$
1-\frac{x^2}{2!}+\frac{x^4}{4!}+\cdots\frac{(-1)^{n-1}x^{2n-2}}{(2n-2)!}
$$

(instead of using the 2°X function) this expression would do it, where N is the number of terms to be calculated.

$$
+ / (71*T1 +1N) \times (X* \tUSER \longrightarrow
$$
  

$$
2x^21+1N) \div 1 \cdot 2x^21+1N \tUSER \longrightarrow
$$

The subexpression  $2x^{-1+1}N$  will generate N even integers, while this same expression is used to calculate factorials. The powers and the factorials are divided in parallel and multiplied by the  $1 - 1 - 1 - 1$  ... generated by  $(71*7+1)$  The  $+/$ , called a plus reduction, sums up each one of the elements of the vector which contained the quotients of the powers and factorials. Another example of plus reduction would be to average the vector2345:

$$
(+/2 \t3 \t4 \t5) : 4
$$
 **USER**

Any other dyadic scaler operator could have been used; for example, instead of the built-in factorial operator, the factorial of a scalar J could be calculated by:<br> $x / J$  USER  $\longrightarrow$ 

3 . 5

$$
x / J \qquad \qquad \text{USER} \longrightarrow
$$

Two other operators that eliminate loops are the grade up and grade down operators, which function similarly. They are monadic only. The grade up gives a vector of the subscripts to the given vector so that if the vector is subscripted by its grade up it will be sorted in ascending order. For example:

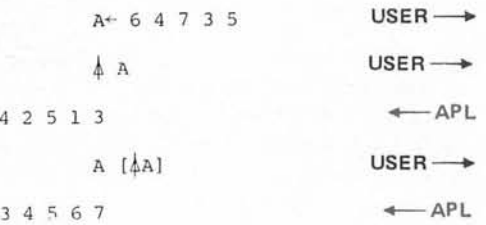

Suppose the scores of the players on your bowling team were in a vector subscripted by player number (as in previous examples); then if you wanted to display the ranking of players, best to worst, simply do a grade down:  $\overline{A}$ .

One of the most interesting operators of APL is the execute operator, sometimes represented as  $\&$  or  $\in$  which takes a character vector and performs operations as if the characters had been input during evaluated input.

*Table* 7, *continued:* 

p

 $\ddotmark$ 

 $\downarrow$ 

/

ø

 $\overline{\phantom{a}}$ 

I  $\theta$ 

-+

 $\nabla$ 

- Reshape: Returns a vector (or array) created from the elements of the right operand, such that the shape of this new vector equals the left operand.
- $\perp$ Decode: Returns the base value, where the left operand is a vector of base weights, and the right operand is a vector of base representation. For example: 10 10 10  $\perp$  2 3 4 is 234 and 2 2 2  $\perp$  1 0 1 is 5.
- T Encode: Returns base representation as a vector, where the left operand is a vector of base weights, and the right operand is the base value. For example: 10 10 10 T 234 is 2 3 4 and 2 2 2 T 5 is 1 0 1,
	- Take: If the left operand is positive, N<sup>t</sup>A returns the first N elements of A. If the left operand is negative,  $(-N)^{\dagger}A$  returns the last N elements of A.
	- Drop: If the left operand is positive,  $N+A$  returns a vector with the first N elements of the right operand removed. If the left operand is negative  $(-N) \downarrow A$ returns the last N elements dropped.
- $\epsilon$ Membership: For each element of the left operand, membership returns a 1 if the element is contained in the right operand, 0 otherwise.
- $\left| \frac{1}{2} \right|$ Matrix divide: Returns the solution of simultaneous linear equations, where the left operand is the vector of the constants, and the right operand is the matrix of the coefficients.
	- Dyadic transpose: Often used to find the diagonal of a matrix.
	- Rotation: Returns the right operand rotated the number of elements specified by the left operand (to the right if the right operand is negative, to the left if the right operand is positive).
	- Compression: Returns a vector (or arrav) where the elements of this vector were selected from the right operand when the corresponding element of the left operand was 1. If the left operand is not logical an error results. The length of the left operand must be equal to the length of the right operand; but it does not entirely obey the rule for scalar operators, since the result will have a length which is equal to the number of 1s in the left operand.
		- Expansion: Returns a vector (or array) with zeros inserted in the corresponding positions of the right operand wherever there is a zero in the left operand.

#### Composite Operators (where f and g are any dyadic scalar operator)

- $f/$ Reduction: Performs the operation on the elements of a vector (or array), right to left.
- f\ Scan: Performs the operation on the elements of the right operand, left to right, and saves the results in a vector, which is what it returns.
- $f \cdot g$  Generalized matrix product: A+.xB is normal matrix multiplication.
- O.  $f$  Outer product: Can be used to generate multiplication tables, etc.

#### Special Operators and Characters

- Assignment: Stores the expression on the right in the variable on the left.
- o Quad: Requests an expression for input and returns the value of the expression. Also used for output.
- $\top$ Quote-quad: Requests a character value to be input.
- T T-bar: For information about variable type, and character generation.
	- I-beam: Returns system dependent information.
	- Comment: APL ignores all characters to the right.
	- Del: Used to open and close functions.
	- Branch: Continues execution of a function at the line whose number is equal to the value of the expression on the right. Branch to empty value branches to next line, branch to 0 stops the function.

For example:  
\n
$$
\varepsilon'1+1'
$$
  $\leftarrow APL$   
\n $2$   $USER \rightarrow$   
\n $A^{+1}1'$   $USER \rightarrow$   
\n $B^{+1}1'$   $USER \rightarrow$   
\n $\varepsilon A, ' +', B$   $\leftarrow$   $APL$ 

The comma is the catenation operator, which takes the vectors and forms a new vector of the old two joined together, so '+',B forms '+1' and A,'+l' forms "1+1', This is then evaluated by the execute operator which gives the numerical result of 2. Catenation can also be used on numeric vectors:

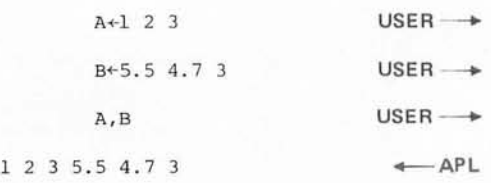

To create an APL program (function) you must leave the executive or evaluated input mode, and enter the function definition mode. To do this, type the del  $(\nabla)$  and the name of the function you wish to create. For example, to create a function called NEW type:

 $VNEW$  USER  $\longrightarrow$ 

to which APL would respond:

[1]

 $\overline{2}$ 

AP1

You would then type the first line of the function, and continue until all the function is entered, or until you want to leave the function definition mode, which you can do by typing another del. Here is a sample function:

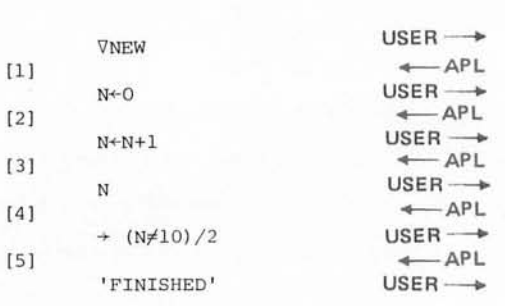

To run this function, simply type its name: NEW.

This function starts at line 1 by initializing the counter N to 0, then it proceeds to line 2 where the counter is incremented. At line 4, N is compared to 10, and since they are not equal a result of  $1$  is produced, which allows the 2 to pass through the compression operator (see table 1). The  $\rightarrow$  is the symbol for branching, so branch to 2 in the above example takes control back to line  $2$ , where  $N$  is incremented again. The loop continues until N=10, in which case  $N \neq 10$  returns a value of 0. This causes the compression operator to return a null value. Branching to a null value is the same as branching to the next line in the function, which in this example prints out FINISHED. Since there are no more lines to execute, execution of the function stops, and APL prints out six spaces like normal. The output of this function would look like this:

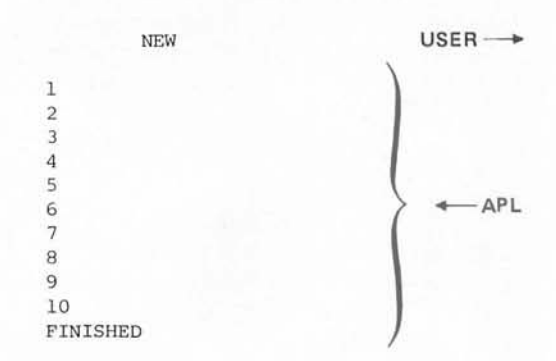

This program is not a very useful one, since the iota could be used to get essentially the same result, but suppose you wanted to change this function to output a table of numbers and their squares. First you would reenter the function definition mode, and type [3] to say that you wanted to change line three. You would type in:

[ <sup>3</sup> ]N;' '; :-1\* <sup>2</sup>**JS t-,11 -f'l-**

The semicolon separates things to be printed on the same line. You decide you want a header on the output, so you type [1.5] to insert a line between 1 and 2. Then you list the function by typing  $\Box$  (the box is called a quad, and is also used for input and output within an expression).

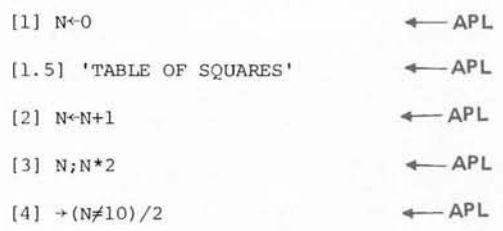

Everything looks OK, so you close the Continued on page 123

## **HOW TO SAVE HUNDREDS OF DOLLARS ON PARTS. PAINLESSlY.**

**SCIE** 

At CSC, we've developed a family of ingenious Design Mate™ test equipment that gives you professional quality and precision at very unprofessional prices. Each unit can save you money-and time-in a number of interesting ways. For more information on these, or any other CSC products, see your dealer or write

for our catalog and distributor list.

#### **SAVE MONEY AND TIME WITH DESIGN MATE 1**

This precision all-in-one unit combines\a solderless plug-in breadboarding system with a built-in better-than-1%-regulated variable 5-15V supply and 0-15V voltmeter. Gives you everything you need to design and test circuits faster than you ever could before. Saves money by eliminating lead damage and heat damage to components. Lets you re-use parts over and over again, to save even more. All for just \$54.95\*

#### **STRETCH YOUR BUDGET FURTHER WITH DESIGN MATE** 2

Precision function generator lets you test all kinds of equipment, with 1Hz-100kHz signals. Low-distortion sine waves, high-linearity triangle waves, fast-rise-time square waves. Five decade ranges, accurate to 5% of dial setting, with variable 100mV-10V P-P output and constant 600-ohm impedance. At \$69.95~ it's a lot of signal for very little money.

#### **SAVE MORE MONEY AND TIME WITH DESIGN MATE** 3

Accurate *RIC* bridge helps you use "bargain" components. Quickly and easily measures resistance 10 ohms-10 meg; capacitance  $10pF-1\mu F$ -both in decade ranges to within 5% of dial setting. Simple, 2-control operation and positive LED indication make measurements in seconds. At \$59.95\* it pays for itself in no time.

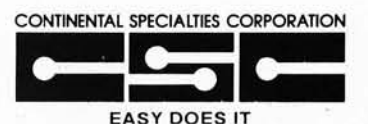

44 Kendall Street. Box 1942 New Haven, CT 06509 · 203-624-3103 TWX: 710-465-1227 West Coast office: Box 7809. San Francisco. CA 94119.415-421-8872 TWX : 910-372-7992 Canada: Len Finkler Ltd .. Ontario

© 1976. Continental Specialties Corp. 'Man ufacturer's suggested list. Prices and specifications subject to change without notice.

## **Build the Beer Budget**

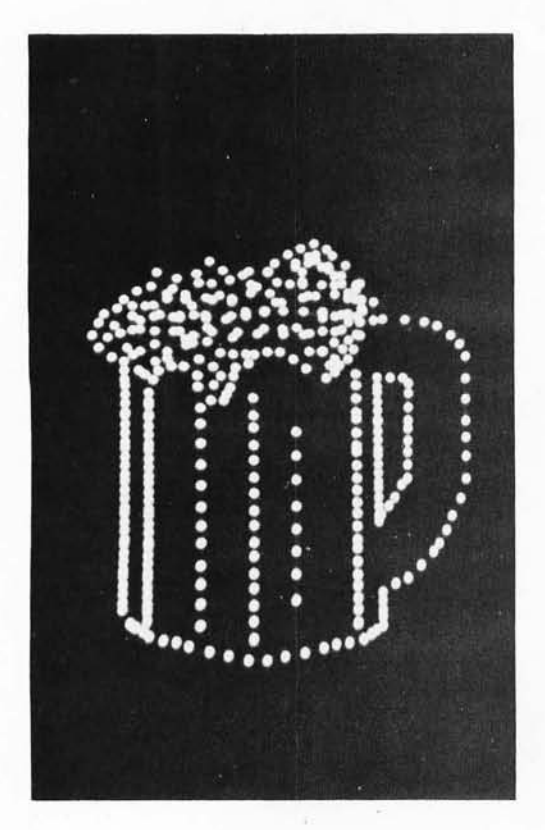

*Photo* 7: *This image was inspired by the article* 5 *title (or was it the other way around?). The program of listing* 7 *was used to draw this picture as well as the others accompanying this article.* 

Peter Nelson 68 Seaver St Wellesley MA 02181

In the past, graphics systems available to the experimenter have been expensive and complicated or have forced him to settle for limited resolution. The simple circuit described in this article will provide resolution of 128 by 128 dots for under \$20 and four times that resolution for just over \$20. It requires the use of an oscilloscope as the display device, but it need not use an expensive scope.

We can create images on the screen of an oscilloscope by using dots. By placing many dots close together, we can form lines and shapes or even letters and numbers. The location of a dot on the screen is specified to the oscilloscope by a pair of voltages, one voltage being applied to the scope's vertical input and the other to its horizontal input. The computer provides the voltage values by outputting two binary words to a pair of digital to analog converters (known as DACs). The converters produce output voltages that are proportional to the numeric value of the words. Because an 8 bit word will allow the DAC to produce any one of 256 voltage values, it should be possible, using high precision 8 bit DACs, to position a dot anywhere in a 256 by 256 field.

By providing a rapid sequence of many

binary word pairs, we can generate a large number of dots that all appear to exist on the screen at the same time. By repeating the sequence many times a second, we can display a steady, nonflickering pattern of dots. Each time we repeat the sequence we "refresh" the display.

Because the time required for the computer to perform a refresh operation will depend, at least in part, on the number of dots being displayed, there will certainly be an upper limit to the total number of dots that we can display without a noticeable flickering of the screen. That limit is determined by such factors as the speed of the computer, what the computer is doing besides refreshing the display, how the numbers are obtained (ie: whether they are computed or read from a buffer in memory), the persistence of the oscilloscope's phosphor, and what flicker frequency the user considers noticeable. For example, using the routine described later in this article on an 8080 system with a 1 MHz clock (about half the speed of an Altair 8800) and using a medium persistence phosphor in the display, I find that I can display about 512 dots before flicker begins to appear.

#### **The Circuit**

The circuit of figure 1 uses components that are all readily available. Most can be bought through the suppliers who advertise in the back pages of BYTE magazine. The MC1408 digital to analog converters can be supplied by any Motorola distributor and are manufactured in several different levels of precision. The precision determines the exactness with which the output voltage will correspond to the binary input. The -L8

*Table* 7: *Integrated Circuit Power List. This list contains the pin connections for the power voltages used by figure 1.* 

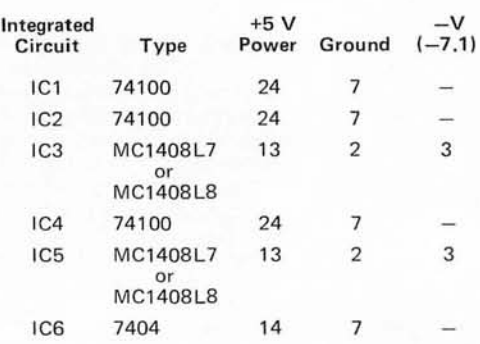

## **Graphics Interface**

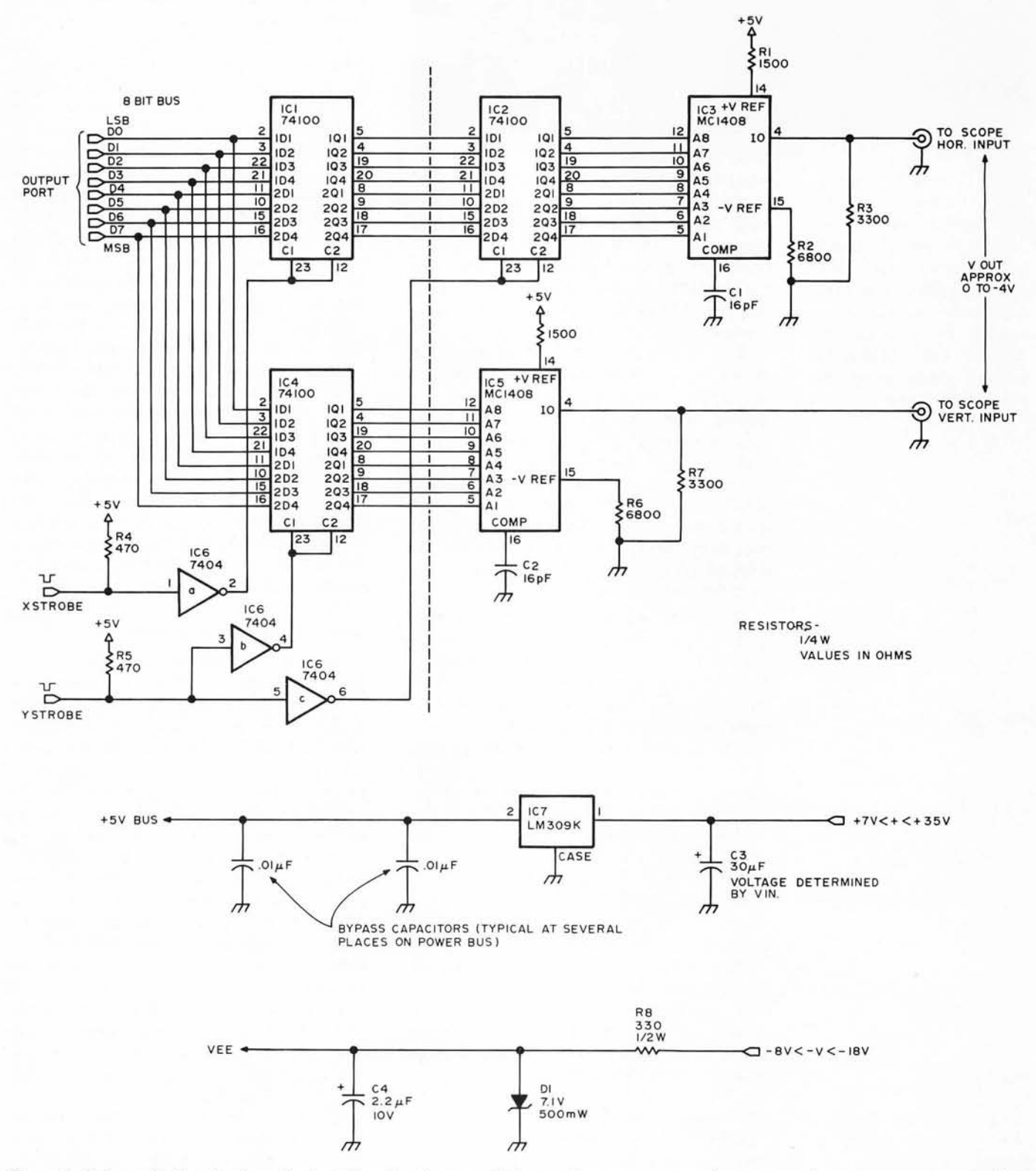

Figure 1: Schematic for the Beer Budget Graphics System. This graphics system uses the computer's main memory as a refresh source, with a continuously executing program to put the position information out to the X and Y inputs of the oscilloscope. Both the X and Y outputs change "simultaneously," limited only by the amplifier slew rates of the oscilloscope and the MC1408 settling times. The driver program enables interrupts once per scan in order to allow a keyboard controlled drawing mode commanded by user inputs.

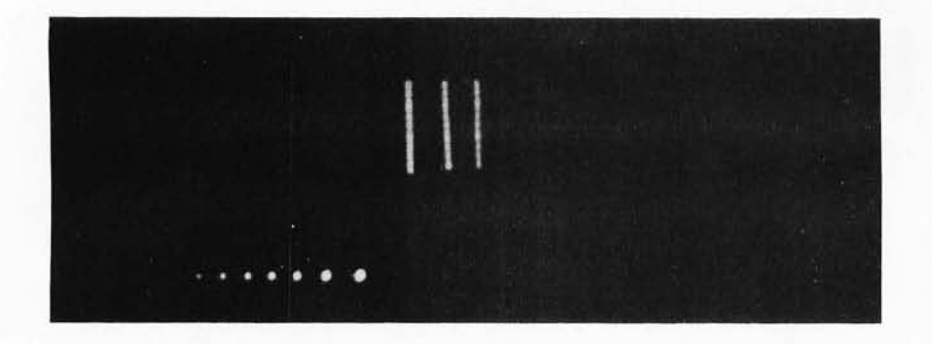

*Photo* 2: *An illustration of how different dot brightnesses are achieved by repeating points. The cursor is a winking point. For user controlled brightness, extra time on a point is entered by pushing the*  "*deposit key" (ASCII'\*') multiple times using the program of listing 7.* 

version should be used if a 256 by 256 resolution is desired. The -L7 version may be used for a 128 by 128 resolution, but attempts to use it for higher resolutions will result in unevenly spaced dots. For low resolution applications (64 by 64 or less), the -L6 version provides an economical choice.

This circuit is simple enough to breadboard using a socketboard array such as I did. Later, I made a permanent board as a double layer printed circuit with fake "plated through" holes of wire jumpers. It may also be constructed using wirewrap techniques. Leads, especially those associated with the digital to analog converters, should be kept short; and I recommend that the lines going to the oscilloscope be shielded. A good ground connection to the oscilloscope is essential.

The data bus is assumed to come from an 8 bit parallel output port that can sink 6.4 mA per bit line. I do not recommend driving this circuit without additional current buffering directly from the system data bus unless there are relatively few other devices on the bus. A dotted line in the drawing shows where a 17 line interface to an existing latched 10 port might be made, further simplifying the circuit.

The strobe lines are active low and the entire logic 0 transition should take place while the data inputs to the latches are stable. The inverters provide current buffering for the 74100 clock inputs as well as the appropriate logic 1 load signal.

The digital to analog converters in the configuration shown in the schematic produce a negative output voltage. As the numeric value of the binary word becomes greater, the output voltage becomes more negative. Note that with the MC1408 DAC the A8 input is the least significant bit and A1 is the most significant bit.

Choice of an oscilloscope is not very critical. I have been using a battle-scarred Heathkit 10-102, which, until they stopped producing it, was the bottom of their line. The oscilloscope must have both X and Y inputs. If you have direct-coupled inputs, you may find them preferable at times, though for most applications AC or DC coupled inputs can be used. Unless it is severely limited, bandwidth should not be a problem: 1 MHz or greater in both channels should be more than adequate.

In normal operation, the horizontal coordinate is outputted first. The XSTROBE line is used to load that coordinate into the first latch of the horizontal channel. Note that it does not yet appear at the input of the horizontal digital to analog converter. The vertical coordinate is then outputted and loaded into the vertical latch by the YSTROBE line. This strobe signal also loads the horizontal coordinate into the second horizontal latch. Thus, the vertical and horizontal coordinates are both applied to their respective converters at the same time.

If you find that the dots seem to vibrate or move about on the screen, you are probably picking up 60 Hz hum. Double check the ground connection to the oscilloscope and use shielded cable if you are not already doing so. Streaked or smeared dots suggest excessive reactance on the lines going to the oscilloscope or severely limited bandwidth of the oscilloscope itself. The direction of the smearing gives you a clue as to which channel is being affected. Reducing the refresh rate may help to control this problem if all else fails.

#### Some Software Considerations

In many graphics applications such as game programs or interactive graphics, the computer is not merely being used to refresh a display but is also called on to perform other functions, in effect, at the same time. To allow maximum freedom for the computer to execute these other functions, the display refresh routine should be designed to operate quickly rather than, say, to save memory. Rewriting a dot output routine so as to save a few microseconds may not be a petty exercise if there are 512 dots to be refreshed 20 times a second. Such a savings might be obtained by using JUMP instructions instead of CALLs or, if you are outputting from a buffer in memory, defining the limits of that buffer only in terms of the most significant address byte so you don't have to perform a time-consuming 16 bit comparison to find out if you've reached the end of the buffer.

It is also important to distribute the display refreshes evenly to avoid annoying flicker of the screen. If you decide, for example, to refresh the display 30 times a second, it will do no good to perform all 30 refresh operations in the first half of that second. This would probably be a good application for a programmable interval timer which would generate an interrupt when it is time to refresh the display.

Note that it is possible to use the software to control dot brightness. By causing a particular point on the screen to be refreshed more often than other points, we can generate a brighter dot at that point. This may be done as simply as storing that dot in several locations in the buffer.

The routine detailed in listing 1 was the first program that I wrote for the graphics circuit. It is written for use with an 8080 instruction set and is basically a picture drawing routine. It has a 512 dot buffer, a winking cursor, and it recognizes six commands: move cursor right; move cursor left; move cursor down; move cursor up; deposit a dot (at the cursor location); and, clear display. Because this routine uses a fixed buffer size, the clear is performed by sweeping all 512 dots into a pile in the lower left hand corner of the display (coordinate: FF,FF). Each command is indicated with a single ASCII character inputted from an interrupt driven keyboard. The interrupt service routine merely loads the accumulator from the input port and returns to where it was called from. Because I use "memory mapped" IO (ie: my IO ports are treated as memory locations), I use STA as an output instruction. Those using 8080 10 instructions will want to substitute OUT instructions.

Consider what the routine has to keep track of. When refreshing the display, we have a pointer (HL) that tells us which dot in the buffer we are refreshing, but when depositing a dot we have to know where in the buffer we have space for a "new dot" (HL on stack). We also have a screen location pointer (DE) for the cursor and a counter (C) to determine the cursor's winking rate. If a routine like this is used as a subroutine, care should be taken to save everything on the stack before returning to the main program.

#### Other Ideas

Can a pair of digital to analog converters connected to a computer be used for applications other than graphics? Absolutely! An obvious idea would be waveform generation, but how about musical instrument synthesis? One converter could be connected to a wide range voltage to frequency converter such as the Raytheon 4151 and the other converter could provide envelope information. Passive components could tailor the. output of the 4151 to suit the instrument being synthesized. Just about any continuous range phenomenon can be put under the control of the computer using a digital Listing 1: An Intel 8080 program to drive the Beer Budget Graphics system. *This program uses inputs from an ASCII encoded keyboard to command various cursor movements and perform the utility functions* of *clearing the screen and entering data. The cursor is an extremely bright point whose coordinates are maintained in the D and* E *registers. Data is kept in locations 300 to 6FF.* 

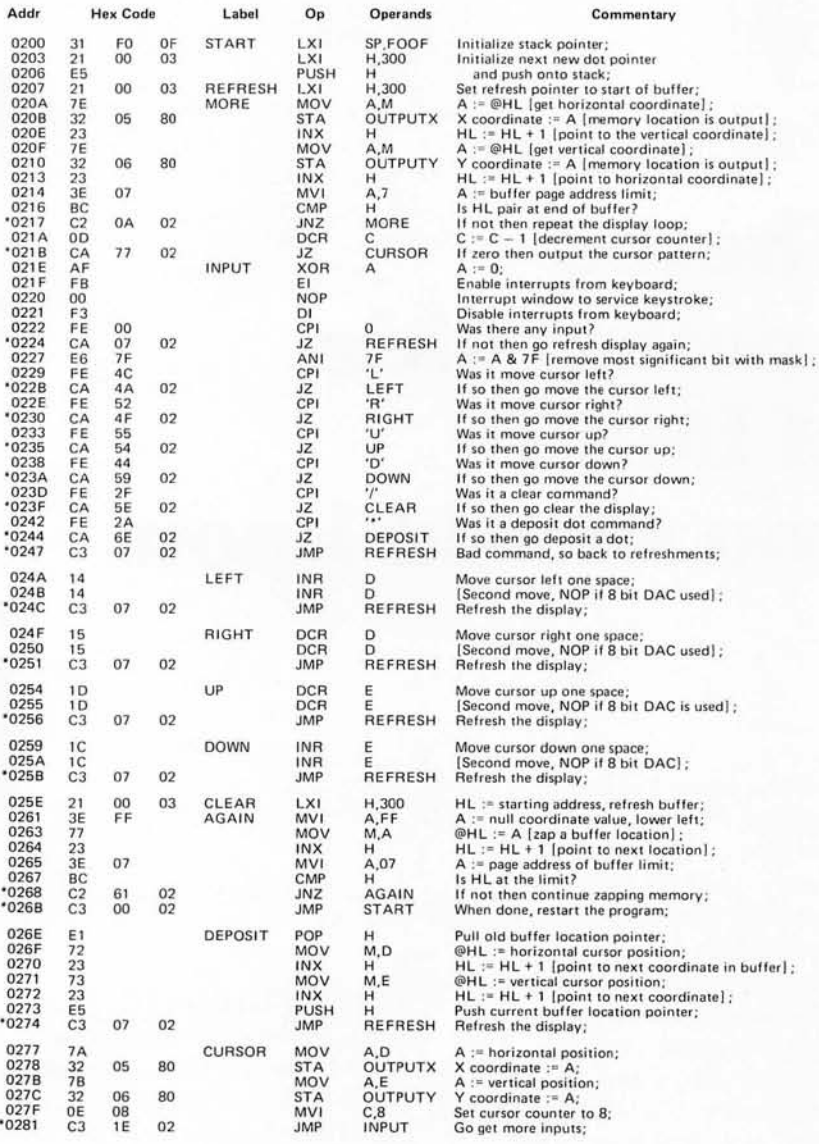

#### Notes:

All constants are hexadecimal:

- @HL in commentary indicates the contents of memory location pointed to by HL pair; \*next to address indicates the in struction contains an address which must be recomputed if the program is relocated;
- 'X' indicates ASCII character X;
- Note that 16 bit data format for the 8080 stores the low order byte in the lowest address, thus the hexadecimal value 8006 (for example) is seen in the listing as 06 80.
- For 8 bit converters, the increment or decrement instructions at locations 0248,0250, 0255, and 025A must be replaced by NOP instructions.

to analog converter. The Motorola application sheet for the MC1408 includes ideas such as programmable gain amplifiers, a programmable power supply, a programmable constant current source, and others.<sup>1</sup>

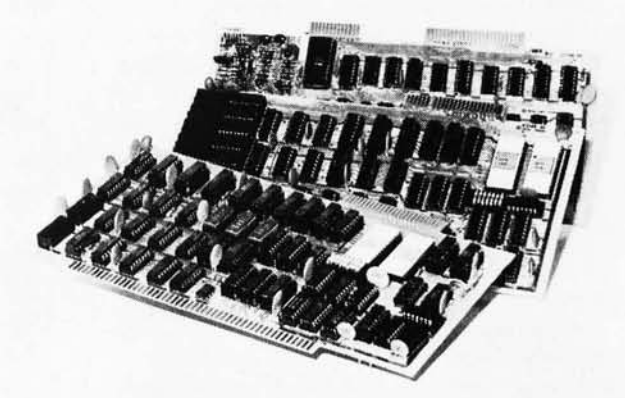

## **There's another side**  of **IMSAI you should know**

**IMSAI VIDEO DISPLAY Assembled \$1199.00/Unassembled \$699.00** 

> **IMSAI MULTIPLE 110 BOARD Assembled \$350.00/Unassembled \$195.00**

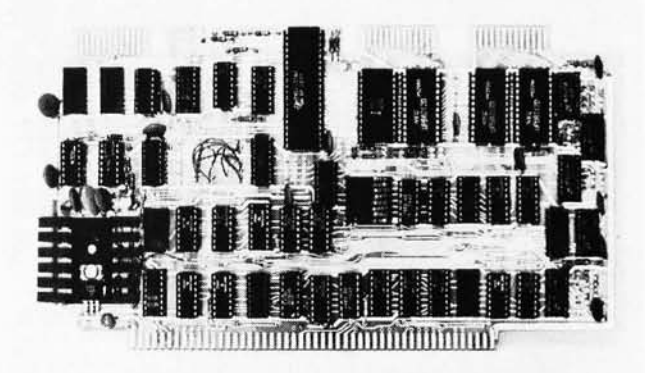

Sure you know our IMSAI 8080 computer. Its size, quality, performance and price set the industry standard for value. There's another, equally important side of IMSAI-our broad and ever growing I/O product line. Right now IMSAI offers an array of sensibly priced, versatile, highquality interfaces and peripherals that live up to the IMSAI 8080 for quality, technical leadership. and value.

**IMSAI VIDEO DISPlAY.** We call it the most powerful, flexible video display interface available. With up to 3 boards that fit into your IMSAI you can display color characters and color graphics. simultaneously. . Unlimited image control. . Large capacity display. **Eight colors: 7 half tones.** . All cables included. . Full ASCII character set. . Character blink, reverse video, multiple cursor and double-width characters.

#### **IMSAI KEYBOARD.** 53-key,

ASCII encoded keyboard with good touch quality and upper case alphanumeric keys that duplicate functions of the ASR-33. Supplied with commercial grade cabinet and cable. Interfaces to any 8-bit parallel port.

#### **IMSAI 44 COLUMN PRINTER.**

44 column dot matrix printer offering hard copy output at an affordable price. Interfaces to many computers using an 8-bit parallel output port. Simple programming and installation. Self-contained with case, cable, power supply, timing, control and character generation included. Produces 75/lines/min.; double size characters software selectable.

#### **IMSAI MULTIPLE JO BOARD.**

Simultaneous control of keyboard, printer, tape cassette (Byte or Tarbell) and teletype (or CRT) by a single MIO board. Our 5 -port, multiple I/O board combines the most commonly used I/O interfaces including a cassette interface. faces including a cassette interface, two parallel I/O ports, one serial channel and one control portall on one board!

And many other **IMSAI** I/O interfaces to expand your system . Examples:

**IMSAI** Programmable Parallel I/O board offering 6-ports for the ultimate in I/O flexibility and control.

**IMSAI PRINTER Assembled \$549.001 Unassembled \$399.00** 

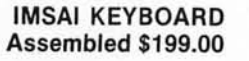

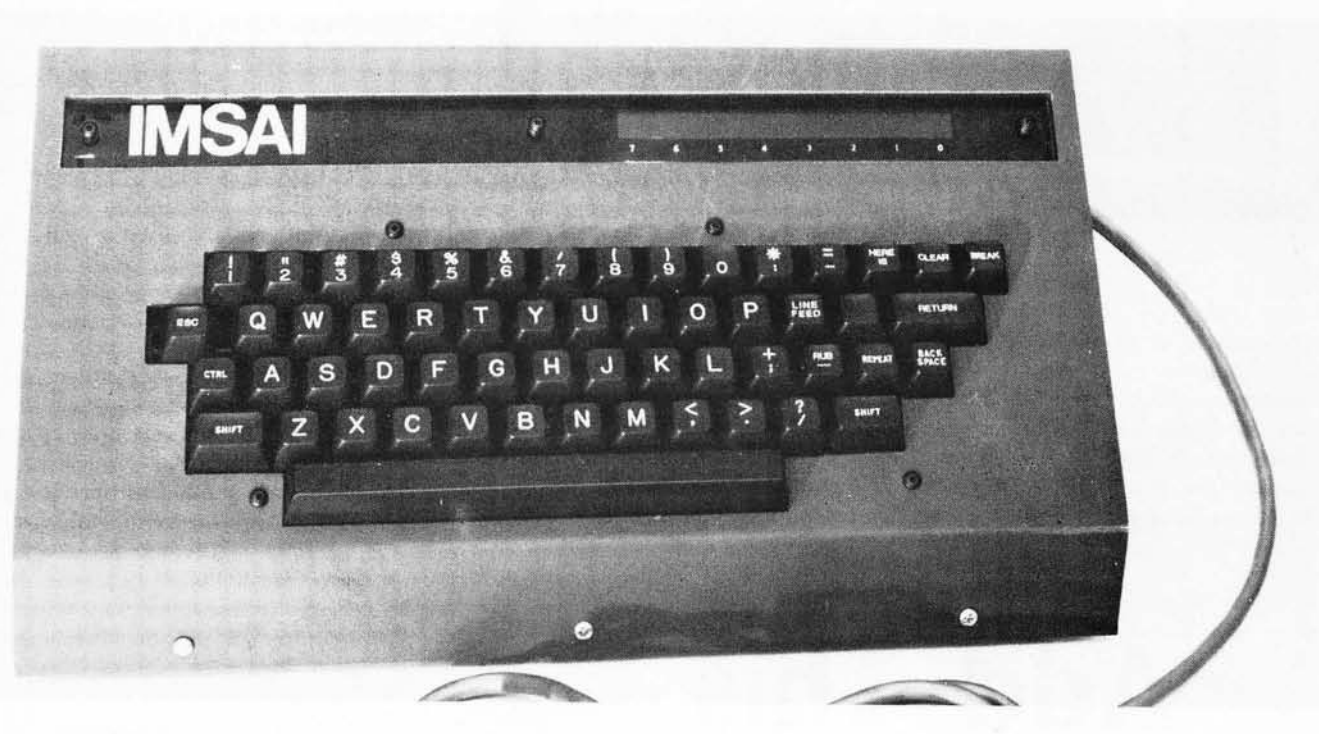

**IMSAI** 2-Channel serial I/O board with 3 modes for total versatility in communications.

**IMSAI** 4-Port Parallel I/O board with LEOs for visual observation of data flow.

**IMSAI** Intelligent Breadboard for easier, more accurate circuit design and classroom instruction.

**IMSAI 4K RAM**-the best price performance 4K RAM board on the market.

Socket sets for all boards. Use for easier board maintenance. For commercial application-Our IMSAI floppy disc with disc operating system and extended BASIC.

ALL these IMSAI products available NOW at your IMSAI dealer or from the factory.

Yes, the other side of IMSAI has much to offer. It's a complete I/O line with products that match the IMSAI 8080. We offer a detailed, illustrated catalog describing the IMSAI 8080, its options, peripherals, software, prices and specifications. Send one dollar to cover handling. Write or call for name of the nearest dealer.

Dealer inquiries invited. **IMS Associates, Inc.** 

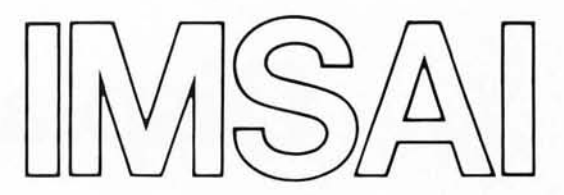

14680 Wicks Boulevard San Leandro, CA. 94577 (415) 483-2093 TWX: 910-366-7287

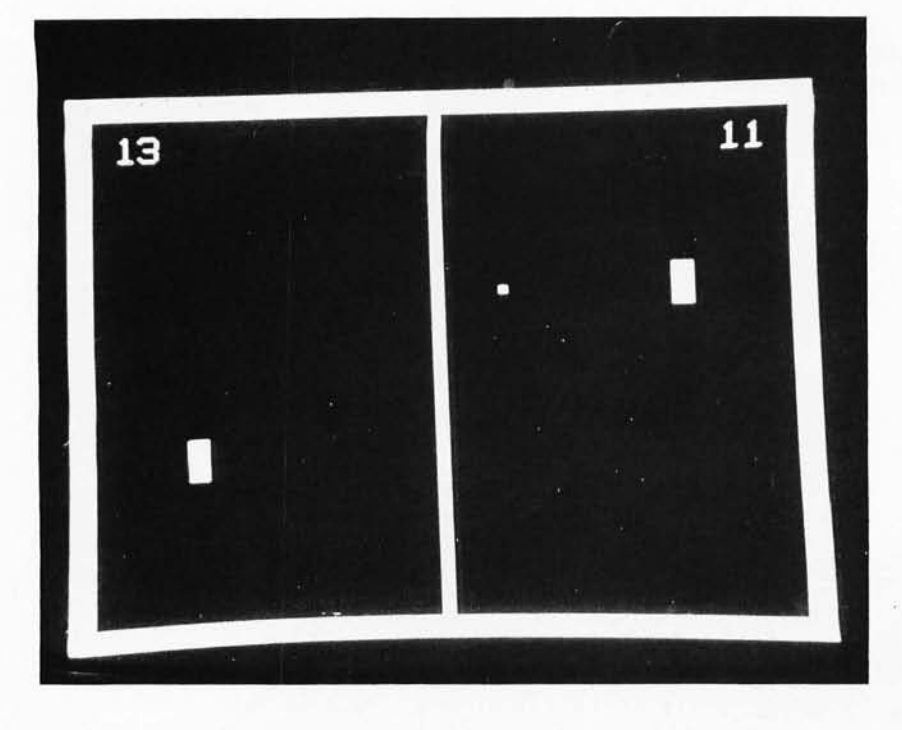

*Photo 1: With a high resolution display of 256 by 208 points, the author's* display system becomes a programmable blackboard for numerous games and *visual outputs. A relatively trivial game is the simulated tennis often seen in bars, restaurants and airport waiting lounges (to say nothing of mass produced special purpose home video game sets). The software required is relatively simple and the display has only three moving objects - the two* paddles and the ball. As in all interactive games, some form of player input is *required. This can typically be supplied by a variable resistance (as in a potentiometer, slide pot or joystick) and an analog to digital converter.* 

# **Add This Graphics Display to Your System**

#### Thomas R Buschbach 12310 Purcell Rd Manassas VA 22110

Since one of the reasons I built a personal microprocessor was to play video games, I needed some type of high resolution graphics display capability. After examining the current unavailability of a low cost commercial product to perform this task, I decided to build my own unit. The main reason, besides cost, was that I wanted a 256 by 256 dot matrix (as you'll see below, I actually got 256 by 208). Since my system already contained a television display generator board for character information, I decided to build a graphics display unit which would utilize existing synchronization, blanking, and timing pulses. For storage of the data to be displayed, I started with a standard programmable memory board populated with 8 K eight bit bytes of 500 ns access time 2102 integrated circuits.

My design goals for this project were to:

- Utilize all possible circuitry existing on the television display interface board.
- Have the graphics display work in parallel with the existing alphanumeric character display.
- Have the ability to use the graphics display region of memory for ordinary programming purposes if the display is suppressed.
- Use direct memory access techniques (DMA) so that the graphics display data appears as ordinary programmable random access memory as far as the computer is concerned.

was able to meet all these goals for a total cost of \$25 in integrated circuits, above the cost of the existing display generator and memory boards of my system. If your system does not have an 8 K programmable memory board available, you will need to purchase one. Remember, when the graphics display is not in use, the memory can be utilized as if it were an ordinary programmable memory region; so the investment will also pay for itself in terms of raw memory power for your non graphics applications.

If your system does not have a television display generator board, the synchronization, blanking, and timing pulses can easily be generated using counters. I would suggest reading Don Lancaster's new book, *TV Typewriter Cookbook.* Chapter 4 contains an explanation and schematics of the circuits to generate the required pulses.

The graphics display unit functions as an interface between the processor, the 8 K memory board, and the television display generator, to provide the graphics capability. A block diagram of this interface is shown in figure 1. The graphics display unit has two modes of operation, display mode and update mode. In display mode, the unit cyclically accesses all addresses of the programmable memory board using direct memory access, then converts the output from parallel to serial, sending it to the television display generator to be combined with any alphanumeric information and displayed on the monitor or TV set. Since this operation must occur in parallel with normal processor functions, the address bus of the memory must be isolated from the processor's address bus. The output data from the memory must also be isolated from the system's data buses. In the update mode, the

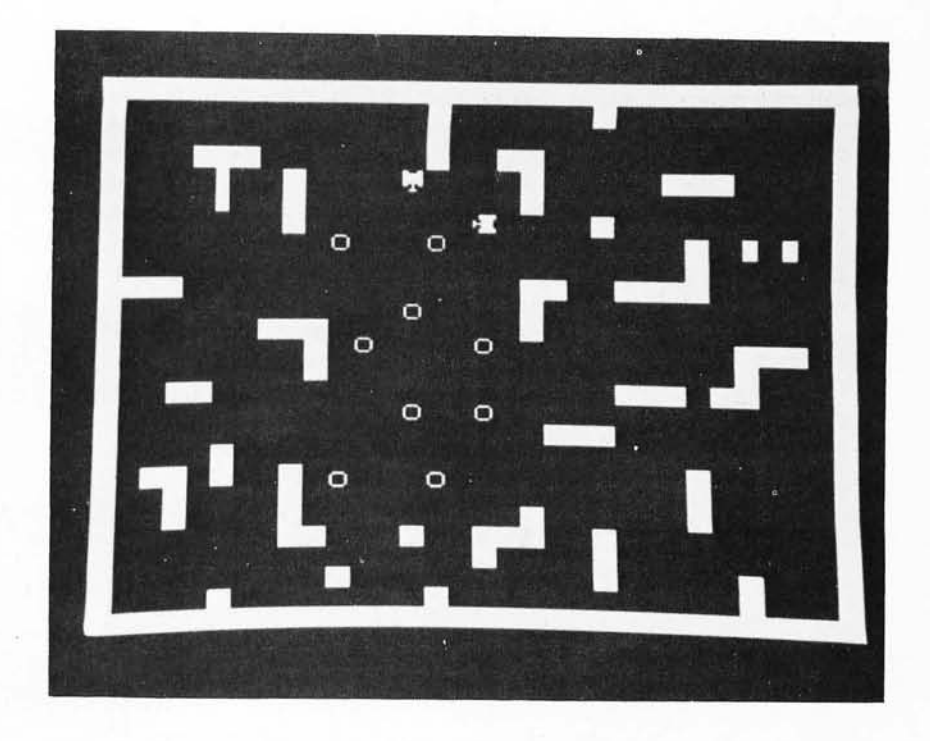

*Photo* 2: *With a high resolution display, games need not be kept simple. Here is an example of a much more complex game display on the author's system, again modeled after the commercial games often found in entertainment centers. To set up such a display typically requires software to create the*  background maze, keep track of all the movable pieces, and of course *program the logic of the game simulation.* 

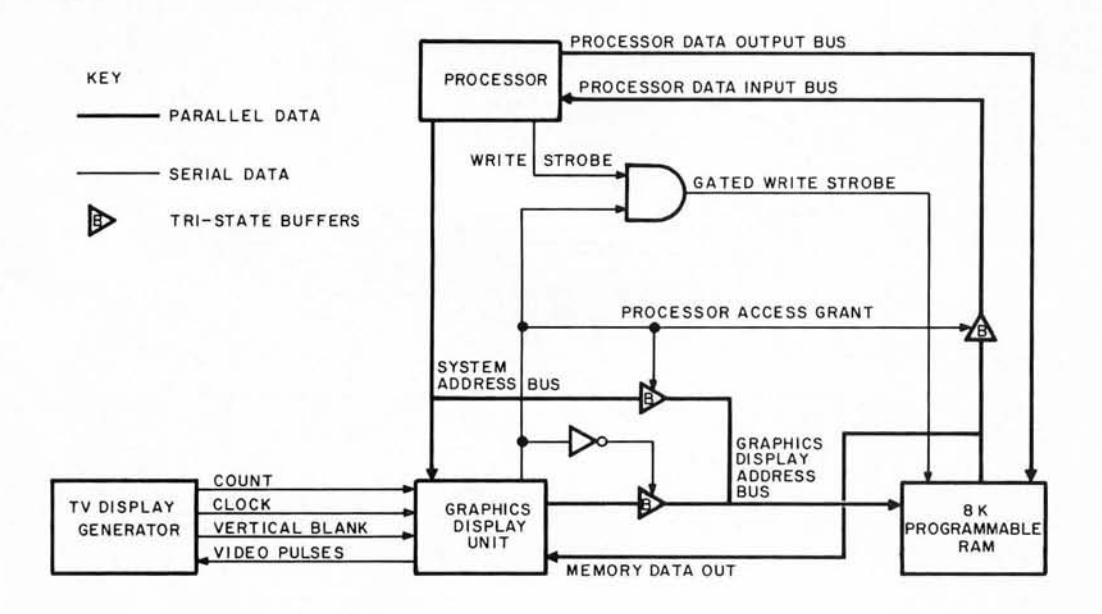

*Figure 1: System Diagram. The graphics display unit interfaces to three elements of an existing system: The processor and its buses, the television display generator, and the* 8 *K programmable*  random access memory. The graphics display unit is normally in the display mode, where it *continually displays data contained in the programmable memory module. If the processor references a location within the programmable memory's address space, the graphics display unit enters the update mode either immediately or during the next vertical blanking pulse depending upon the setting of a switch. In the update mode, the processor commands the memory and the display looks at random output bits, which are of course ignored during the blanking period.* 

processor is given control of the memory's address bus and allowed to read or write data. The update mode should only be entered while the television display generator is sending a vertical blanking pulse. This prevents the update from causing a spurious blip on the screen. However the penalty for observing this requirement is that the processor may have to wait for nearly a complete television frame time, about 13.5 ms maximum in the author's system. A memory wait this long is impossible for processors such as the 6800 which do not have a memory ready mechanism, in which case an alternate mechanism such as an input port bit line could be used.

A more detailed block diagram of the functions of the graphics display unit is shown in figure 2. This design is composed of three functionally distinct areas: the three state buffers and their control logic, the counters, and the shift registers. The block diagram and details of this article assume also that the processor has a split "in" and "out" memory data bus as is utilized in the Altair 8800 or Digital Group designs.

The state of the buffers is determined by the mode in which the graphics display unit is operating. In the display mode, the buffer, block  $(2)$  in the figure, allows signals to pass while buffers of blocks (1) and (3) must be in a high impedance state. This gives the graphics display unit's counters control over the programmable memory's address bus and blocks the output data from entering the processor's data input bus. In the update

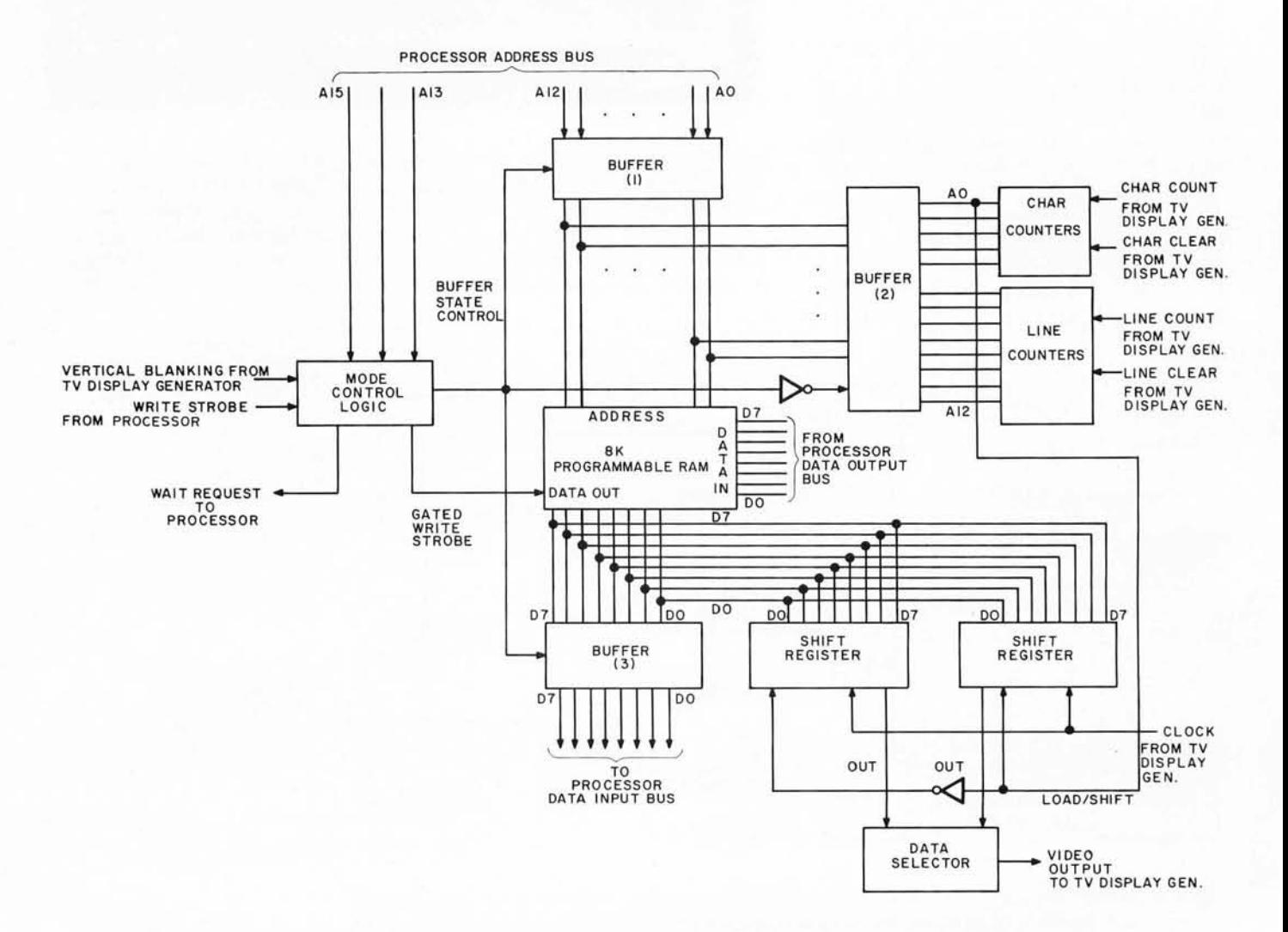

*Figure 2: Detail Block Diagram. As in all "top down" system designs, the design progresses by filling in more and more detail. Here is a block diagram of the actual graphics display unit. This figure shows a detailed functional arrangement of the interface as constructed by the author. In the display mode, the graphics display unit continually cycles through all addresses in the programmable memory, outputting serial video levels to the television display generator, for mixing with existing character graphics in formation. In the update mode, the graphics display unit allows the microprocessor to control the programmable memory unit's address and data lines for normal access. The mode switching is automatic based upon whether or not the address sent by the processor is within the display's address space.*
mode, the buffers (1) and (3) allow signals to pass while the buffer (2) is in a high impedance state. This gives the processor control of the programmable memory's address bus and allows memory to be connected to the processor's data input and address buses. The gated write strobe pulse is also enabled in this mode. Note that the processor is the only source of data written to the memory, so there is no switching of the processor data output bus which drives the inputs of the memory banks.

The mode control logic determines the proper mode of operation at any given time. It does this by monitoring the three most significant bits of the processor's address bus to determine if it is referencing a location in the programmable memory region assigned to the graphics display. If it is not referencing graphics memory, then the graphics display unit will remain in the display mode. If the processor does reference a location in the graphics display region of address space, then the television display generator is checked to see if it is generating a vertical blanking pulse. If it is, and if the graphics display is set (using S1) to prevent visual noise ("sparkle") caused by updates, then the display is changed into the update mode and the memory access takes place as if the processor were addressing an ordinary location. However if the television display generator is not in the vertical blanking period, and the graphics display is set via Sl to avoid arbitrary data during updates, then the processor is placed in a wait state until the next vertical blanking pulse is initiated, at which time the update mode is again entered. Note that this feature will only work with processors incorporating a memory ready line for slow response memories; an alternate mode of operation in which updating has priority over display must be used for processors which cannot wait.

The counters control the memory address bus during display operations, continually cycling through all locations with a full cycle taking 1/60th of a second (16.67 ms). These counters must be in synchronization with the existing counters in the television display generator. Most such television display generators contain two sets of counters. One set counts the character's position on the line. Each character is typically 8 bits wide, and there are typically 32 characters per line for a total of 256 dots per horizontal line. The other set of counters counts the number of horizontal lines which have been generated (TV scan lines, not character lines). In a typical television display without interlace there would be a maximum of 256 horizontal lines. On the television display generator

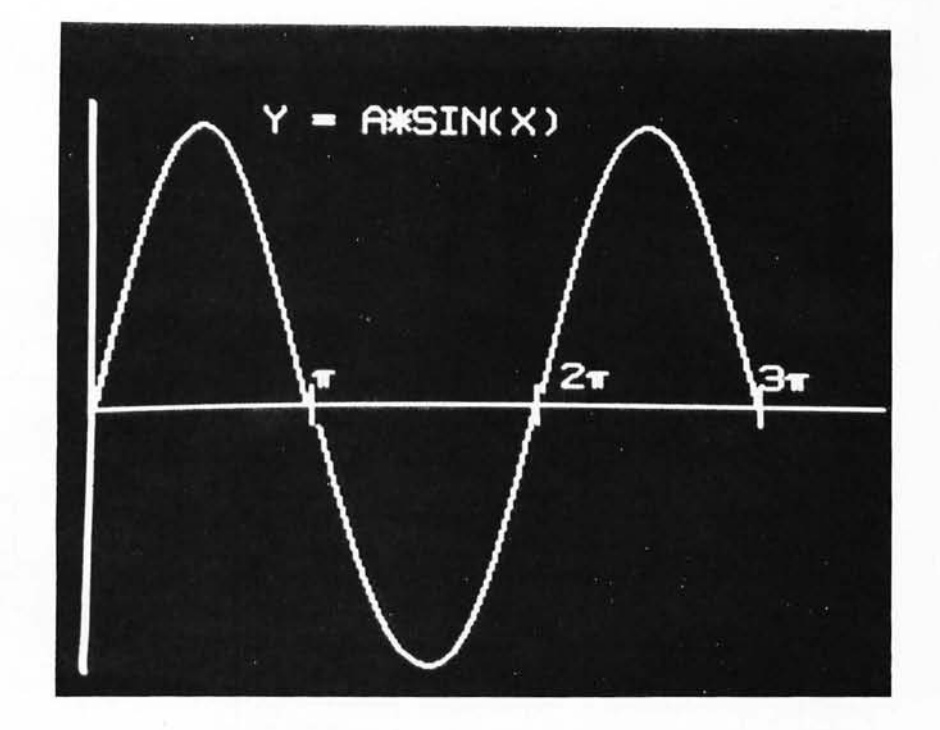

*Photo* 3: *Not al/ outputs need be game oriented of course. Here is an example*  of *a graphic output which could easily be used for engineering purposes: plotting the two dimensional behavior for some function. Here the author has calculated a sine wave using a BASIC package and appended various character graphics captions. The basic X- Y axes and the character graphics can be generated typically by a table lookup with some calculation; the actual points*  of *the curve can be generated directly from the function calculation by calculating integer positions. In either case, to conveniently program the display, a set* of *bit manipulation subroutines is required to read and write individual bits, given the coordinates within the matrix.* 

board, there are pulses which clear these counters. These pulses should be used to clear the corresponding set of counters in the graphics display unit. The pulse which clears the line counters has an added significance: It also determines how many of the possible 256 horizontal lines will actually be visible on the screen. Due to overscan on a conventional television screen, the actual number of lines visible is never 256. A typical number of visible lines for a television display generator such as my Digital Group product is 208. This means that the visible display is actually a 256 by 208 dot matrix. Note that this leaves 1536 bytes of the 8192 bytes in the 8 K byte memory module free for normal programming purposes (see figure 4). To determine how many lines your particular television display generator displays, examine the logic which controls the clearing of the line counters and determine the value of the counters just prior to the clearing pulse.

The shift registers convert the parallel data from the programmable memory into a time varying string of video levels in

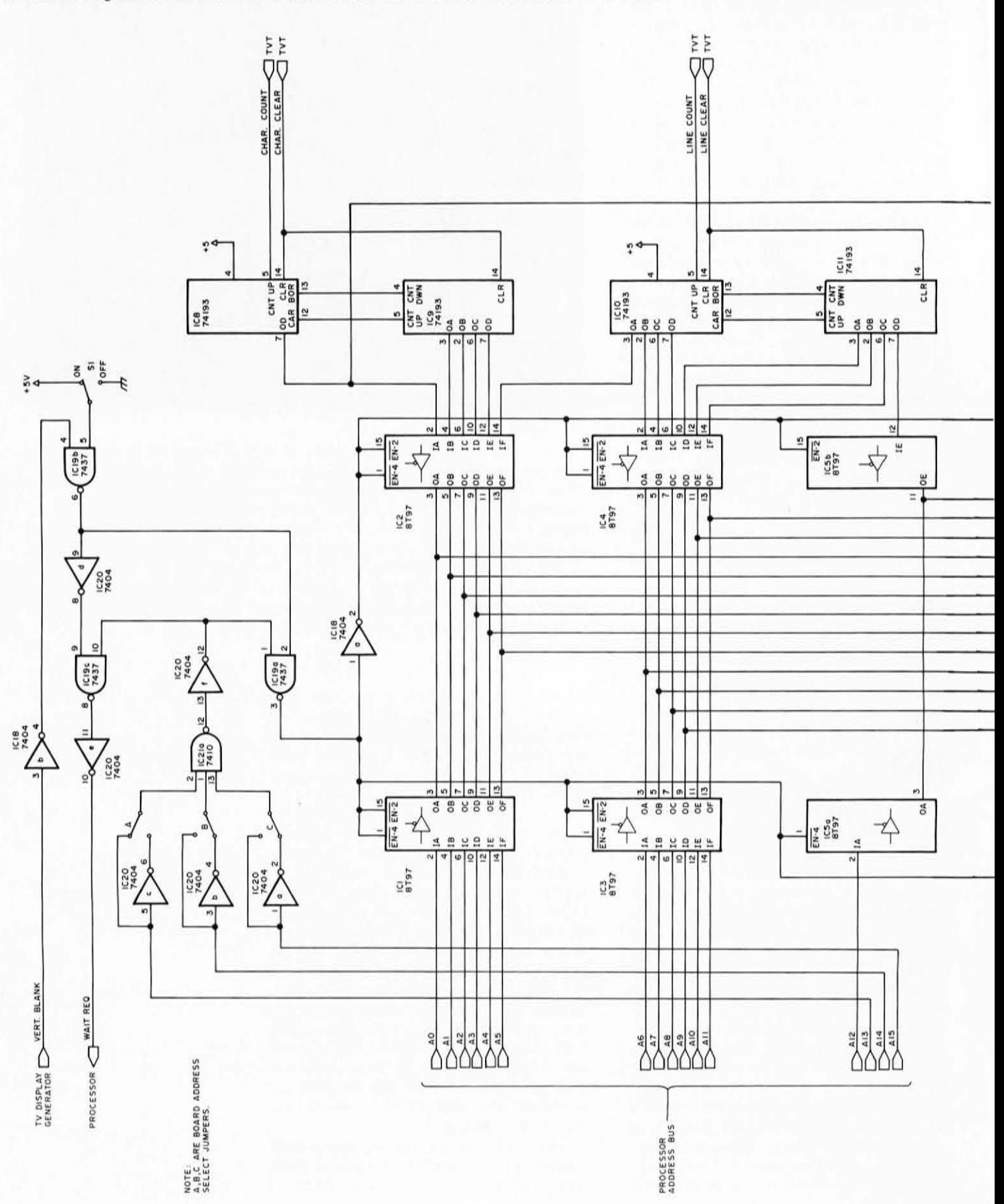

Figure 3: Schematic Diagram. Taking this "top down" hardware system design one level further for a specific case yields this schematic diagram of the interface as implemented for a Digital Group system and Digital Group television display generator.

Each element of the block diagram in figure 2 is shown here in the form of actual circuitry and wiring. The memory matrix is shown as a generalized box with 8 bank selection inputs for each 1 K bank within the module.

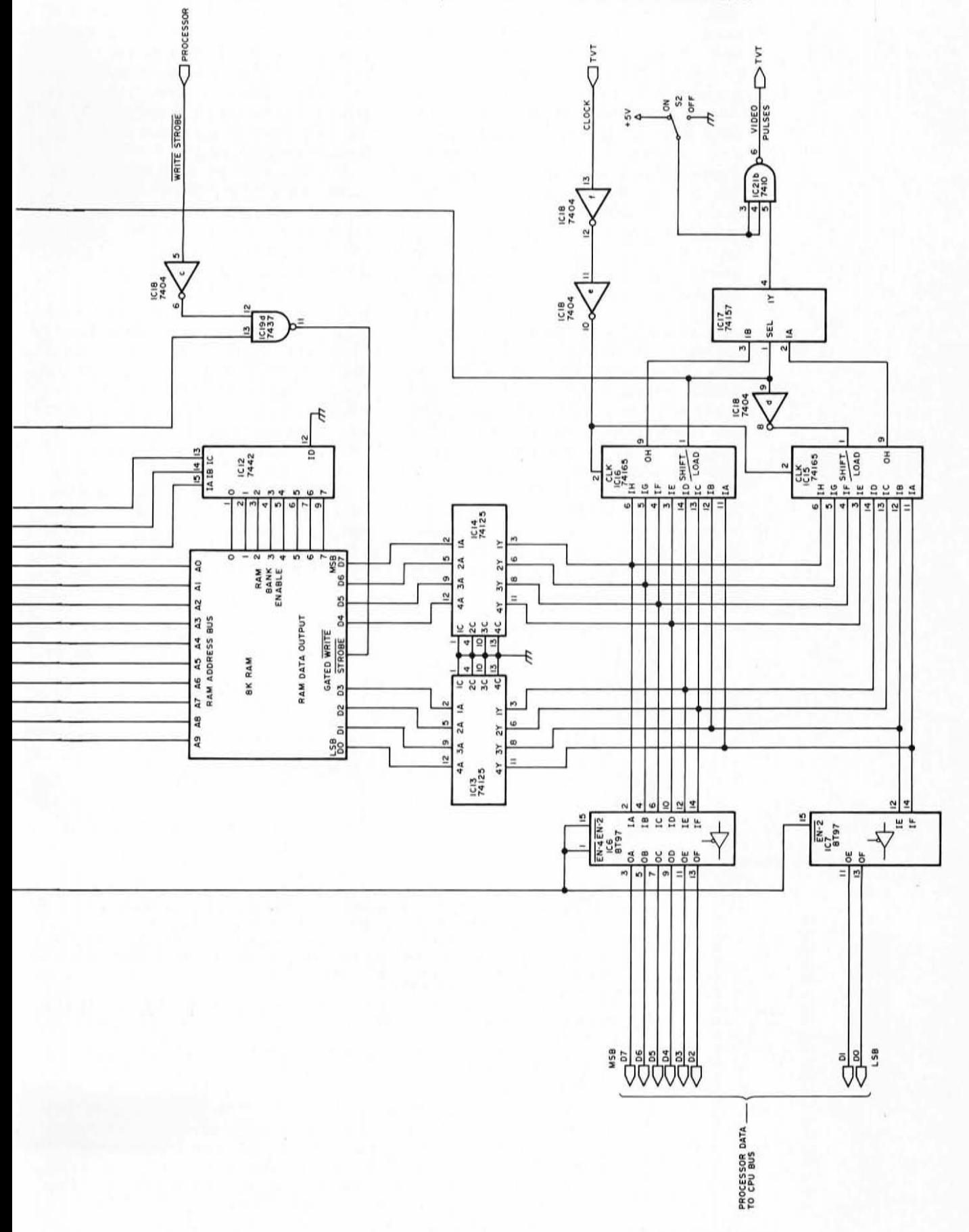

synchronization with the video level information generated by the existing television display generator. Two shift registers are required so that one may be loading data while the other is shifting data out. To insure that the graphics display unit video information is in synchronization with the video of the television display generator, the clock pulse for the television display generator's shift register should be used for the graphics display generator's shift registers. The load or shift input to the graphics display unit shift registers is controlled by the least significant address bit generated by the graphics display's counters. This bit changes state each time that a new byte is accessed in memory. The timing here is critical. The shift register which was loading data must disable its parallel inputs before the change in the address lines affects the data output from the memory. For the 2102-1 integrated circuits this time is a minimum of 50 ns. This shift register must also change from the loading state to the shifting state prior to the next clock pulse from the television display generator. This may require slightly delaying the clock pulse from the TV display generator. In my system, it required approximately 20 ns delay in the clock line, provided by using a pair of inverters in series. A data selector is used to pick the output from the shift register which is currently shifting data.

Figure 3 shows the implementation of this system for a Digital Group 8080A system, using the block diagram of figure 2 to guide the detailed design. In my description which follows, no attempt is made to explain the schematic in detail. Instead, the various components are related to the functional blocks of figure 2.

IC1, IC3 and part of IC5 make up the buffer, block (1) in figure 2, which isolates the processor's address bus from the memory in the display mode. IC2, IC4, and part of IC5 form the buffer, block (2) of figure 2, which isolates the graphics display unit counters from the memory in the update mode. IC6 and IC7 form the buffer, block (3) of figure 2, which isolates the processor's data input bus from the memory in the display mode. (The processor's data output bus is always connected to the input side of the memory, since it is the only source of data written in the memory.) IC13 and IC14 buffer the output from the memory circuits to provide the required output drive current.

IC8 and IC9 are the character counters. Note that the three least significant output bits of IC8 are left unconnected. This in effect divides the output by 8. Since each byte from the memory contains 8 bits of

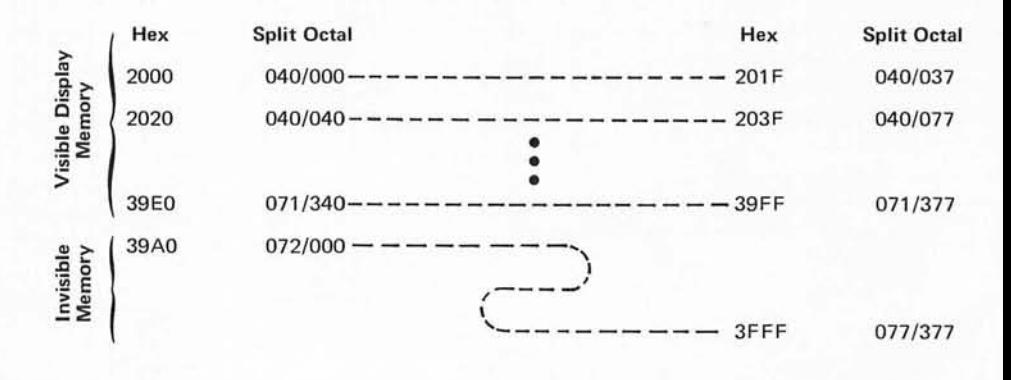

*Table* 7: *Integrated Circuit Power List.* 

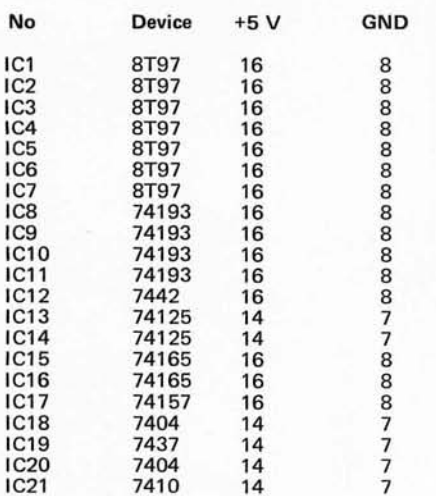

Programming Note: Addresses evenly divisible by hexadecimal 20 (decimal 32) in this address space allocation are the beginnings of a 256 bit (32 byte) raster scan line.

Using SHL(I,J) and SHR(I,J) to indicate the 16 bit left and right shift operations on I, by J positions, then given 16 bit integer coordinates X (horizontal coordinate from upper left) and Y (vertical coordinate from upper left down), the byte address offset of the required bit within the displayed memory region is:

 $AB := SHL(Y, 5) + SHR(X,3)$ ;

Similarly, the rotation factor required to place a mask bit opposite the desired bit of a picture byte is given by:

ROTFAC := X & 7;

(It is assumed that an 8 bit right rotate is used and the mask starts out with a hexadecimal 80 value.)

Figure 4: Memory address space allocations for the graphics display. This *figure charts the specific hexadecimal and split octal address locations for the 208 lines and free area in the author's system. Each line is represented by 32 eight bit bytes. Each byte specifies 8 consecutive dots on the screen, one for each bit. The zone at the end of the map contains the invisible section of the*  $8$  K region devoted to this memory and display subsystem.

information, a new byte is required only after 8 bits are displayed. This assumes that a count pulse is received for each bit displayed. IC10 and IC11 are the line counters. They count the number of scan lines which have been displayed.

IC15 and IC16 are the two shift registers. Note that the clock input to these integrated circuits passes through two inverters in series. This provides the 20 ns delay required to allow the shift registers to change state from the load mode to the shift enabled mode. The output of the shift register which is shifting out data is selected by IC17 to be sent through a NAND gate to the television display generator where it is combined with the existing video display signal. Switch S2, also connected to the NAND gate IC21b, provides the capability to blank the video display from the screen. If this switch is omitted and the wire from IC21 pins 3 and 4 connected to one bit of an output port, programmable blanking of the graphics can be ach ieved.

IC12 is a BCD to decimal converter which is used to select one of the eight programmable random access memory banks on the 8 K memory card. This integrated circuit converts the contents of address bits A10 to A<sub>12</sub> into a bank enable signal which drives the eight 2102s of each 1 K bank within the memory card.

IC18, IC19, IC20 and IC21 provide the mode control logic. The board address selection jumpers are connected to locate the memory at the desired position in address space. The jumpers as shown locate the visible portion of memory in addresses 8192 to 16,383 (hexadecimal 2000 to 3FFF, split octal *0401000* to *0771377).* No te that in the case of a television display generator with less than 256 lines visible, the upper portion of the memory range is available for program storage. In the 208 line case of my system, the 1536 invisible bytes are located at hexadecimal addresses 3A00 to 3FFF, split octal addresses *072/000* to *077/377.* Fi gure 4 shows the layout of memory and its relationship to the displayed data. The low addresses in memory define the top of the image; the high addresses in memory define the lower portion of the image.

Since the processor is granted access to the memory only during the vertical blanking pulses in the scheme just described, programs which have critical timing may not work properly. For example, software for a cassette interface has timing requirements asynchronous to the video display and would not work properly if referencing data in the display region of memory. Switch 51 in figure 3 is provided to allow the processor access to memory at any time, without

waiting. Thus when loading the display memory from a cassette tape, the conflict between the graphics display wait time and the needs of time critical software is resolved (at the expense of "sparkle" in the display during the loading). For processors which cannot wait for slow memory, 51 should be eliminated and the enable input, IC19 pin 5, should be grounded.

In making the connections from the graphics display to the television display generator and memory board, make all wires as short as possible, certainly not longer than 10 to 11 inches {25 to 28 cm}. Depending upon the existing loads on the signals you are tapping, buffers may be required to drive the lines. The power bus should be heavily bypassed with .01 $\mu$ F capacitors from +5 V to ground.

### In Conclusion

This graphics display generator can be built very inexpensively, taking advantage of existing circuitry in the form of memory modules and a television display generator. When you've got it up and running, the world of visual imagery will be available to you on your television output, as is demonstrated by the examples seen in photos 1 through  $3.$ 

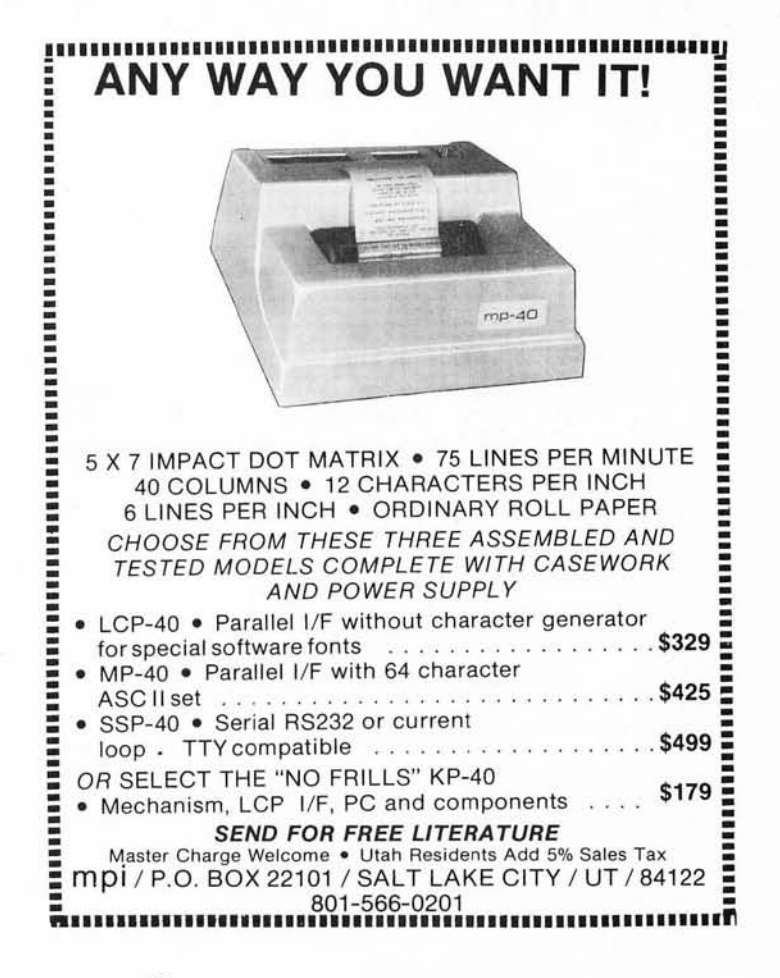

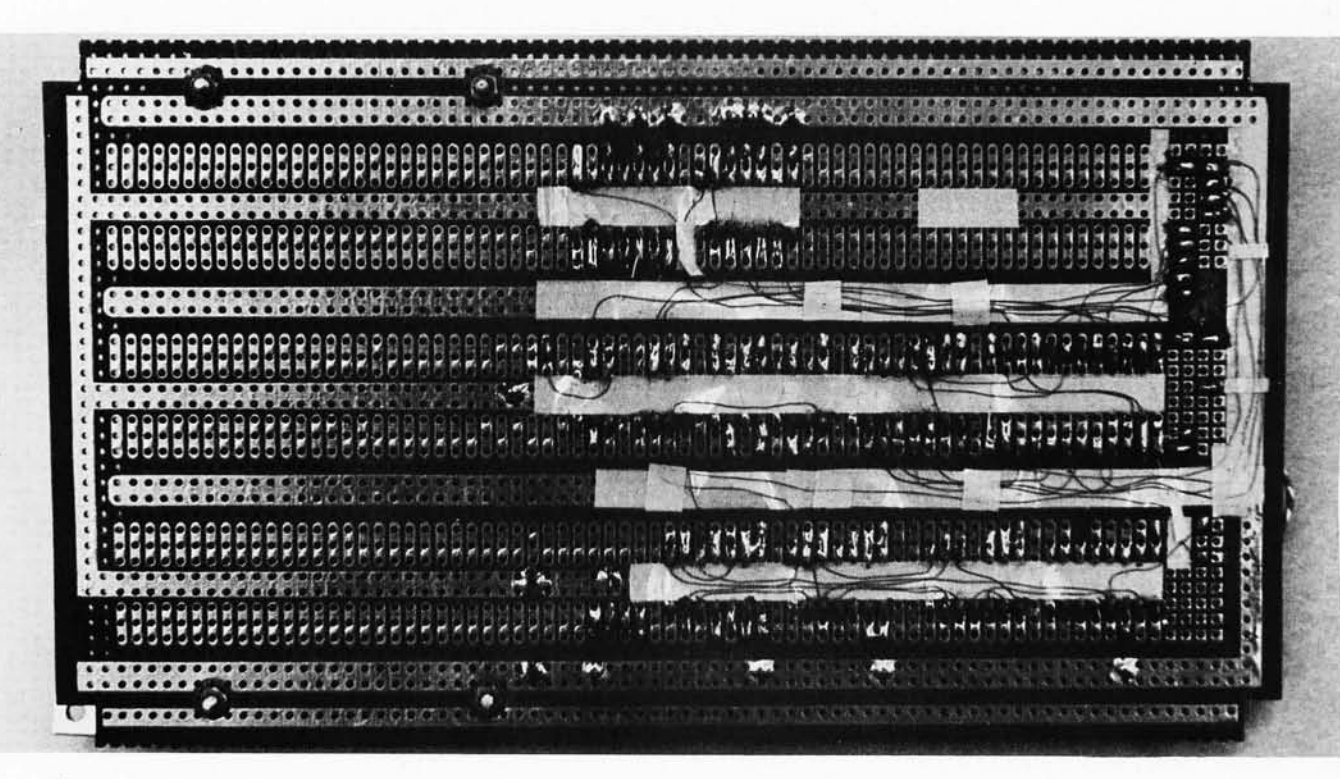

*Photo 7.* 

# **A Tip for Using Wiring Pencils**

R W Burhans Avionics Engineering Center Ohio University Athens **OH** 45701

One of the problems in using the Vector or other brands of "wiring pencils" is the poor visibility of the fine #36 wire viewed against the typical background of Vector Blue circuit board material. Older types of light green epoxy fiberglass boards give .somewhat better contrast and the lower quality epoxy paper board is very easy on the eyes due to its light color. Of the various colors available, the red wire has the best contrast with respect to the newer blue board materials, but even this is sometimes not good enough. The assembly of prototype hardware with this technique can be greatly improved by laying down a layer of yellow insulating tape where the pencil wrap wires are to run. We have used 3M brand yellow coil insulating tape. This is almost exactly. like 0.25 inch (0.635 cm) wide tape recorder splicing tape. The yellow tape is

placed on the circuit board after the common grounds and positive power buses are hard wired to the socket pins using bus strips or heavy gauge wire. Then the task of trying to see the fine wrap wires becomes much easier for the remainder of the assembly. An example showing the underside wiring of an Omega-VLF receiver interface for use with a JOLT microprocessor is shown in photo 1. *[More about the Omega microprocessor interfaces will appear in a future issue of*   $BYTE$ . Small strips of the yellow insulating tape are cut and pasted to help hold the wires in place for semipermanent prototype circuits. In general we like to use hard soldered connections for prototype work where the microprocessor interface hardware is used in mobile, marine, or airborne equipment. In such applications, the effects of vibration are a major reliability consideration, hence the need of solder as a "glue" for the wiring. A combination of top of board jumper wiring and the Vector wire wrap and solder technique results in less eye strain during assembly when the yellow insulating tape is used to improve the wire visibility. $\blacksquare$ 

# SYNCHAO-SOUND ENTERPRISES

PRESENTS

ADM-3 KIT

LSI-11

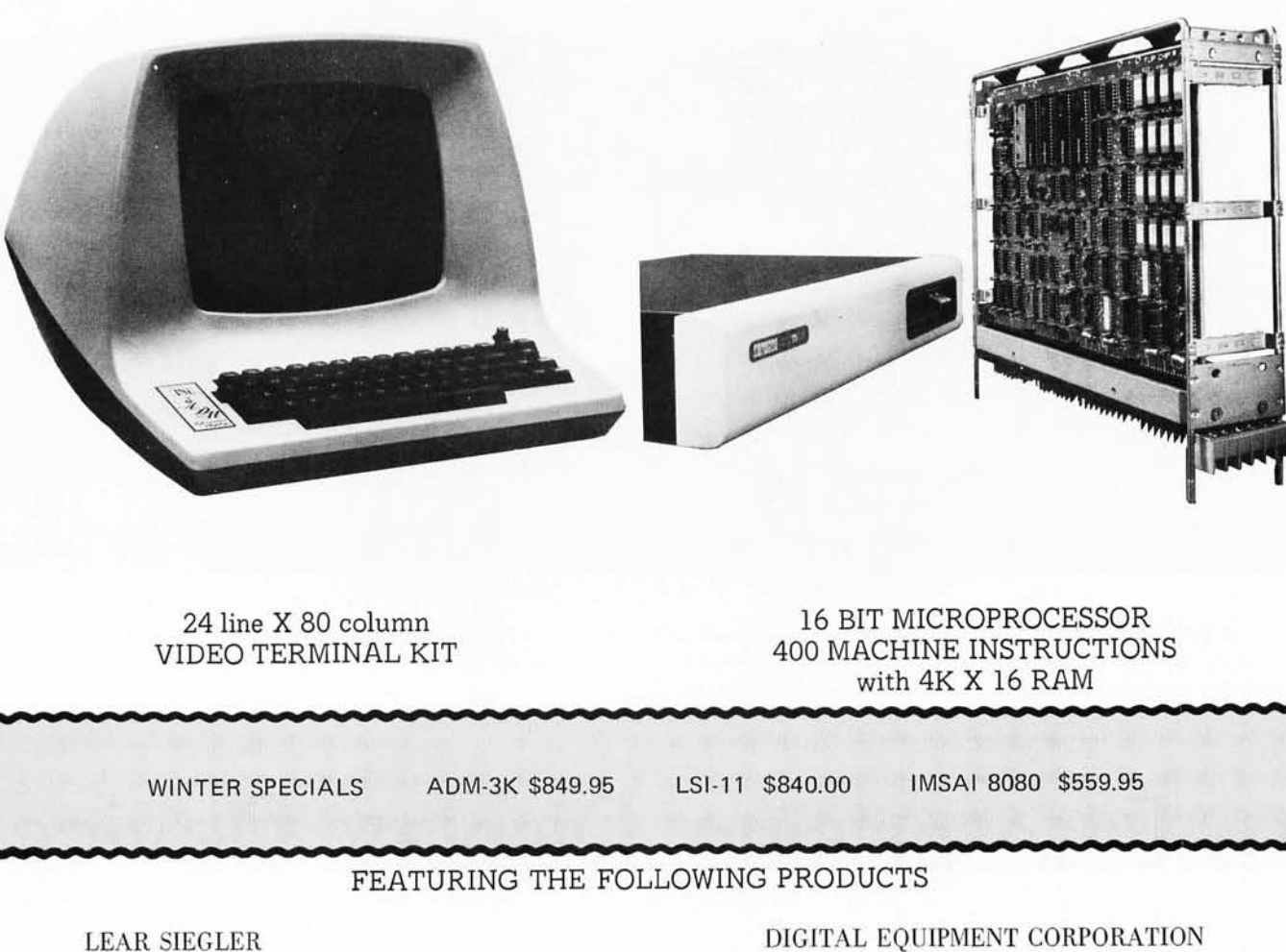

IMS ASSOCIATES, INC.

CROMEMCO

SOUTHWEST TECHNICAL PRODUCTS

TECHNICAL DESIGN LABS (Z-80)

DEC WRITERS

PROCESSOR TECHNOLOGY

"SEALS" RAM BOARDS

OLIVER AUDIO ENGINEERING

### WORKING MODELS ON DISPLAY AT OUR NEW SHOWROOM

CALL OR WRITE FOR DISCOUNT PRICE LIST PHONE ORDERS

(212) 468-7067

STORE HOURS SAT (9AM-4PM)

WEEKDAYS CALL

SYNCHRO-SOUND ENTERPRISES

193-25 JAMAICA AV

HOLLIS NY 11423

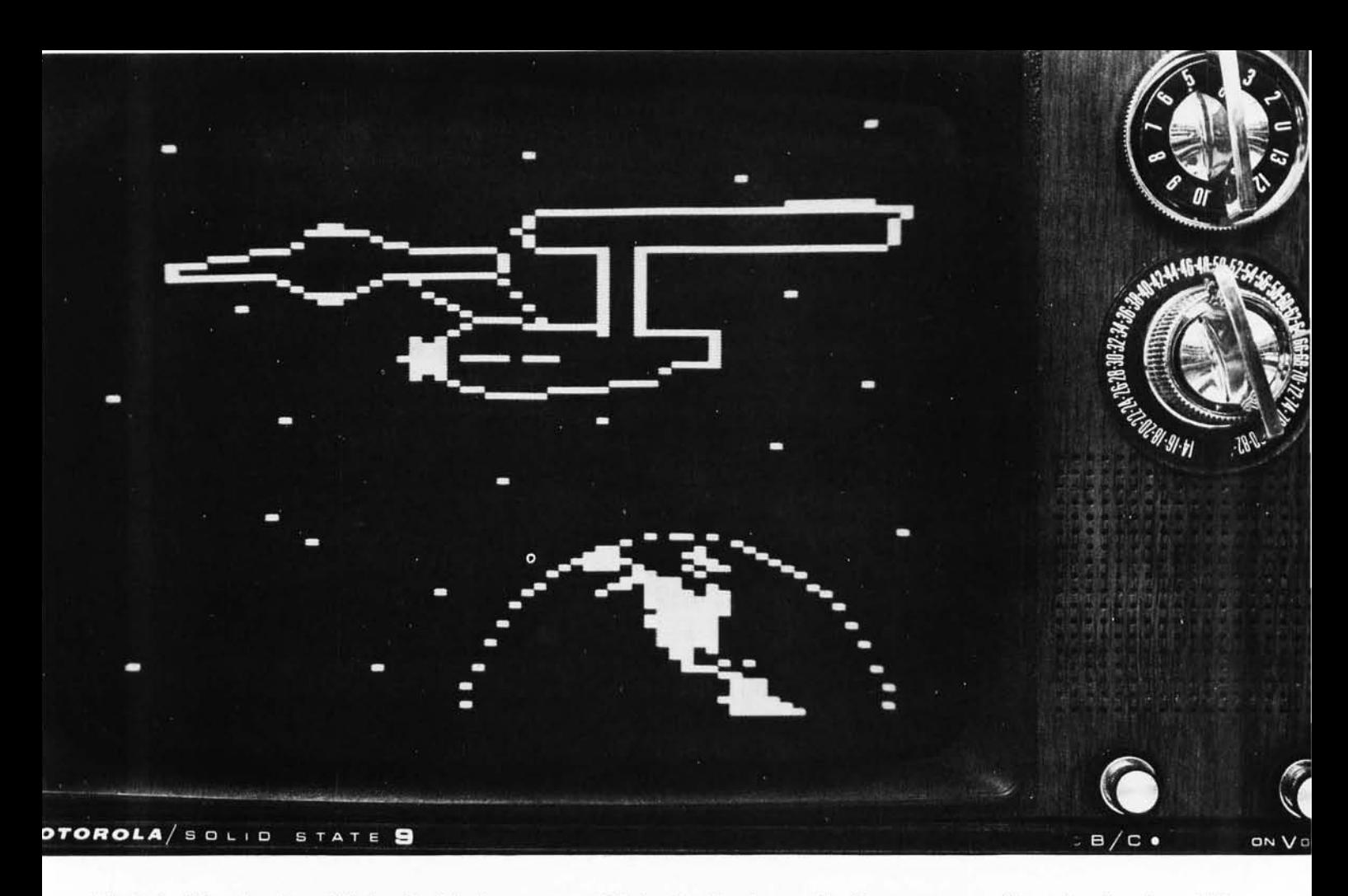

*Photo* 7: *Using the data of listing* 2 *with the program of listing* 7, *this picture of a famous space craft can be placed on a TV screen using the Southwest Technical Products GT-6744 display. The actual picture is created from three data table segments which define the Enterprise, the Earth and the background of "stars. "* 

# **An Enterprising Display Device**

Joe Deres Southwest Technical Products Corp 219 W Rhapsody San Antonio **TX** 78216

> Many people find games one of the most interesting applications of a computer system. These range from simple games such as Tic Tac Toe, Blackjack and Ping Pong to very complicated games such as Space War. All of these have one thing in common; they are much more fun when played using a video graphics display. With such terminals you can provide instant response and provide a pictorial playing area that cannot be duplicated on any type printing terminal. Can you imagine attempting to play an elaborate game on a Teletype machine?

Unfortunately, the typical high resolution graphics display normally costs thousands of dollars and is completely beyond the budget of the average person.

The GT-6144 is our answer to this dilemma. By settling for a bit less resolution than is available in expensive graphics terminals we can generate graphic displays on any monitor (or a standard TV set to which a video input has been added).

In this design, the display screen is divided into an array of cells 64 positions wide by 96 positions high. Each cell is individually addressable and may be selectively turned on or off by programmed commands from the parallel interface to your computer. With a little imaginative programming (and lots of memory) fixed or

moving images may be displayed on the screen for added enhancement to game programs. Photo 1 shows Star Trek's star ship, the "USS Enterprise," generated with the GT-6144 by running the program of listing 1 using data of listing 2 in an SWTPC 6800 Computer System. It takes only 2  $\mu$ s to load a single cell of the display memory; much faster than most contemporary personal computers can generate the information. The system features a power up screen blanking circuit which in addition may be enabled, or disabled at any time through program commands from the computer system or hardwired switches. In addition, an image reversing feature allows you to select between white on black or black on white images by a simple one word command generated by your computer's program. The system will operate on either 50 Hz or 60 Hz power lines with American standard 525 line or European standard 625 line television sets or video monitors.

The GT-6144 design incorporates a 6,144 bit static programmable memory which eliminates the requirement that it be used with a specific computer system. The terminal will operate with any computer system whose parallel TTL level interface outputs an 8 bit data word and data ready strobe. The hookup problem then reduces to making sure that each bit line at the interface runs to the corresponding bit at the input to the GT-6144.

The unit is available as a kit which is complete less the chassis and does not include the required video monitor or modified television set. Instructions for the addition of a video input jack to a typical television are included with the kit, and a switch installed on the back of the TV set will allow one to select between terminal and normal television operation. You may use the same television set or video monitor used by the CT-1024 terminal system. In fact, control commands from your computer allow you to display graphic, CT-1024 alphanumeric, or even a combination of the two, all on the same display device. The mixing of graphic and alphanumeric video is engineered to work with an SWTPC CT-1024 terminal. The video from other alpha-

*Listing* 7: *A GT-6* 7 44 *Demonstration Program. This Motorola 6800 program, written to illustrate the operation of the GT-6744, contains routines to erase the screen, to write a pattern using a table of commands, and to select various options under control of a simple interpreter driven by the terminal keyboard. The routine is shown in assembly language format, with an origin at location 0000. This program must be run in programmable memory without write protection since several data items are located within the program text. Relocation of the program at arbitrary addresses other than its present page* 0 *origin will in general require modifications of symbolic code and reassembly to eliminate direct addressing at several points. There are several gaps in the addressing sequence used, reflecting the fact that the program was hand assembled. The data used to generate the picture seen in photo* 7 *is summarized in listing 2.* 

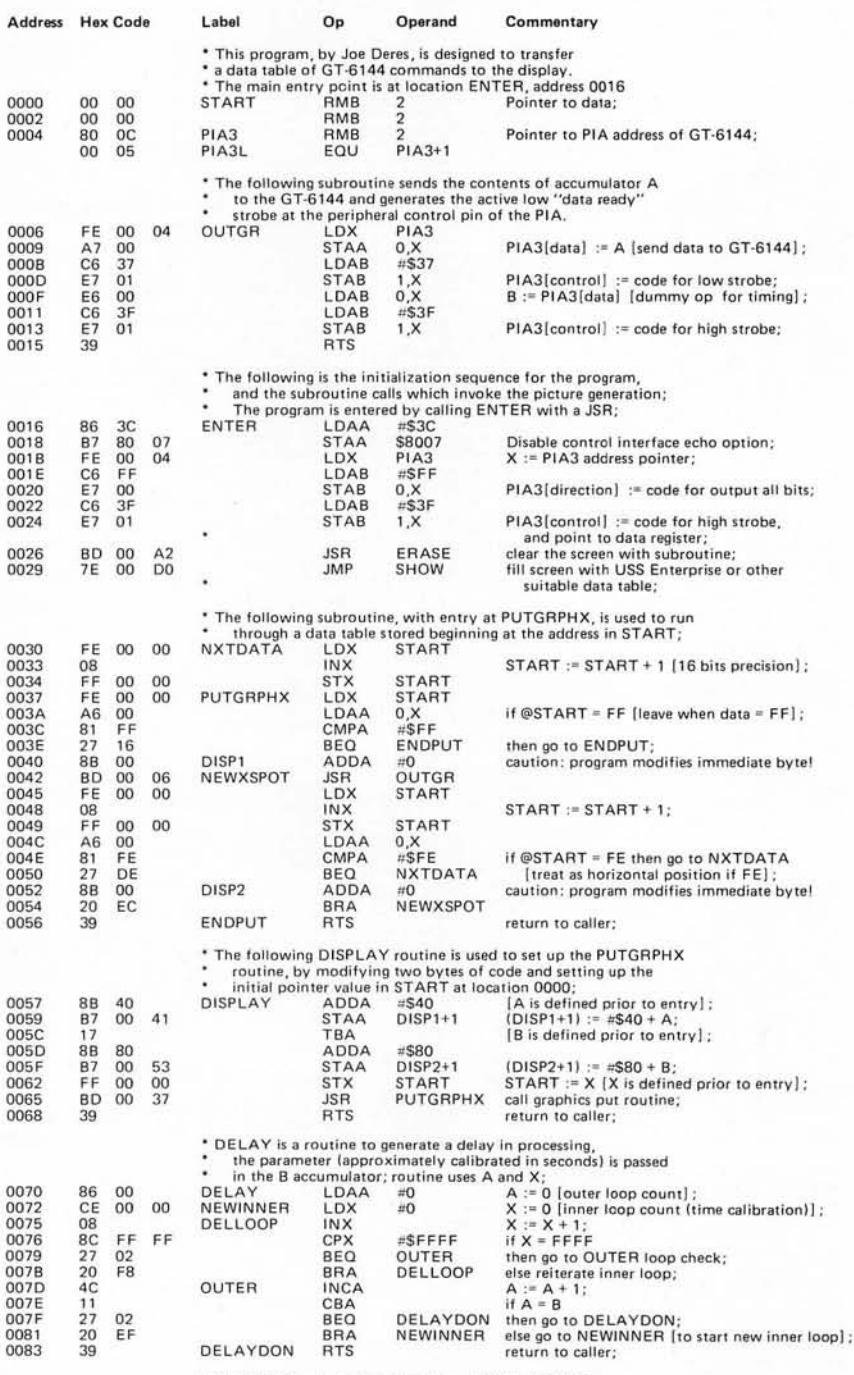

The ERASE subroutine in locations 00A0 to 00CC is

used to clear the GT-6144 screen prior to establishing<br>a new picture; it does this by addressing each<br>display location in turn and setting a null state;

### Listing 1, continued:

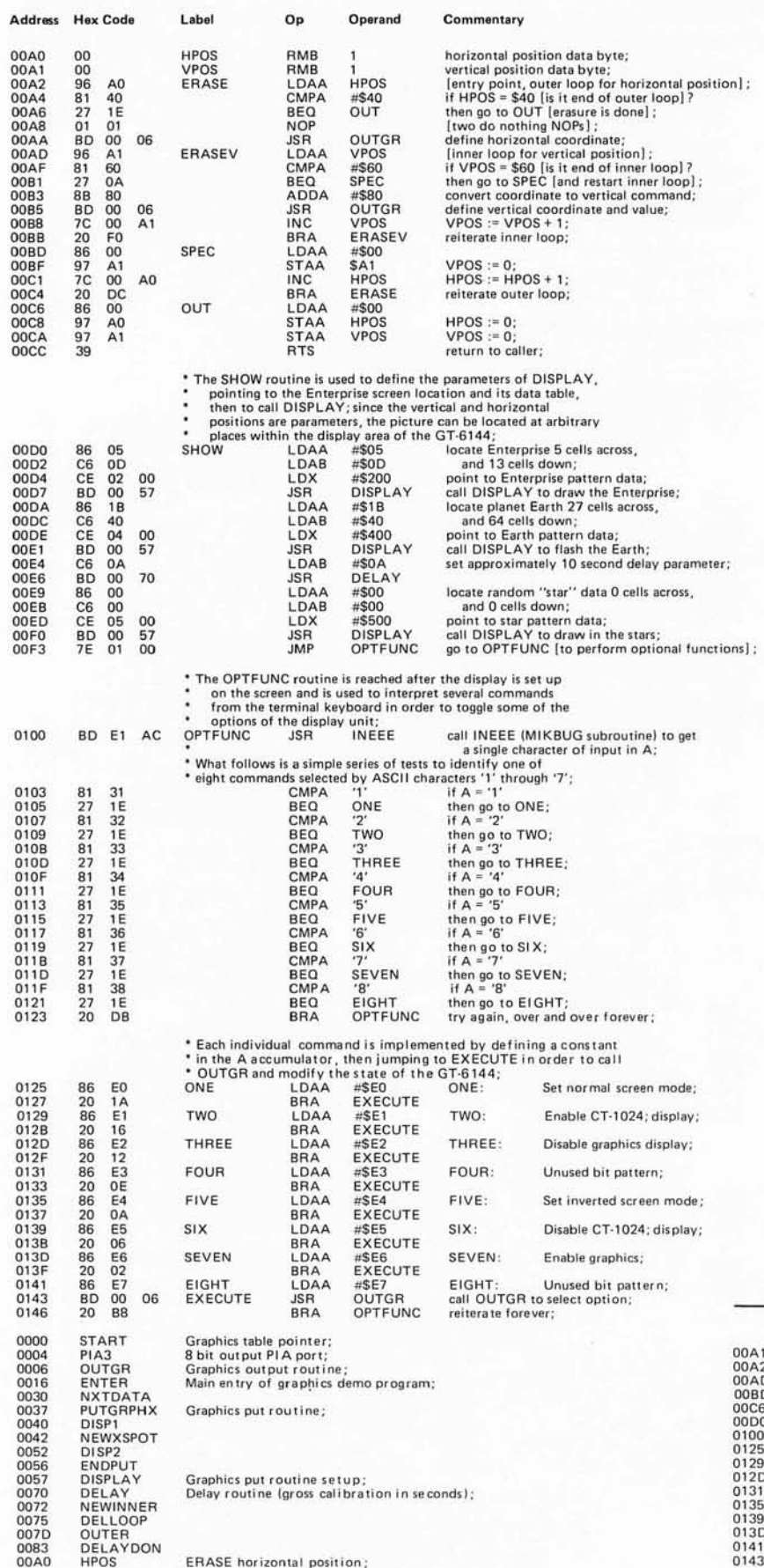

numeric terminals will not necessarily work with the GT-6144 since the unit was specifically designed to work with the sync signals of the CT-1024. Power requirements for the terminal are  $5.0$  VDC  $@$  1 A,  $-12$  VDC @ 20 mA and 6 VAC @ 20 mA.

### Programming

The display of the GT-6144 graphics display generator produces a matrix of 6144 small rectangular cells formatted 64 across and 96 down. Each of these cells can be turned on or off at will. In order for the GT-6144 to do a particular function the data fed to it must be formatted correctly. Figure 1 summarizes the formatting conventions. The coordinate of a particular location is referenced from the top left corner of the screen with the first square residing at location (0,0). When sending data to the GT-6144, the first parallel byte sent to the terminal must be the horizontal position coordinate. The actual position is determined by the binary number in low order bits B5 to B0. When bit B6 is 0, a rectangle will be removed at the desired coordinates; when B6 is 1, a white rectangle will be generated. Bit 7 must always be 0 for the display to know that a horizontal position is being loaded. A 0 in bit B7 causes the data holding flip flops in the terminal to store the present data.

The second byte from the computer contains the vertical coordinate. The location is contained in binary in bits B6 to B0 of this second byte while bit 7 must equal  $a<sub>1</sub>$ 

When programming an image to appear on the screen there are two ways the characters can be loaded. The method used depends on how your software is organized. One method is to just send out successive coordinates  $(H_1, V_1)$ ,  $(H_2, V_2)$  etc, until all H, V locations are specified. With this method two bytes must be sent out for each character.

Another method can be used that will result in saving time and memory space. In this method the horizontal position of a particular column is loaded only once into

VPOS ERASE<br>ERASEV 0A2<br>0A2<br>0BD<br>0C6<br>0D0<br>100<br>125<br>129<br>129 SPEC SPEC<br>SHOW<br>OPTFUNC ONE TWO<br>THREE 131 **FOUR** 135<br>139<br>13D FIVE<br>SIX<br>SEVEN  $141$ **EIGHT** EXECUTE

ERASE vertical position;<br>Subroutine to clear the screen;

Routine to sequence display of photo 1; Options selection interpreter (keyboard driven); the terminal. The vertical coordinate of all other characters that have this same horizontal coordinate can then be loaded by themselves since the horizontal position is latched in the terminal's holding flip flops. This second method is used by the programs accompanying this article.

Since there are 96 characters to be accessed in the vertical direction at least seven address lines must be used. Seven lines give the possibility of addressing  $2^7$  (128

0506 05

050C OC 0500 40

0513 44 0514 FE

051A FE 0518 1 E

decimal) locations giving us 32 extra undefined locations. These extras can be used as control commands for controlling blanking on and off, reverse screen, etc. The format for control commands for the GT-6144 display generator is found in figure 2.

When writing programs care should be taken to optimize them for speed and memory conservation. All of the above functions can also be under hardware control by using SPST push button switches.

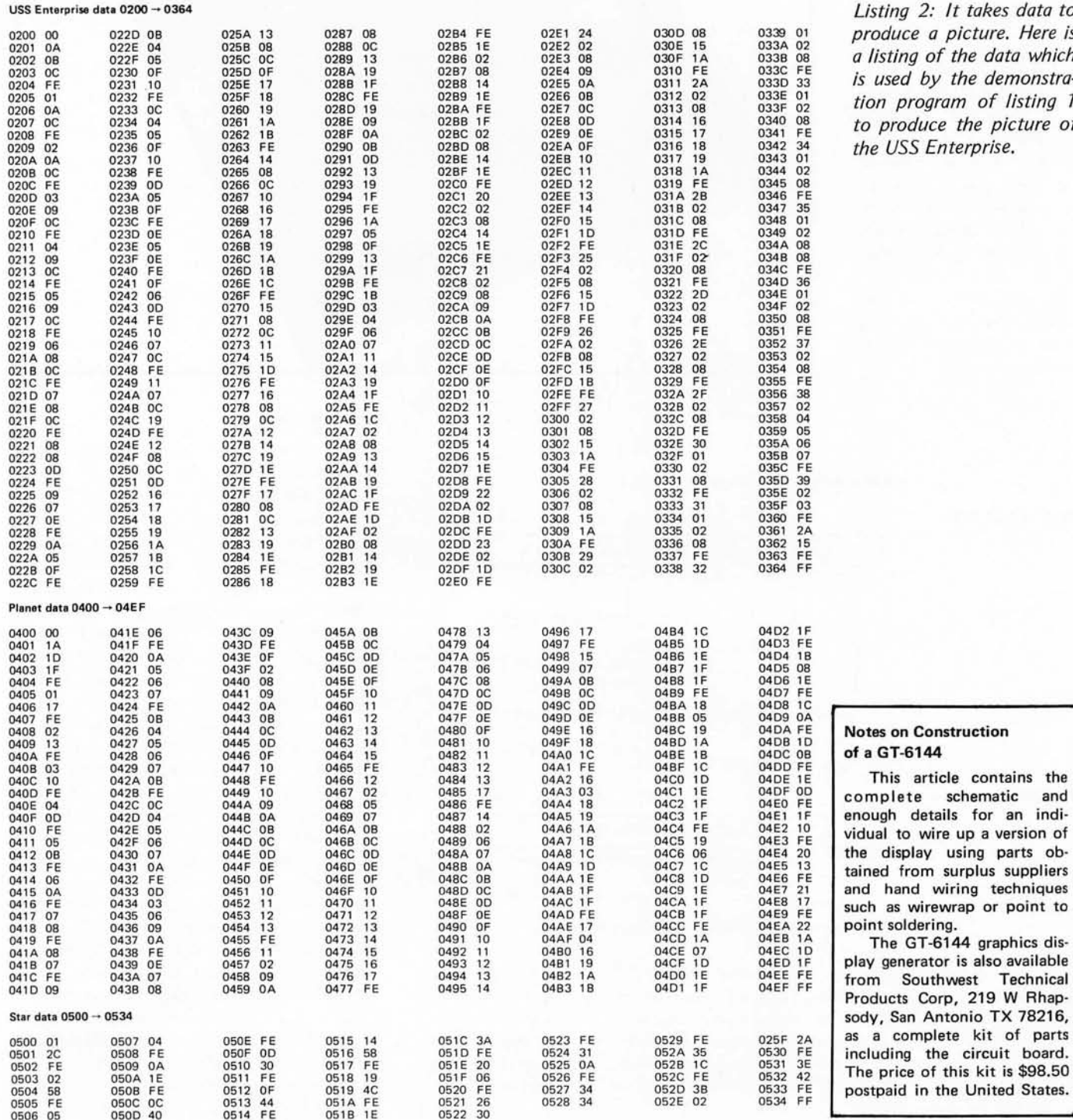

*Listing* 2: *It takes data to produce a picture. Here is a listing of the data which is used by the demonstration program of listing 7 to produce the picture of the USS Enterprise.* 

a GT-6144

This article contains the

The GT-6144 graphics dis·

a complete kit of parts

*Photo* 2: *Here is a picture*  of *the GT-6744 as. constructed using the printed circuit board and parts supplied with the Southwest Technical Products kit. The logic diagrams* of *figures* 7 *to* 3 *are complete and based upon the original blueprint supplied by the author. Home brewers can use the design information* of *this article to wire up the circuit described here, oras a starting point in designing a customized version.* 

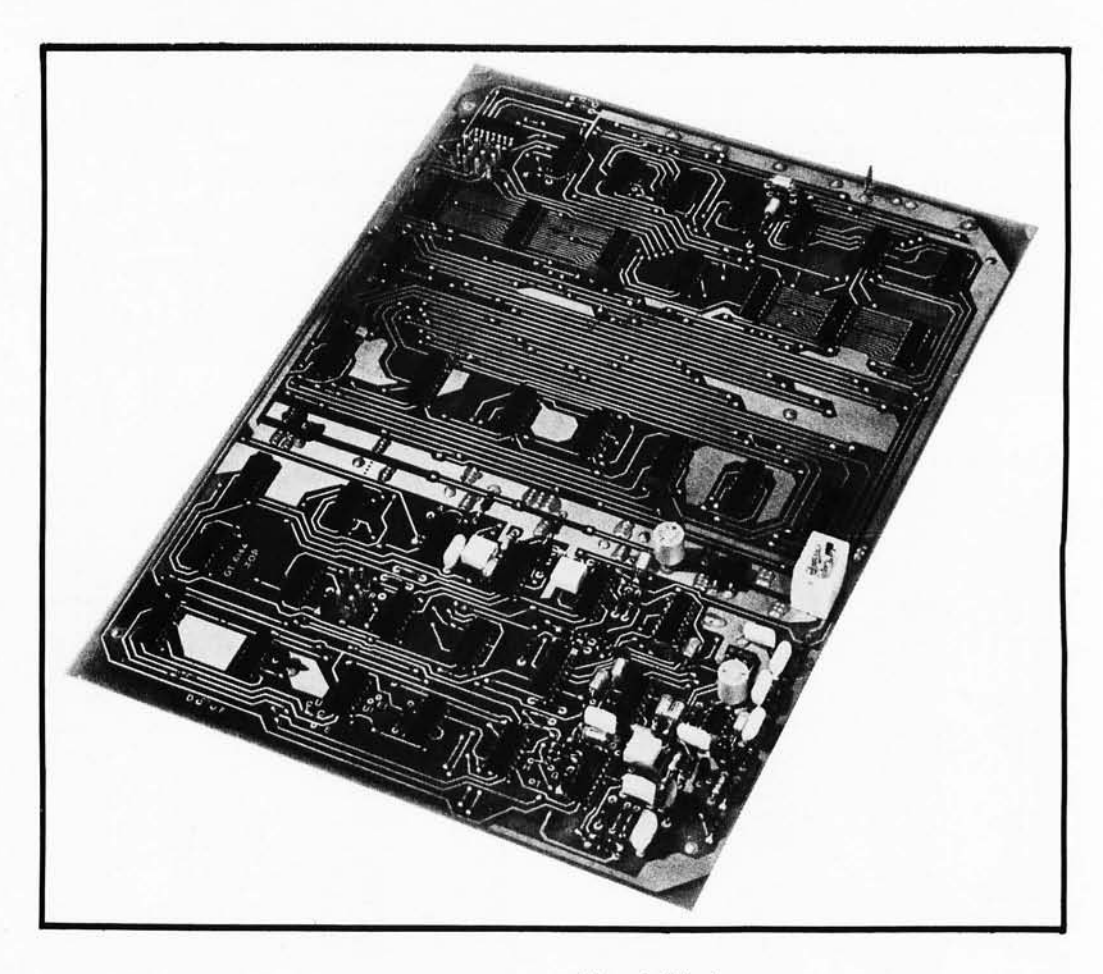

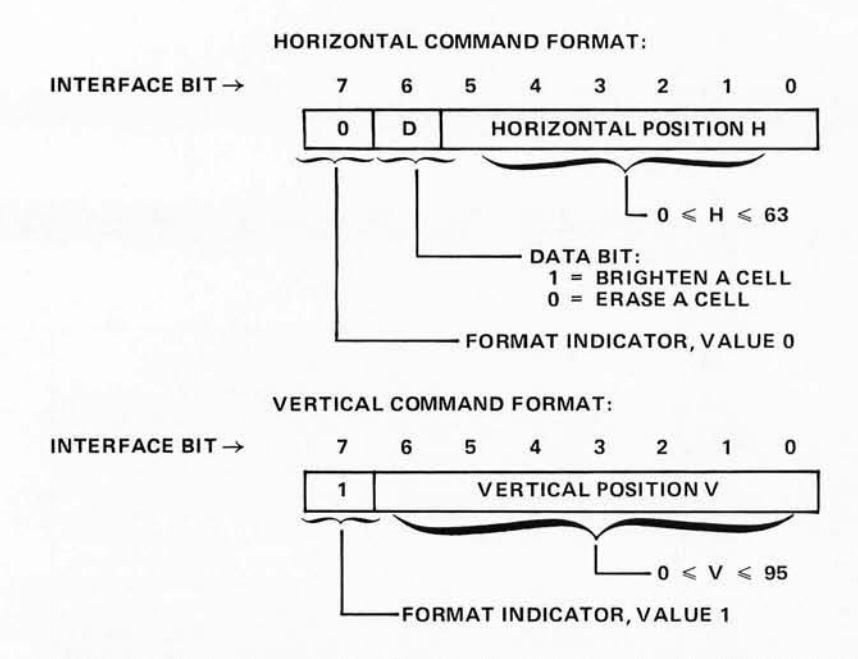

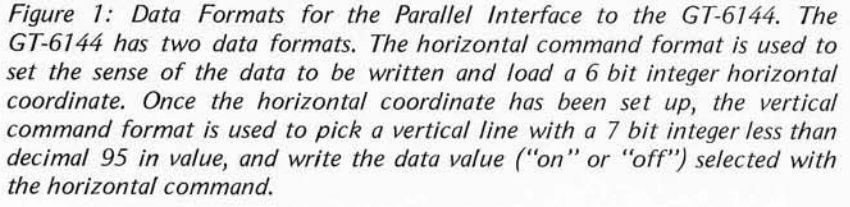

### How It Works

The entire screen of this video display has been arranged for 96 lines of 64 characters per line. In addition to the 96 lines of video data the television or monitor also requires the terminal to generate vertical and horizontal sync pulses. The GT-6144 consists of two major sections. The timing sections (figure 3) generate the necessary sync pulses, while the memory section (figures 4 and 5) takes care of storing the necessary information and recalling it while a frame is being generated.

The timebase oscillator as indicated in the schematic is responsible for initiating the horizontal sync pulse and for starting the chain of events that will generate one line of video data to be displayed. The circuit itself is a phase locked loop employed as a frequency multiplier. A 555, IC1, is used as an astable voltage controlled oscillator. The 2N5139 transistor Q3 and TIS58 field effect transistor Ql along with capacitor C5 form a sample and hold circuit which feeds IC1's voltage control input through the TIS58 field effect transistor Q2. The sample and hold in this case is being used as a phase comparator providing an output voltage proportional to the phase difference of the 60 Hz power line and the mUltiplied output frequency of the 555 oscillator IC1. The actual amount of frequency multiplication is equal to the amount of frequency division between the output of the oscillator IC1 and the 60 Hz input reference frequency. As you will see later the value of the frequency divider is 264 and since our reference is 60 Hz so that:

 $f<sub>0</sub> = (60 Hz)*(264) = 15,840 Hz$ 

which is very close to the horizontal oscillator frequency of a standard television set.

The output of IC1 is fed via inverter IC23c across a jumper to IC17 sections b and c, where among other things a  $4 \mu s$ horizontal sync pulse is generated. From here the pulse is routed to IC1Sb where it is ORed with the vertical sync pulse which will be described in detail later.

The falling edge of this sync pulse at the output of IC17c triggers IC16a, a one shot which puts out a positive pulse on pin 4 adjustable by potentiometer R20 from 10 to  $30 \mu s$  in length. The delay pulse creates a lag between the start of a line and the beginning of data, thus giving an adjustable left margin. Pin 4 of IC16a inhibits dot oscillator IC16b through ANO-OR-INVERT gate of ICIOa. Pin 13 of IC16a resets 7493 counters IC19 and IC 13, the 16 bit counters which address one of the horizontal positions on a line. Since we are just starting a new line we must first clear the counter to prepare it for incoming data. At the end of a high to low transition of pin 4 of IC16, the 7493 vertical position counter IC6 is incremented; and if there is a ripple carry, IC7 is incremented as well. IC6 and IC7 together keep track of the horizontal scan line presently in use. Together these two counters provide a unique binary code for each of the  $96 * 2 = 192$ video scan lines generated by the GT-6144.

Now for those of you who are familar with television circuits, you probably know that we need more like 264 lines and not 192 for a complete frame. When a count of 192 (the 193rd line) is reached, IC1 Sa sends out a clock pulse to IC4a and to IC9c which resets the line counters. When IC4a is clocked pin 6 goes low, giving a blanking pulse to prevent any video data from being transmitted from the GT-6144. When pin 6 of IC4 is low, pin S is high and enables decoders IC11a and IC11b. When the line counters reach a count of 32, IC11a triggers and remains so for 8 lines until count 40 is reached. The low output on pin 6 during this time is the vertical sync pulse, which goes to IC1Sb as mentioned earlier. At count 72 IC11b triggers clearing flip flop IC4a which unblanks the video and resets line counters IC6 and IC7 for the generation of another line of displayed data. The above circuitry gives us a total of  $192 + 72 = 264$  scan lines.

### CONTROL COMMAND FORMAT:

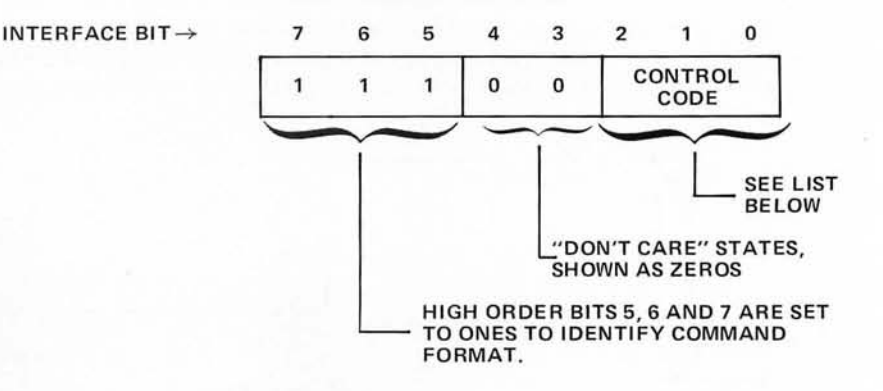

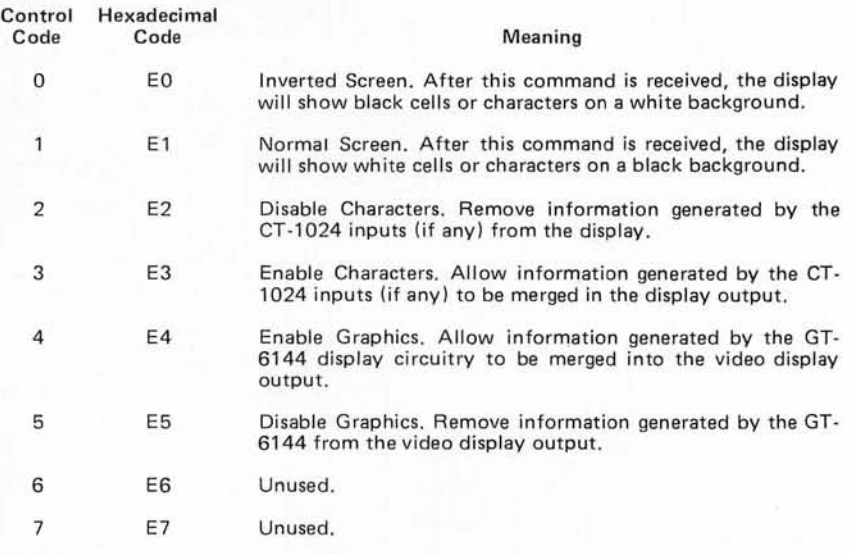

*Figure* 2: *Data Formats for the Control Commands. The unused states of the vertical command format described in figure 1 are used to perform control operations. The control format and operations are shown here. Note that in the program of listing* 7, *the contents of bits* 3 *and* 4 *are assigned zero value arbitrarily since they are "don't care" inputs in control commands.* 

Now let's get back to the horizontal portion of the circuit again. We left off earlier by saying that one shot oscillator IC16a provided an adjustable delay between the horizontal sync pulse and the generation of data to provide a left margin. We also said that an astable oscillator IC16b which is inhibited during this delay phase via IC10a is the dot oscillator which actually clocks off the dots for each line of video which form the rectangle. To continue the account where we left off, potentiometer R19 sets the cycle time for this oscillator from 0.5 to  $1 \mu s$  which in turn sets the horizontal width of the rectangles displayed. The "dot clock" output, however, is not the output of IC16b but rather the output of the AND-OR-INVERT gate IC10a. Its output is normally high, but goes low for about 30 ns each time IC16b resets. The 30 ns pulse time is set by the propagation of IC16b and IC10a and is

Figure 3: Timing Logic. This figure shows the design of the video timing chain which governs the operation of the GT-6144. The original diagram of the circuit has been partitioned into three figures for this article, with connections between figures indicated by symbolic names and references to the connecting figure. Power connections for the integrated circuits in figures 3, 4 and 5 are listed in table 1, and the three jacks used for interconnection are summarized in table 2.

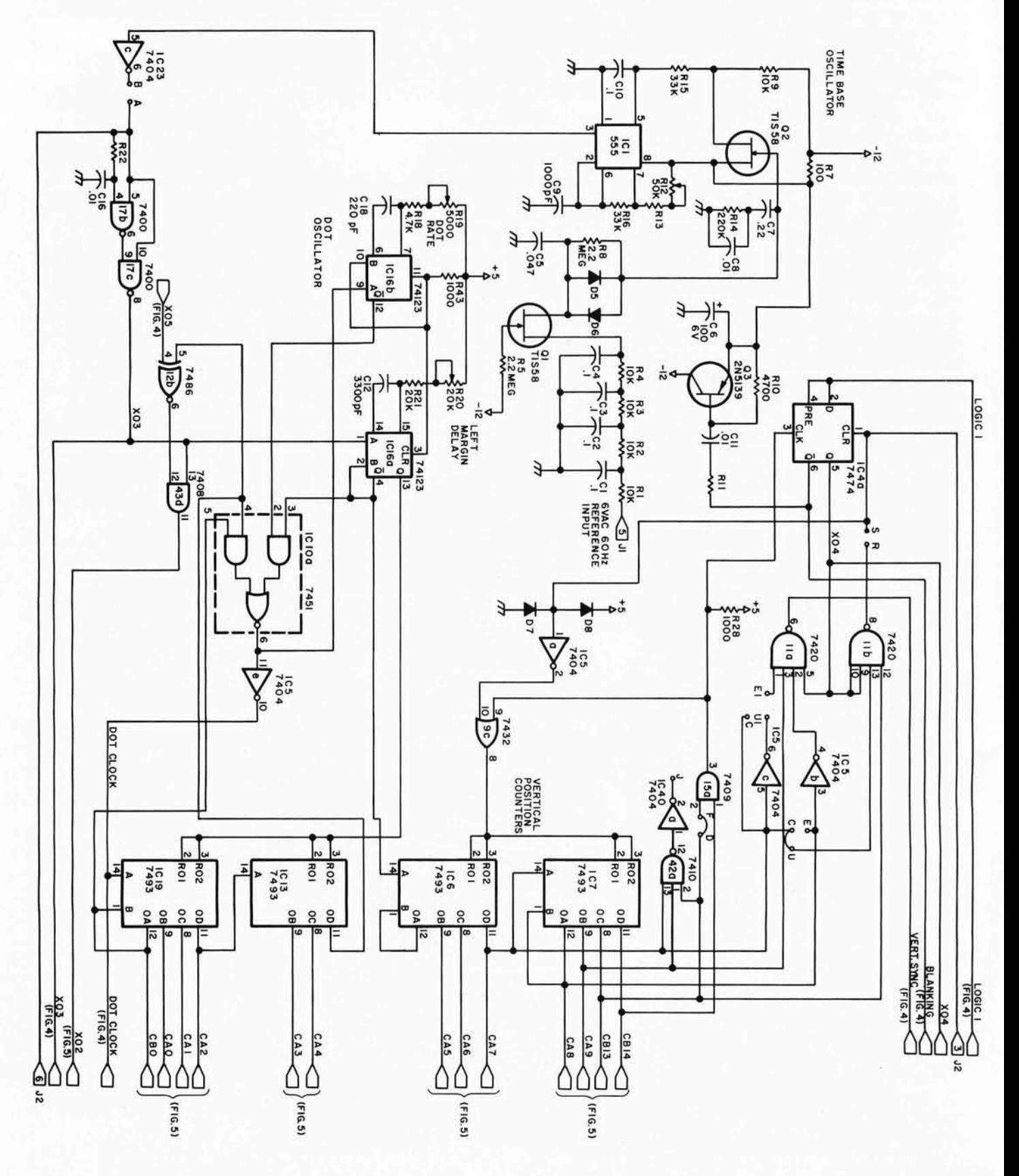

very hard if not impossible to see with most oscilloscopes. This dot clock is used to toggle flip flop IC4b which regulates the transmission data from memory to the video output. When IC4b is clocked by the dot clock, the data input on pin 12 from the memory is latched until another clock pulse appears.

The second major portion of the GT-6144 (figures 4 and 5) consists of the memory and its associated components. When no data is being loaded into the terminal by a computer, appropriate outputs from both the horizontal and vertical counters are used as address lines for the memories. IC18 and IC37 along with the necessary inverters form the decoders that select the appropriate memory integrated circuit (ICs 27, 28,29,31,32 or 33) depending on the location being addressed. Note that IC31 to IC33 can be enabled when  $CBO = 0$  while IC27 to IC29 can be enabled when  $CB0 = 1$ , therefore adjacent rectangles alternate back and forth between the two halves of memory. The data outputs of IC27 to IC29 are "wired OR" as are the outputs of IC31 to IC33. AND-OR-INVERT gate IC10b selects which data will be transmitted to the video output depending on the state of CBO.

The desired display for our graphics terminal is 64 cell positions across and 96 cell positions down. This gives a total of 6144 possible character positions which means that at least 13 address lines are needed since  $2^{12} = 4096$  and  $2^{13} = 8192$ . Since some computers are not capable of sending out a 16 bit word, the most logical thing is to use two 8 bit words with some type of temporary storage in the terminal. The input control logic of figures 4 and 5 serves this purpose. The temporary storage in the GT-6144 is done in flip flops IC34b and IC41. Since the GT-6144 can accept data faster than most small computers can send it, only a DATA READY output from the computer is needed. This DATA READY line should be normally high and go low only after the data output from the computer is valid. During the time that the DATA READY line is low one of two things can happen. If the bit pattern from the computer is such that it is a horizontal position (bit 7 is 0) 1C30b will trigger, causing the data present to be latched into the flip flops. During this time the memory is unchanged. If the data present is a vertical position (bit 7 is 1) IC30b will not change state but IC39a or IC39c will, depending on the state of the latched low order bit 0 on pin 5 of IC41b. If IC41b pin 5 is 0, IC39c will go low. When the counters come around such that CBO is 1 (the opposite side of the

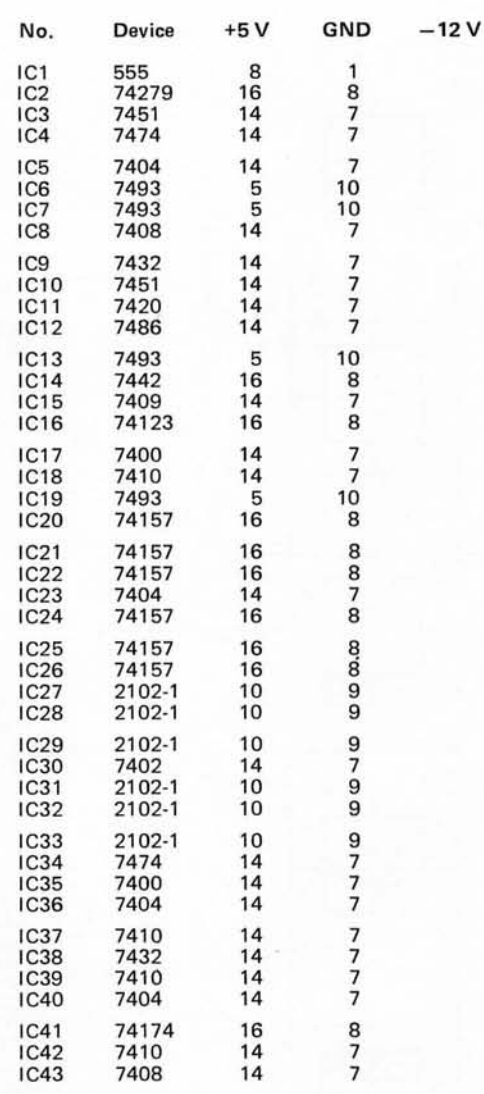

memory currently accessed by the video timing chain), IC40c will change state causing the data selectors IC24 to IC26 to select the address lines formed by the data from the computer rather than from the counters. IC18 will select and enable the correct memory integrated circuit and after a small time delay caused by C13, R31 and IC15c, a low write pulse will be routed to the enabled memory. When the DATA READY goes back to its high state the write pulse will immediately disappear and after a small delay caused by R36, C17 and IC38b, the memory circuit will be disabled and the data selectors will return to addresses taken from the terminal's video timing chain. Note that the data is written in one half of the memory while the terminal reads and outputs data from the other half. The other half of memory works exactly as above but has BO equal to 1.

*Table I: Power Connections for Integrated Circuits. This table contains a complete listing* of *the power connection pins for each integrated circuit in figures* 3, 4 *and 5.* 

*Table* 2: *Connector Pin Designations. There are three connectors, labelled jl, j2 and j3 in the figures. The following are pin assignments for these connectors.* 

### Jl: Power Jack

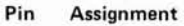

- $\begin{array}{cc} 1 & -12 \ \ 2 & +5 \ \end{array}$  $\begin{array}{cc} 1 & -12 \\ 2 & +5 \text{ V} \\ 3 & \text{GND} \end{array}$ 4 5 6 VAC 60 Hz reference<br>6 GND **GND**
- J2: CT-1024 Connections
- Pin Assignment

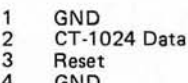

- 4 GND 5 GND
- 6 Sync
- J3: Parallel Interface

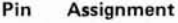

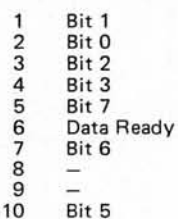

11 Bit 4<br>12 GND **GND** 

Text continued on page 54

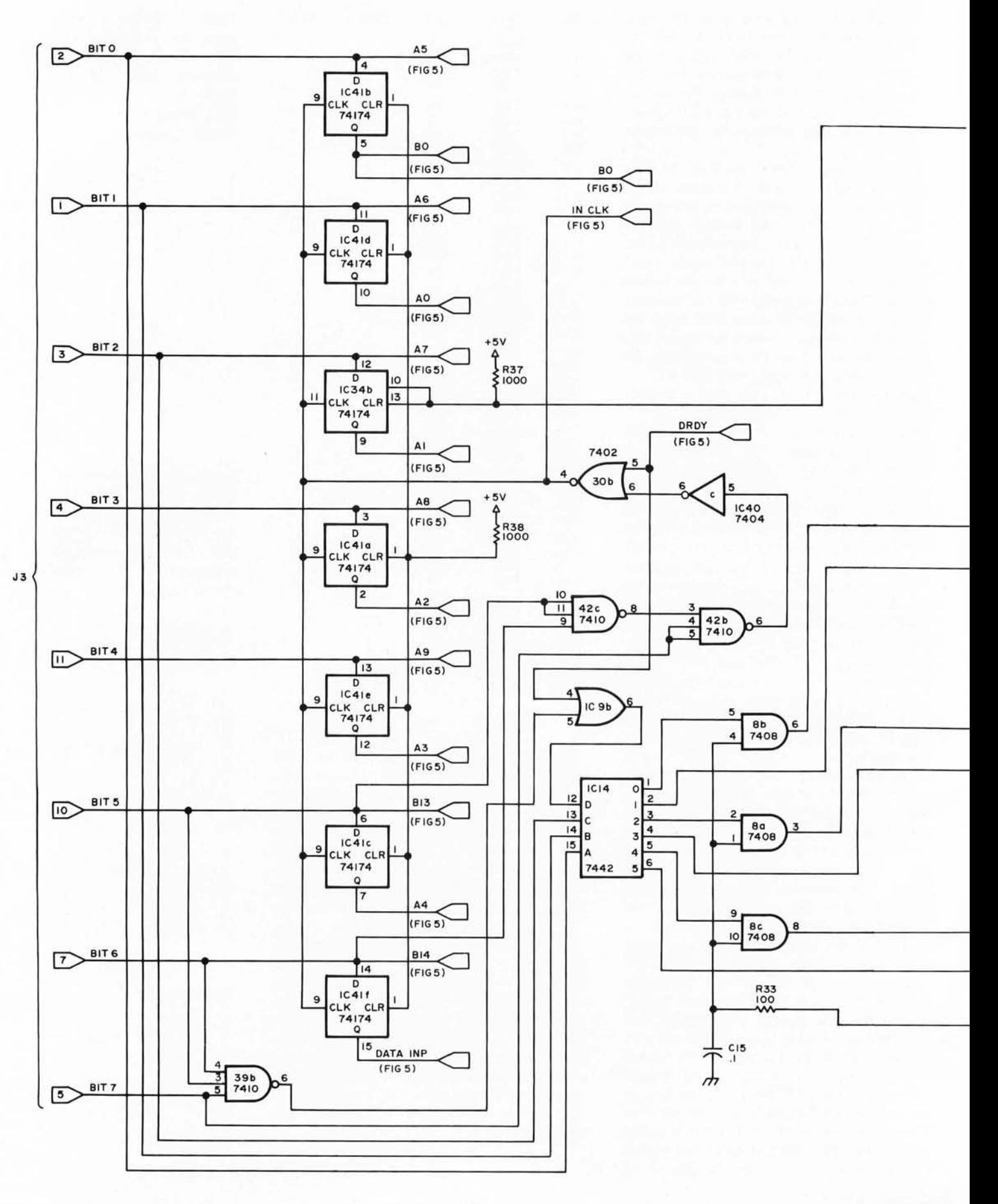

50

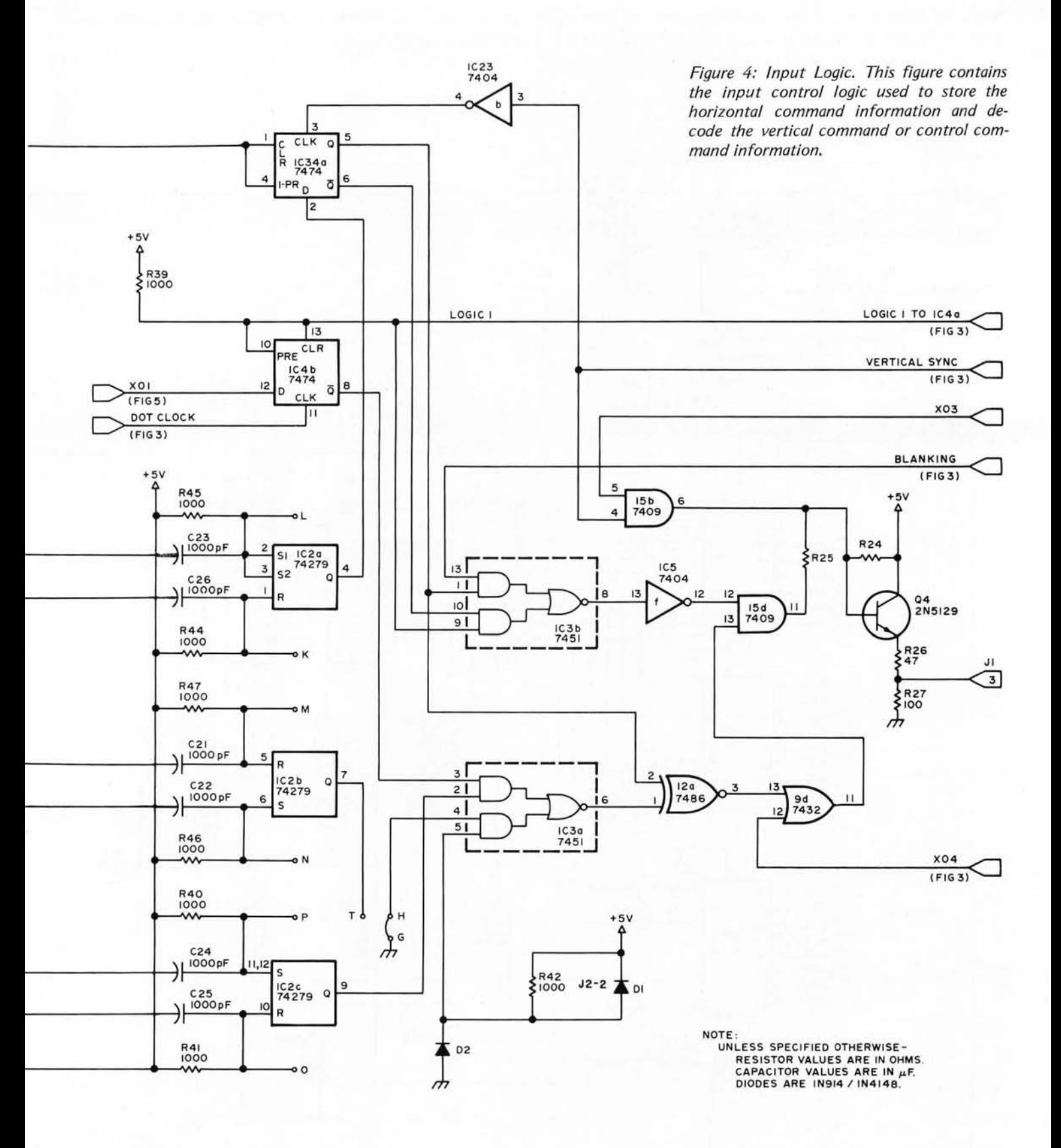

୍  $<sup>D</sup>4$ </sup>  $\vec{r}$ DATA RDY IC 40<br>7404 13,7410 DRDY 39a ⊏ IC40<br>7404 7410 10  $D_{(FIG. 4)}$  $\frac{1}{9}$ 39c ᢛ IC 40<br>7404<br>-- 12  $+5$  $N_{\text{FIG. 4}}$ **R30**<br>IK 97409 10 15 c R31 100  $\frac{C13}{1000pF}$ DATA INP ◯  $(FIG. 4)$ 7432 87402 **513000 P.R.36 100**  $\frac{1}{5}$  38b DATA INP  $\bar{1}$  $\overline{\phantom{0}5.000}$ ሐ  $12$  $|2$ 12  $\mathbf{H}$  $\mathbf{H}$  $\mathbf{H}$ AO DI DO AO DI DO AO DI D<sub>O</sub> 3 r IB  $\frac{6}{10}$ A I A I AI 2B  $(FIG. 4)$ 5  $A2$ A<sub>2</sub>  $2)$ 42  $A2$ 38 IC32 **IC31**  $IC33$  $13$ **IC26** 6 A<sub>3</sub> A3 A3 AЗ 48  $2102 - 1$  $2102 - 1$  $2102 - 1$ 74157 CAO  $\overline{c}$ A<sub>4</sub> 44  $AA$ IA A5 A<sub>5</sub> CAI  $\overline{5}$ A5  $2A$ 3)  $(FIG.3)$ CA2  $\overline{\mathbf{u}}$ A6 A6 46 3A  $16$ CA3  $\overline{14}$ 47 A7 A 7 .<br>TF  $15$ A8 A<sub>8</sub> A8 A9 CE  $ABCF$  $R/\overline{V}$  $R/\sqrt{3}$ A9 CE  $R/\overline{W}$  $\vec{r}$  $\overline{13}$ т IΒ P  $A<sub>5</sub>$ 6 2B  $(FIG.4)$  $A6$ 10  $4B$   $1C25$ <sup>2</sup> 8 7400 3ه 7400 7400  $A7$  $13$ 35c rd) 17a 74157 CA4  $\overline{c}$ **IA**  $CA5$ 5 ज Пo ı3 2 2A  $(F1G.3)$  $\overline{11}$  $\mathbf{3}$ CA6 3A  $\overline{14}$ IC 23<br>7404 CA<sup>-</sup> IO,  $\frac{1023}{7404}$ 12  $\mathbf{H}$ 486 44 R34  $12c$ ٠,  $\overline{3}$ i2 XO5  $\vec{r}$  $(FIG.4)$ IB  $125$  $6<sub>0</sub>$ 7410 7410 7410 A<sub>9</sub> 6 2B lisa  $(F(G, 4)$ IQ **IBb**  $B13$ **IBC** 38  $IC<sub>24</sub>$  $13$  $B14$ 48 ।य IOF Īіз সৰ 74157 CA8  $\overline{c}$ IÁ CA<sub>9</sub> 2A  $(F(G, 3))$  $\overline{11}$ CB<sub>13</sub> 3A  $\overline{14}$ CB<sub>14</sub> 4A IC23<br>7404 8 8 486 7432  $12c$  $90$  $\overline{ }$ 5 IO

Figure 5: Memory Logic. This figure contains the logic associated with the memory of the GT-6144. The 6144 bits of information used for the graphic output are contained in six 2102 memory integrated circuits.

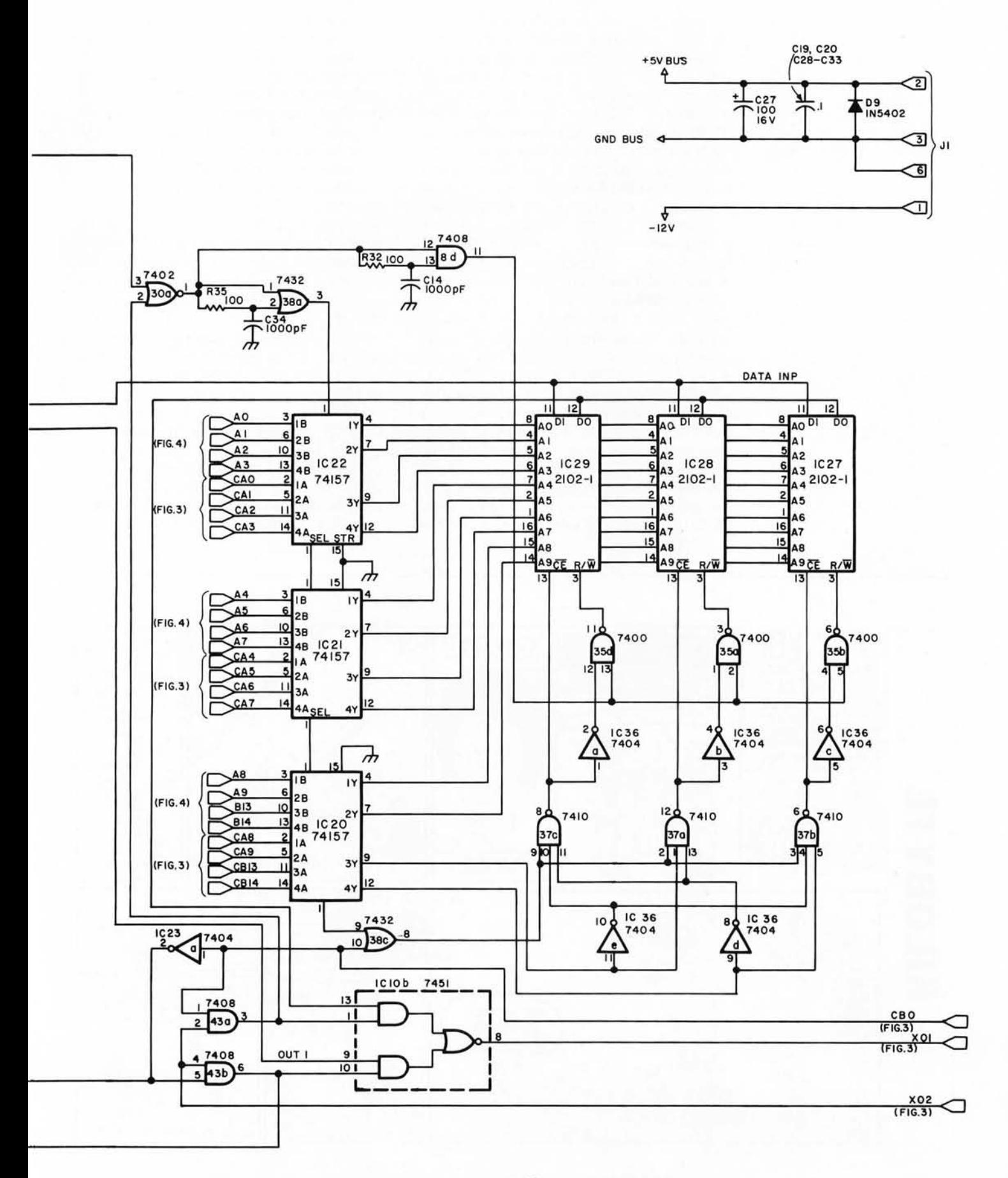

### 

### Text continued from page 49

When the computer sends out data where the high order bits B5, Bc and B7 =1(the control command mode), IC42 pin 8 goes high so that no changes will be made in memory. Appropriate data lines from the computer are fed to the 7442 decoder IC14. IC39b disables the decoder in all but the control command mode. Depending on the data in low order bits 0, 1 and 2 of the input to the GT-6144, the proper output of IC14 is brought low to control the appropriate control function. The outputs of IC14 are latched in the 74279 circuit IC2. Pin 4 of IC2 controls the screen reversing function. IC34 prevents the screen from being reversed except immediately after a vertical sync pulse. While in the reversed mode the blanking pulse is removed, giving a totally white screen (except for characters). This switching is done in IC3b. IC2 pin 7 controls the CT-1024 video data. When IC3 pin 4 is high CT-1024 data is enabled and disabled when pin 4 is low. Pin 9 of IC2 performs a similar enabling or disabling function for the graphics video data. Video data from IC3 pin 6 is routed to IC15d where it is mixed with the appropriate blanking pulse. The outputs of IC15b and d are then mixed in 2N5129

transistor 04 to give the required composite video output.

As shown in figures 3 to 5 the GT-6144 unit should work on a video monitor or modified televison set. Because of rigid FCC requirements, the circuit has been designed to be connected directly to the video input circuit of a television. This typically requires the addition of a jack and if normal television reception is desired as well, a switch to select the operating mode.

The data outputs from your computer must be at TTL low state for a logical 0 and TTL high state for a logical 1. The DATA READY line must stay at logical 1 normally and go to 0 only after the data from the computer to be loaded into the terminal is guaranteed valid. The DATA READY strobe should stay low for at least two microseconds and the data must stay valid during this time. Cable lengths from the computer to the terminal should be as short as possible.

If desired the video from a SWTPC CT-1024 can be mixed with the video from the GT-6144 to give an alphanumeric or graphic display (or both) on the same TV or video monitor. No extensive modifications need be made to the CT-1024 but four wires do need to be added through  $12.$ 

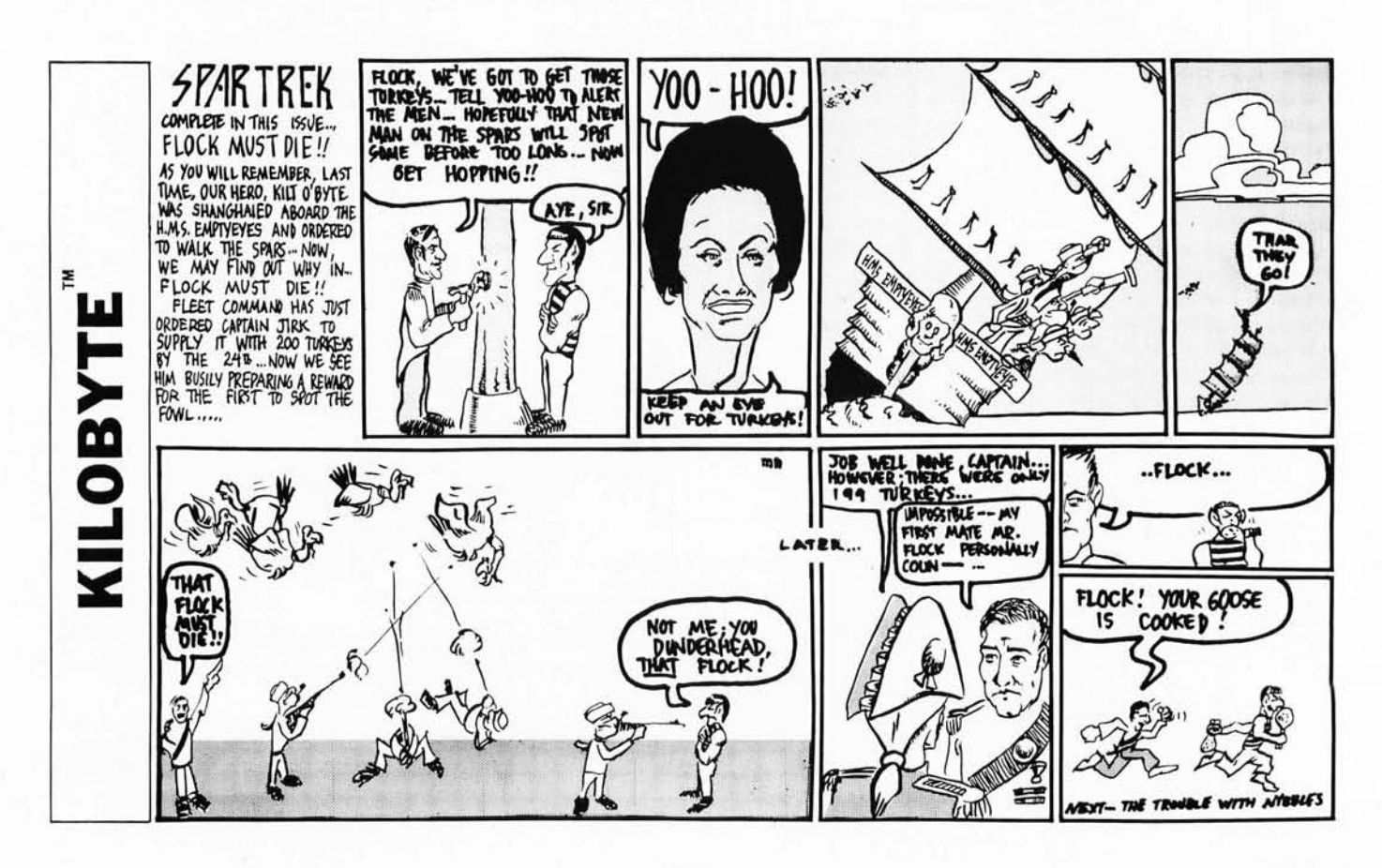

# **No Matter How You Stack Them Ours Comes Out On Top!**

OUR FD-8 FLOPPY DISK SYSTEM Interfaces to anybody's microcomputer system via a single PIA Chip!

If you don't use PIA's, then one 8 bit bidirectional data port and one output only control port is all that's required  $-$  that simple! If you don't have a bidirectional port then separate input and output ports will do.

Full sector buffering In 3K of RAM contained on the controller card itself eliminates any dependence upon processor speed .

Each drive is contained in its own cabinet with power supply. Up to 4 drives may be daisy chained together and selected under software control from a single controller card .

Both single and double density, single or multiple drive units are available.

Complete F DOS software for both 8080 and 6800 systems is provided at no additional charge, Including: disk driver subroutines, variable length file management system, disk assembler/editor, and Integration with basic.

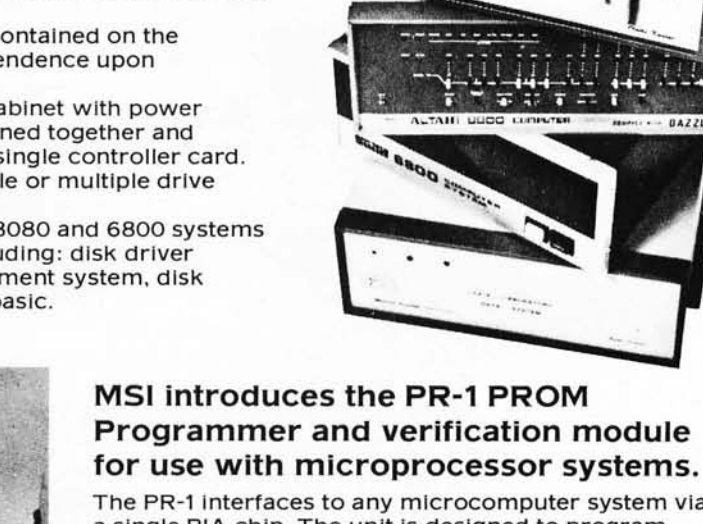

38

The PR-1 interfaces to any microcomputer system via a single PIA chip. The unit is deSigned to program 1702A PROMS. Complete software for PROM programming is provided with the system at no additional charge.

MSI software products including our mini assembler, disassembler, and basic are now available on KC standard cassettes. Please specify either paper tape or cassette when ordering.

For the past 6 years MSI has been a leading manufacturer of microcomputer data handling systems for medical laboratories, so we're not new to the business. Four years ago we introduced the first floppy disk system for programmable calculators, which is still in production today. We manufacture CRT terminals. PROM programmers. and a large selection of instrumentation interfaces. For more comprehensive product information, write MSI at the address below. Incidentally, our products are ready for immediate delivery.

Master Charge & BankAmericard orders welcome.

### Here are two MSI Dealers, who can show you our products in action ...

Microcomputer Systems, Inc. 144 S. Dale Mabry Ave. Tampa, Florida 33609 (813) 879-4301

American Microprocessors, Equipment & Supply Corp. Chicagoland Airport, P.O. Box 515 Prairie View, Illinois 60069 (312) 634-0076

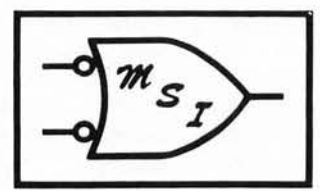

Midwest Scientific Instruments

220 WEST CEDAR. OLATHE. KANSAS 66061 · PHONE 913 764-3273 · TWX 910 749 6403 (MSI OLAT)

# **Some Graphics Background**

Ira Jay Rampil University of Wisconsin - Madison Department of Electrical and Computer Engineering 1425 Johnson **Dr**  Madison WI 53706

> Computer graphics has come a long way since its inception as a laboratory curiosity. It is now a widely used tool for human information digesters. There is the old saying: "One picture is worth one thousand words" and thus information packed into computer generated pictures is now used by such diverse people as engineers, doctors, business people, and choreographers. We are now at the point where TV compatible graphics displays are affordable by hobbyists, experimenters, and other randomly assorted computer freaks.

> Graphics hardware has also evolved far from the early dedicated processors and point by point plotting oscilloscopes to today's high resolution plasma displays (the so-called flat TV screens), computer generated holograms, and intelligent multicolor vector displays. The vast majority of commercially available graphics, however, is still based on some kind of single color cathode ray tube. Even among the monochrome displays there are two different families of design, the storage tube design, and the continuously refreshed design. The purpose of this article is to present some background information on the philosophies represented by these two types of CRT systems, since they are important differences and have a large effect on the type of graphics each is capable of producing.

### Storage Tube Graphics

Storage tube techniques can well be described as drawing on a paper pad with indelible ink. A line, once drawn, cannot be erased, except by tearing off and throwing away the entire sheet of paper. In other words, once completed, individual sections of a picture (also called subpictures, or glyphs) cannot be electronically deleted or moved without destroying and then redrawing the entire picture. The need to redraw the entire screen might not be so bad, if it were not for the "erase flash," and the usually slow speed with which the graphics terminal communicates with the computer. The erase flash is a bright wink that always occurs when you wipe off the

# **Information**

screen of a storage tube. The slow speed is a mixed blessing, actually. These terminals are almost always used remote from the computer, and use simple asynchronous serial data lines, usually around 300 baud, to talk to the computer, just like a raster scan video display terminal. Using an ordinary telephone line for cheap communication, it can take several minutes to draw a reasonably complex image at 300 baud. At the very least, animation graphics, like Space War or LIFE, would prove cumbersome, and disappointing due to communications line limitations. These terminals are best suited for high resolution still lifes such as charts and schematics. Accessories to produce hard copy from the screen are usually available. Storage tube terminals have the advantage of being quite useful at great distance from the processor. They are also comparatively simple in design and cheap to build. The exception is the price of the storage CRT, which can run over \$1000 in "onesies" for a large high resolution tube, probably explaining why they are not often seen in amateur computing circles.

### Continuous Refresh Graphics

The continuously refreshed or graphics processor type of display is like the storage tube display only in the way in which it draws a line or vector. There the similarity ends. In this system, vectors disappear almost as fast as they are created. An image appears of constant intensity because it is redrawn or refreshed many times a second. This illusion, called flicker fusion, is the same principle by which the TV and movie industry simulate continuous motion. If an image flickers fast enough, the brain perceives it as continuous. Obviously, if there are many lines in the image, there has to be a very fast link between the display and the memory where the image data resides, in order to refresh the screen in the usual 1/30 second (or 1/60 second for TV without interlace). Since drawing a previously created image is just a matter of shipping the picture information off to the display, and therefore requires no great amount of com*Perhaps the most dramatic example of the need for high resolution graphics is demonstrated by these pictures of the famous "original" lunar lander program written for the Digital Equipment Corporation GT-40 and supplied with that unit as a demonstrator. These pictures were made by the author using University of Wisconsin facilities, and illustrate a couple of typical frames from the interactive graphics version of lunar lander.* 

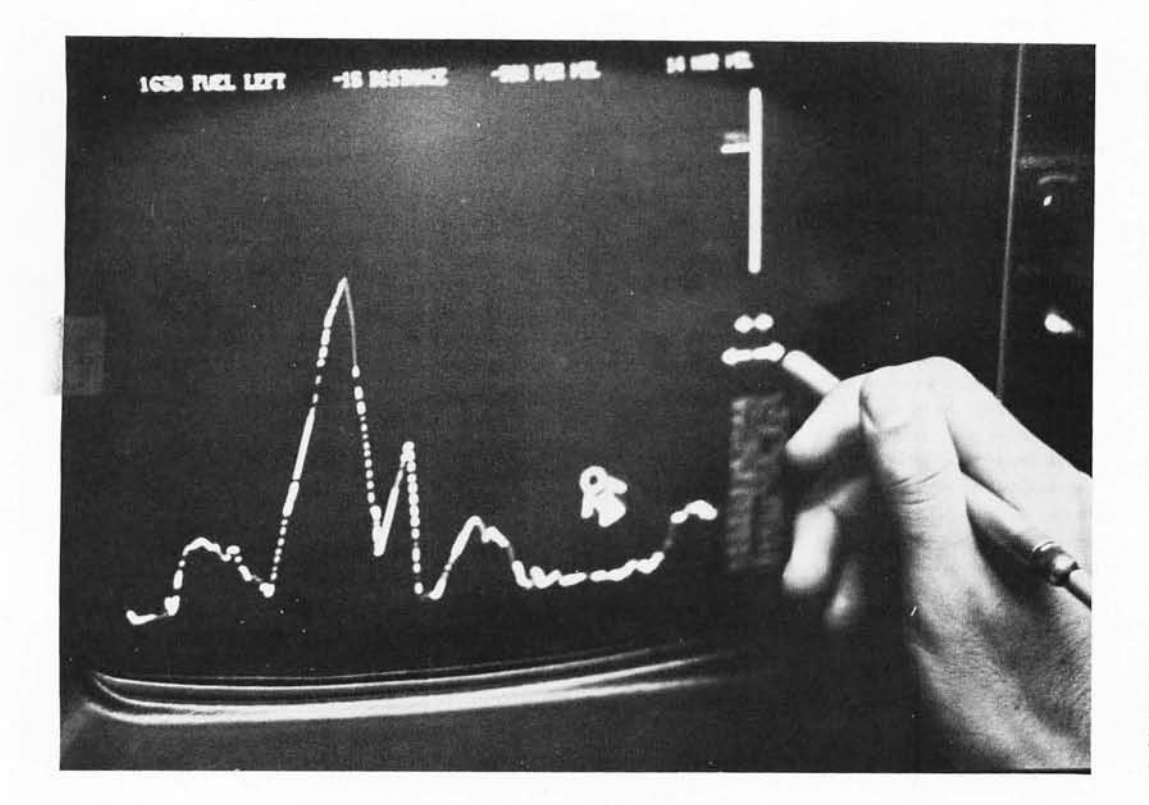

*Photo* 7: *The lunar module is controlled by a light pen, and is seen initially high above a lunar plane.* 

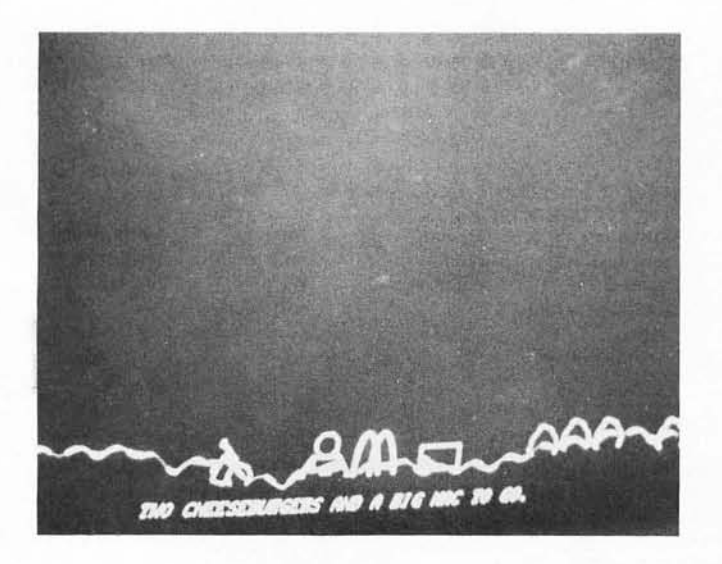

*Photo* 2: *Eventually, if all goes well, the pilot (With his or her magic wand control stick) lands the lunar module near the golden arches of a famous fast food chain, orders some food, takes off and leaves.* 

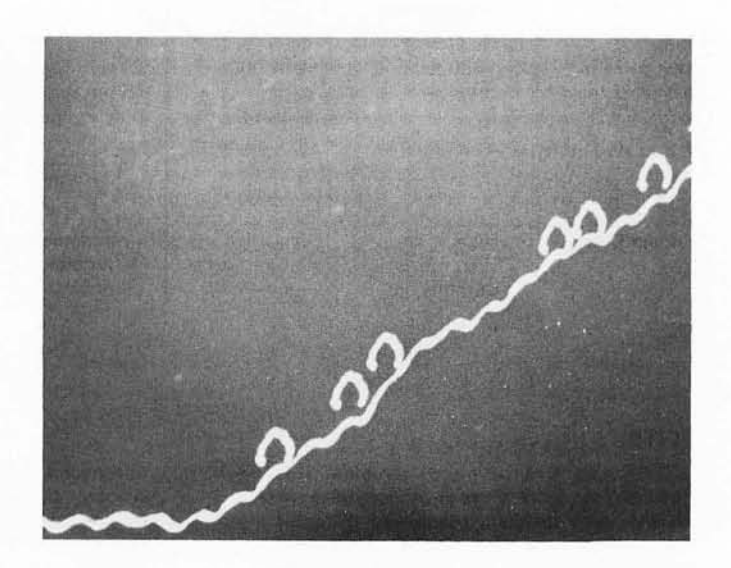

*Photo* 3: Of *course, if mistakes occur, there is a crash. This picture shows the flying lunar lander above a lunar mountainside with "rocks" and the remains of previous crashes of the module by inept pilots.* 

*With the* 256 *by* 256 *graphics capabilities* of *the newer display output devices for televisions, the personal computer is getting close to the resolution needed to do the lunar lander simulations shown here, at a far lower price than was previously possible.* 

*Table 7: Some graphics display devices listed for comparison.* 

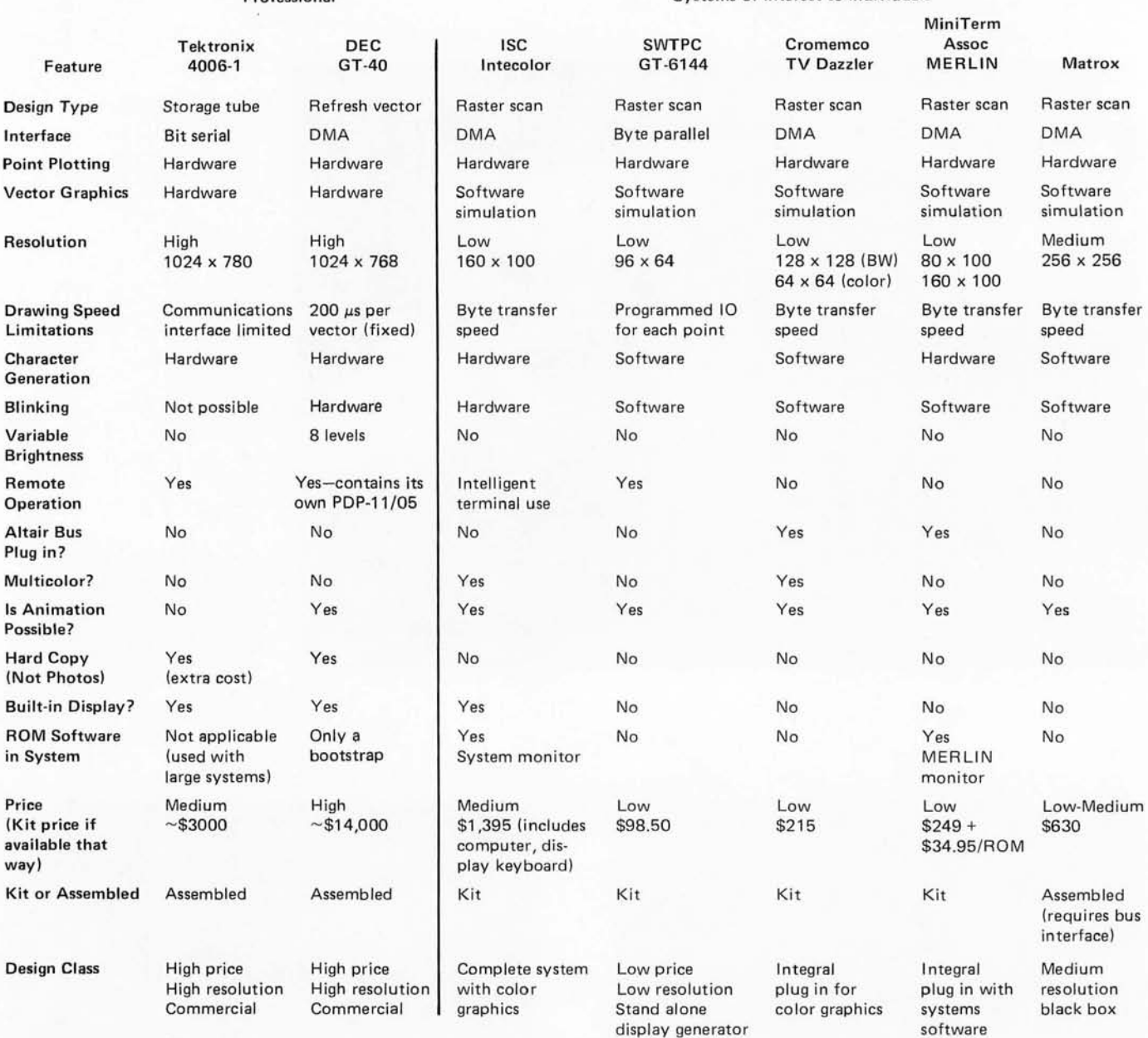

### Professional Systems of interest to individuals

### EDITOR'S NOTES

This table is by no means complete. It is intended to cover a spectrum of different systems with different prices and different user orientations. If each column is considered to be a class of product, then the device shown is a typical member of that class. The rationalizations for selection are roughly as follows:

The DEC GT-40 and the Tektronix 4006·1 are included for comparison purposes only to contrast prices of commercial equipment intended for use with large scale installations. The GT-40 virtually requires a minicomputer, and is a very flexible (if now slightly outdated) system widely used by graphics hackers at university and research institutions. The Tektronix product and related products are within the range of a moderately wealthy private computer hacker, but are hardly products for mass consumption. The 4006-1 is also widely used in the university and research communities.

The ISC system is an example of a complete system - computer, video display (color) keyboard, and systems software in ROM - which is

available in kit form at a price within the range of an individual.

- The Southwest Technical Products GT-6144 is a low resolution, low price stand alone product, intended to be absolutely the least expensive approach to the graphics output problem. The intention is quite well fulfilled. It does require a television or monitor, however, as do all the amateurs' products except the ISC system.
- The Cromemco TV Dazzler is the first Altair bus compatible product available to amateurs at a reasonable

puting, we needn't bother the main processor. Instead, we offer the display direct access to the memory where the image is kept. There are two ways to do this; the first is to allow the display to cycle steal, or have "direct memory access." This is the way many high performance commercial systems, like the DEC GT-40, work. This method does not allow the display to be far removed from the computer and its memory. In the GT-40, for example, the input to the display is about six inches from the memory board.

The other approach is to give the display its own memory for the image, and its very own simple processor to keep track of what is going on with the display. The central processor then is allowed access to the display memory, and need only concern itself with the display when it wants to change the image. Thus the display can cycle through its own memory as it pleases, and the CPU can modify the image at a rate determined by economy and necessity. This is the method used by the typical homebrew or commercial video display used by BYTE readers. The local memories which have been used in these devices range from delay lines, shift registers, and programmable random access core or semiconductor memories for alphanumerics, up to dedicated disks for multicolored high resolution applications which require vast amounts of storage.

The primary advantage of continuously refreshed graphics is high speed. This is the mode in which animation work is most often done. Since the images are stored in memory they are very easily manipulated at high speed. The resolution can be made equal to or better than storage displays.

The currently popular personal systems displays use the refresh graphics method in combination with a video raster scheme. Instead of directly drawing vectors on a screen, they can only mark points that lie along the closely spaced parallel horizontal lines that make up a normal TV raster. The effect is to limit the maximum resolution to

> price which could produce color graphics in limited 64 by 64 resolution. Installation is a simple matter of plugging it into an unused Altair (or equivalent) computer slot.

- The MiniTerm MERLIN system is an example of a unique combination of character generator hardware, dual resolution black and white graphics, direct memory access to main memory, and systems software in ROM form. It uses existing memory of an Altair compatible computer as its graphics refresh source.
- The Matrox display was not origi-

## ALTAIR 8800 OWNERS

We recently received the following letter:

RUN **GENTLEMEN** 

0 1:

APRIL 26, 1976

I JUST WANTED TO TELL YOU THAT I THINK YOUR CLOCK FIX-IT KIT IS<br>REALLY GREAT! I WAS HAVING TROUBLE RUNNING BASIC AND AFTER<br>INSTALLING YOUR KIT FOUR OF AY WITS BOARDS THAT WEREN'T RUNNING<br>CANE BACK TO LIFE AND NOV ARE HELPI

SINGERELY<br>LLGYE L. SHITH

How well does your Altair run? A Clock Fix Kit is only \$15 postpaid.

## **PARASITIC ENGINEERING**

PO BOX 6314

ALBANY CA 94706

about one third that of commercial vector displays. There is also an additional software burden on the processor whenever it is desired to simulate vector and character hardware.

The chart accompanying this article as table 1 summarizes the characteristics of several representative graphics display devices. Take this table with a grain of salt, though, because today's specs are tomorrow's history. I expect that the features of amateur raster scan devices will eventually come close to the commercial continuousrefresh display, except, of course, for price. $\blacksquare$ 

nally intended for the personal systems markets. It is not directly plug compatible with any particular computer, although interfacing to a bidirectional microcomputer bus is a straightforward matter. It has been promoted in engineering trade magazines as an "OEM" product. Circa August 1 1976 it is the oniy commercially available option for such high resolution at such a low price (Space War hackers take note). For further information, see "What's New?" in this issue.

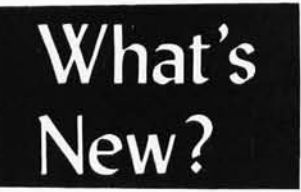

### Graphics Display Memory

Matrox Electronic Systems, POB 56, Ahuntsic Stn, Montreal, Quebec H3L 3N5 CANADA, (514) 481-6838, has introduced this exciting new peripheral module for use in generation of graphics outputs. The module is the MTX-256\*\*2 graphics display memory, shown here along with the model 1632 video display memory.

The MTX-256\*\*2 graphic display is a modular low cost graphic system designed for microcomputer applications. It displays a

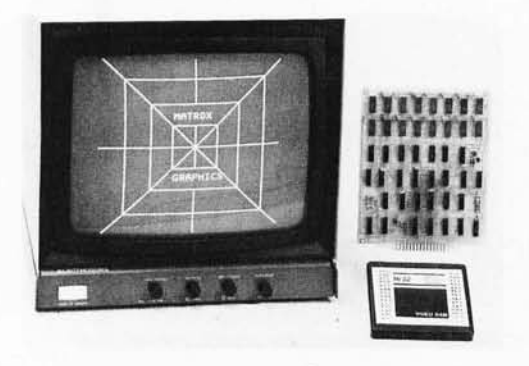

total of 65,536 dots arranged in a 256 by 256 dot raster with each dot individually addressed under program control in less than 3.4 us.

The system consists of two modules. A central timing unit module (CTU) provides all television synchronization signals and interface timing signals for any microprocessor and for image memory (1M) module. The image memory is a 65,536 bit programmable memory, and it stores one television frame (256 by 256) with one level of intensity. No external refresh is required. The image memory is continuously scanned to produce a video signal that drives any standard monochrome or color television monitor directly.

### Expandability

Using one CTU and one or more 1M modules, various graphic systems can be designed by simple interconnections. Gray scale, color, image motion, light pen, cursor plot, vector plot, point plot, bar graph plot, alphanumerics and ROM screen patterns are easily implemented.

The MTX-256\*\*2 provides separate horizontal and vertical sync outputs which can be used to drive a slave MTX-1632 SL video programmable memory to obtain fully alphanumeric graphic capability, as shown in the photo.

The simplest graphic system (MTX-256\*\*2-1) consists of one CTU module and one IM module. The system is also available as a single 6.5 by 6 inch (16.6 by 15.2 cm) printed circuit board, +5 V (400 mA); +12 V (120 mA). This unit will provide a 256 by 256 dot raster with one level of intensity (O .. black, 1 .. white). It directly connects to a microprocessor data and address bus and no additional hardware is necessary.

To a microprocessor an MTX-2S6\*\*2 looks like a write only memory with four 8 bit locations. The locations with addresses 1 and 2 are X and Y coordinates of a given dot. Cursor (dot address) is loaded by writing into X and Y address (8 bit each).

The intensity (color) is loaded by writing into location O. Existing cursor address is first advanced (moved to the next of 8 possible directions, specified by 4 MSB bits). The remaining bits specify the intensity of the addressed dot. Location 4 is used for added intensity or color resolution (up to 24 bits for each dot). Clear and present screen inputs are also available (minimum screen pulse width is 12 ms).

Output is a standard composite video signal (75 ohm, crystal controlled). Both American (60 Hz rate) and European (50 Hz) versions are available. Price is \$598 in unit quantities for the basic MTX-256\*\*2-1. Delivery is 2-8 weeks.

### Editor's Note:

*In conversation with Lome Trottier* of *Matrox, at the Personal Computing* 76 *show in A tlantic City, I learned of Matlox's intention to create a variation of the display described here which will plug directly into the Altair/IMSAI/etc bus [nested note: unofficially grapevined as the* "s 7 *00" bus to eliminate the kluge of listing all the names of all the processors using it* ... *CHj* ... *CHj* 

## **Introducing** *The* **First** *Professional Quality Modem* **In Kit** *Form ...*

# **The Pennywhistle 103**

*The Pennywhistle 103 Acoustic Coupler* is *the first professional quality modem available in kit form .* The Pennywhistle may be used either as an acoustic coupler (with the telephone handset) or it may be wired directly into the telephone. In either case, the Pennywhistle will operate in both the half-duplex (unidirectional) or the full-duplex (bidirectional) modes. The Pennywhistle 103 is capable of recording data to and from audio tape

without critical speed requirements for the recorder and it is able to communicate directly with another modem and terminal for telephone "hamming" and communications for the deaf. In addition, it is free of critical adjustments and is built with non-precision, readily available parts.

One of the most significant problems associated with modems is that there is often difficulty in determining the difference between a signal of the proper frequency and one of its harmonics. The Pennywhistle 103, however, employs a *three-stage* active filter which prevents noise and harmonics from getting through.

The Pennywhistle kit includes everything needed for the entire unit. All electronic components mount on a 5" by 9" printed circuit board. The kit also includes all chassis parts, speakers, speaker grilles, muffs and line cord.

But just as important, the Pennywhistle is backed up with a complete documentation manual. This manual describes  $-$  in de $tail -$  what a modem is and how it works. All theory of operation discussions are keyed to a block diagram and schematic. This manual also contains a thorough set of assembly, test and adjustment instructions as well as directions for hooking the Pennywhistle up

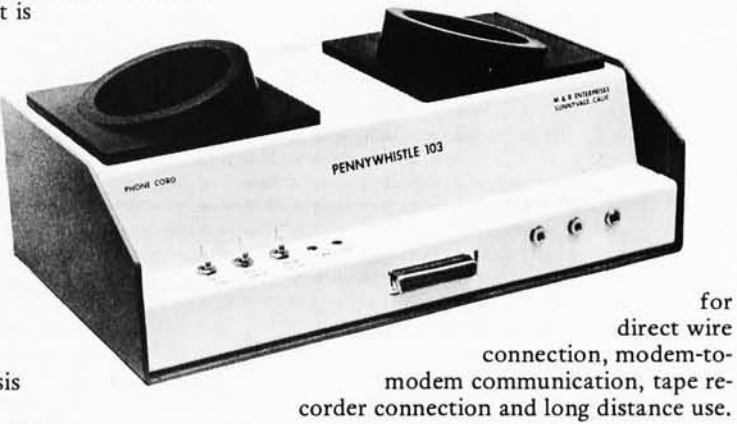

*The Pennywhistle 103 modem kit* is *\$109.95 (plus \$2.50 for postage and handling) and* is *available from M& R Enterprises, P.O. Box 61011, Sunnyvale, Ca. 94088. California residents add* 6% *sales tax. Allow approximately four weeks for delivery.* 

# *Introducing* **A** *Remarkable New Microcomputer:*  **The** Astral 2000

You're reading this ad, so you're obviously interested in getting a microcomputer. You 're probably also a bit confused by the number of different microcomputer kits around today . So, think about the things you want in a microcomputer. *Ease of assembly, quality power supply, well designed cabinet and interconnec t scheme, peripheral and memory options for an expanding system.* 

## Some Kit!

Although we have called the Astral a " kit", it actually arrives over 70% assembled. The power supply, processor board and RAM board are fully assembled, burned in and tested before shipment.

*There* is *no complicated wiring harness. In fact, there* is *no front pane/ wiring harness at all.* The front panel plugs directly into the backplane. Additional circuit boards are inserted through the rear of the chassis directly into the backplane.

### **Complete System**

The Astral 2000 is shipped with power supply, cabinet, front panel components, mother board, processor board and one 8K RAM board. The processor is 6800-based and operates in serial and in parallel. Both RS-232 and 20mA current loop are provided by a serial I/O socket on the processor. This processor is shipped with our own 16K monitor ROM and has provisions for "cycle-stealing" DMA. The memory board contains 8K of low power, 500ns static RAM and uses less than 1.5A at 5V.

## **Lots Of Options**

*A computer isn't much fun if you can't talh to it.* But you can talk to the Astral with the VID-80 video terminal board for only \$189.95 unassembled (\$245 assembled). The VID-80 has a selectable line length of 64, 72 or 80 characters per line. It displays 16 lines of upper case characters but gives you the option of installing a lower case character ROM as well.

We also have someplace for you to put your programs. Our 8K EPROM board (\$59.95) is designed for the 5204 and will allow insystem program storage even during power-down. This board is assembled with all components except the EPROMs, however sockets are provided for the memory chips.

We 've solved program loading, too. The I/O tape interface unit (\$49.95) plugs into the I/O socket on the processor board and allows programs to be loaded from any inexpensive, non-digital tape deck. But if tape cassette isn't fast or big enough, a floppy disk with an Astral bus-compatible controller will be available for under \$1,000 in the last quarter of 1976.

## **A New And Powerful BASIC**

A unique and powerful version of BASIC with features never seen before in an 8K version has been designed especially for the Astral system. Astral BASIC contains all the features of competing BASICs and then some; Astral BASIC is also *very* fast.

With the *User Selectable* Floating Point package, the user chooses the degree of precision from the four choices of 6, 9, 13 or 16 digits. Fewer digits use less memory and is faster, however higher precisions are useful for scientific and mathematic applications.

*The Astral BASIC's DO statement* is *unique ;* it has never appeared in any other version of BASIC. The DO statement is a simple and flexible way to subroutine without the restrictions of formal subroutines. DOs can be nested, too and  $-$  of course  $-$  Astral BASIC has all the other standard subroutine procedures as well.

*Th e Trace Mode* is *ano ther feature rarely found in o ther BASICs.* The Trace Mode is used in program debug to list statement line numbers as executed. This feature may be programmed to Trace On only for routines still needing check-out. Pressing the escape key halts the trace and returns control to the terminal.

The Astral BASIC string facility permits *variable length strings of unlimited length* and includes the ability to search for a substring within another larger string, a particlularly useful feature for word processing applications.

Powerful program editing capabilities allow loading, listing and saving of programs. Blocks of statements may be deleted or renumbered. The RENUMBER statement may be used to increment all specified line numbers and it automatically adjusts the numbering of any GO TOs, etc.

Another feature never seen before in an 8K version is the pop*ular PRINT USING statement.* PRINT USING permits floating "\$", and "-" signs as well as floating commas, so numbers such as \$1,000,000+ can be printed in the standard accounting format.

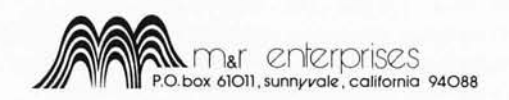

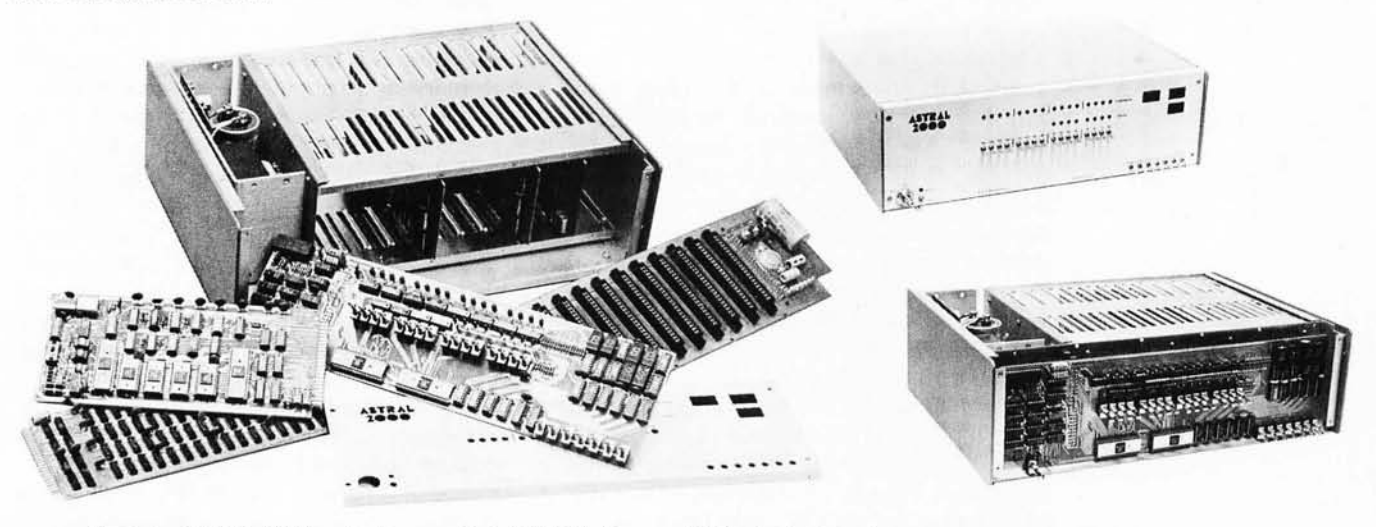

*The Astral 2000* is \$995 *partially assembled (\$1250 fully assembled) plus* \$14 *forsilipping and handling* (\$18 *for Canadian orders). Additional 8K RAM boards are* \$245 *each. California residents add* 6% *sales tax . The Software Pac/wge includes Astral Basic on magnetic tape cassette or paper tape, the game of Startreh, complete documentation and a free one year subscription to*  the Astral Newsletter, all for \$35. For more details, send a self-addressed, 8½ by 11 stamped envelope to M&R Enterprises, P.O.<br>Box 61011, Sunnyvale, Ca. 94088. Allow approximately 8 to 12 weeks for delivery.

**Product Description:** 

# **The MERLIN Video Interface Adds** a **Visual Dimension to Your Altair or IMSAI**

What is missing when you purchase a main frame computer from the *catalogues of MITS Inc or IMS Associates? Asking that question has recently started several companies purveying products to the small systems market. The identification of gaps in a product line, then independently filling these gaps is a highly respected tradition in the computer field, a tradition which has hardly changed as the market widens through microcomputer technology. An example of a creative and innovative product idea which augments and enhances an existing computer product line is provided by the new MERLIN board manufactured by MiniTerm Associates, Bedford MA. The following article is edited from materials supplied by MiniTerm.* 

> MERLIN (trademark of MiniTerm Associates) is a new concept in peripherals modules for mainframe microcomputer systems. It is a combined hardware and software package which provides a keyboard video interface with 20 lines of 40 ASCII encoded characters, graphics with a resolution of 100 by 160 points, and read only memory software for Monitor and Editor programs. The entire price of this unit, \$249 plus \$34.95 for the ROM software, is well within the budget of many small systems users. In fact it is hard to find a combination of the features MERLIN has which even approaches the cost effectiveness of this two card Altair and IMSAI compatible plug-in system. Output is an EIA standard video signal to drive a TV monitor or modified television set.

MERLIN'S two boards provide far more than just an ASCII and graphics interface. A sophisticated DMA controller allows MER-LIN to display information from any part of the computer memory. Also, since the display starting address is software controlled, the memory segment displayed can be changed with every screen refresh.

The number of ways in which the memory selected can be displayed boggles the mind. And since the display mode is software controlled, it too can be changed with every refresh. One useful mode option saves memory by beginning a new line whenever a carriage return is detected  $-$  eliminating the need for spaces to the end of a line. This enables typical text or program source code listings to be stored in 30 to 50% savings of memory space depending on the actual text data involved. Another mode selects white or black characters. Control cbaracters can be inverted or blanked  $-$  great for storing "invisible" information on screen for some games. Carriage returns are displayed as boxes or blanks and the cursor winks or remains steady. The dense graphics mode enables 2 K words of memory to be displayed as 160 dots horizontally by 100 dots vertically, or if memory is in short supply, 1 K bytes can be used to display as 80 dots horizontally by 100 dots vertically until your next birthday.

# **The POLY 88 Microcomputer System**

The POLY 88 Microcomputer System brings to the user, in one compact package, the capability of developing programs and hardware as well as enjoying the interaction with computers. The POLY

The monitor provides many of the standard driving routines to greatly simplify the job of programming. The monitor forms the basis of an ever-increasing software library available to POLY 88 owners.

88 System uses a video monitor for display, a keyboard for input, and cassette tape for storage. The system will connect to a hard-copy terminal. POLY 88 hardware consists of CPU circuit card with onboard memory and I/O, video display circuit card with keyboard input port and graphics capability, and mini-cards that connect to the CPU board via ribbon cable for cassette or serial interface.

Central Processor Card features 512 bytes of RAM (random access memory), plus sockets for up to 3K of 2708-type PROM or ROM (read only memory), vectored interrrupt, and real time clock, as well as an optional serial input-output port featuring softwarecontrolled baud rate.

The Video Terminal Interface circuit card will generate 16 lines of 32 or 64 characters or 48 x 128 graphics grid on a standard video monitor or slightly modified TV set. It also includes an 8 bit parallel keyboard input port, allowing the board to function as the complete computer interface . The POLY 88 Chassis and backplane/motherboard is Altair compatible,and will provide 6 amps of power to five cards. Only two switches are mounted on the front panel  $-$  a lighted on/ off switch, and a push-button, which, in addition to resetting the system, indicates a halt condition in the processor. The firmware Monitor is integral to the POLY 88 System. This 1024 byte program in ROM allows the user to display data on a TV screen, enter data into memory using a keyboard, read and dump data to the cassette interface in a standard format, and single step through a program while displaying the contents of each of the 8080's internal registers.

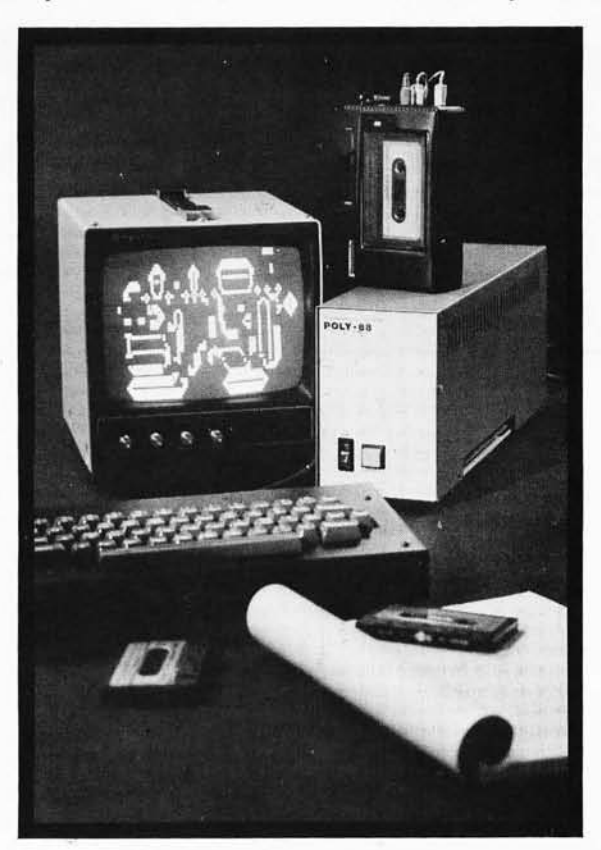

Options from PolyMorphic Systems include a board with 8K of additional RAM, a versatile prototyping board ("The Ideaboard"), and an Analog Interface. Also, many "Altair-compatible" products on the market are compatible with this system. Prices: Basic kit including chassis, CPU and video cards - \$595, \$795 assembled. Cassette option - \$90 kit and \$125 assembled.  $8K$  of RAM  $-$ \$300 in kit form or \$385 assembled. We also sell the video and other "Altaircompatible" circuit cards separately. Dealers: This system sells itself.

All prices and specifications subject to change without notice. Prices are USA only. California residents add 6% sales tax.

Prepaid orders shipped postpaid. BankAmericard and Master Charge accepted.

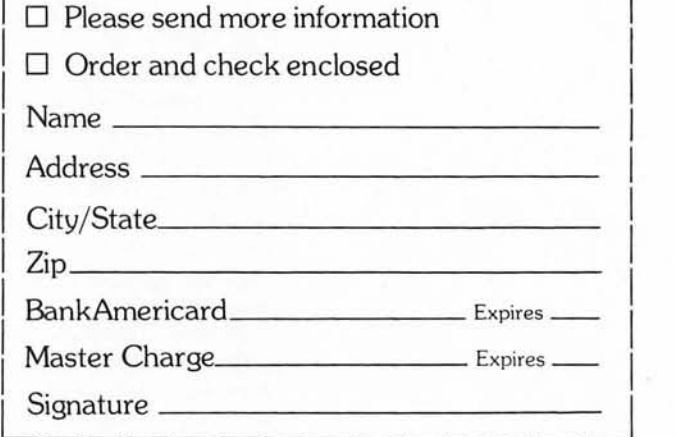

PolyMorphic Systems (805) 967-2351 737 South Kellogg Avenue Goleta, CA 93017

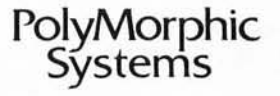

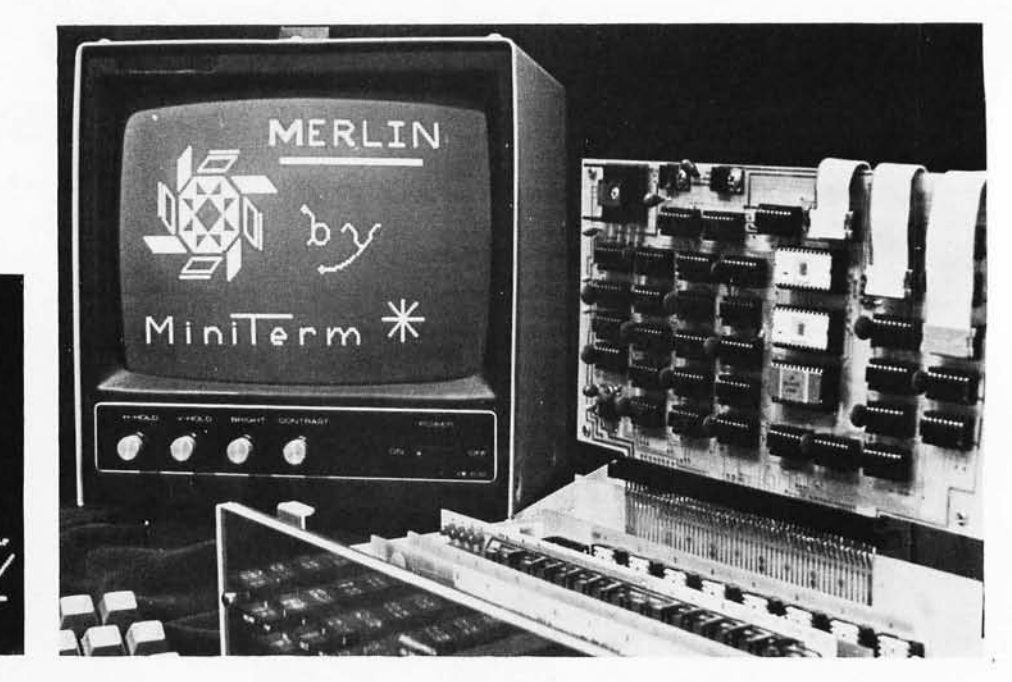

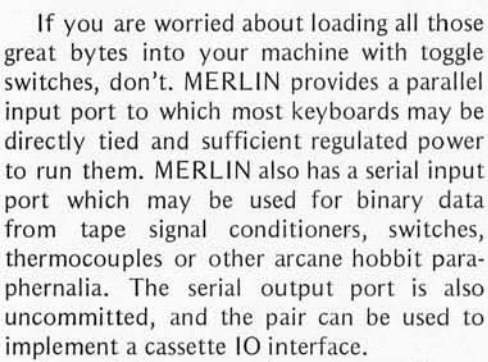

Best of all, you need not be a software genius to use MERLIN. Monitor and Editor functions as well as general purpose subroutines, selectable 10 drivers and keyboard and display drivers are also stored in MER-LIN's optional on board MBI ROM. (If you are a software genius and have a programmer you can substitute up to 2 K of your own 2708 EROM or 1 K of 2704 EROM.) Provided with the MBI ROM are also 128 words of scratch pad programmable memory to hold MERLIN's vital statistics and Monitor stack. Linkage through this scratchpad to user defined routines creates a system which can be expanded virtually without bound. (As though the ten user defined keystroke executed functions built into the monitor weren't enough!)

Monitor functions provided by the MBI ROM include the ability to fill any portion of memory with a given hexadecimal value, the ability to sequentially modify memory contents, and hexadecimal dumps to the display. Processor registers may also be examined or modified. ASCII text may be input to memory, blocks of memory may be copied, the beginning and end of the display area and display format may be set, and user

programs may be executed with up to three breakpoints. The breakpoints enable the user to return control to the Monitor after executing only part of his code. Once in the Monitor the user may examine or modify memory or registers before executing more of his program.

The Editor functions can be invoked by keystrokes or called from user programs. The functions include:

Control of cursor movement (up, down, right, left, home, two tab sets, and tab).

Either characters or lines may be inserted, deleted, or replaced.

Scrolling can be automatic at any line number or under manual or program control. Scrolling may be page up or page down or absolute.

Automatic scrolling can provide wraparound at the end of the defined display area (up to  $64 \,$ K), so that using the "clear" display after cursor position" and "copy block" functions provides an easily implemented "infinite" display area.

Finally, this ROM contains direct linkage to a second optional  $2 K$  ROM and forthcoming cassette-modem interface ROM. MERLIN's second ROM contains extended Monitor/Editor functions plus general purpose graphics control subroutines.

A soon to be announced optional board for MERLIN will increase capabilities to include color graphics, and with 320 horizontal by 200 vertical resolution for black and white graphics.MiniTerm Associates is located at Box 268, Bedford MA 01730.

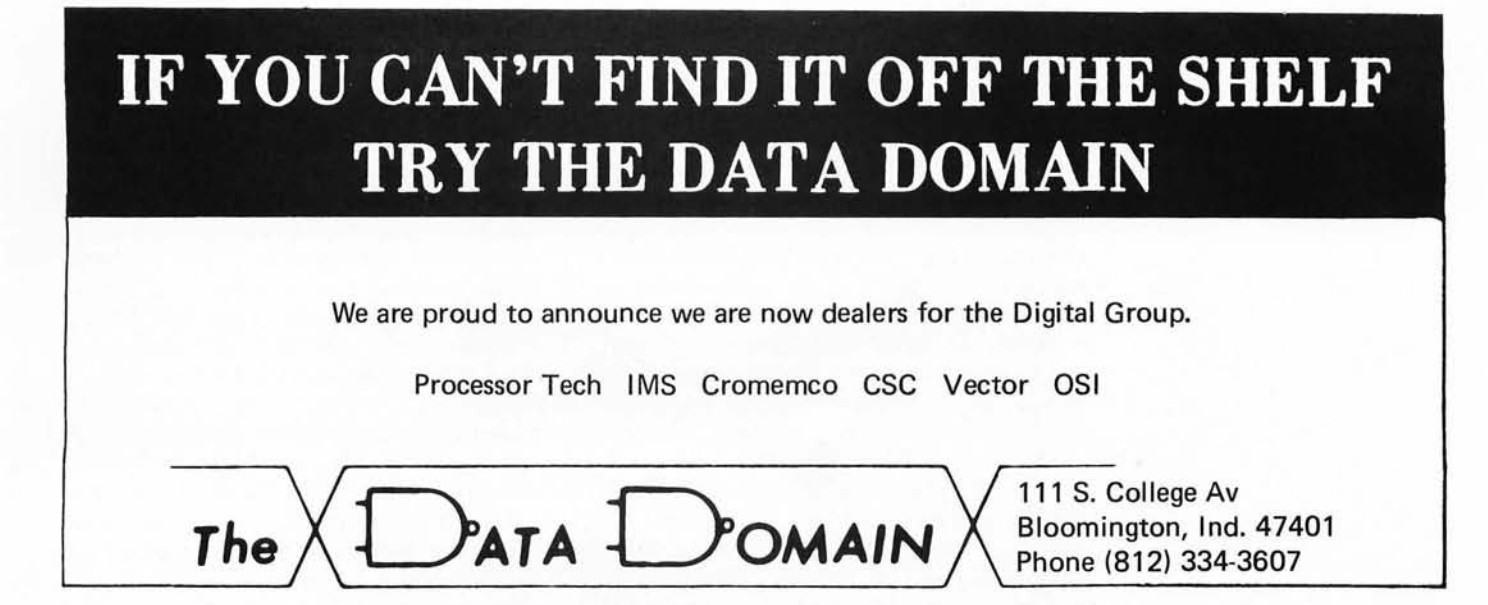

#### Continued from page 16

run APL, SNOBOL, LISP, PASCAL, ALGOL, TRACTM etc), and with the falling prices of memory, will do exactly that. I know several personal computer hackers who have pretty nearly filled up a  $64 K$ memory address space. If a person has a choice between a system that costs \$1000 with 16 K of memory and the same system with 32 K at an incremental cost consistent with the new 16 K chips' estimated costs, the extra \$300 to \$500 at the store may be well worth it; and as the technologies improve, more and more memory will be potentially possible for the same dollars.

And there lies the problem. With memory getting cheaper and cheaper, we are running out of address space in the 8 bit LSI processor! The typical 8 bit or 16 bit LSI processor addresses 65,536 bytes and that's all. For many purposes, such as creating data base structures with large buffered data areas internally, it would be extremely convenient to have much larger main memory areas. For instance, in a super text editing system allowing 50 K bytes for buffer areas limits one to about 18 standard manuscript pages in memory at any given time (assuming no paging to expensive electromechanical magnetic media). With memory becoming a very cheap commodity, one would like to have as much of it as possible on line for such applications. Similarly, in setting up information management systems for the home user, the more memory the better, since the resource can be used both to speed up computation by using table concepts, and to minimize IO.

Given this desire for lots of memory, and

the limitations of 16 bits, the search for alternatives is bound to occur. One place that this can come out is in newer LSI processor designs. For example, consider the Motorola 6800 as it is presently implemented. It resides in a 40 pin package, but the simplicity of its interfacing requirements leaves two pins unused at present. In a hypothetical "improved" version, the design could be modified to support 18 bits of addressing, or a maximum of 256 K bytes (262,144 bytes) with some changes in the internal architecture. The simplest internal change would be to use the uncommitted bits of the status register (bits 7 and 6) as "bank selection" bits to implement extended external memory by the traditional "bank switching" trick. Of course, it's hardly likely that this design change will happen, so the extension to memory sizes above the address range of the machines will have to be accomplished by the individuals designing the computer products which employ LSI central processors.

Bank switching kluges can be done externally to a processor as well. In a personal computing system with ROM software of compilers or interpreters, one way would be to partition a 32 K segment of address space into two 16 K regions along the boundaries of the 16 K chips, with bank switching used to alternate such extended regions of memory. Again, in a hypothetical case, consider a 4 bit mapping vector for each 16 K half of this region of addressing. The 4 bit bank selection could point to 16 banks of 16 K bytes or 256 K bytes, with the core of 32 K bytes retained for system monitor and IO functions. But these are just conjectures of ways to accomplish the extension of mem-

### Articles Policy

BYTE is continually seeking quality manuscripts writapplying personal systems, or who have knowledge which will prove useful to our readers. Manuscripts should have double spaced typewritten texts with wide mar-<br>gins. Numbering sequences gins. Numbering sequences should be maintained separately for figures, tables,<br>photos and listings. Figures should be rigures, tables protos and listings. Figures<br>and tables should be provided<br>on separate sheets of paper. Photos of technical subjects should be taken with uniform<br>lighting, sharp focus and lighting, sharp should be supplied in the form of clear glossy black and white<br>or color prints (if you do not have access to quality photography, items to be photoraphy, items to be photo-graphed can be shipped to us in many cases). Computer listings should be supplied using the darkest ribbons possible on new (not recycled) blank white computer forms or bond paper. Where possible, we would like authors to supply a short statement about their background and experience. Articles which are accepted

are typically acknowledged with a binder check 4 to 8 weeks after receipt. Honorariums for articles are based upon the technical quality and suitability for BYTE's readership and are typically \$25 to \$50 per typeset magazine page. We recommend that authors record their name and address information redundantly on materials submitted,<br>and that a return envelope that a return envelope with postage be supplied in the event the article is not  $accepted.$ 

ory, given the need for utilizing existing machine architecture.

### Enter the Stack Machine

The real reason we need to use more memory than 64 K is our need to use high level language to program sophisticated information constructs. Traditional LSI processor designs to date have merely been adapted versions of widely used designs to the constraints of LSI technologies. A 6800 is simply an 8 bit approximation of what minicomputers have always been, and minicomputers are just miniature versions of the earlier, larger machines. Sure, improvements in architecture have been made, such as use of subroutine linkage stacks with built-in pointers, but all the present LSI processors are cut of the same mold. If we are running out of room in address space with the present designs because of a need to run high level programming languages and intricate information systems written in these languages, why not use the need for larger address space as a superficial spur for a high level language oriented general purpose processor itself?

There is a whole technology of machines oriented towards high level languages, a technology principally seen in the commercial products of the Burroughs Corporation and experimentally in computer science and software engineering contexts. This is the technology of the high level language machine, or stack machine. This is a processor designed to have a machine language which is very close to a high level language consistent with structured programming concepts. This is the world of the computer whose instruction set includes control structures like the IF instruction, the THENDO instruction, the ENDELSEDO instruction, the ENDIF instruction, and data constructs appropriate for a high level language. The grapevine currently jingles with rumors that such a machine will soon be on the market, possibly labelled "Z90", and I know of at least one university laboratory version intended for reduction into LSI masks. High level languages are what make general purpose computers useful to the largest number of people, so eventually I expect to see stack machines in LSI form, intended for general purpose computers.

Use of stack machines sure won't cure the address space saturation problem, but if one has to add some extra bits to the memory address bus, why not include a real improvement in the processor architecture at the same time as the new design is created? $\blacksquare$ 

*BYTE magazine.*■

Authors take note: *A tutorial on the architecture* of *stack machines, the reasons for using such machines, and what it is like to program such a machine would be excellent article material for* 

## **Publisher's Notes Personal Computing 76 in Atlantic City:**

# **Something for Everyone**

by Virginia Peschke **Personal computing enthusiasts** were treated to a huge, successful convention in Atlantic City on August 28 and 29. BYTE will have a complete pictorial report next month, but briefly: More than 80 manufacturers and suppliers had booths to display their latest products and exchange ideas with users; dozens of technical talks and several seminars provided information on every phase of personal computing; and a huge supply of valuable door prizes was distributed to many lucky attendees.

> The speakers at the Saturday night banquet were all greatly entertaining. As a grand finale, John Whitney showed his technically amazing and esthetically beautiful movies of animated computer graphics with musical accompaniment. Though everyone had had a full and exhausting day, John's movies held us all spellbound until almost one in the morning, and various persons

inspired by the show were engaged in conversation until much later.

For those of us who aren't true computer hackers (I'm a jade carving nut myself) the choice of Atlantic City as a site was indeed fortuitous. Though it's somewhat difficult to get to from some parts of the country, once there the computer hacker is relieved of the usual domestic problem; that is, how to keep the family entertained. Atlantic City offered so much for the people who didn't wish to spend much time at the show that the computer buff was unlikely to hear "We've been here an hour, when can we go?" First, there was the superb sand beach with a warm, gently rolling ocean, the amusement park, the boardwalk train, and the great selection of restaurants and shops. Where else could one find, within several blocks of each other, dealers in crystal paperweights, archaic Chinese jade, oriental rugs, British tweeds, Spanish lace, magic tricks, health foods, and many other things too numerous to list? No, families were not bored and hackers were free to spend all the time they wanted exchanging information. $\blacksquare$ 

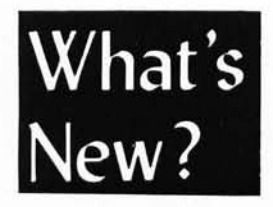

Miscellaneous

Based on fliers picked up at the Personal Computing 76 show in Atlantic City, August 28 and 29:

Edityper Systems Corp, subsidiary of Tycom Inc, 26 Just Rd, Fairfield NJ 07006, is manufacturing a do it yourself Selectric typewriter conversion kit. This "easy to install" kit for any IBM Selectric I or Selectric II typewriter "provides quality hard copy output for all microprocessor devices." The kit contains four modules: a selection assembly, function group assembly, shift assembly and tab assembly. It is driven by a 50 pin connector and requires user supplied po wer of 27 V at 1 A peak, and 5 V at 0.2 A. The price is \$395 plus shipping. We'd be most interested in publishing a photo article by a reader who installs this item in a typewriter and integrates it as hard copy output for his or her system.

STM Systems, POB 248, Mont Vernon NH 03057, showed off the new Baby! Floppy Dis kette Storage System, This new "mini floppy" drive with power supply and controller will be available in the near future for \$750. It uses a miniature floppy disk of about 5 inches (13 cm) diameter and stores 90 K bytes (formatted) on 35 tracks with average latency of 100 ms, 350 ms average access time. The drive was shown in prototype form at the convention.<sup>11</sup>

# llIllIlIIlIIllIIllIIlIlIlIllIIllIIlIllIlIllIIlIlIlIIllllllIllIlIlllllllIllllllllllllIl1IIIIIIIIIIIIIIIIIIIIIIIIIIIIIUllI BAGG**SOFTWARE** BAGG

SPACE VOYAGE<br>
The most complete space simulation game ever offered to micro users, Your<br>
mission is to rid the galaxy of the enemy using your warp engines, phasers,<br>
photon torpedoes, short and long range scanners, telepo The most complete space simulation game ever offered to micro users, Your mission is to rid the galaxy of the energy using you warp engines, phasers, approximate ontrol and damage control. Bevare of onemy attacks, superno Example the space simulation game over of free and the same than the same street is one of the same wising your warp engines, however, simulation and long range scanners, the long to the same using the same scanners, the c

 $\sum_{\text{All the scientific functions you need - SIN, COS, TAN, ARCSIN, ARCCOS, ARCC, ARCC}\\ \text{TAN, exponentials, LOGX, LMX, hyperbolics, and more. Must be used with the floating Point Package above (not included). \n\n
$$
\begin{bmatrix}\n\text{511.}\n\text{51.}\n\text{51.}\n\text{51.}\n\text{51.}\n\text{51.}\n\text{51.}\n\text{51.}\n\text{51.}\n\text{51.}\n\text{51.}\n\text{51.}\n\text{51.}\n\text{51.}\n\text{51.}\n\text{51.}\n\text{51
$$$ 

FOROGRAM OF THE MONTH CLUBS.<br>For 52 you get a one year membership and receive monthly bulletins describe-<br>ling our newest programs. Up to 15% discount on the featured program. No ob-<br>ligations. You get our Randon Number Ge

### CASSETTES

Several programs are now available on "Kansas City" standard, MIKBUG for-<br>
Several programs are now available on "Kansas City" standard, MIKBUG for-<br>
matted audio cassettes. No instructions or 1 isting included, must be pu

INFORMATION<br>
Our source listings contain comments throughout, label table, hex code dump<br>
complete instructions, and sample output. External references (to MIKBUG<br>
routines) are easily modified. When ordering add \$1 postag

TSC - Technical Systems Consultants<br>Box 2574 W. Lafayette IN 47906 TSC IJiii 111111111 11111111 III I 1111111111111111111111111111111111111111111111111111111111 1111111111 1111 1111111 1111 11111 II ffin

## TERMINAL SYSTEMS DIVISION-DAYTON

We have a number of new and challenging opportunities involved with the hardware/software design and development of real-time financial terminals. Immediate needs are at all levels in the following areas:

### PROGRAMMER/SYSTEMS ANALYSTS

These positions require knowledge in the areas of microprocessors and minicomputers based on real-time operating systems. Responsibilities will be to participate in the design of software development and write test software for mini and micro based real-time operating systems in a distributive network.

An opportunity also exists for participation in the architectural design of an Automated Health Care System.

Candidates should have a BS/MS degree in Computer Science or Math and at least 3 years programming experience. Experience with assembly and COBOL languages is necessary.

## SOFTWARE SYSTEM DESIGN

These positions require the ability to provide technical expertise and leadership in the area of real-time terminal control and batch operating systems. Responsibilities will be to translate and interpret the state-of-the-art in operating systems to an assigned terminal control project and to select, influence and affect broad technical directions in software. Will be responsible for coordinating complex distributed processing operating system software development which will support applications coded in high level languages and run in both microcomputer and minicomputer mode environments.

Candidates should have an MS degree in Computer Science, Systems Engineering, or Math, and 7 to 10 years programming experience with at least 5 years in operating system design and development.

These positions are at NCR's Terminal Systems Division in Dayton, Ohio. If you qualify and are interested in these opportunities, submit your resume and salary requirements to: Robert L. Opalek, Manager

Employment Department Terminal Systems Division-Dayton NCR Corporation Dayton, Ohio 45479

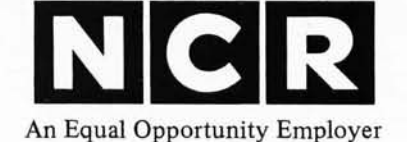

≣

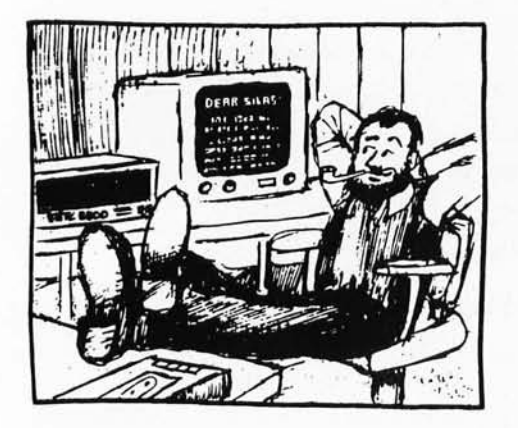

# **letters**

### ZEROING IN

I think the point has again been missed in the great 8080/6800 controversy.

Reader Cochran (August 1976) compares the 10 structure for what seems to me the millionth time. Really now, what would it take to convert one bus to the other? A couple of AND gates maybe. And who cares if the 6800 has a few less memory locations out of 65536?

The major difference is the purpose behind the two instruction sets. While the 8080 is superior at handling structured data, the 6800 is better at arithmetic. The former has an overloaded accumulator while the latter has an overloaded index register.

The single accumulator of the 8080 requires many transfers to temporary storage. This is most frustrating when doing calculations that involve intermediate results. Unfortunately, the arbitrary nature of the instruction set makes improvement difficult. Zilog's Z-80 is a slight improvement, but only compounds the inconsistencies already present.

The 6800's major fault is its lack of index register capability. However, improvement by adding instructions is easy. There should be an instruction to push the index register onto the stack and one to pop it off. An instruction to compute a 16 bit address by adding the accumulators to the index register is essential for reentrant programming.

Both the 6800 and the 8080 need improvement. Because the 6800 has a cleaner architecture, it has greater potential. So when Motorola comes out with a replacement chip, I'll be first in line. *Not if I get there first.* . . CH]

### Stephen Ma Glenn Fawcett 5170 James Walk Vancouver BC CANADA V5W 2K4

*Grapevine, Austin TX, has it that the new MC6S09 product (the Motorola answer to Z-SO) will have: Two* 76 *bit true index registers, block move, block search, and perhaps even some* 76 *bit arithmetic to enhance pointer manipulations and address calculations at run time.* 

### A CASE OF DUPLICITY?

Finally ariving home from work after another hard day, seeing my August issue of BYTE in the mailbox immediately calmed my nerves. I settled into my semi-automatic reading chair, placed my copy in the scanner, punched up a beer and sausage combo on the console and prepared to better myself. Greedily I began. Not wanting to flounder about, I immediately flipped to "In This BYTE." The highlights leaped at me. Another fantastic array of information! (Up to this point, I had read every issue of BYTE cover to cover and this one promised to maintain the trend.)

I read to the blurb about the Zilog Z80 and no farther. Expecting to find information to delight and astound me, I started flipping toward the article. One page farther and the ad for the "super chip" whet my appetite and set me flipping furiously. My expectations only rose as I skimmed for page 34 and the "Microprocessor Update: Zilog Z80". Page 25. (Just nine more.) Flip. Flip. Page 32. Flip. Page 50!!! Flip back. Page 32. Flip. Page 50???

I tore my BYTE from the scanner, and manually searched for page 34, but nowhere could I find it. It seems my copy jumps from page 32 to 49, and again from page 80 to 97. The fact that there were doubles of pages 17-32 and 97-112 didn't seem to make up for my loss.

I fell back, dejec ted, just as my chair served me my beer. But the force of me collapsing backward thrust my beer into the vibrating unit which promptly shorted out, flinging me headlong across the room.

I am now in traction in the county hospital. I am also very dejected because now I have all this time and still can't read about the Z80. Could you find it somewhere in your heart to fill this emptiness.

Deplorably yours

W R Macleod GTE Automatic Electric labs 4501 W North Av Melrose Park IL 60160

*Mr MacLeod received the following reply:* 

### *Dear Mr MacLeod*

*Enclosed you will find a complete August issue of BYTE. We hope you enjoy reading the article "Microprocessor Update: Zilog ZSO," during your stay in the county hospital. If it appears to be an extended stay, please let us know if we may forward the September and October issues to you.* 

*The staff at BYTE wishes you a quick recovery.* 

*/Any reader who received a similar glitch should send his/her BYTE back for replacement./* 

### **COMPUTER PHREAQUENCY**

BYTE No. 13 (September 76), page 12, letter from Melvon G Hart, W01BZ, "Attention Hamsl . . . " Try 3.865 MHz (LSB) on Thursdays at 2300 GMT. You will find several computer-phreaque/amateurs there.

> Carl K Zettner, W5HFG 108 Moss Dr San Antonio TX 78213

### HUMANE COMPUTING?

am working on a survey of the humanistic use of computers and would like to get in touch with other people who are interested in this field. I want to learn about what can, and is, being done to make the use of computers as humanized as possible. More specifically, I want to know:

- What are the potentially humane applications of computers?
- What are the important ingredients in humanized computer systems?
- What is currently being done in the field of humane computing, both in terms of theory and practice?
- Which individuals and groups are actively doing this work?
- What are their particular goals and objectives?
- What are the results so far?
- What are the major factors determining their successes and failures?

I would like to hear from anyone who can contribute to answering such questions. They should write to me describing their thoughts, fantasies, plans and experiences related to the humane use of computers. Besides corresponding with people, I hope to actually visit and talk to as many contacts as possible. All the material I collect in this way will go towards the publication of a survey of humane computing.

### Andrew Clement 789 W 18th Av Vancouver BC Canada V5Z IWI

*Humanistic needs some precision in definition, but it will be interesting to see what you find. Readers interested in working with Andrew are urged to correspond.* 

### MORE COMMENTS ON COMPUTER TYRANTS

I am a student at San Bernardino Valley College and am majoring in computer engineering. Recently, I was leafing through some back issues of BYTE that had been given to me by a friend. I came across an article in the February 1976 issue by Ed Rush entitled "Could a Computer Take Over?" */page* 76/ .

In his article, Mr Rush points out all the speculation that various science fiction writers of today had written into their stories about the probabilities of a computer taking over some or all of future society. He suggested that all those who have any knowledge of the operation of an information processing system would be the first to confess this point. Not true.

I have only been working with computers for two years, but I have also been an avid science fiction fan. The idea of the computer as a world dictator makes me think of the naiveity of modern society. Those who do not want society to progress to an easier more controlled future have set the computer up on a pedestal as the ultimate enemy. Science fiction writers have taken this concern and have written upon it.

The true enemy is not the computer. The same people who tend to put down the computer are precisely the same people who

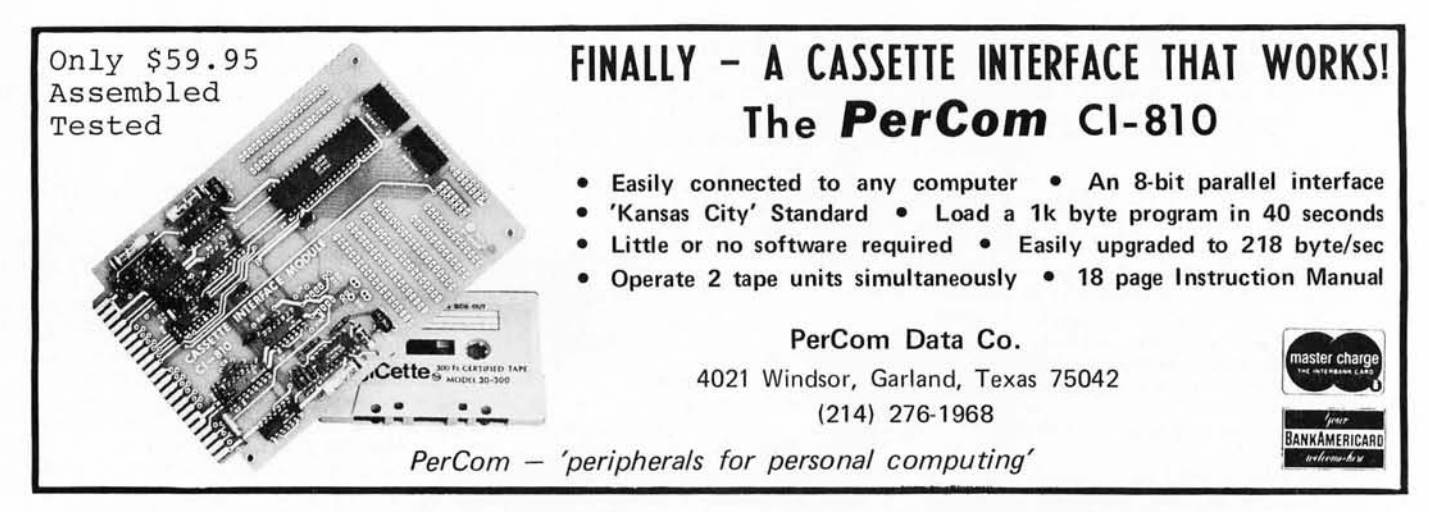

can appreciate its power. They are not afraid of the computer itself, but are afraid of those who control the computer.

The computer operators and program· mers of the future will control the world, IF world power goes to the computer.

### Richard G Castle 21951 Vivienda Av Colton CA 92324

*The neat thing, though, is 50 many different makes and models of computers doing most of the computing for individuals! Try to make that situation into a tyranny.* 

### SUPER STAR TREK: TREK76

BYTE is fantastic and I'm now in the process of scrounging up enough money for a subscription. In your January 1976 issue there was a letter from Richard Wexler and he wanted info on STAR TREK programs. I have almost all the bugs out of an advanced game called TREK76 which should be just what he wants.

TREK76 is written in standard FORT-RAN so it should run anywhere. Commands are entered in English sentences and the game is semi-real time; the Klingons attack and have the same armaments as the Federation. Once all the bugs are out of it (hopefully over the next few months)

TREK76 will be one of the best STAR TREK games around. Anyone interested should contact me (school address is: Box 5739, University of Rochester, Rochester NY 14627 from September to May).

I'm a game freak so anyone with games to exchange just let me know. Also, I'm looking for a listing of a BASIC game called TREK73.

#### Dave Warker

### SOME THOUGHTS ON "IGNORANCE IS BLISS"

The "Ignorance Is Bliss" television drive circuit (July 1976 BYTE, page 38) looks like a simple answer to a common need.

However, be sure to check whether the television circuitry is isolated from the power line. If not, use an isolation transformer for the television at any time that it is connected to the terminal. Otherwise, plugging in the television the wrong way will put 115 volts AC across the electrolytics if the logic supply is properly grounded, and will put 115 volts AC on the logic ground if it isn't connected to an external ground.

Also be sure that your television antenna has a good lightning arrester to take care of the voltage surges caused by nearby lightning strikes. This is especially important because the electrolytics cannot withstand as much voltage as the small, high voltage capacitors you could use with an RF modulator.

After you make certain that you are ready to use the terminal safely, you might consider that electrolytics aren't known for especially good high frequency characteristics. If you get a horizontal smear in the display, put a small  $(0.01 \,\mu\text{F}$  or so) bypass capacitor in parallel with each electrolytic.

> Robert F Miles 242 Abingdon Rd Lenoir NC 2B645

*Thanks for chipping away at "ignorance. "* 

### NEEDED: BENCHMARK COMPARISONS

One question which I have had for a long time concerning microcomputers is throughput. I have been using a PDP-8/E now for quite a while. Many of my programs (such as LIFE) were limited by speed. It seems to me that the 8 is considerably faster than many micros; but there are other things which I cannot adequately compare. For instance, there seems to be a lot more ways to address memory in a B080 (or Z-BO). How do these chips compare, in "benchmark" programs, to the minis?

How fast can the BASIC software for the B080 count in a loop, such as 1=1 to 20000? The PDP8/E, under the TSS timesharing system, managed it in about 20 to 40 seconds. Another computer I have used, the HARRIS Slash Four, did I=1 to 100000 in

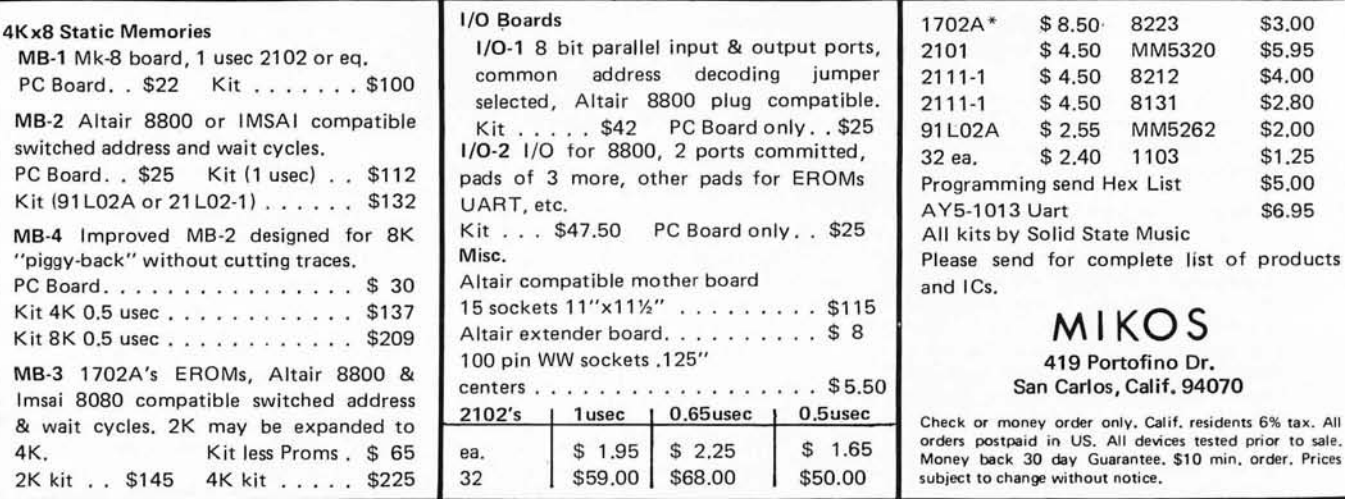

about 15 seconds. At the same time it was supporting other users.

Simply counting makes for lousy benchmark programs, though. I would appreciate an article on the subject.

### James Wiebe 208 N Jefferson Hillsboro KS 67063

*The benchmark slot has not been adequately filled with articles in BYTE, as james' letter points out. Authors take note: A general background article on the theory and validity* of *benchmarking, applied to microprocessor technologies, would be most useful to readers in evaluating processors.* 

### DOCUMENTATION NEEDED

I am searching for a company that was at one time located in Derry, New Hampshire. The name of the company was/is Data Input Devices Inc.

They built a TV typewriter terminal unit that my friend (8800 Altair owner) bought at a hamfest.

We are hoping to get schematics from either the company (if it still exists) or from a prime consumer of the unit if we can find that out.

Any leads will be much appreciated.

**Tom McMurtrey** WA4FYN 244 Roosevelt Av Florence AL 35630

*Can any readers help here?* 

### A QUESTION OF COMPATIBILITY

Is it possible to successfully use the Altair 16 K static RAM (215 ns) in the IMSAI 8080 in lieu of the IMSAI 4 K RAM and still obtain the a) low power, b) memory (1 K blocks) write protect, c) power fail memory save benefits?

How about the MIKRA-D 16 K RAM in the IMSAI 8080?

I am seeking workable solutions to configuring a 64 K processing without using up (16 of 22) all the available slots while still getting the advantages offered by the processor manufactures on their smaller memory boards.

#### A B Clark 15425 SW 88th Av Miami FL 33157

*Has anyone in the BYTE readership tried this particular combination of modules? We have no data with which to give an answer to this question.* 

### NEED AN ACCURATE HP-45 TIMER?

I have long been interested in the timing capabilities of the HP-45 and have watched for information on it. Last month EDN published how to add the crystal to make an accurate timebase, and said that HP was selling crystals for \$14 plus \$1 for shipping. Upon contacting HP I found they have them, but you have to know somebody. After some research and a few long distance phone calls I was able to make some arrangements to obtain a supply of crystals

from the manufacturer. I would like to make these available to interested BYTE readers for  $$12$  plus  $$1$  shipping.

Enclosed is the article from EDN and also an explanation I received that differs slightly on how to install the crystal. This may be because of the two different versions of HP-45s. I have hooked one up for someone using the HP sheet and it works fine. The other way may work as well. I shall try it soon.

> Mark S Egbert 1514 S 320 E Orem UT 84057

### PHOBIA

One of my pet phobias is people who short out capacitors. In BYTE #12, page 96, figure 1, the keyboard switches directly short out the  $1 \mu F$  capacitor and this is, no doubt, the cause for the "oil film" referred to in the last paragraph on page 97. Just imagine the surge current that flows when a switch is closed. This is not good for the capacitor and is positively damaging to the switch.

> Webb Simmons 1559 Alcala PI San Diego CA 92111

*Well, maybe. A capacitor of 1 µF, charged to 5 volts, holds*  $Q = C$ *\**  $V = 5 * 10 ** - 6$  coulombs of charge. If the *contact closure produces a spark, which can be detected on an AM radio, then it is a safe bet to say that the contact event takes place in from 10 to 100 microseconds (in order for significant harmonics to be detected in the 500 KC to 7500 KC AM radio band). Thus* 5 *microcoulombs are being discharged microsecond case, 50 milliamperes in the 700 microsecond case. Peak values might be considerably higher, possibly pitting the con toe 15. This off the cuff analysis does not take into account the effect of the resistance in wires and capacitors, and is conditional on these contact conditions being able to generate measurable RF from a sparking contact.* 

### KUDOS , GRAPHICS, STATE OF THE ART

This letter of mine is in response to several items in your July letters column *(pages 90-94/:* 

1. I would also recommend James Electronics (ICs). Delivery is usually less than a week.

2. With regard to the graphics display circuits:

- a. For the circuit you asked for I would recommend that consideration be given to making it  $256 \times 512$ , allowing it to simulate a standard  $16 \times 64$ character terminal or display module.
- b. Any such circuit would not be inexpensive. It is not clear to me whether you are asking for a plug-in module, or a stand alone device to communicate through an 10 port. Mr Hyde definitely wants a stand alone device. I doubt that a module would be noticeably cheaper than buying a Cromemco Dazzler (TM). The savings due to giving up color would be easily offset

by the additional addressing, and they can get quantity discounts that the individual hobby ist cannot.

A stand alone device would cost more yet: The electronics would be more complex, possibly justifying a dedicated microprocessor, and even worse, you then need a power supply, cables, a box and all the other things which so rapidly run up the cost of a good looking (and reliable) homebrew project.

3. I am afraid that the hobbyist is never going to get noticeable quantities of true state of the art items. Announcements in magaz ines such as *Electronics* are at least six months (if everything goes well, which it usually doesn't) ahead of volume deliveries. After that, there is at least another sixmonth wait to design an item into a hobbyist kit, and get that into production. The probability approches 1 that one of these steps will meet an unforeseen delay of at least 90 days, such as the capacitor shortage of a few years ago.

Finally, the cost of truly new items  $(4 K)$ RAMs, not cheaper floppies) is far more than the hobbyist can afford. 1 K RAMs cost a darn sight more in thousand quantity five years ago than we are currently paying for one. I worked with  $93410s$  (256 bits, 50 nsec) when they were \$20 apiece in hundreds, and they're now \$1.95 in onesies.

As this happens to 4 Ks we 'll start seeing them.

Anyway, congratulations on a worthwhile and continually improving magazine.

> Frank Richards 414 Bradford Way Norristown PA 19401

### AUTHORS, TAKE NOTE

Ever since  $BYTE$  #1, I've been waiting for more conceptual articles like "Write Your Own Assembler." How about some more articles on . . .

- Random number generators, and the testing and demonstration of randomness in various random number generation schemes.
- **•** Executive software structures, what kinds exist, advantages and disadvantages of various methods, etc.
- · Human engineering factors and pointers concerning computer peripheral placement, panel and console design, etc.

James F Gentry

### **NEEDED: USED COMPUTER INFO**

I am a charter subscriber to BYTE. I have enjoyed every issue from #1 to date. Your publication has expanded greatly my knowledge of software. Mostly I have learned that I have much to learn.

Like everyone who has been bitten by the computer bug, I wanted very much to have a system to play with. I had almost decided to embark on the purchase and assembly of either a 6800, or an 8080 system kit (with faint echos and moans from the wife), when I chanced upon the purchase of a full blown 16 bit computer through a local government surplus outlet. The only problem with this was that some of the interconnect cables
were missing and there was NO INFORMATION.

The unit I have is a DATA 620 system, housed in two 19 inch wide, 6 foot tall racks. It consists of a CPU, two power supplies, a bootstrap loader panel, tape IO and reader (used to load the program, I believe), a general purpose IO (purpose unknown), and two core memory units (organized as 2048 words of 16 bits each unit, 4 K total CORE).

This unit was in use at the Manned Spacecraft Center in Houston (use unknown). I believe it was in use circa 1961. It was probably built around that time because it uses all discrete logic, no integrated circuits. It uses  $-10$  volt load source,  $+6$  volt logic bias. The machine was made by a company called Data Machines Inc, Newport Beach CA. This company is/was a subsidiary of a company called Decision Controls Inc (address unknown). As you can see I have more questions than data. Although a chance investment, I thought it a good buy.

It is my deep hope that you or one of your readers might be able to supply me with some information. I have written to Newport Beach c/o the postmaster, but no such company is in existence out there, and no forwarding address. Any help you can give me in this matter would be greatly appreciated.

> Godfrey C Leggett 185 Marceline Beaumont TX 77707

*We publish this letter in the hope that some reader will provide information helpful* 

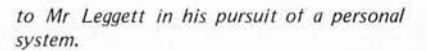

#### VA COMPUTERS NEEDED

I have recently become aware of the world of personal computing and am anxious to become part of it. Like many others, however, I am not prepared to lay out the money for a microprocessor, 10 device, memory, permanent storage capability, etc. If there were microcomputer kits, as there are television kits, which were part of a Veterans Administration approved correspondence course, the door would be open for thousands more. Could you put me in touch with anyone having such a course or spread the word to the microcomputer kit industry about this seemingly untapped, eager pool of potential customers? Thanx.

> Steve Packard 44 S Greenfield Av Hampton, VA 23666

#### IBM SELECTRIC 10

The letter from Dr James Lang in the August BYTE on the desirability of using the IBM typewriter for a console device hit close to home  $-$  after I design the interface for this Selectric 735 I'm typing on, that's what  $1$  will have. Please note  $-$  this isn't just any old Selectric, but the one with all the solenoids and switches already under it. These machines are now available on the

#### Continued on page 75

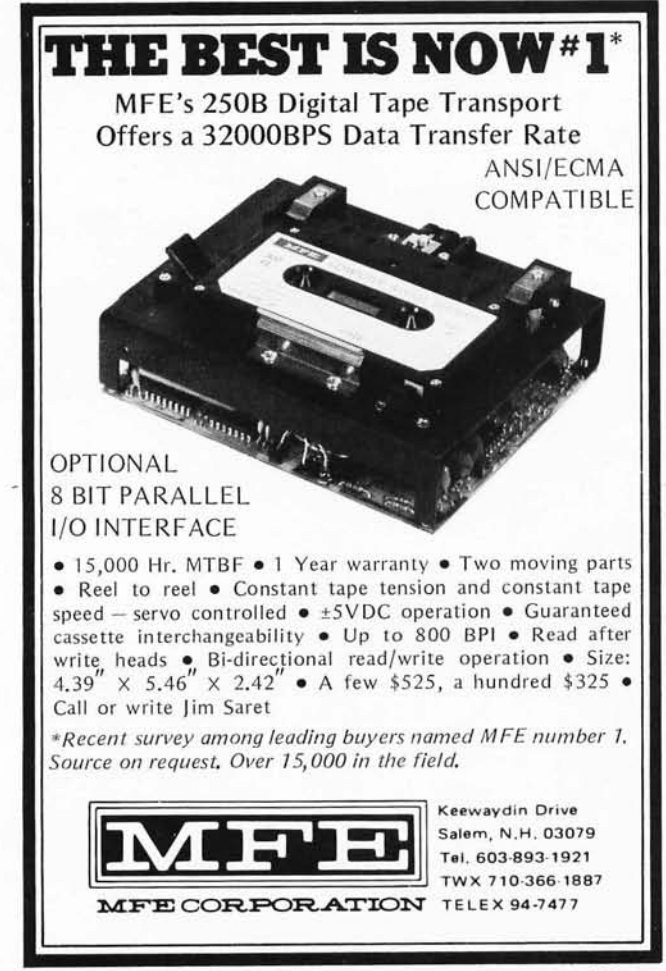

## **Computer Peripherals available from PolyMorphic Systems**

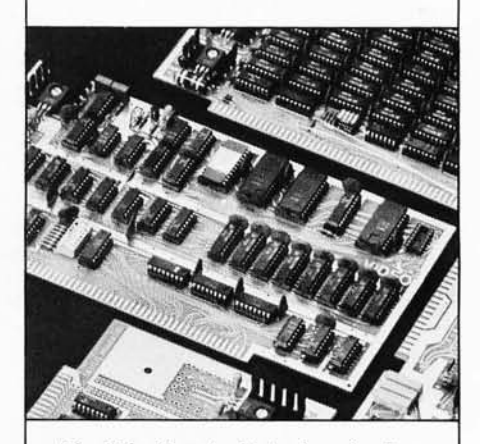

The Video Terminal Interface circuit card generates 16 lines of 32 or 64 characters (depending on option) on a standard video monitor or slightly modified TV set. Characters are stored in a 1/2 or 1K RAM on the video board. Display capability includes graphics and text. Text includes all keyboard characters including upper and lower case, in a clear, highly readable 7 x 9 dot matrix font. Graphics characters are made up of 2 x 3 grid in each character position, allowing for display of a 48 by up to 128 contiguous grid on a TV screen. The entire screen may be updated in 20 msec. The Video Terminal Interface circuit card also includes an 8 bit parallel keyboard input port, allowing the board to function as the complete computer interface.

The Video Terminal Interface includes standard software , allowing scroll and page modes, insert/delete, and full cursor control. Literature covers kitbuilding, testing, trouble-shooting, and software.

The PolyMorphic POLY VTI is the only "Altair-compatible" video terminal interface with keyboard input port and full graphics.

Prices: 32 character line kit - \$185  $64$  character line kit  $- $210$ Assembled \$280

Other peripherals available from PolyMorphic Systems includes an 8K RAM board, a versitile prototyping board ("The Ideaboard"), and an Analog Interface.

All prices and specifications subject to change without notice. Prices are USA only. California residents add 6% sales tax. Prepaid orders shipped postpaid . BankAmericard and Master Charge accepted.

> **PolyMorphic Systems**

737 S. Kellogg Avenue, Goleta, Ca . 93017 (805) 967-2351

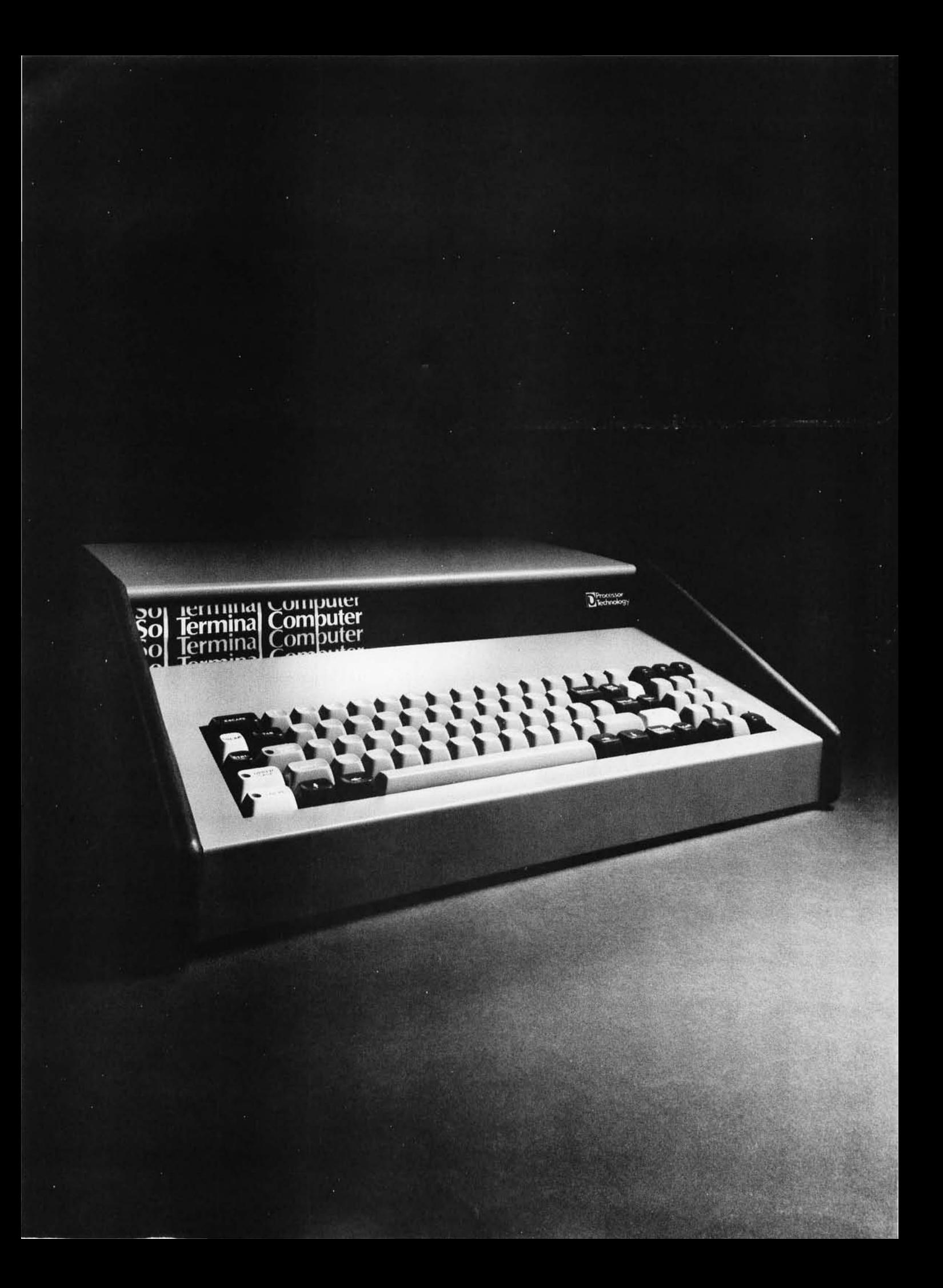

# **The first<br>complete small computer.**

As you thumb through this magazine, you'll see a lot of ads for small computers. For \$600 you can find a pretty good box with a power supply, four slot mother board, CPU module, and all the expected lights and switches.

But you know what? It won't work . That's because in order to make the computer go you have to buy memorynormally both read-write (RAM) and readonly (PROM), interfaces to the outside world (parallel, serial, and cassette), keyboard, video display module, and software.

Add this all up and it's going to cost you at least \$1,400 for a complete system. Got the picture?

Now listen to this. The remarkable new Sol-20 Terminal Computer will give you all of the above...plus more!...as *standard equipment* for just \$995, in kit form. This is because the Sol-20-like no other small computer-was designed from the ground up to be complete.

Here's what the Sol-20 includes as standard equipment:

- 8080 microprocessor.
- Video display circuitry.
- 1024 words of static, low-power RAM.
- 512 words of preprogrammed PROM.
- Custom 85-key solid-state keyboard.
- Audio cassette tape interface.
- Both parallel and serial interfaces and connectors .
- Power supply.
- A beautiful case with solid walnut sides.
- Software that includes a preprogrammed PROM personality module and a cassette with BASIC-5 language plus two sophisticated computer video games.
- Full expansion capability with all S-lOO bus (Altair/IMSAI/PTC bus) products .

It's a handsome terminal or computer that will even look good in your living room or office. Small systems start at just \$475.

#### **Full expansion capability**

The Sol~20 system can be tailored to your applications using the complete line of peripheral products from Processor Technology. These include the video monitor, audio cassette and digital tape systems, dual floppy disc system, memories, and interfaces ... plus all other peripherals compatible with the S-100 bus.

The Sol-20 greatly simplifies the computer-buying process. It's a splendid package that will excite both present and prospective computer owners.

Our brochure tells all. Write for it today.

Processor Technology, 6200 Hollis Street, Emeryville, CA 94608. (415) 652-8080.

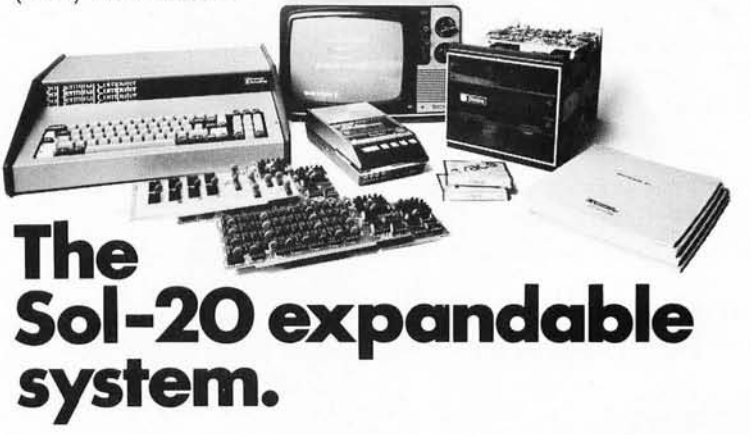

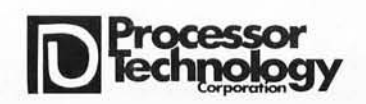

## **Processor Technology**

HARDWARE AND SOFTWARE Now available from the following dealers

#### California

New York

Applied Computer **Technology** 2465 Fourth Street Berkeley, CA 94610

The Byte Shop 1514 University Ave. Berkeley, CA 94703

The Byte Shop 2559 South Bascom Ave . Campbell, CA 95008

The Byte Shop 2227 EI Camino Real Palo Alto, CA 94306

The Byte Shop 509 Francisco Blvd . San Rafael, CA 94901

The Byte Shop 2989 North Main St. Walnut Creek, CA 94596

The Computer Store of San Francisco 1093 Mission Street San Francisco, CA

#### Florida

**Microcomputer** Systems Inc. 144 So. Dale Mabry Hy. Tampa, FL 33609

#### Illinois

The Chicago Computer Store 517 Talcott Road Park Ridge, IL 60068

itty bitty machine co., inc. 1316 Chicago Ave. Evanston, IL 60201

#### Indiana

The Data Domain 111 South College Ave. Bloomington, IN 47401

#### New Jersey

Hoboken Computer Works 56 Second St. Hoboken, NJ 07030

Audio Design **Electronics** 487 Broadway, Ste. 512 New York, NY 10013

The Computer Corner 200 Hamilton Ave. White Plains, NY 10601

The Computer Mart of Long Island, Inc. 2072 Front Street East Meadow, L.I. , NY 11554

The Computer Mart of New York, Inc. 314 Fifth Ave. New York, NY 10001

Synchro Sound Enterprises 193-25 Jamaica Ave. Hollis, NY 11423

#### Oregon

The Real Oregon Computer Co. 205 West 10th Ave . Eugene, OR 97401

#### Rhode Island

Computer Power, Inc. M24 Airport Mall 1800 Post Road Warwick, RI 02886

#### Washington

The Retail Computer Store 410 N.E. 72nd Seattle, WA 98115

#### Wisconsin

The Milwaukee Computer Store 6916 West North Ave. Milwaukee, WI 53213

Processor Technology Corp. dealerships are available only to qualified retail computer firms.

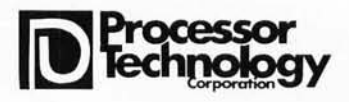

#### Continued from page 71

used market for prices ranging from \$500 to \$1000, depending on model and condition. This machine cost  $$1 K$ , as it was a new machine bought from one of the used mini houses. I am working on an interface to connect this gadget to my IMSAI 8080.

This interface will be compatible with most 8080 software; that is, the code will be ASCII·7, with port selection and flag bits jumper-selectable. I also intend to make the interface compatible with most, if not all, of the available options for the 735 and 731. (The 731 is the narrow version of the 735, with an 11 inch writing line instead of 15 inches.) I have heard that the 735 has been replaced in the I BM lineup by something else - this may be the reason they are showing up in the used computer shops. Whatever the reason, it's nice to be able to get good machines at reasonable prices.

> Philip M Spray 3006 N E 26th Amarillo TX 79107

*Avoid mechanical kluges* - *buy one with the actuators built in.* 

#### ARTICLES NEEDED: GETTING SENSOR DATA INTO COMPUTERS

I have really enjoyed BYTE, especially articles such as the Suding and Lerseth contributions in the July issue, I wonder if you will be doing some articles on connection to the analog world. This seems to be an important region that has been shortchanged in your publication.

I would like to see transducer data such as thermocouples, thermisters, and RTDs for temperature measurements; strain gauge data for stress, pressure, etc; optical and/or magnetic transducers for velocity, etc. I would also be interested in explanations about signal conditioning (bridges, channel amplifiers, zero set and scaling amplifiers), A to D and D to A techniques and methods (such as ramp DAC, successive approximation, and tracking A to Ds). For a micro, or any other computer, to "feel" what is going on in the physical world, these sensors that collect ignition pulses, temperatures, load pressure data, etc, are very important.

> C Southard 2519 Meadowbrook Dr SE Cedar Rapids IA 52403

#### TIMMMBBERRR!

Enclosed you will find my check and subscription to BYTE. I've only been able to find a few copies in this area and I found each of them very interesting and informative. Having just gotten our Altair 8800 up n running I thought you and your readers might be interested in hearing about its unique application. Presently, we are using an 8800 at this Lumber Mill to monitor our daily production. We have a lumber sorting machine that incorporates CMOS technology in its control system. Through the use of limit switches the machine measures every board as it sorts it coming out of the sawmill. It displays the measurement data on a set of seven segment LEDs built into the control panel. That is where we tapped in our interface, designed for us by Warren

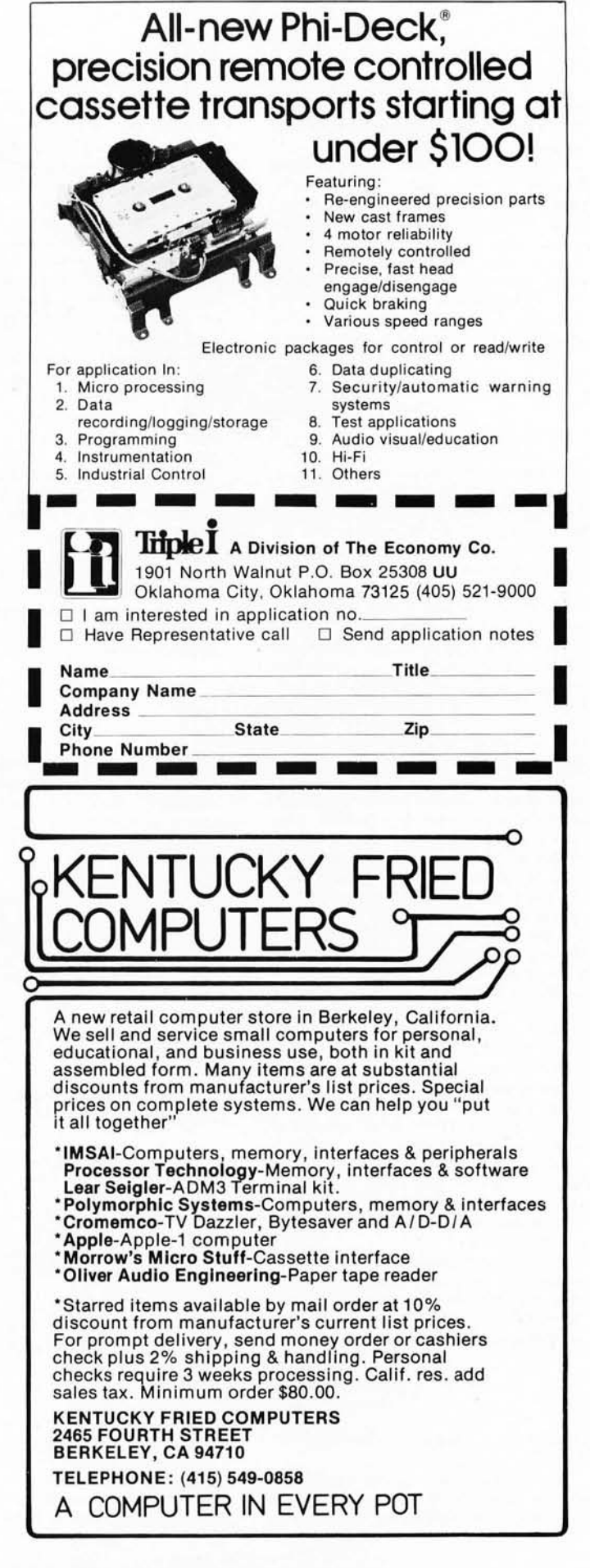

Stardup, a partner-technician with Micro-Computer Systems Inc, which is based in Tampa FL

The interface converts the **TTL** at the display to serial and relays the data via 20 mA loop back to the office where the computer is located. Currently, we are using a video display with data in memory being dumped on cassette every hour, in case of power failure and loss of memory. A hard copy printer is on order. In the future I plan to scan the logs just before they are cut, compute that versus what comes out at the sorter, thereby giving me a readout of the recovery I get out of each log. Thought this might be of interest to you. Keep up the good work\_ Your magazine is refreshing!

#### Tommy Staten HC Hodges Lumber Co Panama City FL 32401

#### **THE** EMULATION BLUES

read with interest Don Keek's letter in the August issue of BYTE concerning the emulation of a PDP-8 instruction set on one of the popular microcomputers. As the author of several emulation programs for various computers, I feel obliged to comment on my experiences. I have written two emulators for the PDP-8, one implemented on the Control Data 6400, a 60 bit scientific computer, the other on the PDP-8 itself. The self emulation has value in a trace-type debugger for programs and peripheral interfaces. The CDC 6400 implemented emulator was used to teach minicomputer programming techniques to a large number of students in a batch environment.

As Don mentioned in his letter, memory and execution time are definite bottlenecks in emulating one machine on another, particularly when the characteristics of the two machines are different. I would suggest that a PDP-8 emulator program written on an 8 bit micro would be hard put to achieve average execution times of less than 20 times the execution time on the PDP-8 itself. Memory requirements would be about 10 K bytes for emulation of a 4 K PDP-8.

The higher level languages supported on 4 K PDP-8s are almost all interpreters (FOCAL, BASIC, and 4 K FORTRAN for sure). The further degradation of an interpretive language by at least a factor of 20 would be quite noticeable, if not annoying. *{Total degradation: 400 times slower.!* 

Quite a few PDP-8 programmers have made use of "programmed delays"; that is, looping a specified number of times to achieve a specific time delay, or to determine whether a peripheral has stopped sending data. Such loops will obviously not emulate faithfully.

I recommend that anyone interested in writing an emulator acquire the CPU diagnostic programs for the machine being emulated. This will be an invaluable aid to debugging and benchmarking.

> R A Schottland 7040 N Sheridan Rd Chicago IL 60626

#### **DIVIDE** AND CONQUER (INSTABILITY)

"Why Wait?" by Suding *{july 7976 BYTE*, page 46/ is very interesting. The ratio of his two frequencies is 1 to 1.4. Many

of us do not have access to counters or oscillators. Crystals and common chips are cheap\_

If a 1 MHz crystal oscillator is divided by 32, the result is 31250 Hz. If this is sent to a divide by 14, and a divide by 10 chain, then the results are 3125 and 2232 Hz. Switch between the two with an inverter driven by the data, gate it into an integrator, and one gets the triangular wave to drive the tape head. This should eliminate stability problems in the two frequencies and should still be within the telephone line frequencies for acoustic couplers for phone transmission. Many of us would like to be able to use cheap cassette recorders if possible\_ Suding implies that his filters can be tuned over at least one octave, and maybe two. If this is true, R25 and R26 should be reduced in value and padded with resistors.

However, if considerable variation is possible in frequency, and a long period of each tone is put on the tape before the program, say 30 seconds each, and a voltmeter were connected to IC37 pin 7, then the filters could be tuned (max volts out) to the frequencies actually present, and the only requirement on the cassette is that the speed be within plus or minus five percent for the time the program is running.

I regret that I do not have the equipment to try this system, but I am willing to discuss it with anyone.

> Cecil H Royce 255 S Marion Oak Park IL 60302

The point about 3125 Hz being com*patible with the phone network may be debatable; would any telephone engineers care to elaborate? There is a standard set of modem frequencies available, in integrated circuits yet.* 

*A point about standards which should be repeated: The way to approach the subject is to document what is being done by manufacturers, with discussions about the virtues (or faults) of the systems. This way, the user (and other manufacturers) are kepI aware of the state of the art as practiced in manufacturable systems. So far, there are two tape interface definitions documented in BYTE for audio use; more will come.* 

#### SOME THOUGHTS ON MISCELLANY AND TAPE MODULATIONS

I just finished reading the August issue of BYTE pretty much cover to cover and as usual found it interesting. I wanted to write last month but didn't get around to it and I have a few tid Bits (BYTES) of information and complaints to throw out.

One minor bug in BYTE is I wish you guys would put the issue date at the bottom of each page. It makes it rather hard to reference some of the older articles that I Xeroxed from a friend's earlier issues.

I thoroughly enjoyed "Jack and the Machine Jive" by Bob Grappel. It's been a while and I honestly forgot how hashing works. It was a very interesting and informative refresher course. I am presently giving some thought to a "general purpose assembler," one that can be used to assemble code for more than one micro-widget simply by changing the lookup tables.

Martin Buchanan's Video Disk article and Burt Hashizume's writeup on the Zilog Z80 were also very interesting. The Z80 will most certainly become the most popular micro as soon as the price drops to the same magnitude of power as the 8080 and 6800\_ I really like the maskable and unmaskable interrupts and arithmetic shifts features of the 6800 and *Z80*. Does anyone know an easy way to do an arithmetic shift right using the 8080? But Zilog has outdone themselves with the bit addressing, block transfer (flush instruction) and search instructions. The mode 2 interrupt is also the way I prefer to do vectored interrupts, but there are also two other ways (modes) if you are fussy .

John Baird's comments on the information revolution are beautiful. We all know that BYTE can do what no technical trade journal can do: Convey practical, down to earth, State of the Art, easy to understand ideas. The technical journals have mostly become a place for doctorate fellows to shelter a highly technical snow job just to meet their degree requirements. Decipher and remove the high level math and the guy usually has little information to pass on. BYTE is the source of innovative design<br>ideas (hardware and most certainly (hardware and most certainly software).

I was a little upset at Dr Suding 's "Why Wait? Build a Fast Cassette Interface" article in the July issue. His article would lead you to believe that frequency shift keying (FSK) is the only way to fly. Of course any article written by an author writing about a product he is trying to sell is usually a little biased. Dr Suding is obviously an analog man with his filters and tune up notes. Tweek this ... Tweek that. Sure Manchester employs "harmonically related frequencies," and frequency discrimination techniques just won't hack it. He has one good point: "Imagine reading 300 baud for 15 minutes to discover a noise pulse had destroyed data, requiring re-recording." This problem exists no matter what recording technique is used. The best solution is to use short data records; say 64 bytes (also a good format for listing). Then if your cassette has backspace capability you simply back up one record and try again instead of a complete rewind. Using character, record and file gaps is a worth while consideration for a well managed file system. Try to keep the record size fixed to whatever corresponds to your single line list device, at least the source statements. A file is a collection of records, either a program or subroutine.

Back to FSK versus PSK: First of all Manchester is really phase shift keying (PSK) using square waves instead of sinusoids. Both FSK and PSK require an extra start bit or sync bit equal to a one. Even using the Suding FSK there is no'physical way to go from DC (no flux changes at the start of a cassette record) to a 2975 Hz signal, a 0 without first going through 2125 Hz, a 1. Dr Suding needs to review his Fourier transforms if he believes that only 2125 and 2975 Hz frequencies exist in the FSK waveforms. The PSK (Manchester or similar) method requires the first bit sent to be defined arbitrarily as a 1. From thereafter one definition of Manchester may be a zero phase shift meaning no change in the state of the data (ie: a 11) and a 180 degree phase change in the signal means complement the

data state (ie: 10). Another definition is a low to high transition in the center of a bit cell is a 1 and a high to low transition at the center of a bit cell is a 0. In any case the Manchester code consists of two pulse widths: full bit cell and half a bit cell width. A digital demodulator needs then to decriminate a 1/2 bit cell pulse from a 1 bit cell wide pulse. This is usually done with one or more delay elements (one shot or delay line) set at a 3/4 bit cell reference point. The Manchester or similar codes potentially have a faster data rate than FSK.

For example, say the upper recording limit on a cassette was 2 kHz. The Manchester data would be recorded at a 1000 bits per second rate. The two pulse widths of 1 msec (half bit cell) and 2 msec (full bit cell) would be involved. One bit cell only requires 1/2-1 kHz cycle or 1-2 kHz cycle per bit cell. The FSK technique using filters I doubt seriously would be able to respond to a 1-2 kHz cycle pulse. It would certainly require a bunch of 2 kHz cycles (the modulating frequency is obviously got to be less than the carrier). Even if it could detect a 2 kHz signal in 4 cycles, say, then Manchester beats the FSK 4 to 1 in recording density (speed).

Also since there is always at least one flux change per bit cell using Manchester or similar self clocking code, the demodulator can correct for variations in tape speed by adjusting its 3/4 cell reference either using a phase locked loop (PPL) (see "Improved Cassette Interface Circuit" by Hal Mauch, page 8, April 1976 BYTE) or a programmable counter or even a software tracking routine.

A software routine could count the number of elapsed clocks since the last flux change (phase detector) and decide if it was a 1/2 cell or full cell change. It could take this number, subtract it from what it was expecting for a 1/2 or full cell clock count, then average the error over previous samples (low pass filter) and make a correction (prediction actually) to what the next 3/4 cell reference should be. The routine would be realizing what is called a sampled phase locked loop. The only readback hardware need only be a limiter similar to Dr Suding's. The rest could be software. If a data transmission is going on, the micro is probably not doing anything but waiting around for the character to shift out anyway.

#### Frank Bennett Hughes Aircraft Co Displays Lab Fullerton CA 92634

*One way around the tape interface problem is the obvious one, a point raised in your letter which we emphasize here: With the proper general purpose signal conditioning hardware to convert AC coupled signals into TTL digital levels and vice versa, nearly any modulation method can be generated and decoded using simple algorithms. Several computers currently being marketed use such generalized hardware backed up by software in PROM monitors. These include the new Apple computer, BABY by STM Systems, etc.* 

#### SOFTWARE

People want software. There are about 1,000 computer programs in the public

domain. They are available to anyone  $$  $including~hobbvists - at cost.$  These programs include all of the common computer languages. They obey the instructions of most terminals.

There is no need to reinvent the wheel  $$ again, and again, and again.

The above programs may be readily translated into 8080, 6800, F-8 6502 microprocessor instructions. There are no restrictions on revising these programs. There are no restrictions on distributing them. They are in the public domain.

Why don't you do yourself, your customers, your subscribers, and thousands of others a grand favor, and write for information from

Documents Office Kiewit Computation Center Dartmouth College Hanover NH 03755

> Edward L Tottle 2993 Yorkway Baltimore MD 21222

#### HOW TO WIN AN ELECTION

As a professional software engineer (a fancy term for a programmer), I receive a great many computer related publications each month. I am six months behind in reading *Communications of the ACM,* two issues behind of *Computing Surveys,* four back of *Computer Design*; and I don't even want to think of how far of *Scientific American.* But every month, as soon as it appears in the mailbox, BYTE gets read from cover to cover.

In the free market, there is one sure way to show one's appreciation for a product. Enclosed is my renewal for three more years of BYTE. Keep up the good work.

> Howard L Turetzky HYDRA 1575 Ivanhoe St Denver CO 80220

PS - This letter was typed on an IBM Selectric 10 writer driven by an Altair 8800, so blame all the typos on the computer.

#### FLEXOWRITER FLEXIBILITY

4891 SOnGBIRd DR. Columbus, OHIo 43229<br>31 July 1976

#### DEaR SIRS,

I SEE a number of complaints about the Lack of Reasonable PRICEd Id dEVICES avaILaBLE WHICH WILL pRodUCE HaRd COPY. THIS LETTER IS BEInG TYpEd on a FRIdEn FLEXWRITER I pURCHaSEd FOR \$200 USED. THERE ARE MANY AVAILABLE FOR LESS. As YOU can SEE IT Has an aTTRaCTIVE TYp FaCE' an BOTH UPPER and LOWER CASE,, IT HAS A papER TAPE punCH and REAdER., BUT A VERY<br>poor typist. It runs about 10 cps. Although it is not connecter TO a computer at the present it has connections for data input. I( RaTHER my SEC) uSES IT FOR a LOT Or REp LETTER WRITInG. am sure someone could work out the problems or connecting it up. THE DADER TADE IS A SEVEN TRACK TADE.

*Sounds like an excellent hard copy deal.* 

77

#### OLDE ENGLISHE

I have been on a crusade over the past few years, trying to discover the true origin of the word "byte," but my efforts have been unsuccessful. I have begun to think that the origin is lost, but I have decided on one last attempt.

Since the name of your magazine happens to be the very same word that has been the source of my frustration, I am hoping that you can shine some light on the origin of this small word. I have looked in just about every textbook that I can get my hands on.

If you can provide some relief to my plight, it would be most appreciated. Thank you for your trouble.

> Thomas P Bishop *PL/C* Project Manager Department of Computer Science Cornell University Ithaca NY 14853

*I first ran across an etymology of the word BYTE in a book I read on the IBM "Stretch" computer borrowed from an associate of mine at Intermetrics Inc, where I worked prior to founding BYTE. In that book, which was published in the early 60s, a research precursor of the IBM/360 series was being described. The "Stretch" computer (if I remember correctly) hod a large bit addressable memory, in which the term byte was an arbitrarily coined word used to reference an arbitrary bit string field of length "n". The term at that time was meant as a generalized concept of a bit string subfield. When the 360 come out, all that changed, since after System/360, almost all published literature references* 8 *bit bytes. Perhaps a reader can supply a more definitive answer to the question of the term BYTE's origin, and some of the history of the early "supercomputer" work following the "second generation" transistorized com*puters of the late 1950s and early <sup>1</sup>*960s .* ... CH

SINCERELY, F. Pière

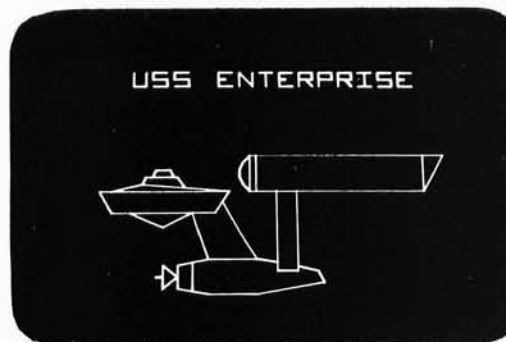

## **Make Your Next Peripheral**  a **Real Eye Opener**

**Steve Ciarcia** 124 Hebron Av Glastonbury **CT** 06033

Photos by **Ed** Russo

Have you ever gone to a party and been entertained with some party game which the host introduced to impress his guests and salvage an otherwise boring evening? American life is built upon a succession of gimmicks. We feel we have to be entertained to exist and cannot just have a good, dull time. An example is the success of television as the universal babysitter and now all these overly expensive television games.

Excuse my "Holier Than Thou" attitude, but I'm no different than the rest of the population, including having one of those stupid TV games. What I'm trying to lead up to is to introduce a microprocessor driven vector graphics display controller which can be built for \$60 or less.

Some history is in order. About eight years ago, I was at MIT for a conference and spent some time touring the campus. In the corner of one room in an otherwise deserted computer center was a large, intensely involved and vociferous crowd. Above the usual crowd noise were heard shouts of "Shoot your phasers now!", "Watch out for that meteorite!", and "He's in the space warp!". Because I usually avoid crowds because of something my grandmother once said about the correlation between crowds, fleas, and bubonic plague, I fought off the urge to investigate further. But, after hearing, "His antimatter engines are done - blast him out of the sky!", and tumultuous applause, my curiosity could take no more. It took about five minutes of pushing and shoving to make it through the 15 deep crowd to get close enough to see what was going on. There were two people sitting in aircraft type chairs holding what appeared to be small control consoles. They and the entire crowd were intently watching a 21

*Figure* 7: *Raster Scan versus Analog Vector Graphics. For a given grid size and a figure covering a particular area (such as* 4 *by 4 or* 8 *by* 8), *the analog vector graphics method will give a better picture, where better is de fined as a closer approximation* of *the figure desired.* 

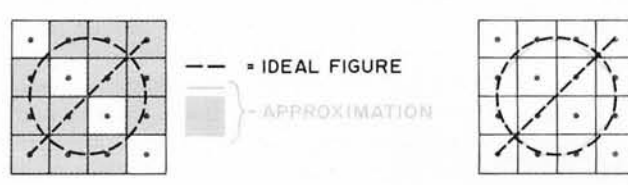

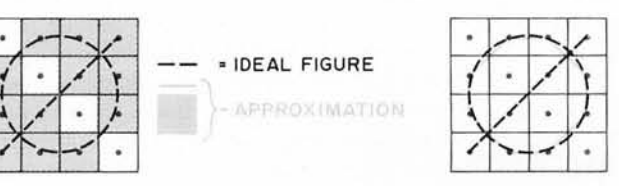

*a. Drawing a circle with a slant line through it is unrecognizable on a* 4 *by* 4 *grid of raster dots, but quite believable when drawn on a* 4 *by* 4 *vector graphics grid. A line drawing of the "ideal" circle with slash overlays the approximations for reference.* 

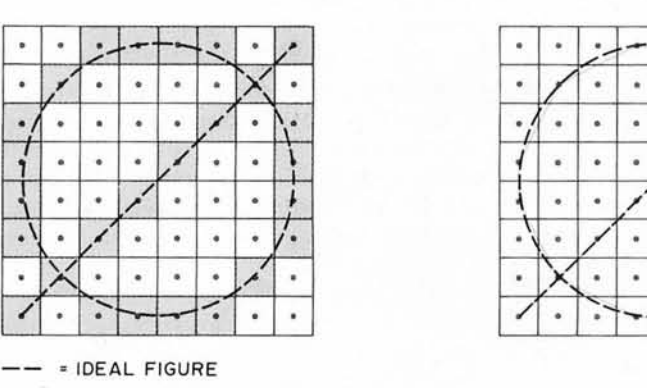

PPROXIMATIONS

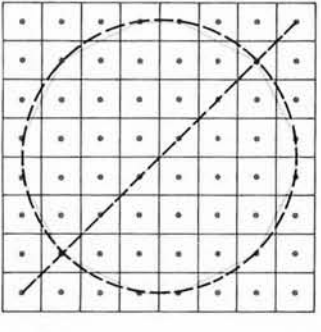

*b. Drawing a circle with a slant line through it is a closer approximation on an* 8 *by* 8 *grid of raster splotches, but the* 8 *by 8 equivalent vector line drawing has a still closer approximation to the desired circle and line. A line drawing* of *the "ideal" circle with slash overlays the approximations for reference.* 

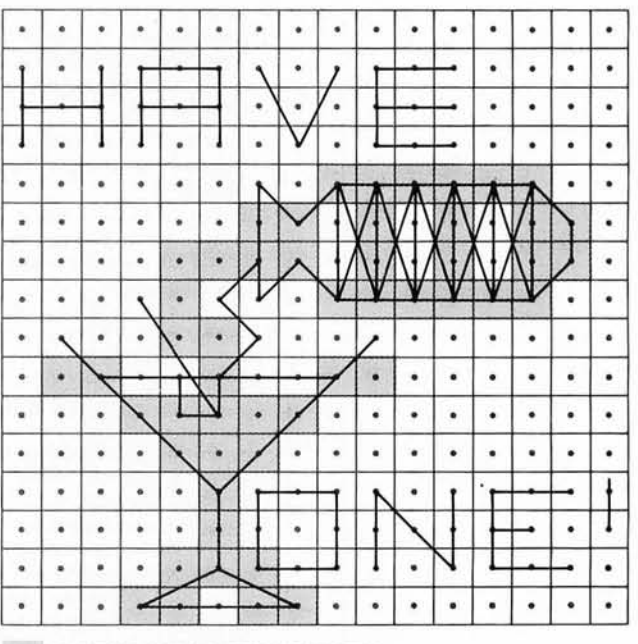

**RASTER SCAN APPROXIMATION** 

- VECTOR GRAPHICS FIGURE

c. *When it comes to detailed graphics, the vector method is a real winner. Here is a cartoon figure rendered on a* 76 *by* 76 *grid in both vector and raster scan dot matrix*  form. The contrast in effective resolution of *the two methods is enhanced by the juxtaposition of the two versions in this overlay. Note that within the same coordinate grid, the vector graphic version is able to represent some limited alphanumerics, impossible to even attempt in the raster graphics version.* 

inch black and white TV screen upon which there was a scene depicting a star-studded space and two rocket ships. It became obvious very soon that they were playing "Space War," and the only rules were to shoot the other guy out of the sky (Do Unto Others...), while not getting wiped out yourself. There were certain limitations on fuel and armaments which made the game all the more interesting.

I stood and watched this for three hours until I jockeyed myself into position to grab a control console from an exiting player. All right, you guys, let's play Space War! I played for what seemed to be an instant on the time continuum; but it was obviously too long in the crowd's opinion because, when some little kid started pulling one of my socks down and I let go of the control console to retaliate, I was six deep in the crowd again before I regained control. I did eventually get another try, but I was already

#### **RASTER SCAN GRAPHICS - SUMMARY OF ADVANTAGES AND DISADVANTAGES**

#### **Advantages**

- 1. No software refresh  $-$  computer can load a display once and continue other duties.
- 2. Fully digital  $-$  does not require any analog conversion or associated "tweeking" of components.
- 3. Requires no special display tube  $-$  uses television monitor.
- 4. Can be  $color by$  using added storage, color or gray tones can be assigned to each element or group of elements.
- 5. No limit to total display quantity  $-$  since storage is provided for all points it is irrelevant whether they are shaded or not and does not affect display refresh time.
- 6. Inexpensive  $-$  in limited forms, raster scan uses inexpehsive televisions or monitors.

#### Disadvantages

- 1. Not a pure line display  $-$  display is a connection of shaded squares and not line segments.
- 2. Must provide memory for total dis  $play - for a 256 by 256 point display, 8 K$ bytes of memory must be provided even if only one element is being displayed.
- 3. Must use either an external memory or  $direct$  memory  $access -$  the composite video signal necessary for raster scan requires a data output rate beyond the capability of the processor itself. Special controllers must be provided to either access standard program memory directly by DMA or scan an external display buffer which can be periodically changed by the processor to correspond to changing displays.
- 4. May require fast memory access in DMA using cycle stealing, memories having access speeds of 250 ns or better may be required. (With a dedicated buffer memory or multiport memories, 2  $\mu$ s access is typically required.)

a confirmed "Space War" freak. I was determined to have one of my very own that I could play until my heart was content.

The realization of this dream was, of course, to be postponed until just recently. It is now possible for the computer experimenter to put together a system with capabilities rivaling computers costing many times more. The LSI microprocessors which have become increasingly available at modest prices have started a boom in the home computer field with price wars inevitable. The major reason that these small computers have realized so much computer power is that designers have tailored their designs to utilize existing hardware which is available readily. Consider mass storage, for example. Talk to IBM or any "traditional" computer company about mass storage and your discussion will lead to a \$30 K tape drive and controller with reams of wonderful tolerances and grandiose specifications. This will provide an unparalleled mass storage capability, but most people would be upset just considering the electric bill. The alternative was, and is, to incorporate the principles that make the "biggies" so good, but make it cheap enough so the average person would not go into cardiac arrest over the price. American ingenuity had the answer. Develop a sophisticated, yet simple modem on a cheap printed circuit board which allows the owner to use his kid's cassette tape recorder to store data. Thus came the invention of the \$100 mass storage system.

There is a moral to all this. The initial success of the home computer system can, in large part, be directly attributed to inexpensive peripherals which utilize readily available surplus equipment or home entertainment devices such as tape recorders and televisions. The television typewriter, otherwise called an alphanumeric CRT display, is only \$150 because it uses an already existing television.

#### Raster Scan Graphics

There is an unfortunate lack of sophisticated peripheral devices beyond these few, and applications using these are limited. The Space War game previously mentioned requires a graphics CRT termjnal upon which the players and playing field may be displayed. The home raster scan television, such as that borrowed for an alphanumeric CRT, can be used; but the display is overly complicated and will appear as a connection of blocks rather than pure line segments. There are many raster scan graphics systems now on the market but all exhibit this "block" phenomenon, which in the simplest terms is a function of the resolution. A low

resolution display will have a limited number of large blocks and a high resolution display will have a great quantity of small blocks. Making various blocks light or dark is what constitutes a picture. Figure 1 illustrates a circle drawn on a screen with 16 elements (4 by 4) versus one which has 64 (8 by 8) elements. The lower the resolution of the display medium, the less recognizable the display. For true graphics detail necessary in applications such as game boards and players, high resolution on the order of 256 by 256 is required. This leads to another interesting problem: display storage and addressing.

Raster scan graphics is nothing more than a sequential video display of mass memory. The "mass" in mass memory is a function of the resolution. If the display has a total of 64 elements, 8 bytes (8 bits each) of memory are required for storage. If the display were 64 by 64, there would be 4096 picture elements requiring 512 bytes of memory. It is important to remember that the entire 512 bytes is necessary regardless of the picture being displayed. Within this display storage, each bit has to have a unique X and Y address: For a 64 bit display X and Y could each be defined with 3 bits; for a 4096 bit display 6 bit X and Y addresses are necessary.

Most home computers are 8 bit machines and obviously work most efficiently with 8 bit manipulations. Taking full advantage of this and defining 8 bit X and Y display addresses results in a very respectable 256 X by 256 Y display grid containing 65,536 elements. This corresponds to 8 K 8 bit bytes of memory. (See the article by Thomas R Buschbach on page 32 of this issue for an example of such a design.}

Going from the memory to the screen is another problem and requires a special controller to translate the memory into video information. Horizontal scanning rate of a television is 15.75 kHz which is  $63 \mu s$ . If a horizontal line is to be divided up into 256 elements, each must be scanned and output to the TV one every 250 ns. Even if addressing and output were handled 8 bits at a time, the rate will still be one byte every  $2 \mu s$ . Very few microprocessors are capable of doing this. There are two methods of acquiring this data. First is to have a dedicated 8 K memory in the graphics controller which is synchronously scanned by the video output generator and asynchronously updated via the output ports of the computer. This method, though easiest from a design perspective, is the most costly due to the extensive memory used only for the graphics controller.

#### ANALOG GRAPHICS - ADVANTAGES AND DISADVANTAGES

#### Advantages

- 1. Does not require extensive memory total memory required is whatever is necessary to store all the beginning and end points of the line segments to be displayed. Blank areas do not require storage.
- 2. High resolution and low cost a simple controller is designed around low cost DACs and an analog display does not exhibit "staircase effect" on diagonal lines.
- *3. Uses available test instrument as display*  an inexpensive oscilloscope or other X,Y display may be used as a display medium.,
- 4. *Does not require fast memory* any storage medium having a byte access time of approximately 100  $\mu$ s is adequate. Can use shift registers, delay lines, etc.
- 5. Resource conservation gives the author some reason to use his 8008 system since he bought an 8080A.

#### Disadvantages

- 1. Software refresh the processor must periodically rewrite data on the screen to keep it from fading. Refresh rate is a function of processor speed and the total number of line segments in the display.
- 2. Uses analog circuitry all analog circuitry is subject to drift and to temperature and other external influences. These variations can be minimized through proper design and construction.

The second method which is used most often in the graphics industry is called direct memory access. 8 K of memory is still required for the 64 K element display, but it is attached to the computer. It is directly addressable at all times and not externally located in the graphics controller, so that when the graphics option is not in use, this 8 K is utilized as any other portion of memory. When using the graphics operation this 8 K will contain the bit pattern display of the screen and be shared between the processor and the graphics controller. Direct memory access means just what it says. The DMA controller directly addresses and reads memory when the processor is not doing so. In most microprocessors this sharing can be done either by suspending the processor operation with hardware DMA request and hold logic or by accessing memory on clock cycles when the processor is doing something else. Suspending processor operation is easiest from both a design and component standpoint but least effective when simultaneously running large programs. In a raster scan display, the processor would be shut down and memory read out 30 times a second to correspond to the non-interlaced update of standard television. The only time the processor would be allowed to run

would be during vertical retrace which is approximately 4 ms out of every 33 ms. Therefore about 400 instructions {in an 8080A} could be run every frame. This is quite acceptable for most non-iterative programs, but it would kill response in interactive Space War type games which do a fair amount of number crunching. Modifications to this method can extend processor time somewhat but they become involved. DMA utilizing "stolen" clock cycles or added wait cycles is the most effective technique since it does not significantly reduce processor calculation speed. Not all microprocessors are capable of doing this, though; and many more design constraints are involved. Another method which avoids waiting by the processor is to use a multiport memory with priority allotted to the processor. This leads to some picture breakup during updates but allows the processor to run at full speed.

Some such form of direct memory access is the much preferred system for high resolution raster scan graphics but can be very expensive when considering the quantity of memory necessary for display storage.

#### Analog Graphics

For those of you that haven't ordered a raster scan graphics controller after reading the previous dissertation, I would like to present the other side of the story: analog graphics. Usually the thought of anything analog associated with a digital computer is abhorrent to the purist. Remember, before there was digital there was analog; and even though it's hidden, analog's still there. The success of digital systems is based upon their ability to evaluate an action or output a value repeatably with no deviation from previous occasions, given constant input data. This is inherent in the machine structure, since it can only exist in either of two discrete states: 1 or 0, on or off, etc. Analog on the other hand can be influenced by external conditions such as temperature and power supply levels, etc, and is repeatable only within a more or less closely defined tolerance band. Industry has been tightening this tolerance band in recent years to such a point that analog circuitry becomes too expensive and digital methods are implemented. Too often, though, the "band wagon syndrome" prevails. Many applications which can be adequately accomplished using analog techniques have been converted to digital. In most cases this unnecessary conversion to digital can be very costly and requires expensive support equipment. The tolerance tightening which makes an industrial manufacturer use only digital does

not exist for the home computer enthusiast\_ Many applications can be more cheaply done with analog. A prime example of this is graphics.

Analog graphics is a method which converts digital data stored in memory to voltage levels proportional to that value. Two of these digital to analog converters would be incorporated to provide two simultaneous outputs which represent physical X and Y coordinate locations on a display screen. The display's X and Y full scale deflection would be directly proportional to some analog constant times the digital value in the memory location being accessed. The display medium is an oscilloscope or similar two dimensional proportionally deflected display.

As was the case with raster scan graphics, analog graphics has both its advantages and disadvantages. The most pronounced advantage is the display method itself. Two bytes of memory converted to analog X and Y positions define the starting point of a line segment and two more set the analog values of the end point of that segment. When triggered by the controller a line will be drawn between these points. Four bytes define the entire line regardless of the length {within the limits of the screen dimensions of course}. There is no need to define and store points along the line, only the beginning and end point. When using an 8 bit X and Y addressing system there are 64 K total locations between which line segments may be drawn. The path between any two points is direct line and need not coincide with an addressable point location. This results in an extremely high resolution display even though it is only 256 by 256. This means that in a diagonal line there is absolutely no "staircase effect" inherent in a raster scan display. This and relative low cost are the chief advantages.

The major disadvantage of this system is that it requires software refresh. When beginning and end points are sent to the controller a line is drawn  $-$  once! It will be seen briefly on the screen and quickly fade unless it is refreshed. The computer must do whatever it has to do and get back to the graphics driver program and write the same line segment again before it fades. This time between refreshes is a function of phosphor persistence, a characteristic of the CRT being used. 25 to 40 ms is usually the maximum and if exceeded will result in display flicker. {Storage tubes exist with longer time constants, but at much higher expense.) The number of lines which can be written and refreshed is a function of processor speed. The faster the processor, the

sooner it will be able to write a screen, do its own thing somewhere else, and return to start writing the screen again. All the displays in this article were driven by a slow 8008 processor (not an 8008-1) system and about 120 lines could be drawn before any flicker was perceptible. This was using a worst case programming technique (the one I'm best at) which I'll explain later. Faster processors would of course increase the number of lines capable of being displayed, but would have to have some delay loops in the software so as not to overdrive the graphics controller. The digital to analog conversion does take a little time.

#### An Analog Graphics Controller

The circuit for such an analog graphics controller is illustrated in figure 2. This circuit is based upon a design originally proposed by Hal Chamberlin in the first three issues of *The Computer Hobbyist.*  Modifications and additions have been incorporated to allow more ease in calibration. The circuit consists of three major sections: digital input latches, digital to analog converters, and vector generators.

Since the graphics controller is software driven, possibly the software side is the easiest starting point. Positioning and drawing a line on the display is accomplished through four output commands from the processor. These commands are not some new processor instructions but rather decoded output strobes which transfer 8 bit position data from the accumulator to the controller's input latches IC1 to IC3. These four strobe commands are appropriately referred to as X-MOVE, V-MOVE, X-STORE, Y-DRAW. In actuality, X-MOVE and V-MOVE are the two bytes of data which define the starting location of a line segment while X-STORE and Y-DRAW is the end point of that line segment. There are four separate outputs necessary because we assume an 8 bit machine and 16 bits of XY positional data is needed to define a point on the screen. Obviously, in a 16 bit machine, this process could be reduced to two output instructions. Extra decoding is often not necessary. Many microprocessor systems like the Scelbi series provide extra decoding logic on the back plane wiring while not mentioning it. The usual clue is to check the 10 decoder board in your system and look for an appropriate decoder chip such as a 7442 or 74154. Often only a couple of output strobes are utilized on the chip. In the case with the 7442 used in the Scelbi, the extra strobes allow quick unaggravated hookup to the four necessary for graphics.

IC4 and IC5 are 8 bit digital to analog converters. Their function is to convert the 8 bit position data into a current which is proportional to that value. IC6 and IC12 are current to voltage converters. The Motorola MC 1408-L8 consists of a reference current amplifier, an R-2R ladder, and eight high speed current switches. A resistor between a reference voltage and pin 14 is set to produce a reference current of approximately  $2$  mA. The R-2R ladder divides the reference amplifier current into binary weighted components which are fed to the switches. The output current from pin 4 will be proportional to the binary input to the converter. For example, if the binary input were equivalent to 128 decimal, then the output current would be (128/256) \*  $2.0$  mA which equals  $1.0$  mA. The current to voltage converter is set to produce  $-2.5$  V for a 00 000 000 binary input and  $+2.5$  V for 11 111 111. Exact calibration procedure will be given later.

The heart of an analog graphics controller is the vector generator. This circuit does the actual drawing of the line on the display. Merely setting a starting location and jumping to an end point will not work. The beam's transition between the points would be so fast as to leave only a very weak trace if any at all. A vector generator provides a consistent drawing time of approximately  $100 \mu s$ , allowing for a very bright trace.

Actually drawing a line segment is a simple series of events. First, the processor outputs sequentially the X and Y starting position coordinates with the X-MOVE and Y-MOVE commands. These values are stored in IC3 and IC1, respectively, and cause the digital to analog converters IC5 and IC4 to follow suit. Within  $3 \mu s$ , IC6 and IC12 have settled out to a voltage representative of these coordinates. IC10 and ICll are analog switches which route the raw X and Y voltages through the vector generator. These CMOS switches, equivalent to SPST, are in the off state when their control terminals are at a potential equal to  $V_{\text{DD}}$  (-7.5 V) and on when it is at  $V_{\varsigma\varsigma}$  (+7.5 V). IC19 is a voltage translator which converts TTL switching levels to those necessary for this CMOS device. An alternate circuit to replace the DM8800 is also provided.

In the quiescent state switches SWl and SW3 are on and switch SW2 is off, as controlled by signals T1 and T2. This allows the output of the vector generator to be equal to the coordinate position of the beginning of the line segment. The trace is blanked at this time so the dot does not appear on the screen. Next, X-STORE then

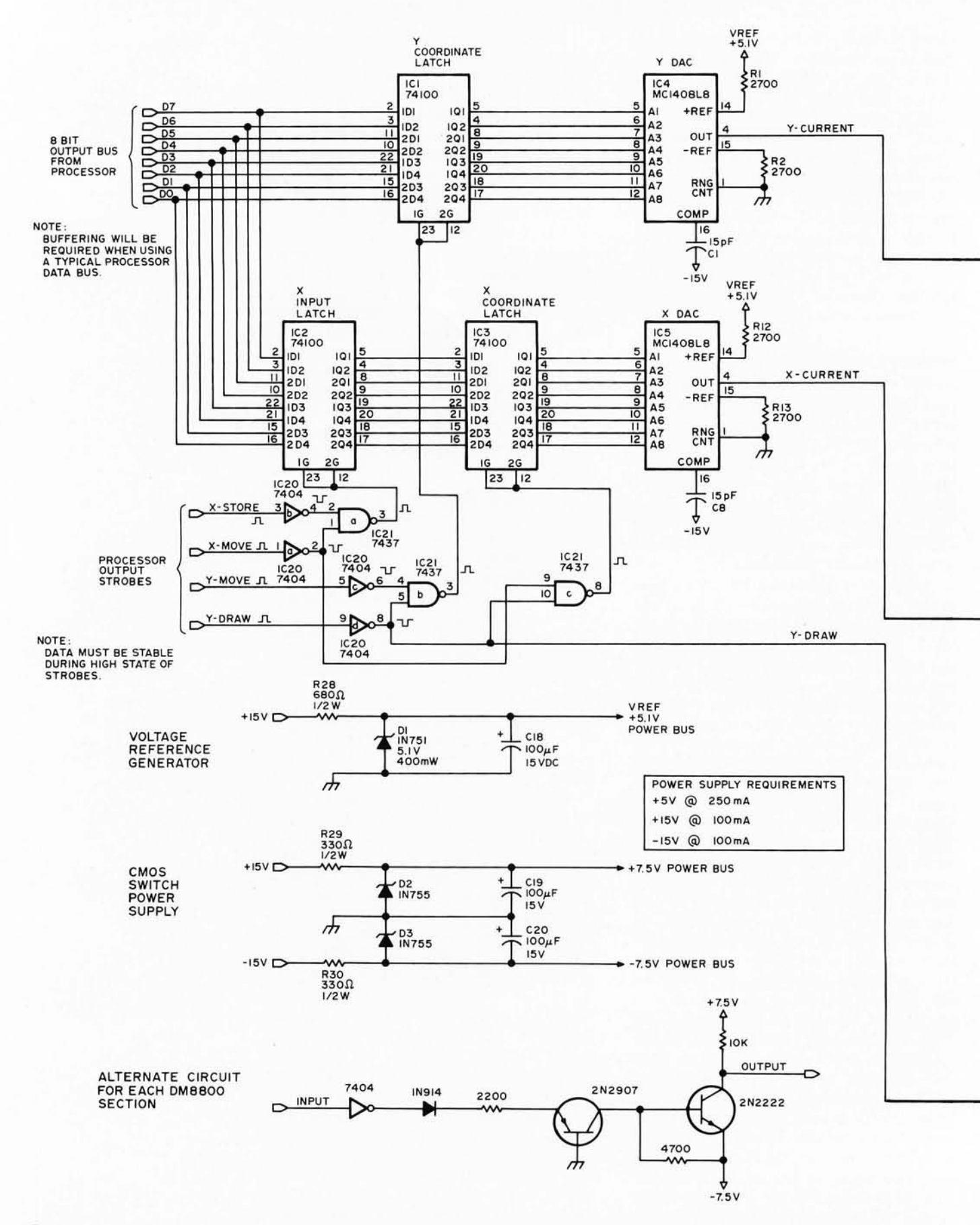

*Figure 2: Schematic Diagram of a Vector Graphics Controller. This circuit will produce signals with a range of -2.5 V to +2.5 V* for use in driving a standard XY oscilloscope with bandwidth greater than 100 kHz. The power supply wiring of digital

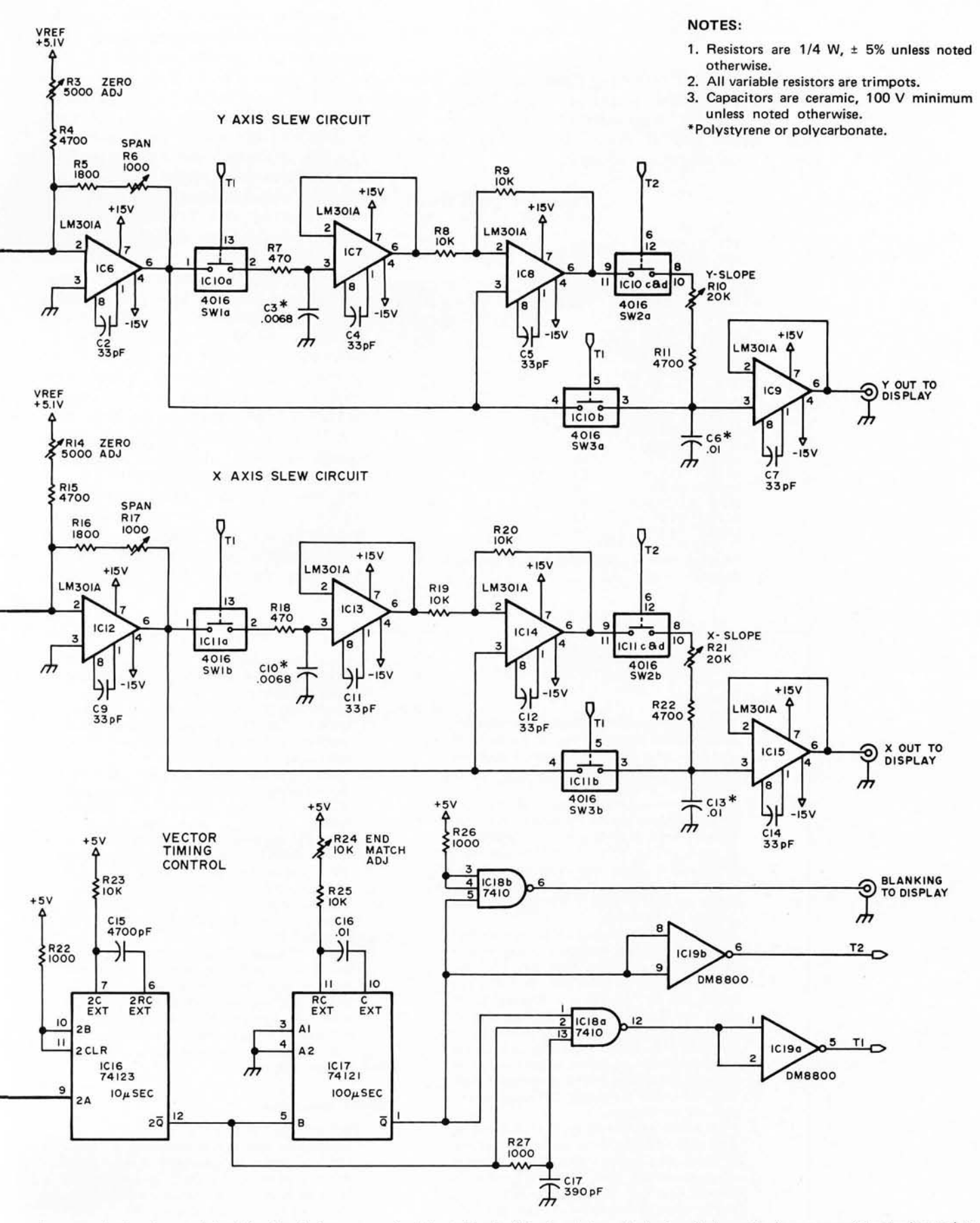

*integrated circuits used in this circuit is summarized in table* 1. *(Analog integrated circuits have their power wiring indicated in the diagram. These circuits are listed in table* 1 *but have no power connections indicated.)* 

*Table* 7,' *In tegrated Circuit List. This table gives each integrated circuit required in figure* 2, *along with its device type and, in the case of the CMOS and TTL digital circuits, power wiring pins.* 

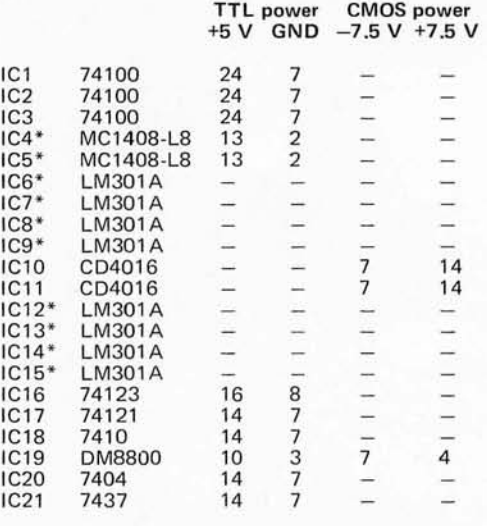

\* Analog circuit connections are indicated in figure 2.

Y-DRAW are executed. X-STORE loads the X coordinate of the endpoint into IC12 where it stays for the moment and does nothing. When a Y-DRAW is executed, the whole unit comes to life. Y-DRAW loads the Y endpoint coordinate into IC1 and transfers the contents of IC2, the X coordinate, into IC3, and both X and Y converters start to settle toward the endpoint value. Simultaneously with this action, switches SW1 and SW3 are turned off by T1, keeping the beam position where it was. After about  $10 \mu s$ , switch SW2 is turned on by T2, the beam is unblan ked and the output of the vector generator starts moving toward the endpoint values. This transition or drawing time is approximately 100  $\mu$ s and is a function of the endpoint adjustment on IC17. It should be noted that the movement from the old value to the new value is an exponential function adjusted through the slope controls, but the lines between points will be straight since both  $X$  and  $Y$  are charging in a similar manner, though the velocity (hence brightness) of the beam does vary a bit from beginning to end. At the conclusion of the draw cycle, the beam is again blanked and the controller is ready to draw the next line. {The beam will be positioned wherever it

#### NOTES ON CALIBRATING THIS GRAPHICS CONTROLLER

#### Static Calibration

- 1. With all components except integrated circuits inserted and mounted, and presuming that you have no direct shorts, attach the controller to  $+$  and  $-15$  V and  $+5$  V and turn it on.
- 2. Using a meter, check to see that the right supply voltages are on the appropriate integrated circuit pins. Check to see that VRef is approximately  $5$  to  $5.1$  V and that the + and  $-7.5$  V  $V_{DD}$  and  $V_{SS}$  supplies are correct. If substituting parts, don't use a zener anv higher than 7.5 V since it could damage the CD4016s.
- 3. Insert only ICl through IC3. Using either hard wire jumpers, switches or a computer program to drive the data bus lines BO through B7, take note that when the bus inputs are all high, pins 5 through 12 of IC14 and IC15 are also high. Grounding all data bus inputs should result in low levels on these pins. It is a good idea to go down the bus one pin at a time to make very sure that all input lines end at the correct DAC pins, otherwise the digital to analog conversion will be incorrect.
- 4. Turn power off. Insert the DAC IC4 and op amp IC6. Attach a meter to read the voltage at pin 6 on IC6. Set the bus input switches or programmed data value to provide a binary code of 10 000 000 (200 octal). Turn power on and adjust the zero pot (R3) on IC6 until the output at pin 6 reads zero

volts. Change the input code to 11 111 111 (377 octal) and adjust the span pot (R6) until the output is +2.50 V. Setting an input of 00 000 000 (0 octal) should result in -2.50 V out. The same procedure is used to calibrate IC5 and IC12. (Zero with R14, span adjust is R17.)

- 5. Turn off power. Insert IC16 through IC21. Temporarily, ground pins 1, 3 and 5 of IC20. Turn power on. Using either a pushbutton or cliplead intermittently ground IC20 pin 7 simulating a Y-DRAW strobe. A scope should be used to determine that IC16 pulses for about  $10 \mu s$  and then triggers IC17 which lasts for about  $100 \mu s$ . Control lines T1 and T2 should cycle between  $+7.5$  V and  $-7.5$  V corresponding to their TTL inputs.
- 6. Turn off power. Insert all the rest of the integrated circuits (be careful of the CMOS) and temporarily remove IC21. Reapply power and use the method in step 4, but take note that pins 6 on IC9 and IC15 are equivalent to IC6 and IC12 respectively. Turn off power, reinsert IC21. This concludes static checkout.

#### Dynamic Calibration

1. Unless you have super fast fingers on mechanical switches, a computer is necessary for dynamic checkout (while it is optional in static checkout). It is necessary to write a short program which outputs to the controller the full scale coordinates of a square with two diagonals (see figure 3). was left from the last line segment, so it is possible to reduce software overhead considerably on continuous line graphs by just issuing a series of new endpoints.)

Maximum drawing rate can easily be determined for those who wish to use a faster processor. Each voltage converter requires about 3 to  $5 \mu s$  to settle out and a draw cycle takes  $110 \mu s$ . This means that  $5 \mu s$  at least must be allowed between input of the beginning and endpoints and  $110 \,\mu s$ must lapse before starting the next line segment. With an 8008 such as I used, there is little possibility of driving the controller too fast, but with an 8080A system a delay loop may be necessary between segments. The next step is to do some cartooning with software.

Obviously before we can get too carried away discussing graphics software you must get your controller calibrated and working. The procedure outlined in "Notes on Calibrating This Graphics Controller" should result in the best chance for success.

#### Now How Do I Use It?

Now that the hardware of vector graphics has been conquered, you should be ready

> This square is all that is necessary to check out the remainder of the controller interface. (The X, V and blanking outputs of the graphics controller have to be connected to an appropriate display. Any XV oscilloscope with a 100 kHz frequency response and an external horizontal input capability will suffice. The controller has to be connected to the output data bus and four decoded strobe lines.) The software which draws the calibration square is quite simple and consists entirely of outputting a list of coordinates stored in memory. The program of listing 1 was written for an 8008 system but is easily adapted to others.

- 2. If upon first turning on the display you obtain a perfect square with the diagonal meeting in the corners, go have a martini and relax, you're done (see figure 1c). It is more likely that the displays will only vaguely look like a square. If the line segments are too long or are too short and don't meet in the corners, adjust the end match adjustment, R24, on IC17, until perimeter segments (disregard the diagonals at this point) meet in the corners.
- 3. Next, fiddle with the slope adjustment pots (R10 and R21) until the diagonals meet in the corners. Any problems in accomplishing any of this is probably a result of the following: Frequency response of the op amps is too low (don't use anything slower than a 301A); the RC time constant of the slope adjustment is inadequate; your CD4016 crapped out; or your program is outputting incorrect coordinates.

to write some simple display routines. Anyone owning a home computer system is always at a loss to justify it to friends and family who continually ask what purpose it serves. By using a little psychology and realizing that these people identify most often with Mom's apple pie, McDonald's and Star Trek, a little ingenuity can go a long way. Graphics goes a long way in impressing nonbelievers, especially when the computer is generating a picture of the USS Enterprise, shown in photo 1.

Drawing the Enterprise entails a program (see listing 2) which is very similar to that used for calibration (listing 1) except that the point list is longer so the program is written to accept variable length lists. There are many methods to program graphics. The easiest from the software point of view, but the worst for drawing speed and total number of lines, is to treat each line as an entity in itself. Four bytes would define the line segment as in listing 1's data table. This is required wherever it was placed on the screen, disregarding those displays which appear continuous as would be the case of a square or a triangle. As a specific example, 12 bytes are required to store the coordinates of a triangle when the three sides are treated as three line segments. Only 8 are required if a continuous drawing technique is incorporated. The problems arise when a display is made up of both disjointed and continuous lines. The program can be written to output one list of continuous

*Figure* 3: *Vector Graphics Test Pattern. The vector graphics generator is calibrated dynamically using a program like the one in listing* 7, *to produce a* 6 *segment square with diagonals at the extremes of the display grid of 256 by* 256 *points. In this figure, the vectors are identified, and octal coordinates of the endpoints are shown in parentheses.* 

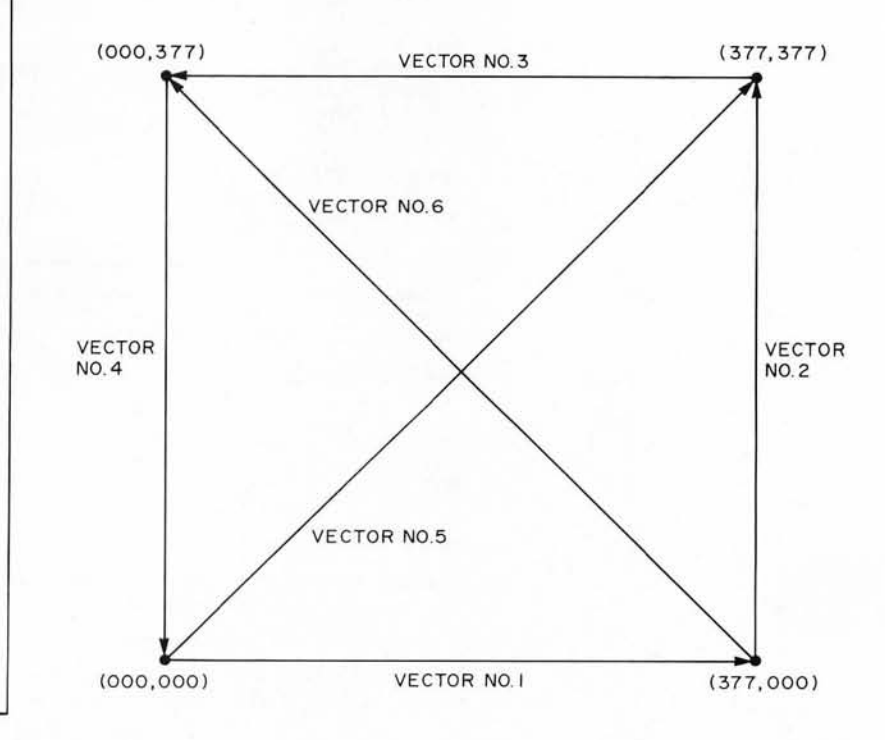

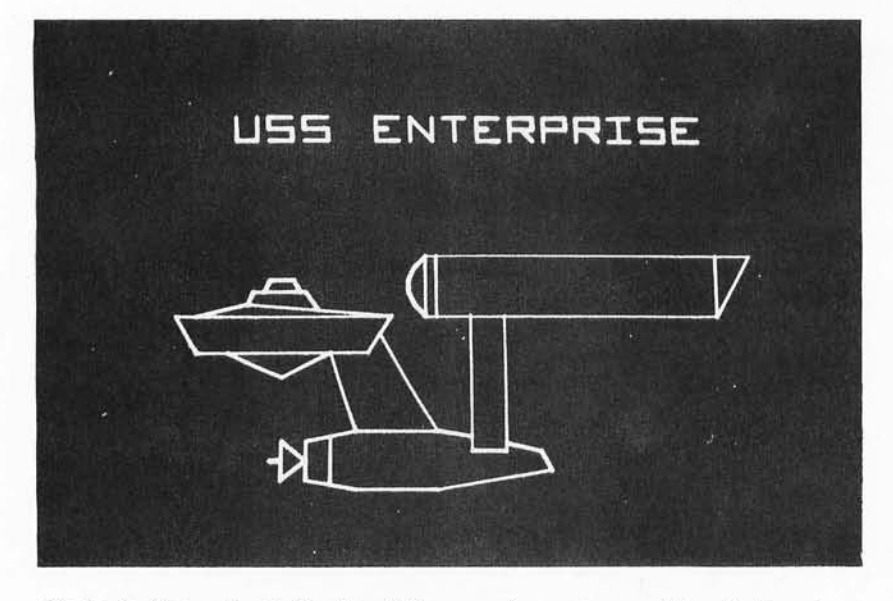

*Photo* 7: *The author's Sanders* 708, *a surplus vector graphics display, shown portraying the Star Ship Enterprise using data of table* 2 *and figure* 4. *The lettering is not included in table 2.* 

*Listing* 7: *An* 8008 *Program to Generate the Calibration Pattern. The listing uses original In tel* 8008 *mnemonics," the data table at the end of the listing contains two bytes of starting coordinate followed by two bytes of ending coordinate for each point in the pattern.* 

lines and then jump to a list of separate line segments. This is the obvious method to accomplish graphics using a slow computer and lengthy display lists. Some problems arise when trying to translate such a picture from one point to another. A way of dealing with the problem of translation of picture elements from one location to another was suggested by Richard Lerseth in his article, "A Plot Is Incomplete Without Characters" on page 64 of July's BYTE. His technique is to use picture elements specified as a series of relative coordinates, to which the X and Y position coordinates are added at the time the image is displayed. (His method also involves economizing storage by using linked chains, but that is a slightly different issue.) When using a fast processor such as an 8080A or Z-80, the time required for a routine to do simple  $8$  bit additions for  $X$ and Y coordinates should be about the same (order of magnitude,  $100 \mu s$ ) as the vector drawing time of the circuit in figure 2. For those of us who have slower first generation processors, use of separate line segment lists with absolute coordinates calculated in advance may be a requirement if the screen is to show a complicated picture without

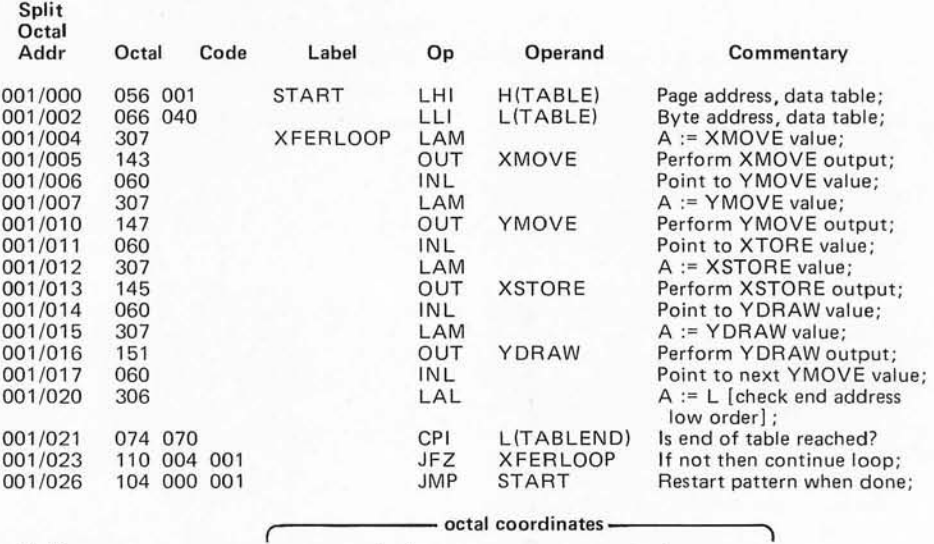

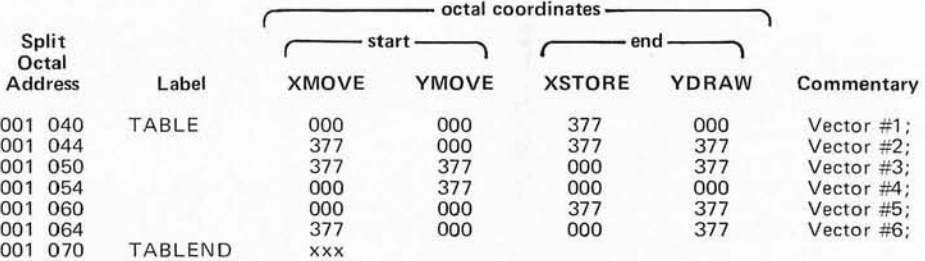

Notes :

XMOVE, YMOVE, XSTORE and YDRAW are output port assignments of the author's system, corresponding to the strobe lines of figure 2.

All constants in this listing are octal.

H(TABLE) is high order 8 bit field of address of TABLE; L(TABLE) is low order 8 bit field of address of TABLE. The two high order bits of H(TABLE) are ignored.

flicker. However, a surprising number of lines can be displayed before flickering occurs when using the separate line technique.

To write a stationary display routine, it is necessary to determine the coordinate points of the picture's vectors. Graph paper which has been ruled for 377 by 377 octal squares (or hexadecimal if that's your preference) is not easily obtained, so be ready to count squares and label ordinary graph paper. Figure 4 illustrates the technique of creating a display table using graph paper. The illustration is drawn first, using a ruler or other straight edge to provide the lines. A pencil is a must at this stage, since erasure is a very real requirement when working out any sketch. Once the drawing has been finalized, octal coordinates are added to the basic graph paper pattern. In the case of the Enterprise, I wanted to fill the screen, so I scaled the coordinates to use most of the display area in the horizontal  $(X)$  direction, and used the same scaling in the vertical (Y) direction. Then, the vector list is created by going over the drawing line by line and determining the four coordinates required. The small numbers near the line segments in figure 4 identify the octal addresses of these line segments in the vector table, table 2. When the data for a picture is all encoded from the graph paper, it can be loaded into your computer's memory. If your processor is an 8008, then the program of listing 2 can be loaded and executed; otherwise, you'll have to create an equivalent program for

 $\mathbf{S}$ 

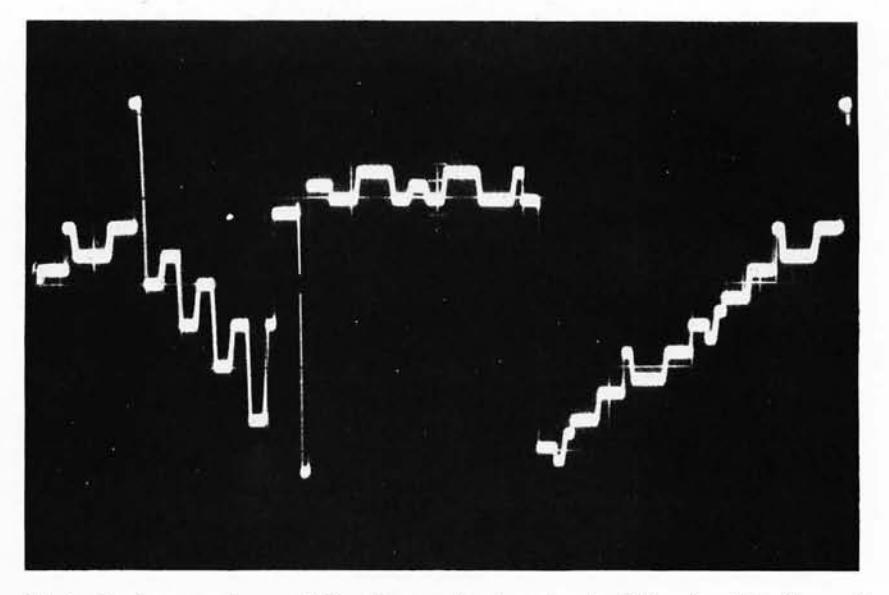

*Photo* 2: *A scope trace* of *the X coordinate output* of *the circuit in figure 2 during the display* of *a typical picture. The trace is* 3 *V full scale and is approximately* 75 *ms long. The transition time from one voltage to the next is fixed by the hardware at 100 µs (approximately 1/150th of the horizontal width* of *this picture).* 

your own processor. (The data of table 2 remains the same regardless of the processor used.)

#### What's Next?

There is a fundamental problem with the home computer system or should I say the home computer experimenter. The systems keep getting bigger and more expensive.

Continued on page 120

*Listing* 2: *An 8008 Program for Drawing Lengthy Pictures. This program is similar to the program in listing* 7 *with the addition* of *a generalized end* of data test. In operation, it will be the sole program active in the 8008, *continuously cycling through the vector table which starts at location 007 /050.* 

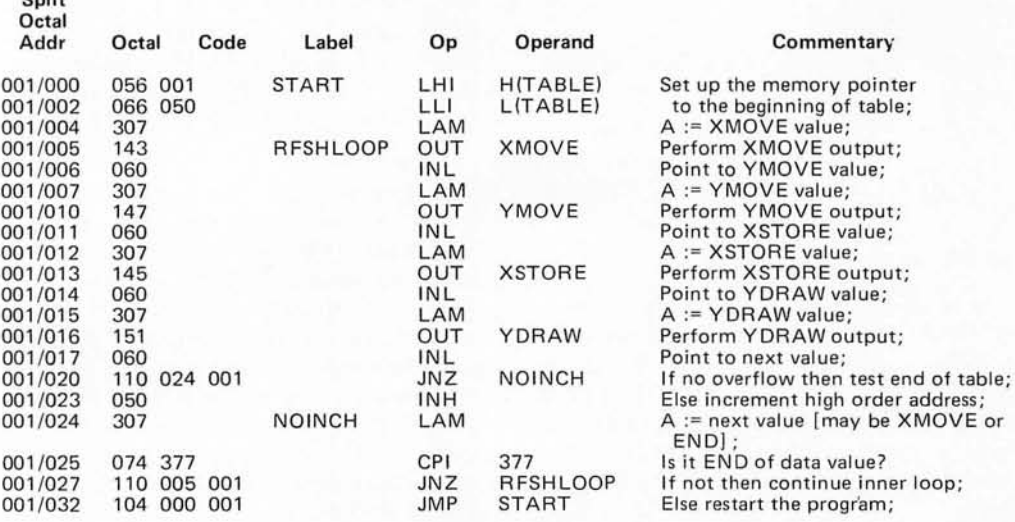

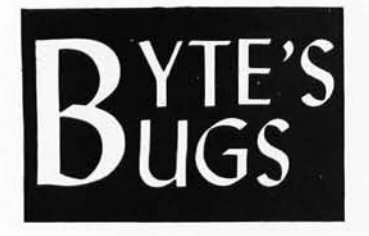

*Here lies documenta*tion of known bugs de*tected in previous editions of BYTE* ...

#### Conversion Patch

Regarding the September 1976 issue, the following points were phoned in by Bob Van Valzah, 1140 Hickory Trail, Downer's Grove IL.

On page 58, in listing 4b of James Brown's article "How To Do A Number of Conversions," a typographical error occurred at address 0021. The correct code and comment is:

0021 6F MOV L,A

Bob also points out that zero suppression works "too well" with the decimal routine as designed by author Brown: It suppresses a zero value completely. Bob suggests the following patch replacing line 44 (and pushing TENSTABL down in relative address space):

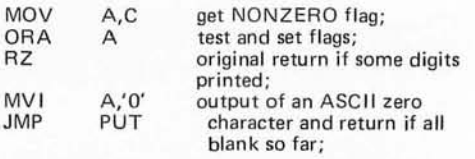

To use this patch, the reference to TENSTABL will have to be modified at location  $0001$ .

#### Patch of a Patch

The suggested biorhythm program patch given on page 100 of your July issue contains an error. This patch will, in fact, initiate all cycles in phase beginning at one's birthdate; but, if used as specified, errors occur in the incrementing of dates on the chart. By deleting lines  $130$  to  $470$ , the loop which reads data into the vector  $T(I)$  is deleted. Data must be read into this vector in order for the chart dates to increment properly. I therefore suggest that the following patch be added to the previous patch.

122 FOR 1= 1 TO 12  $124$  READ T(I) 126 NEXT (I)

This may save problems for some of your readers.

> Gary Sleater 302 E EI Cam in ito Dr Phoenix AZ 85020  $\blacksquare$

#### The Price Is Wrong

According to IMS Associates, the price of the IMSAI floppy disk drive and interface controller mentioned on page 83-84 of BYTE's September 1976 issue is \$1919 assembled, \$1719 unassembled; additional drives without a cabinet are \$1095. The prices quoted in "What's New?" are incor $rect.$ 

#### Here Are Design Equations

In Bruce Filgate's article, "A Morse Code Station Data Handler," October 1976, we omitted the design equations for the NE567 tone decoder which should have been printed in figure 6, page 70. To remedy the situation, here they are:

Center Frequency:  $F \cong 1 / (R1 * C1)$ <br>Rand Width:  $RW \cong 1070 * SORT$  $BW \cong 1070 * SORT$  $(VI / (F * C2))$ where: Rl, Cl and C2 are as defined in figure 6, page 70 of October BYTE

VI is the input voltage to the circuit

F is the center frequency. $\blacksquare$ 

#### Refining the Plot

Author Richard Lerseth reports that he received a letter from J C Rucklidge, associate professor of geology at the University of Toronto, Ontario CANADA. Prof Rucklidge used Richard's article ("A Plot is Incomplete Without Characters" in July 1976 BYTE) to program character outputs from his system. In so doing, he verified the accuracy of the printed tables, but found one minor error in equations 16 and 17 on page 70. These equations should read:

 $X = XO + H * DHX + (V - 5.0) * DVX$  (16)

 $Y = YO + H * DHY + (V - 5.0) * DVY$  (17)

#### Caveat Programme

Past history has shown that occasional typesetting or logic bugs occur in programs printed in BYTE. Readers who find such bugs are urged to claim a bit of fame in this column by sending us the evidence, and suggested patches. Two examples have been documented here this month.<sup>1</sup>

#### A Bug Way Back

Boyd S Miner, K4KEP, editor of *Bits and*  Dits, the newsletter of the Carolina Computer and Radio Amateur Association, points out an error in the statement of amateur radio Teletype mark and space frequencies in the September 1975 issue of BYTE, page 32:

*Don Lancaster puts out some real good articles but in "Serial Interface" in BYTE September* 7975, *page* 32, *he states that Ham radioteletype audio frequency shift I?eying (A FSK)* 2725 *is marl? and* 2925 *is the space frequency. This "tain't so.* " *The marl? and space tones are mUltiples of* 425 *Hz. In fact they are the 5th and 7th harmonics. Therefore the marl? is* 2725 *as stated but the space is* 2975, *not* 2925. *A t the time these standards came into being the FCC required 850 Hz shift.* ■

#### A Note about Borrowing Routines from EDUCATOR

The EDUCATOR program from the Digital Group is an extremely effective way to learn what takes place within the processor when you are learning machine level programming.

The EDUCATOR-8080 article in the July '1976 BYTE *(page* 22/ appears to contain at least two errors. I discovered these when attempting to use some of its text display rou tines.

The article neglects to mention that the user defined subroutine CHRPR (character print) has to add 200 (octal) to the code in the accumulator to get a valid ASCII character.

The subroutine CHEDT loops indefinitely on the first string of blanks. The HL register needs to be incremented after a string of blanks is output. I inserted an INX H (043 octal) between the present lines 000/310 and 000/313 appearing on page 26 of the July issue.

Since the listings published are obviously not exactly those used in the Digital Group software, the readers should be advised that further debugging may be necessary.

> Dr Charles F Douds 281 Poplar St Winnetka IL 60093  $\blacksquare$

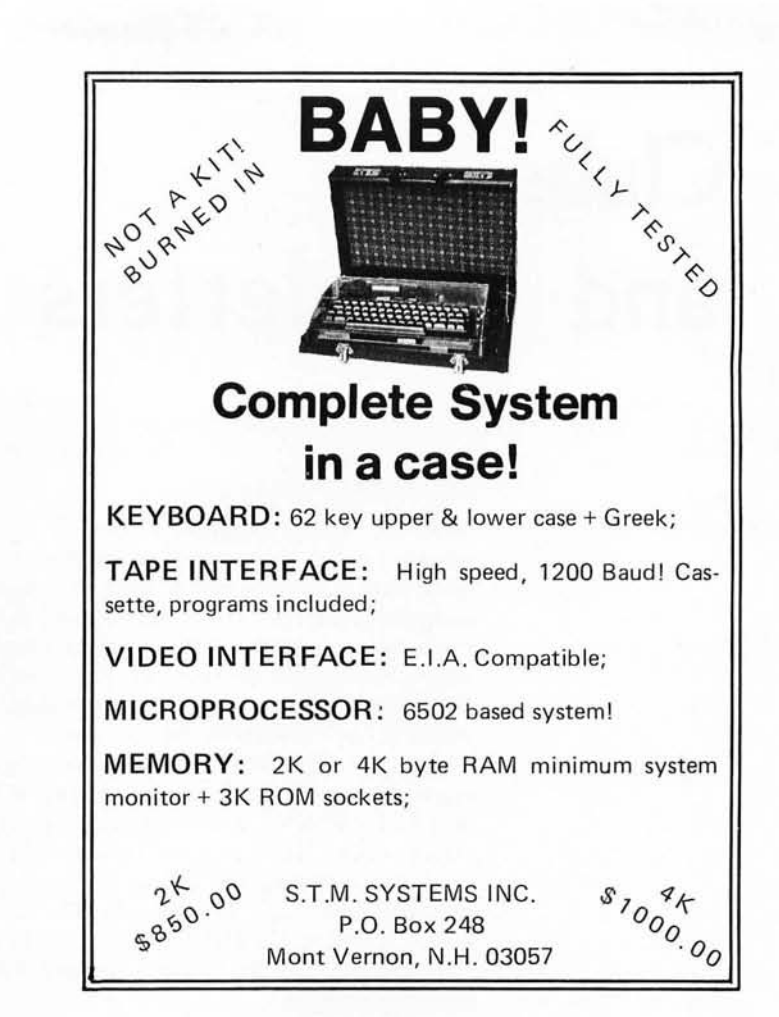

IN WIRE-WRAPPING  $\bigodot$ K $\bigcirc$  HAS THE LINE...

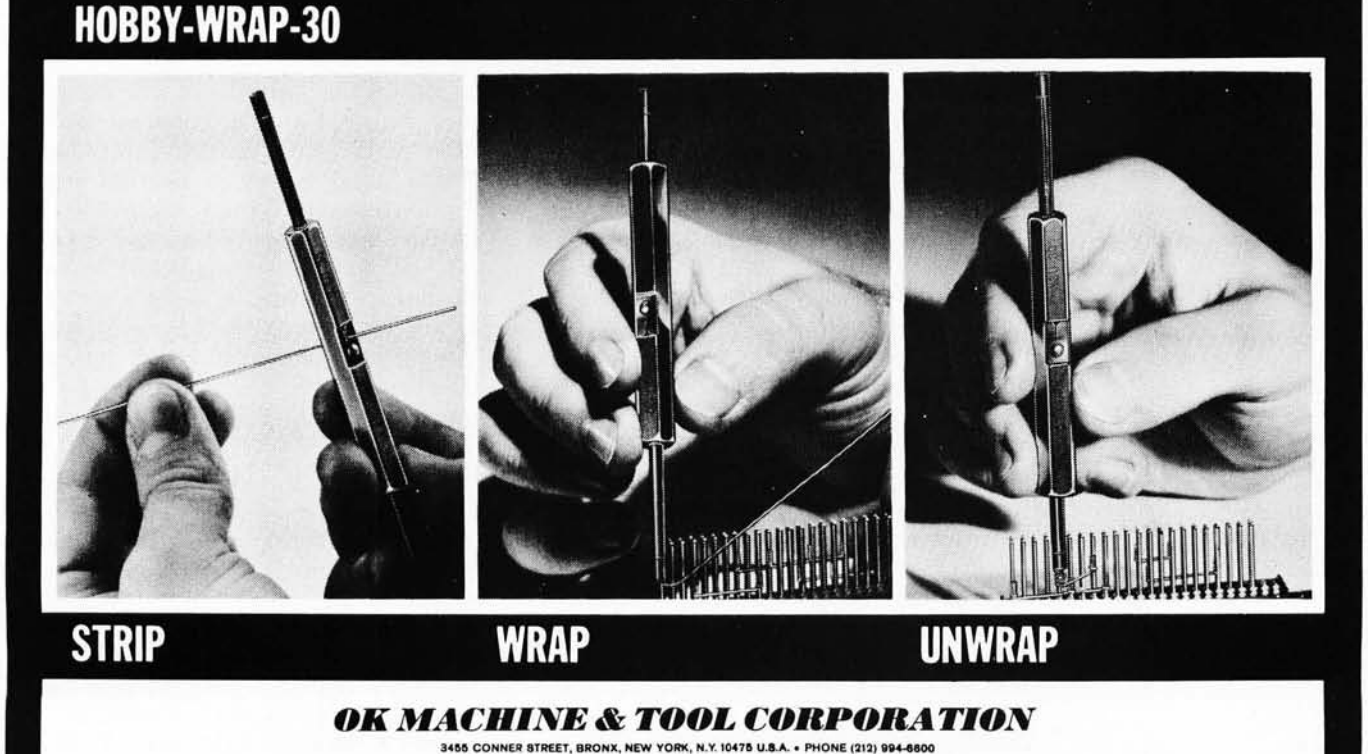

TELEX: 125091 TELEX: 232395

## **Clubs and Newsletters**

#### **KIM-1** USER NOTES

At the Midwest Regional Computer Convention held in Cleveland, a group of KIM-l users had the opportunity to meet with Rick Simpson of MOS. The group agreed that there was a need for KIM-1 owners everywhere to be able to exchange ideas much like other user groups, and that a newsletter would act as a vehicle for that purpose.

KIM-1 USER NOTES will be published every 5-8 weeks. Cost for subscriptions will be \$5 for the next six issues (including first class postage). This rate is for US subscribers only. Make checks and money orders payable to: KIM-1 c/o Eric Rehnke. No cash please. Write: KIM-1 USER NOTES, c/o Eric Rehnke, Apt No. 207, 7656 Broadview Rd, Parma OH 44134.

#### South Florida Computer Group  $-1/O$

In the August issue 1-4 it was announced that Dr Bruce Cameron will be the new editor of I/O. Bruce is a research biochemist with Papanicolaou Cancer Research Institute (PCRI or PAP). All inquiries, news items, articles, etc, should be sent to him at 1155 NW 14th St, Miami FL 33136; or phone (305) 324-5572.

The group has in the past sent complimentary issues to interested individuals, other clubs, and firms; but the club's mailing list has grown to such a point that now it's necessary to charge a fee of \$2 per year for 12 issues. This will not affect the exchange of newsletters with other clubs.

#### Space Coast Microcomputer Club - Florida

This club at present (August) consists of about a dozen individuals who are interested in microprocessor-based computer systems. A few are employed at the) ohn F Kennedy Space Center, while others are affiliated with Florida Institute of Technology and Florida Technological University. Many members also belong to the larger computer clubs such as the Southern California Computer Society and the Chesapeake Microcomputer Club. The purpose of this club is to further the usage of small computer systems through the mutual sharing of ideas and resources.

Ray 0 Lockwood would be interested in hearing from you. His address is: 1825 Canal Ct, Merritt Island FL 32952, (305) 452-2159.

#### The New Orleans Hamfest and Computer Fest

On October 30-31, the New Orleans Hamfest and Computer Fest will be held at Archbishop Rummel High School, 1901 Severn Av, Metairie LA (a New Orleans suburb). This event is sponsored by the Jefferson Amateur Radio Club.

The Louisiana Council of Amateur Radio Clubs, the Louisiana ARRL Convention, MAR and other amateur radio groups are scheduled to meet. Banquets, noncommercial and other exhibits are being arranged. Call-in frequencies will be 146.34-.94 and 3.95 MHz.

Reservations and latest details may be obtained by writing to Dominick "Nick" Tusa, WA5RMC, chairman, New Orleans Hamfest, POB 10111, Jefferson LA 70181.

#### Byte Back - Ohio

Compute, Evaluate, Trade is the name of a new club in Ohio. Meetings are held in members' homes on the first Saturday of the month. There are no dues, other than talent and a desire to exchange information. Business applications are their special interest. Charles E Tyzzer Jr is the contact person, and he may be reached at (513) 268-6551 x587. The mailing address is: POB 104, Tipp City OH 45371.

#### Southern New England Computer Society

SNECS was formed at a meeting held in New Haven CT in July. Those present came from parts of Connecticut bordering on Rhode Island as well as Fairfield and the Hartford and New Haven areas. They represented a broad range of hardware, software, business, educational, and hobby interest in computers. A newsletter is in the works, and it will be called YANKEE BITS. Anyone wishing more information on this group should write: SNECS, 267 Willow St, New Haven CT 06511.

#### Ride the Data Bus - Michigan

*Data Bus* is the official newsletter of the Southeastern Michigan Computer Organization. Subscription is only available to persons living more than 50 miles from Detroit, at \$6 per year (unless you're a member). *Data Bus* is also available on a newsletter exchange basis to other clubs. The editor is Jon Tara (313) 833-2847. The address is SMCO, *Data Bus,* 665 W Hancock No. 304, Detroit MI 48201.

#### Purdue Has PUNCH

Michael A Troutman, PUNCH president, informed us of the official existence of the Purdue University Computer Hobbyist Club. Mike says they have a constitution and are fully recognized as a student organization. The club meets weekly in the digital lab of the Electrical Engineering Building. The group is also planning lectures by key speakers for every other month. Their resources (those of EE) include two 6800 systems (Motorola and SWTPC), an 8080 system, a KIM-1 system, several CRT terminals, Teletype, high speed paper tape reader and access to the EE Dept PDP-11/70 timeshare system.

Membership is limited to students, staff and faculty; however, for a small activities fee, anyone is welcome to attend meetings. All interested persons may write to PUNCH, Room 67, Electrical Engineering Building, Purdue University, West Lafayette IN 47907.

#### Charlotte, North Carolina

A new club has been formed in the Charlotte NC area. Anyone interested in making contact with the Charlotte Microcomputer Society may call Dr Michael Allen

#### MODEL CC-7 SPECIFICATIONS:

- A. Recording Mode: Tape saturation binary. This is not an FSK or Home type recorder. No voice capability. No Modem\_ (NRZ)
- B. Two channels (1) Clock, (2) Data. OR, Two data channels providing four (4) tracks on the cassette. Can also be used for Bi-Phase, Manchester codes etc.
- C. Inputs: Two (2), Will accept TTY, TTL or RS 232 digital.
- D. Outputs : Two (2). Board changeable from RS 232 to TTY or TTL digital .
- E. Runs at 2400 baud or less. Synchronous or Asynchronous. Runs at 4BOO baud or less. Synchronous or Asynchronous. Runs at 3.1"/sec. Speed regulation  $±$ .5%
- F. Compatability : Will interface any computer or terminal with **a** serial I/O. (Altair, Sphere,<br>M6800, PDP8, L**S1 11, IMSAI,** etc.
- G. Other Data: (110-220 V), (50-60 Hz); 3 Watts total; UL listed 9550; three wire line cord; on/off switch; audio, meter and light operation monitors. Remote control of mo-tor optional. Four foot, seven conductor remoting cable provided. Uses high grade audio cassettes.
- H. Warrantee: 90 days. All units tested at 300 and 2400 baud before shipment. Test cassette with 8080 software program included. This cassette was recorded and played back during quality control.

ALSO AVAILABLE: MODEL CC·7A with variable speed motor. Uses electronic speed control<br>at 4"/sec. or less. Regulation ± .2%

Runs at 4800 baud Synchronous or Asynchro· nous without external circuitry.

Recommended for quantity users who exchange tapes. Comes with speed adjusting tape to set exact speed.

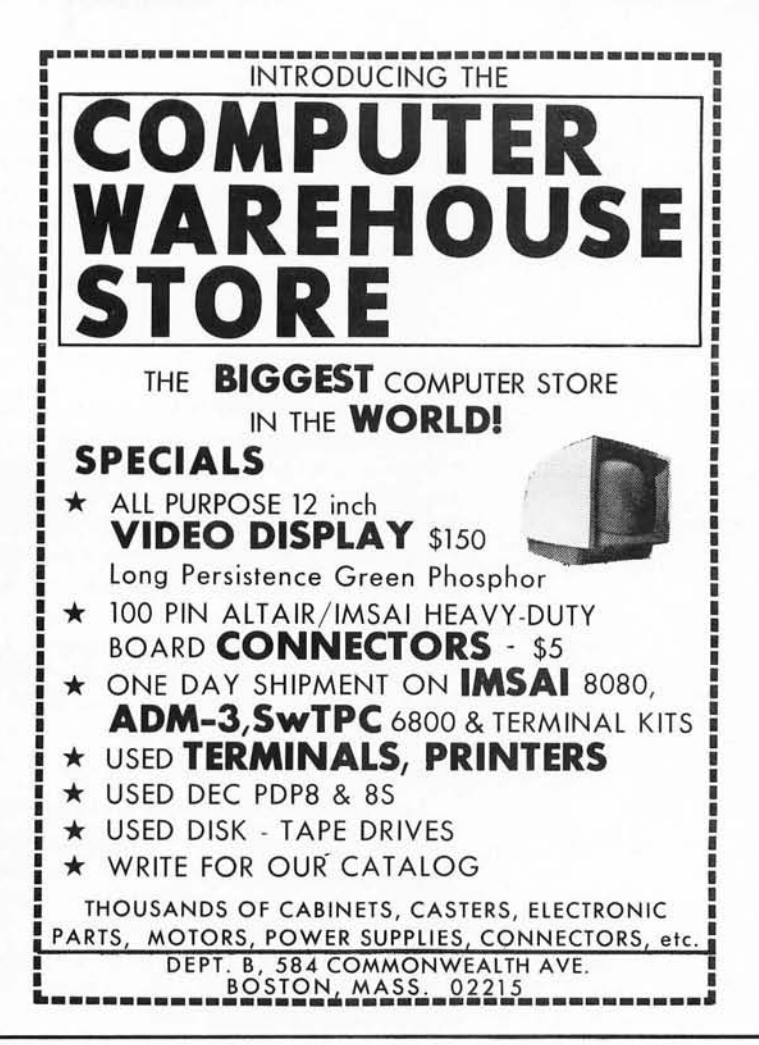

#### DIGITAL DATA RECORDER \$149.95

Permanent Relief from "Bootstrap Chafing" Any baud rate up to 4800

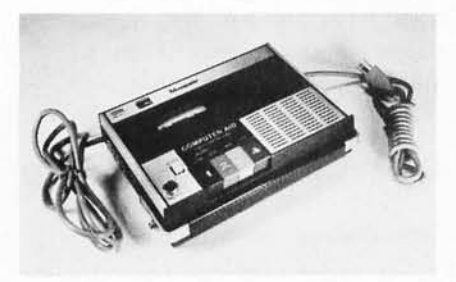

Uses the industry standard tape saturation method to beat all FSK systems ten to one. No modems or FSK decoders required. Loads 8K of memory in 17 seconds. This recorder, using high grade audio cassettes, enables you to back up your computer by loading and dumping programs and data fast as you go, thus enabling you to get by with less memory. Can be software controlled.

#### Model CC7 . . . \$149.95 Model CC7A...\$169.95

**NATIONAL multiplex** 3474 Rand Avenue, Box 288

FOR COMPUTER or TELETYPE USE NEW - 8080 1/0 BOARD with ROM.

This is our new "turnkey" board. Tum on your Altair or Imsai and go (No Bootstrapping). Controls one terminal (CRT or TTY) and one or two cassettes with all programs in ROM. Enables you to turn on and just type in what you want done. Loads, Dumps, Examines, Modifies from the keyboard in Hex. Loads Octal. For the cassettes, it is a fully software controlled Load and Dump at the touch of a key. Even loads MITS Basic. Ends "Bootstrap Chafe" forever. Uses 512 bytes of ROM, one UART for the terminal and one USART for the Cassettes. Our orders are backing up on this one. No. 2SIO (R)

Kit form  $$140. -$  Fully assembled and tested \$170.00

Send Two Dollars for Cassette Operating and Maintenance Manual with Schematics and Software control data for 8080 and

> 6800. Includes Manual on I/O board above. Postpaid

Master Charge & BankAmericard accepted. On orders for Recorders and Kits please add \$2.00 for Shipping & Handling. (N.J. Residents add 5% Sales Tax)

South Plainfield, New Jersey 07080 CORPORA TlON (201) 561-3600

at (704) 597-2303 days; and Allen Grayson at (704) 366-7879 nights. Allen Grayson is interested in down to earth applications for computers. An example is the one he cited: A friend wrote a program creating a robot lawn mower. Now his friend sits back with his favorite beverage under a nice shade tree and watches his "robot" do the work.

#### Northern New Jersey

The Northern New Jersey Amateur Computer Group opens its membership to any interested person for an annual fee of \$5. Meetings will be held from 6:30 to 11 :00 PM the second Friday of each month at Becton Hall, Fairleigh Dickinson University, Rutherford Campus, Rutherford NJ. For further information, contact Murry P Dwight, Dwight Instruments Company, 593 New York Av, Lyndhurst NJ 07071. Phone : (201) 438-3334.

#### TRACE - Ontario, Canada

Toronto Region Association of Computer Enthusiasts has over 50 members in the greater Toronto, Hamilton, and Kitchener, Ontario areas. They meet once a month, usually on the first or second Fridays. For details concerning the club and newsletter, write: TRACE, Box 545, Streetsville, Ontario CANADA L5M 2C1.

#### Waterloo - Ontario, Canada

The Amateur Microprocessor Club of Kitchner-Waterloo, Ontario, has formed, with Charles Sooley acting as interim coordinator. The group has made some quantity purch ases. For further information write: Amateur Microprocessor Club of Kitchener-Waterloo, Ontario, Canada, c/o Reading Room, Electrical Engineering, University of Waterloo, Waterloo, Ontario CANADA N2L 3G1.

#### Auckland, New Zealand

Info File of Mt Roskill has formed a group of N2 users and is asking help in getting off the ground. They need schematics, PC board layouts, and software. Newsletters would be appreciated. Write: Info File, POB 27-206-B, Mt Roskill, Auckland NEW ZEALAND.

#### Teen Hobbyist

Jeffrey Rice, 16, of 303 Wilson St, Elkins WV 26241, would like to join or form a computer club in his area, if there is any interest.

Enterprising Jeff, a would-be computer hacker, is working two paper routes and holding a part time job assembling boards for a local microcomputer distributor. He is saving up to buy a 8800 or 6800 based system while attempting to educate himself in computer science. He writes that between the BASIC he's learning on the PDP 8/E system, the minimal configuration COSMAC computer he is building, and as much literature as he can obtain, along with his "handson" hardware experience with his job, he's doing OK. You can contact him at the above address.

#### Ottawa - Ontario, Canada

We have received word that a group calling itself the Ottawa Computer Club has formed. At the present time the only information we have is that the meeting schedule is posted at Pettazzoli College Residence, located at Rideau and Chapel Av, Ottawa, monthly. They are looking for new members, and if you would like to play Sherlock Ohms, we suggest you investigate.

#### Curriculum Developer Needs Inputs

Robert F Tinker has founded Technical Education Research Center, located at 575 Technology Sq, Cambridge MA, phone (617) 547-3890. He is interested in creating curricula in the emerging technologies of low cost electronics for student use. A newsletter, *Hands On!*, is proposed as a quarterly transmission line for practical laboratory oriented educational ideas with a bias toward the uses of electronics and computers.

#### Denver Amateur Computer Society

*DA* CS *Newsletter,* Volume 2/1, has mushroomed. The July issue was expanded to 44 pages. Some of the changes include longer features, new products, users' reports, tips, and "Dear Nina," letters from wearied and/ or wearisome wives to the editor. The club is also holding a contest to come up with a name for the publication; the prize is a year's free membership. Entries, along with subscription orders  $(\$9)$  should be sent to  $\lim$ Cl ark, *DACS Newsletter,* POB 6338, Denver CO 80206.

#### RPI ACM Chapter (Capital District NY)

Jerry Irving of RPI writes: The Rensselaer Polytechnic Institute student chapter of the ACM is forming a special interest group for people who are interested in minis and micros. We have had one meeting to see how much interest there would be and found a great deal of it. The group will be open to anyone, not just students. Those in the

capital district area of New York should be just a short drive from RPI. There are many minicomputers on the RPI campus and a number of people at the first meeting work with these, rebuilding, programming or writing software for them. There are people in the area who were at the first meeting who are starting to build their own systems. This group is forming in order to supply a place for people to meet to compare their systems, exchange ideas, and give them the advantages of being in a nationally recognized organization. Once under way we will have regular meetings and try to have speakers and demonstrations as often as possible.

We plan on having our organizational meeting to set up the foundation of the group in either August or September.

Anyone interested in coming or joining should write to the RPI-ACM, Amos Eaton Hall, RPI, Troy NY 12180, or call either Jerry Irving (518) 756-6827 or Will Strang (518) 274-8361 for information and directions.

#### The Computerist - NECS

*The Computerist* is an extension of the New England Computer Society. The club's newsletter is prepared on a text editor, and is printed by reduced photo offset. In

#### 1702A MANUAL EPROM PROGRAMMER

Features hex keypad, two digit hex address and two digit hex data display. Controls include load, clear, gol (step), key/copy, data in/ data out, and counter up/ down. Profile card includes high voltage pulse regulator, timing, 8 bit address and 8

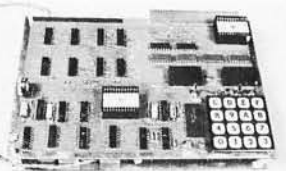

bit data drivers/receivers. Two 6<sup>1/</sup> x 9" stacked cards with spacers. Allows programming in 20 minutes - copying in  $5$  minutes. Requires  $+5$ ,  $-9$ , and  $+80$  volts. ASSEMBLED .............................. \$299.95 KIT ...... . . ... ...... • . \_ . . \_ ..... .. .. .. .. . \$ 189.95

#### NOW

The best of two worlds . . . use our 1702 EPROM programmer as a manual data/address entry programmer . . . or connect it to your processor.

IMSAI/ALTAIR computer interface (requires 3 output ports,  $+1$  input port) and software  $\dots\dots\dots\dots\dots$ . \$49.95

Briefcase unit with power supplies and in terface connectors  $(assembed and tested only)$   $\dots$ ............... \$599.95

#### ANNOUNCING

Our NEW 16K Byte Pseudo-Static, IMSAI/ALTAIR compatible RAM. Single card slot. Uses less power than equivalent low power RAM. All memory chips socketed. Uses all prime, factory fresh ICs. High quality, two-sided, through-holeplated circuit board. Crystal controlled, totally invisible<br>refresh system requires NO software management. Just plug it in and use like STATIC memory. Complete kit ....... . .. . . .. .. \_ . . ...... .... . \$349.95 Assembled, tested, and burned in ............... \$549.95

ASSOCIATED ELECTRONICS 12444 Lambert Circle • Garden Grove, CA 92641

(714) 539-0735

## **THE COMPUTER ROOM**

SMALL COMPUTER SYSTEMS . SOFTWARE . AMATEUR RADIO EQUIPMENT

1455-A So. 1100 E. Salt Lake City, Utah 84105 Phone: 801-466-7911

## "WE TAKE THE  $\,\rm\,M\,K\,S\,T\,S\,R\,R\,$  OUT OF THE  $\rm M\,R\,R\,I$

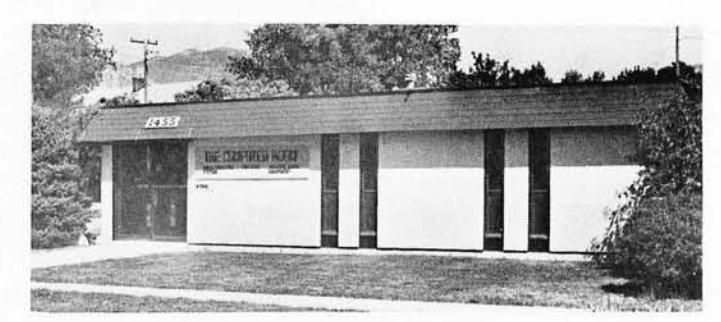

One Of The Nations Largest Full-Service Computer Stores.

Over 1600 Square Feet Of Sales And Service Facilities.

WHEN YOU WRITE FOR OUR CATALOG AND ENCLOSE \$1 TO HELP DEFRAY THE COST OF HANDLING AND MAILING, HERE'S WHAT YOU GET:

1. A CERTIFICATE GOOD FOR \$2 ON YOUR NEXT PURCHASE .. . . ...................... . ... . . ... ... ......... .

2. THE COMPUTER ROOM EASY TO UNDERSTAND CATALOG COVERING ....... . ... . ... . ... .... . . " .. ... ... . . .

IMSAI THE DIGITAL GROUP POL YMORPHIC SYSTEMS SOUTHWEST TECHNICAL PRODUCTS CORPORATION TECHNICAL DESIGN LABS PROCESSOR TECHNOLOGY ETC.

3. THE COMPUTER ROOM "EASY GUIDE" TO HELP YOU PICK THE RIGHT SYSTEM, PERIPHERALS, COMPONENTS, AND SOFTWARE FOR ... ..... .... ... . ........ ........... . . .

THE BEGINNER THE ADVANCED THE EXPERT THE SMALL BUSINESS

4. A CURRENT LISTING OF PRESENTLY AVAILABLE

**SOFTWARE PUBLICATIONS** PERIPHERALS

5. INFORMATION ON REPAIR SERVICE, LOW COST CUSTOM PROGRAMMING AND OTHER SPECIAL SERVICES.

AT THE COMPUTER ROOM YOUR WRITTEN QUESTIONS ARE HAPPILY RECEIVED AND PROMPTLY ANSWERED ......

#### WE ALSO STOCK A COMPLETE LINE OF AMATEUR RADIO EQUIPMENT

BANKAMERI CA RD . . . .. . .. .. .. .. .... .. .. . . .... .. .. MASTERCHARGE

Volume 1/1 the goals are set forth: To serve all computerist and computer clubs in the New England region, report on club meetings, print a monthly calendar of regional events. It will also provide up to date reports on new products, publications, local suppliers, mail order dealers, and the like. It will also include a classified section, and both commercial and individual advertisements. *The Computerist* is an independently produced publication, which is the official newsletter of the New England Computer Society, and is supported in part by dues and subscription. Subscription rate is \$6 per year. Robert Tripp is the contact man; his address is POB 3, South Chelmsford MA 01824.

#### Communication Co-operative for the Deaf and Hearing Impaired

The Communication Co-operative is a nonprofit organization establishing a time sharing computer system in the Northwest. Its purpose is to provide data processing services in order to help support a communications system for the deaf. This enables it to offer flexible computer services at reasonable rates and tailored to the needs of any business. Some of the services offered to businesses are inventory control, mailing lists, billing, and purchase orders. They also offer a 24 hour emergency service for the deaf, using Teletypewriter, and make available national and local news stored in a file and accessed by the Teletypewriter. If you would like to learn more, write: Communication Co-operative, POB 182, W Linn OR 97068.

#### Byte Out of Maple Address

"Someone took a byte (or two) out of the address for MAPLE, and I don't know whether all mail is arriving here," writes John Sikorski, president of "Microprocessor APL Enthusiasts," of the Clubs and Newsletters item on page 100 of September 1976 BYTE. The full address is:

> MAPLE Box 574 NUMS 303 E Chicago Av Chicago IL 60611 $\blacksquare$

#### **Stamp Out Cybercrud**

**COMPUTE** 

#### Have you every been victimized by one of a myriad computer based interpersonal putdowns? In Ted Nelson's book, *Computer Lib/Dream Machines,*  you'll find an excellent essay on the nature of this "cybercrud."

Have you ever wondered where to go for a basic starting point in your quest for information about computer applications and uses? Ted Nelson's book, *Computer Lib/Dream Machines,* is the place for you to begin.

*Computer Lib/Dream Machines* is for the layman  $-$  the person who is intelligent and inquisitive about computers. It is written and self published by a philosopher who is also a self confessed computer fan and an excellent teacher of basic concepts. (For those who have not yet heard, ivory towers are constructed out of real and substantial white bricks.) The most important aspect of this book

is its inspirational data content. The machines we're all busy working on are deep personal expressions, and not the cold and inhuman monsters of the traditional stereotype. The book defines many of the terms and explains many of the techniques which can be used in the personal computer systems we're all busy constructing and programming. It performs this service in a way which adds color and excitement to this newest of art forms, the computer application.

*Computer Lib/Dream Machines* is must reading for the beginner, and is also a refreshing self examination for the old hand at programming and systems work.

You can order your copy of *Computer Lib/Dream Machines* from BYTE's Books for \$7. Send your order today to BYTE's Books, 70 Main St, Peterborough NH 03458. Help stamp out cybercrud.

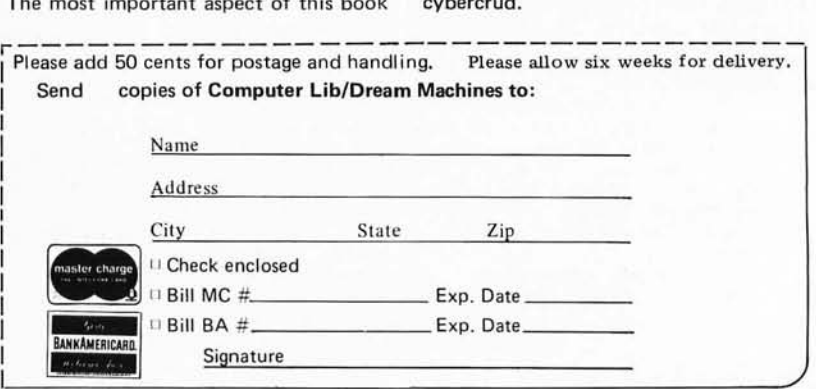

PETERBOROUGH, NH 03458

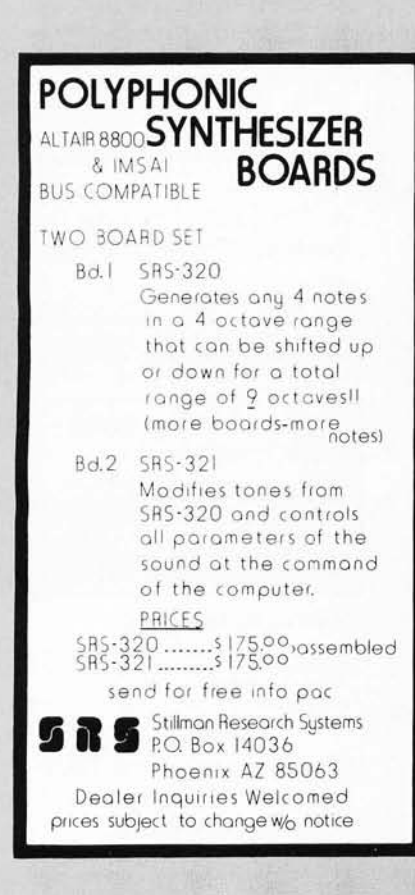

### **WANTED**

Microprocessors Kit or Assembled

ALTAIR • SPHERE • MOTOROLA INTEL & OTHERS Altairs, immediate delivery .

Memories, I/O boards, chassis, power<br>supplies, modems, peripherals, specials, prom programmers, ADCS, DACS, GPIOS, RS232 faces, and any associated software. Ask about our complete Altair system. Available now.

FORWARD INFORMATION AND/OR INQUIRIES TO:

AMERICAN USED MICROPROCESSORS **EQUIPMENT & SUPPLY CORP.** AT THE CHICAGOLAND AIRPORT BOX 515 PRAIRIEVIEW, ILLINOIS 60069 TELEPHONE (312) 634-0076

For complete monthly catalog of items available and in stock Enclose \$10. for six issues. Many new un used items. Amazing values for everyone. Tested and guaranteed.

*Computer mart 0/* .. *new York Jnc.* 

#### NOW ON LONG ISLAND

I MSAI, SWTPCo, Digital Group Processor Tech, Apple, OSI TD L-Z-80, Seals, Cromemco, Sphere, Tarbell, Oliver

Magazines, books, chips, sockets, connectors, terminals.

#### IT'S ALL HERE WAITING FOR YOU FRIENDLY ADVICE TOO

New York City 314 5th Ave (32nd St) 212-279-1048 Long Island

.

2072 Front St East Meadow NY 516-794-0510

## **COMPUTALKER**

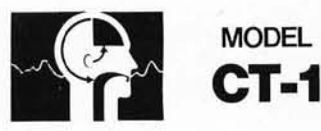

## **SPEECH SYNTHESIZER**

High Quality Voice Output Altalr/lMSAl/Polymorphlc plug-In Nine Acoustic Control Parameters Includes 8080 Interface Software 5395\_00 plus shipping

Order a demonstration cassette \$2.50 postage paid

Write for informative literature

Calif, residents add 6% sales tax COMPUTALKER CONSULTANTS P\_o . Box 1951 , Santa Monica, CA 90406

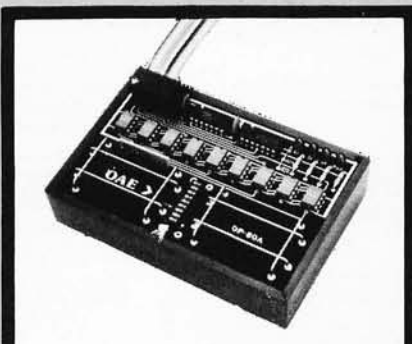

Pictured above is the new OP-80A High Speed Paper Tape Reader from OAE. This unit has no moving parts, will read punched tape as fast as you can pull it through  $(0.5,000 \text{ c.p.s.})$ , and costs only 574.50 KIT. 595.00 ASSEMBLED & TESTED. It in· cludes a precision optical sensor array, high speed data buffers, and all required handshake logic to interface with any uP parallel  $\overline{I/O}$  port.

To order, send check or money order (include \$2.50 shipping/ handling) to Oliver Audio Engineering, 7330 Laurel Canyon Blvd., No. Hollywood. CA 91605, or call our 24 hr. M/C-B/A order line: (213) 874-6463.

*NOW!* 

A Computer Store in Burlington, MA

Offering the complete line of \* Altair mainframes and peripherals as well as boards & boxes, tools & instruments, books & manuals, supplies & media.

The Computer Store Inc. 120 Cambridge St. Burlington, MA 01803 617-272-8770

A 76

For more information circle

<sup>\*</sup> Altair is a registered tradename of MITS. Inc.

#### 101 Basic **Computer' Games**

David H. Ahl. An anthology of games and simulations—from Acey-Deucey to<br>Yahtzee, all in the BASIC language.<br>Contains a complete listing, sample run,<br>plus a descriptive write-up of each game.<br>Our most popular book! Large formal,<br>248 pp. \$7.50 [6C]

#### **What to Do After You Hit Return**

Another collection of games and<br>simulations—all in BASIC—including number guessing games, word games, hide-and-seek games, pattern games, board games, busi ness and social science simulations and science fiction games. Large format. 15S pp. \$6.95 [SA)

#### **Fun & Games with the Computer**

*Ted Sage.* 'This book is designed as a **text for a one-semester course in com-**<br>puter programming using the BASIC<br>language. The programs used as il-<br>lustrations and exercises are games rather than mathematical algorithms, in order to make the book appealing and accessible to more students. The text is well written, with many excellent sample programs. Highly recommended." *Mathematics Teacher* 351 pp. \$5.95 [SB)

#### **Game Playing With the Computer, 2nd Ed.**

*Donald Spencer.* Over 70 games, puzzles, a nd mathematical recreations for the computer. Over 25 games in BASIC and FORTRAN are included complete with descriptions, flowcharts, and output.<br>Also includes a fascinating account of the history of game-playing machines, right up to today's computer war games. Lots of "how-to" information for applying mathematical concepts to writing your<br>own games. 320 pp. 1976 \$14.95 [8S]

#### **BYTE Magazine**

If you are considering a personal com-<br>puting system now 'or later, BYTE puting system now or later, BYTE<br>provides a wealth of information on how to get started at an affordable price. Covers theory of computers, practical applications, a nd of course, lots of how-to build it. Monthly. I-Year sub'n \$ 12.00 [2A), 3-Years \$30.00 [2B)

#### **Games & Puzzles Magazine**

The only magazine in the world devoted to games a nd puzzles of every kind - . ~~ ... \_\_\_\_\_ ~ \_\_\_\_ ""'\_'" to games and puzzles of every kind –<br>mathematical, problematical,<br>crosswords, chess, gomoko, checkers,  $Ruth$  Leavitt, ed. Presents per<br>board games, reviews, competitions, and <br>backgammon, wargames, card games,<br>board games, backgammon, wargames, card games, *Ruth Leavitt, ed.* Presents personal board games, reviews, competitions, and **statements** of 35 internationally-known

*Sivasailam Thiagarajan and Harold Stolovitch.* A big step beyond tricks and **Computer Science:** *puzzles with the hand calculator, the two* **<b>Computer Science:** puzzles with the hand calculator, the two **Computer Science:**<br>dozen games of chance and strategy in **A First Course (2nd Ed.)**<br>this clever new book involve two or more **I A Forsythe**, *Keenan, Organick, and* polygers i players in conflict and competition. A *Forsythe, Keenan, Organick, and* [8H] components of computer science. There

*Wally Judd.* This book is a necessity for anyone who owns or intends to buy a<br>
hand calculator, from the most<br>
sophisticated (the HP65, for example) to<br>
the basic "four banger." 110 pp. \$2.95<br>
[8D]

## **So** *you've got a personal computer. Now what?*

#### **Creative Computing Magazine**

So you've got your own computer. Now what? *Creative Computing* is chock full of answers — new computer games with complete listings every issue, TV color<br>graphics, simulations, educational programs, how to catalog your LPs on<br>computer, etc. Also computer stories by Asimov, Pohl, and others; loads o challenging problems and puzzles; in-depth equipment reports on kits, terminals,<br>and -calculators; -reviews of programming and hobbyist books; outrageous<br>cartoons and much more. *Creative Computing* is *the* software

> **Problems For Computer Solution**

Gruenberger & *Jaffray*. A collection of 92 problems in engineering, business,<br>social science and mathematics. The problems are presented in depth and cover a wide range of difficulty. Oriented to Fortran but good for any la nguage . A classic. 401 pp. \$8.95 [7A]

magazine of personal and educational computing. Bi-monthly.<br>I-year sub'n \$8.00 [1A], 3- years \$21.00 [1B], sample copy \$1.50 [1C]

#### **the Best of Creative Computing - Vol. 1**

David Ahl, ed. Staggering diversity of<br>articles and fiction (Isaac Asimov, etc.),<br>computer games (18 new ones with<br>complete listings), vivid graphics, 15<br>pages of "foolishness," and comprehen-<br>sive reviews of over 100 book consists of material which originally classic. 401 pp. 88.95 [7A]<br>appeared in the first 6 issues of Creative<br>Computing (1975), all of which are now<br>out of print. 324 pp. 88.95 [6A]<br>**A Guided Tour of** Lompating (1975), an of which are now **A** Guided Tour of our of print. 324 pp. \$8.95 [6A]

#### **Computer Lib/** In Basic **Dream Machine**

premise that everybody should under- people, but of value for everyone, full of **and Applications**<br>stand computers. In a blithe manner the detail, many examples (including **and Applications**<br>author covers interactive syste

## Computer Power and 2nd Ed Computing<br>Human Reason **Remeand Alter** and Kurtz. "A simple gradual Catalogue

Joseph Weizenbaum. In this major new book, a distinguished computer scientist sounds the warning against the dangerous tendency to view computers and humans as merely two different kinds of "thinking machines." Weizenbaum explains exactly how the computer works and how it is being wrongly substituted for human choices. 300 pp. \$9.95 [8R]

computer artists coupled with over 160<br>plates in full color and black & white. Games With The **Example 10** plates in full color and black & white. **Games With The**   $\begin{bmatrix} \text{p} \\ \text{Covers} \text{v} \\ \text{Covers} \text{v} \\ \text{d} \end{bmatrix}$  and  $\begin{bmatrix} \text{c} \\ \text{c} \\ \text{d} \end{bmatrix}$ **Pocket Calculator** The Thematical structures, sculpture,  $\frac{1}{2}$  **Pocket Calculator** Weaving, and more. 132 pp. \$4.95 [6D]

Stenberg. A new, improved edition of this comprehensive survey of the basic components of computer science. There has been an updating of important areas Games, Tricks and such as Programming, Structured **Puzzles For A Hand Programming, Problem Solving, and <b>Puzzles For A Hand** other Computer Science Concepts. The quantity of exercises and problems has **Calculator Calculator been** increased. 876 pp.\$16.95 [7D]

#### **Mr. Spock Poster**

Dramatic, large (IT' x 23") computer image of Mr. Spock on heavy poster stock. Uses two levels of overprinting. Comes in strong mailing tube. \$1.50[5B]

#### **Problem Solving With The Computer**

Ted Sage. This text is designed to be used<br>in a one-semester course in computer programming. It teaches BASIC in the context of the traditional high school mathematics curriculum. There are 40 carefully graded problems dealing with many of the more familiar topics of algebra and geometry. Probably the most widely adopted computer text. 244 pp. \$5.95 [8J]

#### **A Simplified Guide to Fortran Programming**

Daniel McCracken. A thorough first text in Fortran. Covers all basic statements and quickly gets into case studies ranging<br>from simple (printing columns) to<br>challenging (craps games simulation).<br>278 pp. \$8.75 [7F]

#### **Understanding Solid State Electronics**

An excellent tutorial introduction to transistor and diode circuitry. Used at the T1 Learning Center, this book was written for the person who needs to understand electronics but can't devote years to the study. 242 pp. \$2.95 [9A]

#### **Microprocessors**

A collection of articles from *Electrollics*  magazine. The book is in three parts:<br>device technology; designing with<br>microprocessors; and applications. 160<br>pp. 1975 \$13.50 [9J]

## **Dream Machine**<br> *Tom Dwyer and Michael Kaufman.* **Microprocessors: Tech-**<br> *Permiss* that everybook should under-<br>
permiss that example the property of the stand computers (in a bility for young symplement of the stand co

author covers interactive systems, ter-<br>programs for hotel and airline reser-<br>minals, computer languages, data struc-<br>vations systems, and payonl), with much to the microprocessor defines<br>tures, binary patterns, computer puters, microprocessors, simulation, the introductory texts on BASIC."— Treats both hardware and software, military uses of computers, computers, computers, computers, computers, computers, and much, much more. pp. \$4.40 [

and time-sharing systems. The best text Zany 12-page tabloid newspaper/<br>on BASIC on almost all counts. Rating: catalog lists books, magazines, art prints,<br>A+"-Creative Computing. 150 pp. \$8.50 and T-Shirts. A conversation

------------CREATIVE COMPUTING, Dept. B P.O. Box 789-M, Morristown, NJ 07960

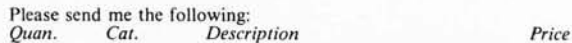

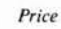

Books Shipping charge \$1.00 USA, \$2.00 Foreign

NJ Residents add 5% sales tax \_\_

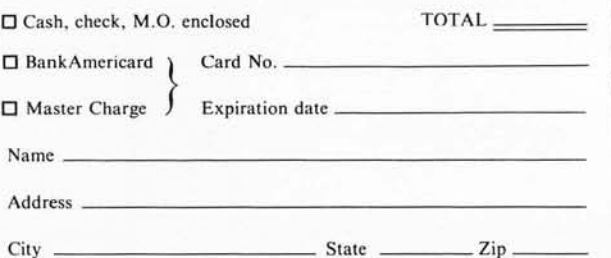

**----------------------------------------**

Kemeny and Kurtz. A simple gradual<br>introduction to computer programming<br>and time-sharing systems. The best text<br>on BASIC on almost all counts. Rating.<br>catalog lists books<br>A+"-Creative Computing. 150 pp. \$8.50<br>and T-Shirts.

**What's New?** 

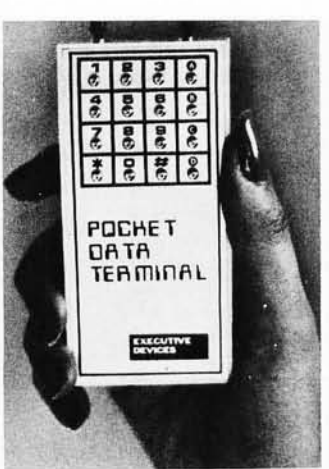

#### A Suggestion is Fulfilled

In last month's new products section, a touch tone frequency generator was suggested as a possible portable product to be used as a portable data terminal. Well, a company called Executive Devices has produced a product which incorporates such a frequency generator and can be easily used in the portable terminal mode. This battery powered hand held device generates the full 16 combinations of tones possible with the touch tone encoding technique, and interfaces with the telephone network through an acoustic coupler. There are two models available:

Pocket Data Terminal PDT-700 is \$49.95, postpaid, and is the simple tone generator version. (Kit version \$39.95.) Pocket Data Terminal PDT-1000 is \$89.95 postpaid, and is an extended

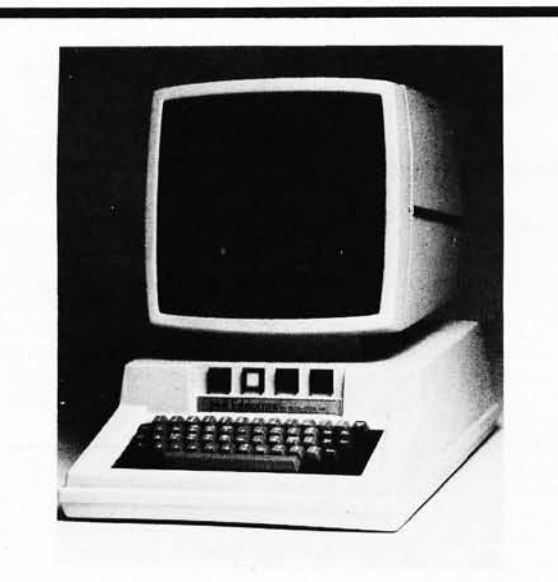

STANDARD & CUSTOM ENCLOSURES FOR COMPLETE KEYBOARD HOUSINGS, CRT'S & ETC. --- CAPABILI TIES IN --- Kydex 100 - Plexiglass - Lexan PVC - ABS

FOR FURTHER INFORMATION WRITE OR CALL:

Thermodyne Plastics, Inc.<br>11495 Lenexa Drive Olathe, Kansas 66061 913-492-7352

## **ALTAIR & IMSAI MOTHERS DESERVE BEAUTIFUL 8K BABIES**

from **VECTOR** GRAPHIC

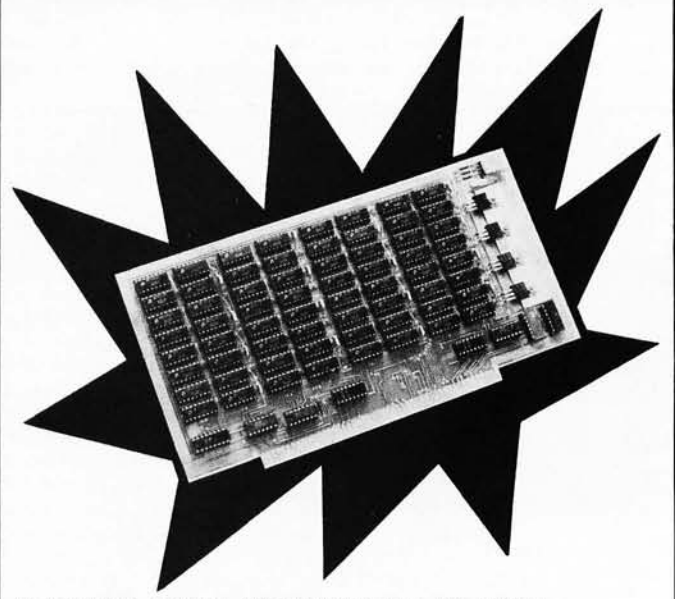

#### **ALTAIR & IMSAI COMPATIBLE 8K RAM SPECIFICATIONS:**

Access Time: Memory Chip: Voltage supply: 500 ns max. current required < 200 mA/1024 words max. low power static RAM processed to mil. std. 883  $+5V$  to  $+10V$ Address Select: Dip switch accessable from top of board-no need to remove board to relocate Power Regulators: 4 ea. 7805 Wait States: NONE! CPU runs at maximum speed Buffered address and data out lines Buffer disable line for transparent loader

r·---------------------------- CLIP & ORDER TODAY ----------~-, Order your 8K RAM kit for only **VECTOR GRAPHIC**<br>\$239.00 + 6% Calif. sales tax P.O. BOX 4784 \$239.00 + 6% Calif. sales tax P.O. BOX 4784 .03% handling. \$335.00 assem- THOUSAND OAKS, CA 91359 bled, includes sockets. TEL: (213) 889-9809 O SEND 8K RAM BOARDS TODAY

CHARGE TO MY CREDIT CARD.

<sup>o</sup>B of A No. \_\_\_\_\_\_\_\_\_\_\_\_ exp. dt. \_\_\_ \_

<sup>o</sup>M.C. No. exp.dt. \_\_\_ \_ Signature \_

Name \_\_\_\_\_\_\_\_\_\_\_\_\_\_\_\_\_\_\_\_ \_

Address \_\_\_\_\_\_\_\_\_\_\_\_\_\_\_\_\_\_\_\_ \_

City State \_\_\_ Zip

•. ---------------------------- I NTRODUCTORY OFFER .----------------------------

#### **THE COMPUTER** CO. **OF THE FUTURE**

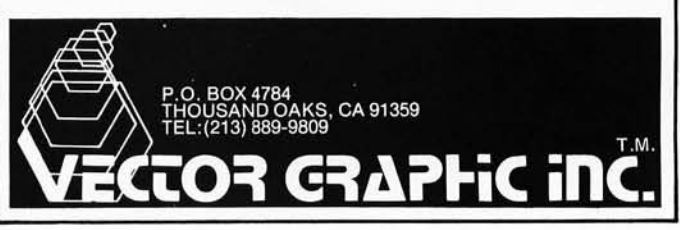

feature model with a nonvolatile user programmed memory of seven digits for automatic dialing of a frequently used number. (Kit version \$69.95.)

Of course the auto dial product by itself won't do much for people stuck out in a country telephone exchange with relays and stepper switches for dialing, but any computer equipped with an auto answer function to a telephone port can receive and decode the touch tone frequencies of this device. For the home hacker, this can be accomplished by tapping into the audio

Real Time Programming, Anyone? (or How to Make a Perpetual Audio Visual Date Book)

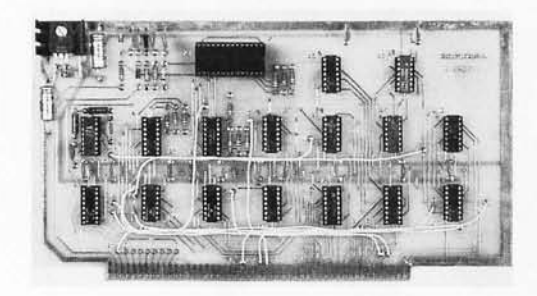

COMPTEK, a company located at POB 5 16, La Canada CA 91011, has come up with just the thing needed to implement the application in the subtitle of this new products story. In order to implement a real time process such as an appointment book, some means of noting time and date digitally for each hour of the day, every day of the year, is required.

The way to accomplish this time measurement is to use this \$98 real time clock board

section speaker outputs of a commercial ATT approved phone answering device. The auto answer logic is built into such a phone answering device, so all the computer has to do is to test the cassette motor control line and listen through a bank of tone sensitive filters for the frequencies involved. According to verbal reports, several individuals are already at work automating such home functions as lighting control through remote ports accessed in this manner; there ought to be a market niche for the commercial answering equipment needed (to plug into an Altair or other computer main frame).

for the Altair or IMSAI computers. The board contains a conventional LSI clock chip, the National Semiconductor MM5318N shown in the photograph (the largest plastic package integrated circuit). The clock interfaces to the Altair in either a programmed 10 mode, or an interrupt 10 mode of operation. For clock interrupts, the board can be programmed to interrupt 60 times per second, once per second, once every 10 seconds, once per minute, once every 10 minutes (radio amateurs take note), once per hour, or twice per day. Also programmable through the board are the fast setting modes of the clock chip.

The microcomputer system treats the clock as a peripheral, and reads the time directly in a 24 hour HH:MM:SS format, BCD encoded. For the user wanting to implement the date book, some software information management structures will of course have to be created to use it, but the hardware of this board is a key element which makes such a system possible. Imagine: your computer with its audio and video output devices nagging you to get up, go on vacation, keep the appointment with the dentist, etc. $\blacksquare$ 

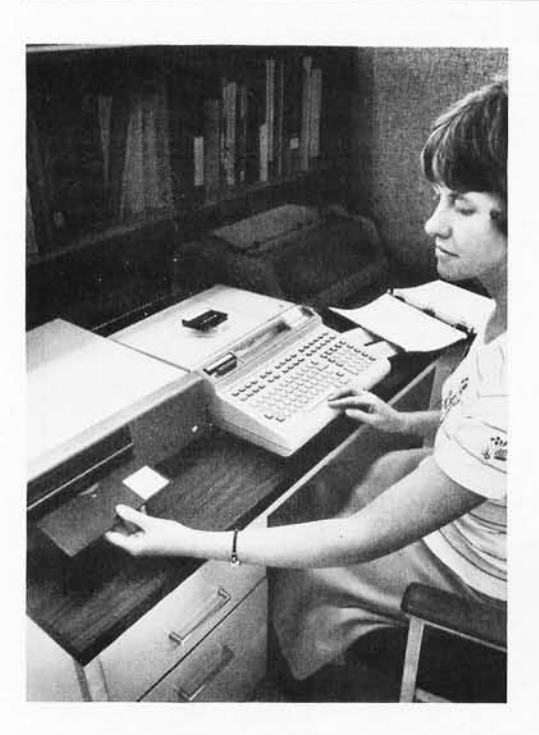

#### Is This a Programmable Calculator or Computer System?

Here is the latest Hewlett-Packard innovation, the flexible disk drive for the desk top calculator. The disk drive plugs into the HP 9825 desk top programmable calculator, to provide mass storage capability far beyond the built in data cartridge drive. The new product comes in two forms. The 9885M master disk drive is priced at \$3900, and the 9885S slave (up to three of which may be used with one 9885M controller) is priced at \$2500. The 9825 can handle eight of the 9885M units, making it possible for the extreme case of 32 disk drives run by one calculator. Since each disk holds 468,480 bytes of data, in the extreme, the calculator could have 14,991,360 bytes of on line  $random access storage - hardly a mere desk$ top calculator's worth of mass storage.

The disk option will prove a most useful feature for this calculator, which is programmed in a high level language command system. The disk option extends the software of the calculator to include a directory feature for up to 320 named files on disk. All operations are done in a write-then verify mode to ensure reliability.

Hewlett-Packard is located at 1501 Page Mill Rd, Palo Alto CA 94304.

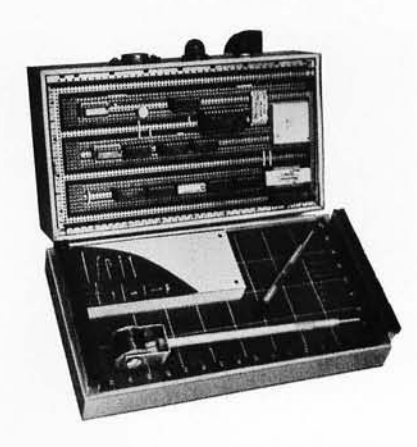

#### Breadboard **Kit** Including Slit-N-Wrap Tool

Vector Electronic Co, 12460 Gladstone Av, Sylmar CA 91342, has introduced this new modular breadboarding kit containing 36 different parts. The list includes terminals sockets, perforated circuit boards, wire, tools and many other items designed for custom wrapped wire circuit construction. The kit is designated 41X by the company, and the total cost of parts for the' kit is lower than the catalog prices when ordered separately.

The kit contains the P180 Slit·N-Wrap tool to wrap and strip insulated wire found on a spool. This tool is a must for wrapping of extended bus structures, since there is no time consuming stripping or measuring to be performed. *[I'm using the P180 to complete a bus structure of backplane connectors on*  my homebrew system which has been par*tially assembled for months due to the inconvenience of the cutting and stripping with conventional wire wrap .* . . *CHj* 

In addition, the kit contains ten 16 pin DIP sockets, five types of wrap posts, and Vectorboard socket cards with and without printed circuit pads and buses. Also included are extruded aluminum frames to support the circuit board as a chassis.

The price of this omnibus kit of Vector's excellent products is \$56.50, and it is available from stock. The 41X Multi-Conn Kit can be ordered directly from the factory (write to the attention of " Dept X"). Vector products are frequently found at retail computer stores, and retailers of the Vector line may find this an excellent "gift" product for the walk-in trade. $\blacksquare$ 

#### E&L Instruments Increases Memory and Interface Capabilities of Their MMD-1 Microcomputer with an Accessory Board

A new accessory board model MMD-1/MI with extra RAM memory, Teletype interface, and audio cassette interface has been added to the E&L Instruments line. The MMD-1/MI simply plugs into the built in card edge connector on the MMD-1 and mounts on top of the unit as shown in the photo.

A MMD-1/MI accessory board completely assembled and tested, sells for \$200. In kit form with all parts for assembly, the price is \$150. The MMD-1/MI has the following features:

2 K byte programmable memory capability (1 K supplied).

#### ENIGMAS-l COMPUTER GAMES IN BASIC PRICE \$8.00

ENIGNASC-1 : ENIGMAS·1 IS A BOOK OF COMPUTER GAMES<br>TAKEN FROM MY CATALOG<br>THE PROGRAMS IN THIS BOOK ARE:<br>GONE FISHING — GO FISHING TO MAKE<br>MONEY CONCENTRATION — MATCH THE HIDDEN<br>NUMBERS-TWO CAN PLAY<br>SLOT-MACHINE — IT'S EASY TO LOSE YOUR MONEY CRAPS DICE GAME WITH DICE PRINT-OUT -- SHOOT CRAPS AND<br>SEE THE DICE<br>TANK ATTACK -- TRY TO DEFEND YOURSELF STARSHIP (STAR TREK TYPE GAME) — SHOOT SOME<br>KLINGONS<br>SHERLOCK HOLMES<br>LOGIC GAME — CHASE PROFESSOR MORI-ARTY<br>ALL MY PROGRAMS IN BASIC HAVE BEEN<br>WRITTEN TO RUN IN MOST ANY BASIC<br>COMPILER-INTERPRETER WITHOUT ANY CHANGES.<br>THEY WILL RUN UNDER ALTAIR 4K OR 8K<br>BASIC AND MOST ANY OTHER BASIC COM-<br>PILER-INTERPRETER PROVIDED YOU HAVE<br>ENOUGH MEMORY TO RUN THEM. PRICE \$8.00 PPD. SORRY NO COD'S

B. ERICKSON<br>P.O. BOX 11099<br>CHICAGO, ILL. 60611

## **TURN ON WITH COMPTEK**

Now your micro can control AC power outlets with COMPTEK's NEW PC3200 Power Control System.

- 1 to 32 independently addressable control channels
- $\bullet$  Remote power control units  $$ no AC power on logic board
- Optically isolated, current limited, low voltage control lines
- Accessible through most BASIC's
- ALTAIR and IMSAI compatible

Write today for more details!

### **cnrn.ntek....**

"Real World Electronics" P. O. Box 516 La Canada, CA 91011

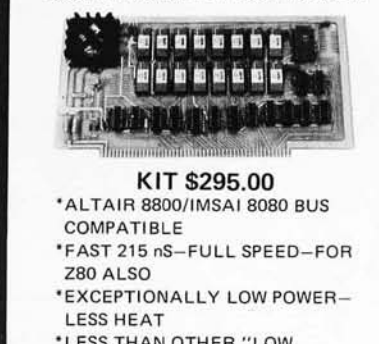

8,192 X 8 BIT STATIC MEMORY **EXCEPTIONALLY LOW POWER** 

' LESS THAN OTHER "LOW POWER" MEMORY 'BATTERY STAND·BY **CAPABILITY** 

\*ALL SIGNALS TO MOS DEVICES **BUFFERED** 'SOCKETS FOR ALL IC'S

PROTOTYPING BOARD LOW PROFILE IC SOCKETS EDGE CONNECTORS DB25 CONNECTORS

SHIPPING EXTRA. ADD \$2.00 NJ RES. ADD 5% SALES TAX

ELECTRONIC CONTROL TECHNOLOGY P.O. Box 6, Union, New Jersey 07083

#### **JG/D DEVELOR/DENT LABS**

P. O. Box 2345 W. Lafayette, IN 47906 (317) 463·7167

- /4 watt carbon film resistors.....\$0.03 5 per cent, 50 per value min.
- 1/2 watt carbon comp resistors .. \$0.02 10 percent, 50 per value min.
- No-Nik wire strippers .... .. ........ \$16 .00 10, 12, 14, 16, 18, 21, 23, 25, 28, 31 34,37 ,44 or 54 thousanths wire diameter

#### Carbide PC board drills wire size:

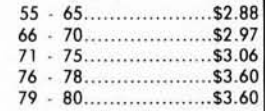

#### Spec sheets are available.

We would be pleased to send you a 'GOODIES' catalog listing all kinds of hard to find products including : Molex, Bishop Graphics, AMP, CDC manuals and forms. PC drills and mills, elec· tronics tools, PC board manufacturing supplies, resistors, and semiconductors.

## **HEY, ALTAIR ... GOT THE TIME?**  If not, you need COMPTEK's NEW

CL2400 Real-time Clock.

- Self-contained hardware clock
- Can be set and read by BASIC
- Programmable interrupts
- Top quality board, components, and I.C. sockets
- ALTAIR and IMSAI compatible
- Uses: 24 hour clock Software timer Event timer

 $KIT = $98$  ASSEMBLED  $- $135$ 

## **cnrn.ntek...**

"Real World Electronics"

P.O. Box 516 La Canada, CA 91011

## *NOW!*

A Computer Store in Windsor Locks, CT

Offering the complete line of \* Altair mainframes and peripherals as well as boards & boxes, tools & instruments, books & manuals, supplies & media.

The Computer Store 63 S. Main St. Windsor Locks, CT 06096 203-871-1783

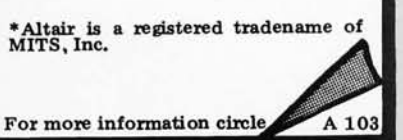

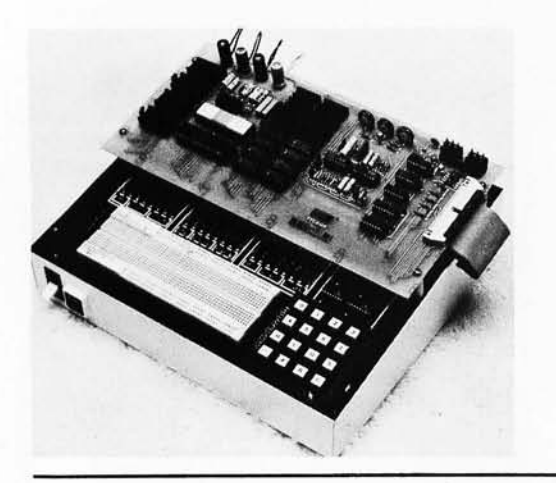

#### The Briefcase Computer Concept, Revisited

This neat little package of computing power, the DE68, made by the Digital Electronics Corporation, 415 Peterson St, Oakland CA 94601, is intended for use as a stand alone computer system in a briefcase. The system is completely self-contained, with the following characteristics:

- 6800 microprocessor.
- alphanumeric keyboard (96 character).
- miniature electronically controlled digital cassette system with 100 K byte on line capacity.
- 20 column wide alphanumeric display.
- 20 column alphanumeric printer (optional).

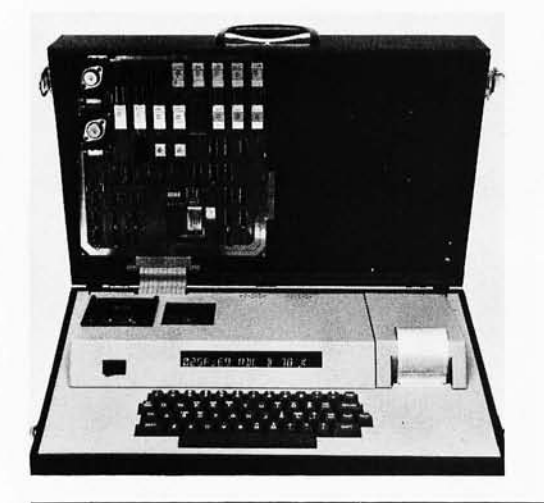

#### Need a Fast Microcontroller?

Signetics Corp, 811 E Arques Av, Sunnyvale CA, has introduced a new high speed microprocessor component called the 8X300, which is "optimized for control operations." This is a Schottky bipolar

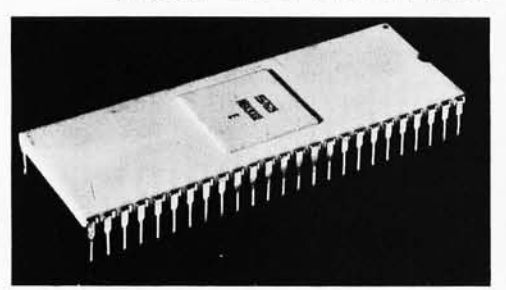

- Teletype interface (20 mA current loop) .
- Paper tape reader control for ASR33 Teletypewriters.
- Audio cassette interface.
- Sockets to accept up to 1 K PROM or ROM.

The addition of the MMD-1 /MI board to the basic MMD-1 Microcomputer increases the system memory capacity to 2.5 K programmable memory and 1.5 K PROM or ROM. The Teletype interface and audio cassette interfaces allow easy and inexpensive data storage and retrieval. The MMD-1/MI is now available from E&L Instruments and from all E&L Instruments stocking representatives. E&L Instruments is located at 61 First St, Derby CT 06418.

- 5.5 K byte PROM operating system with mnemonic translator, tape commands, memory manipulation features, breakpoints, single stepping of programs, traces, etc.
- 1 K bytes of user programmable memory standard, optional expansion to 4 K, 8 K or 32 K.

This is a completely self-contained microcomputer system which could be equally well used as a personal computer, an educational tool oriented to assembly level programming, or custom applications interfaced through its 10 expansion connector (to the right of the processor card seen in the photograph). The DE68 price, completely ready to go as seen in the photograph, is \$3500 (including the printer peripheral option) with delivery 60 days after receipt of order. $\blacksquare$ 

#### Star Trek in BASIC?

Atlantis Consultants, POB 8493, Salt Lake City UT 84108, has come up with two Star Trek programs, written in BASIC, which are available now at  $$12.50$  for the set. Included in the literature accompanying the programs, according to a letter from Earl Smith of Atlantis, are memory requirements, operational in structions, and tips and patches to help tailor the programs to any size system. These programs are accompanied by a one year warrantee against programming and typographical errors.<sup>1</sup>

Printed Circuit Board Hackers Take Note

Two new etched circuit board kits from Vector Electronic Co, 12460 Gladstone Av, Sylmar CA 91342, facilitate rapid production of quality circuit boards without expensive and time consuming processing with cameras and darkrooms. The kits, model numbers 32X-1 and 32XA-1, contain positive resist coated circuit boards, bare copper clad boards, and all materials necessary for fabricating circuit boards by the direct art then etch process, and also by the positive photo resist process.

For direct processing, circuit patterns are applied directly on bare copper laminated circuit boards, using the acid resistant rub transfer artwork sheets and other art materials contained in the kits. The sheets have patterns for 40, 24 and 16 pin dual in line packages, flat packs, lines in 5 widths, pads in 7 diameters, edge contacts in 2 sizes, alphabetic and numeric markings, and many miscellaneous coupling pad configurations.

The rub transfer patterns also may be used for making one to one size custom positives on the clear Mylar film supplied. This is then used to photo pattern the copper clad laminated boards coated with photosensitive etch resist. Vector's positive photo resist eliminates the need for photographic conversion of master artwork to negatives. The positive film is placed on the board, and ex posed to a full or partial ultraviolet light source.

Exposure time requires approximately four minutes with either a GE "sun lamp," a commercial exposure lamp, or direct sunlight. A six ounce bottle of developer in solution accommodates about 600 square inches of sensitized surface.

The exposed and developed boards are etched in the ferric chloride solution and chemical tray supplied. The simple developing and etching process takes about 20 minutes. Following washing, the board is ready for use.

Vector etched circuit kits are useful for both engineering and experimental circuit board fabrication. Existing full scale artwork may be copied directly with the supplied tracing and artwork materials.

The Vector 32XA-1 kit will make seven printed circuit boards, and is priced at \$28. The 32X-l sample kit makes two boards, and is priced at  $$11.50.$ 

processor with a simple two operand instruction set and a single in struction execution time of about 250 ns (operating on 8 bit data). The processor is available from stock at distributors for a quantity of 100 price of \$86.75. No single quantity price was quoted, but based on comparable pricing strategies in the marketplace, we would expect the single unit price to a hacker to be below \$250. What can a savvy BYTE reader do with a chip like this?

Well, look at the vector graphics problem, and consider design of an ROM programmed vector graphics processor. This machine is fast enough to do both the timing operations of a vector graphics generator, and the storage housekeeping for refresh. Build a custom machine for the 256 by 256 vector

graphics application, with an intelligent refresh command language and a communications discipline for talking (as a peripheral) to your main microprocessor.

Take a look at the vertical microprogramming problem: emulating the instruction set of a known "nice" processor with lots of software. The 8 bit data paths of this machine, plus the high speed and internal scratchpad facilities should allow microprogramming hackers a very flexible alternative to the bit slice approach. According to the press release, it is "possible for 8 bit parallel data to be rotated or masked, to undergo arithmetic or logical operations, and then to be shifted and merged into any set of from one to eight contiguous bits at the destination  $-$  all within one 250 ns cycle." A glance

at the block diagram for the processor reproduced here corroborates this statement.

We'll be looking forward to some articles by readers on the use of this sort of chip to implement high performance homebrew rigs in the near future, to say nothing of the possibility that such a chip could be used as a key component of a true "high level language" machine implemented at low  $cost.$ 

#### Attention, Commercial and Industrial Graphics Users

Here is a state of the art graphics product designed for OEM customers only, the model 619 Storage Display Monitor made by Tektronix Inc, Beaverton OR. OEM only means that Tektronix is not interested in selling to "unsophisticated" users in this case. But as an example of a high resolution vector graphics display, all us individual users will be waiting with mouths watering for the introduction of smaller scale but high resolution units for personal systems. Here is what the state of the art price of \$7125 (single quantity OEM) gets a systems engineer with graphics in mind these days:

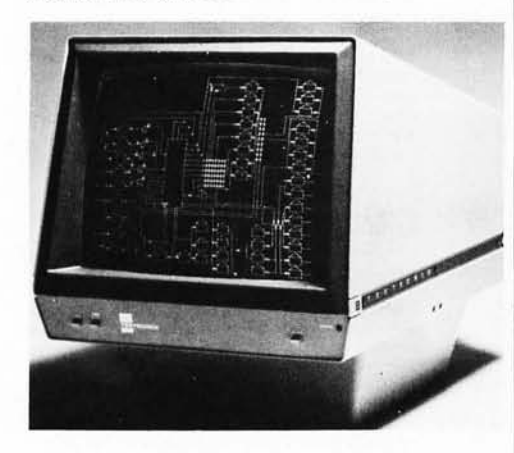

The model  $619$  is a 19 inch  $(48 \text{ cm})$ direct view storage tube display which is designed for high density flicker free graphics. The 619 provides stored displays of combined alphanumeric and graphic information from analog sources and digital computers, with engineering data provided so that the OEM systems builder has full control in developing analog or computer interfaces to utilize the capability of the 619.

The storage tube of this device is used to achieve high density graphics without the need for providing expensive memory devices. But the bistable storage tube has two modes of operation: The storage mode allows conventional storage graphics which gives high density flicker free pictures built up over considerable periods of time; a second refresh graphics mode allows a partially stored and partially refreshed display to be generated. Only the fixed portion of the display is stored with storage graphics technology, and a variable refresh graphics

portion covers the moving stuff. In a Space War game, this terminal would excel since an intricate background map could be constructed using the storage graphics technology of the instrument, with the variable grap hics of the space ships, torpedos, players, etc, being provided by the refresh portion. The capacities of the machine in the refresh mode are 3200 inches of stored vectors and 630 inches of refreshed vectors. One can expect that those lucky BYTE readers who have access to a Tektronix 619 through a research, commercial or industrial job situation will have a field day with this machine for interactive games. $\blacksquare$ 

### **If you want a microcomputer with all of these standard features ...**

• 8080 MPU (The one<br>with growing soft-<br>ware support)<br>• 1024 Byte ROM (With maximum capacity of 4K Bytes) • 1024 Byte RAM (With maximum capacity of 2K

Bytes)<br>• TTY Serial I/O<br>• EIA Serial I/O • 3 parallel I/O's<br>• ASCII/Baudot terminal com-

patibility with TTY machines or video units • Monitor having load, dump, display, insert<br>and go functions

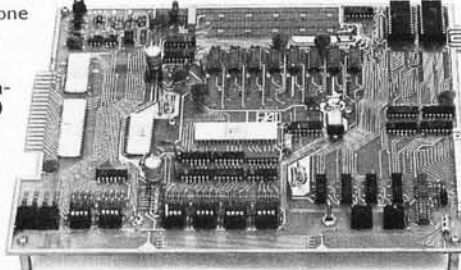

• Complete with card<br>connectors connectors<br>• Comprehensive<br>User's Manual, plus<br>Intel 8080 User's

Manual • Completely factory assembled<br>and tested-not

a kit<br>• Optional accessories: Key-<br>board/video display, audio<br>cassette modem

interface, power supply, ROM programmer<br>and attractive cabinetry ... plus more options to follow. The HAL MCEM-8080. \$375

## .. **. then let us send you our card.**

HAL Communications Corp. has been a leader in digital communications for over half a decade. The MCEM-8080 microcomputer shows just how far this leadership has taken us .. . and how far it can take you in your applications. That's why we'd like to send

you our card-one PC board that we feel is the best-valued, most complete

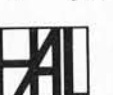

microcomputer you can buy. For details on the MCEM-8080, write today. We'll also include comprehensive information on the HAL DS-3000 KSR microprocessorbased terminal, the terminal that gives you multi-code compati-

bility, flexibility for future changes, editing, and a convenient, large video display format.

HAL Communications Corp. Box 365, 807 E. Green Street, Urbana, Illinois 61801 Telephone (217) 367-7373

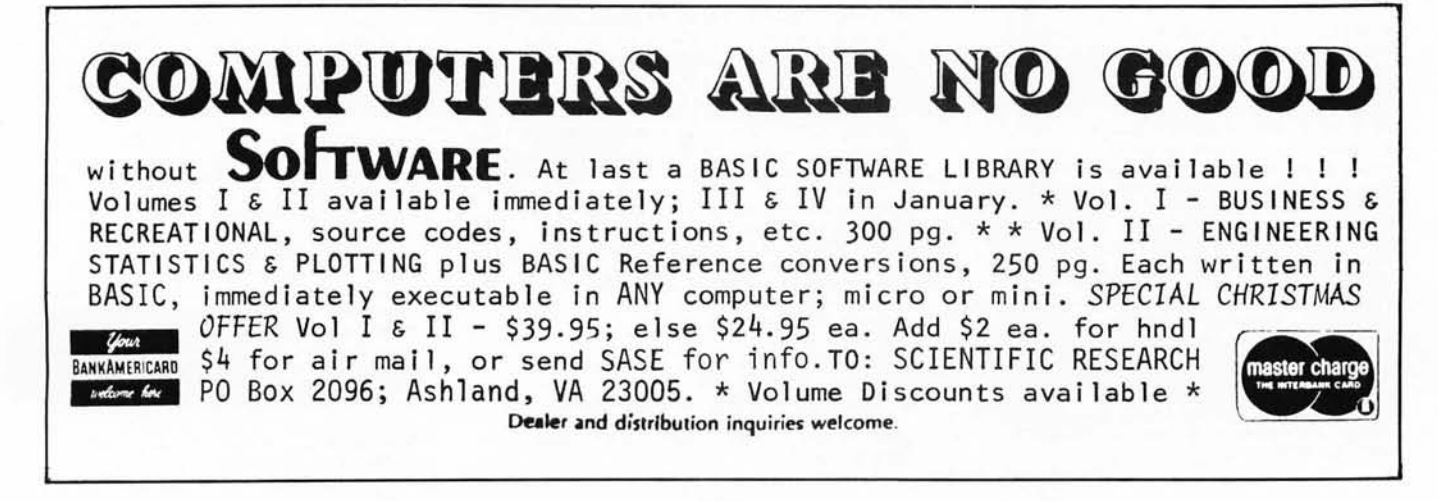

#### **Classified Ads for Individuals and Clubs**

FOR SALE: Complete VIATRON System 21, **includes printing robot, camm adaptor, also many tapes. Unit in perfect operating condition. Will**  consider throwing in the IBM Selectric Model 72 typewriter. Want \$500 for all except Selectric. Will **trade for video display board and memory for**  IMSAI. or small video terminal. Tom French, c/o Philips Data Systems, 3320 Holcomb Bridge Rd, Norcross GA 30092.

FOR SALE: Hewlett-Packard HP-185B oscilloscope with 187C dual trace plug in. Triggered sweep, DC-1000 MHz sampling. Internal DC level, **50 MHz sine wave, pulse calibration signals. One**  knob cracked but scope works good. \$300. Mike Turner, Rt 2, Roberts St, Fletcher NC 28732. (7041 684-2112.

**WANTED: I am looking for information on a**  FREIDEN "5610 Comptyper." (11 Pin outs on the aux output plugs of this unit. (21 Necessary data to interface this unit with a 8080 system. K9BJN P F Collins, 1611 W Madison St, Kokomo IN 46901. (3171 452-0265.

WANTED: New or used LA36 DECwriter II. I have **written several programs in Altair BASIC. For**  information send \$0.25 to Timothy G Roscoe, 153 Dorman Dr, Elizabeth PA 15037.

WANTED: Need schematics and manuals for DURA MACH 10, also tech data for ITEL System 3016SQD and/or DURA typewriter models 8123124 and 133038. I have considerable data (130 pages) on other models to swap or sell. I wish **to communicate with other users and parts sources.**  Ronald Jenkins, 4490 Sirius Av, Apt 4, Lompoc CA 93436.

FOR SALE: IBM 2315 disk cartridge (S/N 22721) perfect condition; make offer. Rudy Wrobel,<br>12725 W 55 Terrace, Shawnee KS 66216.

FOR SALE: MITS 88-4MCD 4 K dynamic memory card. Fully assembled and tested by MITS \$190; 88PID parallel 10 port with cable and connectors, assembled and tested \$60. Complete set of Mark-8 **boards with one extra memory board all brand new plus highly regulated Precision Systems power**  supply +5 V /8.5 A -12 V /2.0 A adjustable to -9 V, includes Radio Electronics Mark-8 blurb all for \$110. Steve Caldara, 965 EState St, Ithaca NY 14850. (6071 273-9234.

FOR SALE: MITS Comter 256 terminal with **acoustic telephone coupler, assembled and opera-tional. Also, three 4 K dynamic memory boards and an 88-ACR cassette interface, all assembled.**  Steve Fritts, 2920 Bellevue St, Knoxville TN 37917, (6171 525-5407.

FOR SALE: I have a supply of new INTEL and TI **aOaOA microprocessor chips for \$25 each. These can be used to update your Altair computer, to control intelligent peripherals, or for experimental circuits. Sockets and specs are available if re**quested. G Lorenc, Box 710 LU, Lockport IL 60441, (8151 838-4930.

**WANTED: Low cost new or used terminal and/or acoustic coupler for private use . Write Rob Lufkin,**  Lodge 9, RFD 1, Box 52, Charlottesville VA 22901.

**FOR SALE: Zilog Z-80 third generation microprocessor chips. \$95 each including shipping and handling. We are a club and will purchase these chips from the manufacturer at quantity discount prices. We need a minimum of 25 orders. For a**  description of the Z-80 see the August 1976 *BYTE*, page 34. Send orders to Kristopher Kafka,<br>166 Marshland Rd, Apalachin NY 13732.<br>(607) 625-2972. Sorry, no CODs, no.credit cards.

**FOR SALE: SCM computer terminal in perfect working order. Complete with cables and well**filtered power supply. All in working order. SCM No. 603601 schematic No. 4391171. Can easily be **converted to 10 hard copy printer. You pay**  shipping and \$150. Will trade. Call or write Wallace Hurley, 2753 Parkside Dr, Fremont CA 94536.<br>(415) 792-8589. FOR SALE: Limited supply of core memories **from major computer manufacturer with spec**  sheets. 8 X 64 X 64, \$15; 16 X 64 X 64, \$30; 17 X 64 X 64, \$35; spec sheets, \$0.75. Include shipping, **excess refunded. Jim Kuiper, 542 Linden Ln, Ann**  Arbor MI 48103.

FOR SALE: FRIDEN printing terminal 1970, several available. 12.2 or 14.7 cps - full ASCII  $font – half duplex with breath – 14% paper; 140$ **print positions. Quiet, mechanically simple, cast**  aluminum housing. Size 21" X 23" X 11". Room for 15 3" X 5" PC cards. Parallel data input and **output. Schematic for electronics to perform shift decode, repeating and logic interface with UART**  included (standard TTL). Mechanically overhauled, **excellent operating condition \$250 delivered, New**  York-Boston. J Colter, POB 122, Short Beach CT 06405.

WANTED: ITT Asciscope repair manual and schematics. George Ahmuty, 60111 Wendy Ln, Westport CT 06880. (2031 227-8534.

FOR SALE: Altair 8080, PTC Motherboard, IMSAI cassette interface, 4 K and 1 K RAM, 4 K **EROM presently burned with assembler-monitoreditor, MITS quad parallel interface board, TI**  ASCII keyboard, PTC VDM-1 with expanded **software and video monitor. Complete system:**  \$1600. C G Hullquist, (615) 727-7793/8437, Box H, Mountain City TN 37683.

**ENTREPRENEUR seeking creative electronics "wizard" as partner in new moonlighting business venture to develop computer products for high potential home and small business markets. Must be located in San Francisco area. If interested, please write R Lum, 20661 Marion Rd, Saratoga**  CA 95070.

FOR SALE OR TRADE: Friden Flexowriter **Model SFD. Has 8·level printer, paper tape reader, paper tape punch and keyboard. Excellent con**dition. \$300 or will trade for TVTI or TVTlI. Call or write Bill Dawson, 316 21st St, Apt No. 4, Virginia Beach VA 23451. (804) 425-4411 (daysl, (8041 422-5921 evenings.

SWAP OR SELL: One (1) tape punch machine **with keyboard, 75 cps punch and Burrough dis**play. \$400. Four (41 75 cps punch mechanisms and driver cards. \$75 each. Three (31 high performance **stepper motor systems (2 motors and power supply**  and control logic). \$300 each. Honeywell 3C<br>cards – three (3) each: FC320 and BC320; one (1) DK320. Call after 5 PM (617) 369-2075. Albert Spitzak, 113 Everett St, Concord MA 01742.

FOR SALE: I have an HP-65 calculator to sell **before I buy a computer, since having both would**  take too large a byte out of my savings. \$700 buys it. Joseph R Danek, 3945 E Birchwood Av,<br>Cudahy WI 53110. Call (414) 769-7489 between 9 and 12 AM CST.

FOR SALE: Issues 1-12 of BYTE, good condition. **Best offer above cost of magazine. Robert Camp-**bell, 4324 Walker St NE, Cedar Rapids IA 52402. (3191393-4191.

**FOR SA LE : Altair 8800 compute r, fully assem-**bled and tested, with 1 K static RAM, \$500 plus **shipping and handling. R A Stook, Cherry Dr,**  Souderton PA 18964. Telephone: (215) 723-4766.

FOR SALE: MITS VLCT IVery Low Cost Termi**nail, complete except for case, \$75; 4 K memory**  board for Altair 8800, fully assembled and work**ing, \$95; tape cartridges for IBM MTST typewriter, \$5 each or swap for ? Used Altair 4-slot mother-board in reasonable condition, \$10. Jim Einolf,**  3900 Fox Dr, Loveland CO 80537.

FOR SALE: STELMA Model 2400 data modem. **1200 and 2400 bps over HF radio (used on APOLLO project for long haul data transmission). 2 units, spares, manual \$250. Frank Gentges, 3512**  Orme Dr, Temple Hills MD 20031. Orme Dr, Temple<br>(301) 894-2613.

FOR SALE: MDS Technology KIM-1 micro-**computer system. Purchased in March from MOS**  for \$245; completely checked out. \$175, including 5 V and 12 V power supply. Built to MOS specifications, and complete documentation. KIM-1 has hex keyboard, LED display, 1 K RAM. PRDM**resident executive, TTY, audio tape, and BOS**  interfaces. Larry Hill, (6171475-4700 or (6171 646-6428; 163 Waverly St, Arlington MA 02174.

FOR SALE OR SWAP: EIS telewriter-keyboard/ printer unit, 8-level code (ASCII), 110 baud, full **duplex, TTL level output. Operating condition, may need some adjustments. W/some data \$295.**  Also some fully ASCII encoded keyboards \$50. Money order to : Bill Dumbleton, 1713 Webster St, Omaha NE 68102. (402) 341 -1529 days. 551-0577 **evenings.** 

FOR SALE: 16 K words by 9 bit core memory<br>modules (10" X 12" X 4"). Needs only  $T^2L$ interface and power supplies  $(+5, -5, \text{ and } +30)$ volts).  $1 \mu s$  read/write cycle time capability. Com**plete documentation available. For additional information write to Dave Bowman, 5437 W Tierra**  Buena Ln, Glendale AZ 85306, (602\ 978-0332.

TRADE: Will trade by BYTE collection (issues **1-12, excellent conditonl for a complete set of aST magazines from January '75·June '76 inclu**sive. Jeff Stern, 809 Flanders Dr, Valley Strm NY 11581. (516), 791-7471.

FOR SALE: FABRITEK core stack, model 999-6155-00-B 16 K words by 24 bits, no other data. Will include 34 type SN7528 sense amps. **Best Offer over \$200 takes it. Contact: Steve**  Marum, 116 Western Hills Dr, Apt 136-J, Howe, TX 75059. (3121 532-5292.

**PARTNER(SI for microcomputer store wanted in Texas, Okla, Colo, or NM. I will finance up to one half interest in store; you must have direct micro-computer experience. Dr M E Reed 1417 North**gate Sq B-12, Reston VA 22090. (703) 437-5992.

FOR SALE: Assembled SWTP 6800 CPU board **with support information consisting of SWTP 6800 User's Manual, Motorola 6800 Programming Manual, and 6800 Applications Handbook . Will sell**  for \$260 or best offer. Mark-8 CPU. Address latch. **and Input multiplex boards, includes most TTL and resistors and caps, \$30 or best offer. 18 slot card cage used - great condition, with 18, 22 pin**  WW and 17, 100 pin WW Amphenol card edge connectors, \$25. Tim Tibbott, 714 N Nottawa, Sturgis MI 49091.

FOR SALE: Populated MIL MOD 8 boards: 8-2 TTY board \$10. 8-3 Control board \$10. 8-6. 8-7 10 boards \$10 ea. 8-1 CPU board \$18. Unpopu-lated 8-4 1702 type PROM board \$5. C-MOD 8 MOD 8-9 board with .8316 2 K X 8 bit ROM **containing 800a operating system \$30. Plus much information on the MOD 8 system. All boards built**  with PRIME parts. R DeHoff, Smith Hall, Kent OH 44242.

FOR SALE: High speed paper tape punch, Teletype Corp (BRPE) with maintenance manuals and **parts manual. Eight channels at 110 characters per second. Very good working condition. Best offer.**  Ronald Howland, 23 Sumner St, Milford MA 01757.

AVAILABLE: Copies 1-9 of BYTE (two copies of **issue 2), Any offer will be considered but would prefer to sell all in one transaction. Contact: John**  R Kaser, 7500 NW Peavy Arboretum Rd, Corvallis OR 97330. (503) 745-5703.

FOR SALE: 8008 based operating system fea**turing 11 human-engineered commands, allows full control of loading/examining memory, octal or hex dump, execution initiation, and read/write/control of cassette tape storage. Included are 47 pages of source code, operating instructions, and schematics for 256 level hardware pushdown stack. serial-parallel interface, PROM interface. \$7.50 postpaid. If 15 orders are not received within 30 days from publication of this ad, your check will be returned uncashed. William E Severance Jr. Center Lovell**  ME 04016. 12071 925-2271.

#### **.... COMPUTER PROGRAMMING COURSE**

Free description and outline of Modu-Learn TM Home Study Course in microcomputer programming. Hundreds of pages of text with examples, problems, and solutions. Prepared by professional design engineers using the best software design techniques from structured programming and practical experience with microcomputers. Presented in a modular sequence of 10 lessons oriented for the new programmer. Ex tensive reference material you will use long after you become an accomplished microcomputer software designer. Much of the information in the course has been available only through costly seminars. Now you can purchase this complete home study course for under \$50.00. Send for free descriptive brochure now.

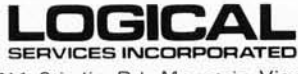

711 Stierlin Rd, Mountain View,<br>CA 94043 (415) 965-8365 (415) 965-8365

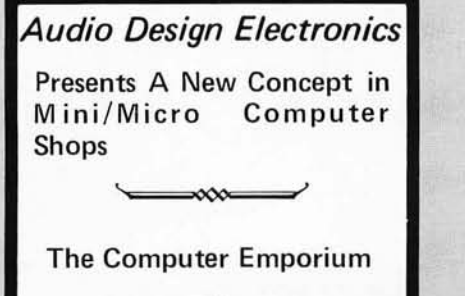

A uthorized Dealers for IMSAI, S.W,T.P.Co, O.A.E. Processor Technology, D. B.S. and many others. Come see our showroom and see the Difference. Support Service Sales

 $\infty$ 

The Computer Emporium 487 Broadway 510-512 New York, N. Y. 10013 212-226-2038

#### $E$ inga $\mathcal{C}_\ell$ ing. 7338 Baltimore Ave., Suite 200 College Park, Maryland 20740 JOINT VENTURE **GROUP OEM BUYS** CHEAP, Inc. was set up to coordinate joint venture OEM Group Buys! Depending upon the total quantity of com· mitments received. you can expect to pay from 20% to 70% of the retail sales price. Now you too can combine your orderi with others throughout the country to purchase factory new electronic components at OEM rales. We witl accept small Factory and Club commitments as well as individual commitments. Circle below the products you may be interested in and estimate their quantity. After we receive this survey, we shall<br>send, to you, more information. prices and delivery dates.<br>Memories: 91.02 \_\_\_\_\_\_, 2102 \_\_\_\_\_\_\_, 1702 Memories: 91L02 \_\_\_\_\_\_, 2102 \_\_\_\_\_\_, 1702 \_<br>MicroP: 280 \_\_\_\_\_\_, 8080A \_\_\_\_\_, 6800\_ P.C. Boards: Computer Grade double buffered optional parity memory boards compatible with the Altair 8800 on one edge and the Altair 680 on the opposite edge: 4:8: 16K\_ Floppy Oisk Orives \_\_ . Disk Controller \_\_\_ \_ Mag. Tape Drives \_\_\_ . Modems \_\_\_\_\_ \_ TV Monitors \_ \_\_\_ . Oscilloscopc \_\_\_\_ \_ Sockets: 14Pin \_\_\_ . 16pin. \_\_\_\_\_ \_ 24pin \_\_ • 40pin \_\_ , Other \_\_\_\_\_ \_ Soflware: Fortran \_\_ . PL/1 Subset \_\_\_\_ \_ Software: Fortran PL/1 Subset Other: \_\_\_ \_\_\_\_\_\_\_\_\_\_\_ \_ EXTRA: We will consider purchasing general purpose P.C. Boards and Kits, etc. Write us about what you may have offer and its OEM prices.

Photocopy or cut out this solicitation for

#### **microcomputers** - Computers for People IMSAI8080

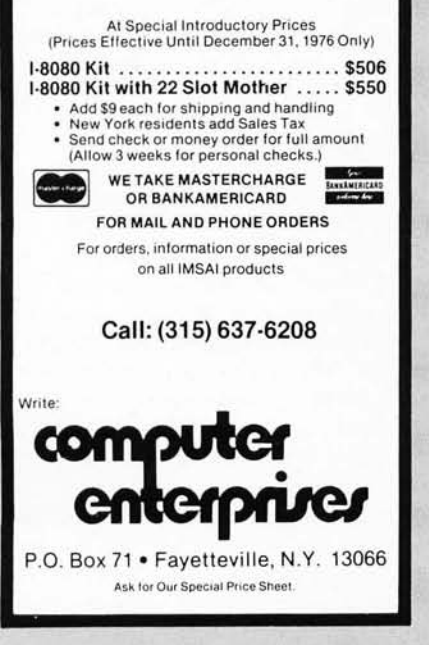

#### Attention: KIM-1 owners.

For Sale: Assembler program compatible with MOS Technology assembler. Uses KIM-1 cassette interface for storage of source and object programs. Also includes a text-editor program, and both run in 4K of memory. They are distributed on cassette in both source and object form, in case you wish to improve or modify them to suit your needs. Assembler/text-editor . . \$19.50 ppd. Write for details on sale of your programs on a commission basis.

Micro Software Specialists. Inc. 2024 Washington St Commerce TX 75428.

## *NOW!*

A Computer Store in New York, NY

Offering the complete line of \* Altair mainframes and peripherals as well as boards & boxes, tools & instruments, books & manuals, supplies & media.

The Computer Store Inc. 55 West 39th St. New York, NY 10018 212-221-1404

A 104

For more information circle

<sup>\*</sup>Altair is a registered tradename of MITS, Inc.

## **Build This Video Display Terminal**

first became interested in microprocessors about a year ago. After much thought, I decided to investigate this rapidly growing field. I did not have any particular goal in mind but I did want to learn how they work and what they can do. Therefore, I decided not to buy a kit but to build my own from scratch. I happened to select the Motorola processor for a number of reasons which I won't consider here. After a few weeks, I had a small system up and running. I even managed to interface an old "Tele-Term" that I borrowed from the Mayo Clinic where I work. Now (I thought) I had the cat by the tail (or the byte by the bit?).

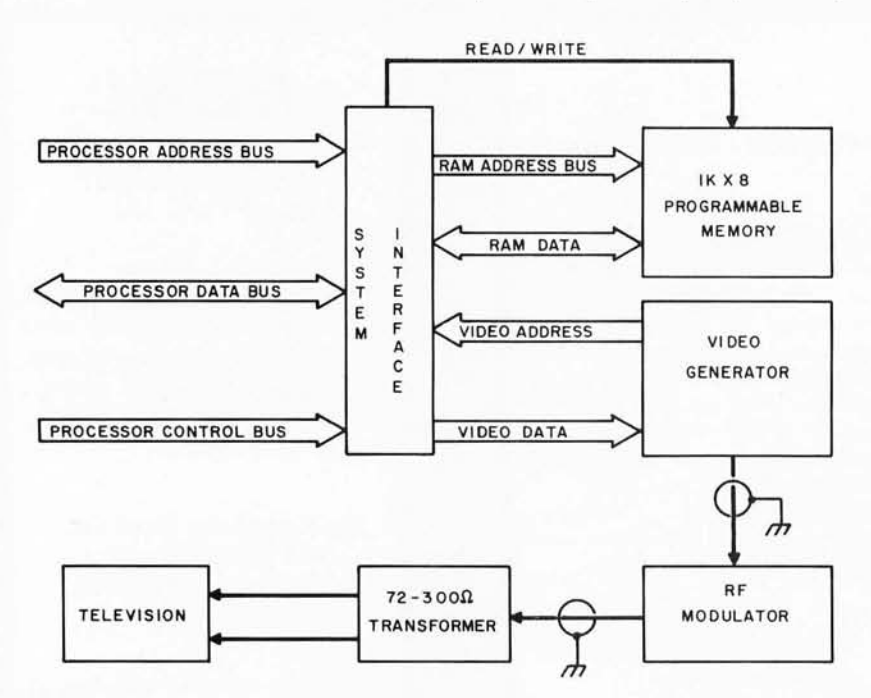

**Alfred I Anderson 721 15th Av SW Rochester MN 55901** 

Figure 1: Video Terminal Systems Configuration. This block diagram shows *how the terminal subsystem is organized as a display generator for the computer system.* 

**It** wasn't long until I became impatient with the slowness of the Tele-Term, its loud clacking, and the reams of paper I was going through. What did 1 need? A video terminal, of course. There are a number of good kits on the market place. My impression was that they are either too expensive for my homebrew budget or they are Altair compatible. Now I needed Altair compatibility for my homebrew system like a write only memory. It would not have been a trivial task to interface any of the affordable video modules designed for the Altair to my homebuilt 6800 system. What could I do?

The answer was in the June 1976 issue of BYTE. Mr Gantt's article "Build a Television Display" *(page* 76] provided the basic information I needed on television interfacing. I changed the circuit around a bit, added a few goodies, incorporated some memory, and wrote a few lines of software. I am now using a *video* terminal that you would like. The following paragraphs should outline everything you need to know to complete one of your own.

#### Design Specifications

For my purposes a video terminal had to have a number of features I deemed to be desirable. First, I wanted immediate access to any character on the screen without having to mess around moving little white boxes. This feature allows me, for example, to keep a real time clock display in the upper right hand corner of the screen. This video terminal uses a simple minded direct memory access technique enabling a complete screen update in the twinkling of an eye. I chose a screen configuration of 16 lines by 32 characters per line. This limited amount of data didn't really concern me since I would also be using scrolling. This
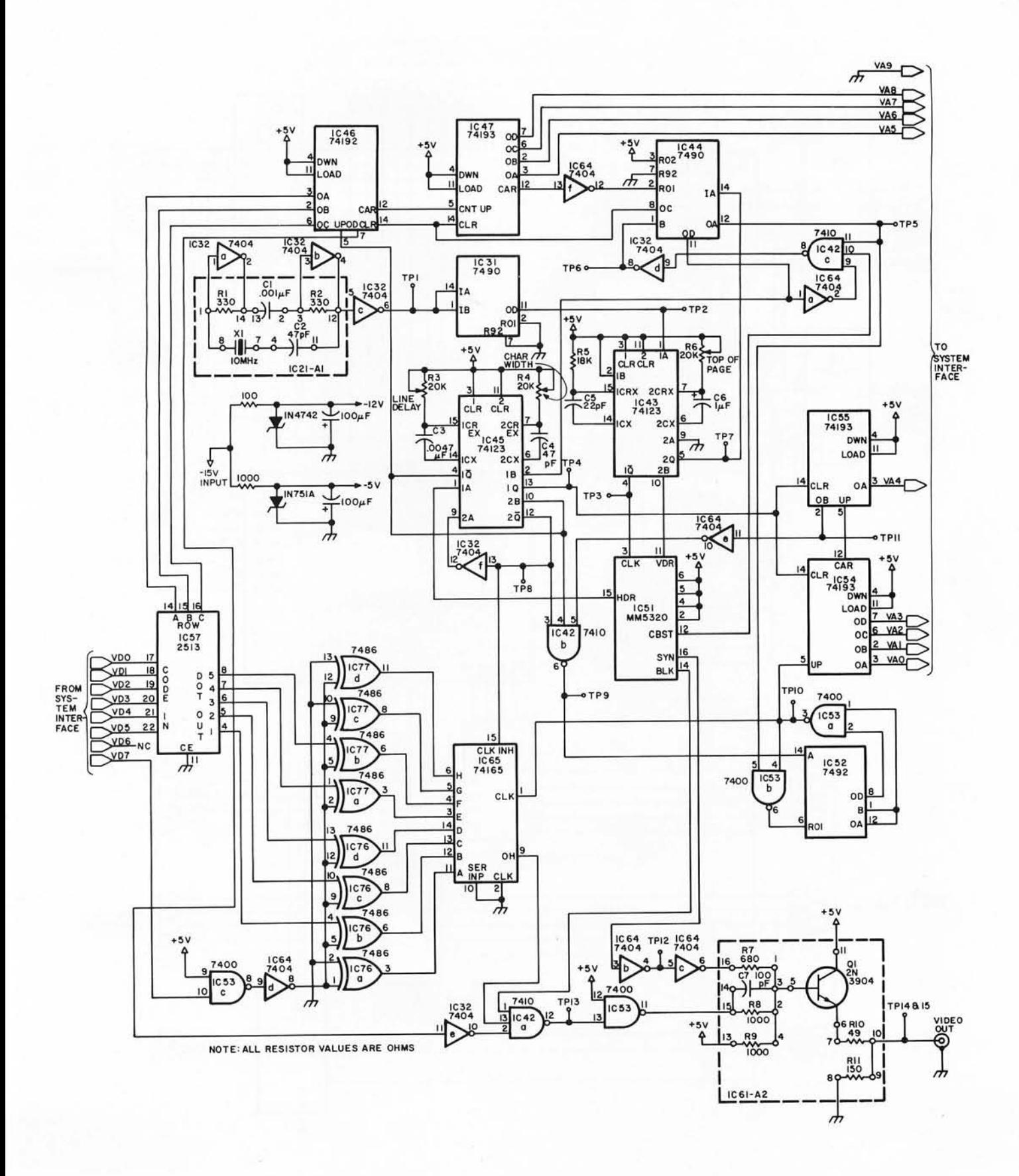

Figure 2: Detail Schematic of the Video Generation Circuitry. This section of the design includes all timing logic and character generation logic. See table 1 for a complete parts list for figures 2 and 3, and see table 2 for the power wiring list.

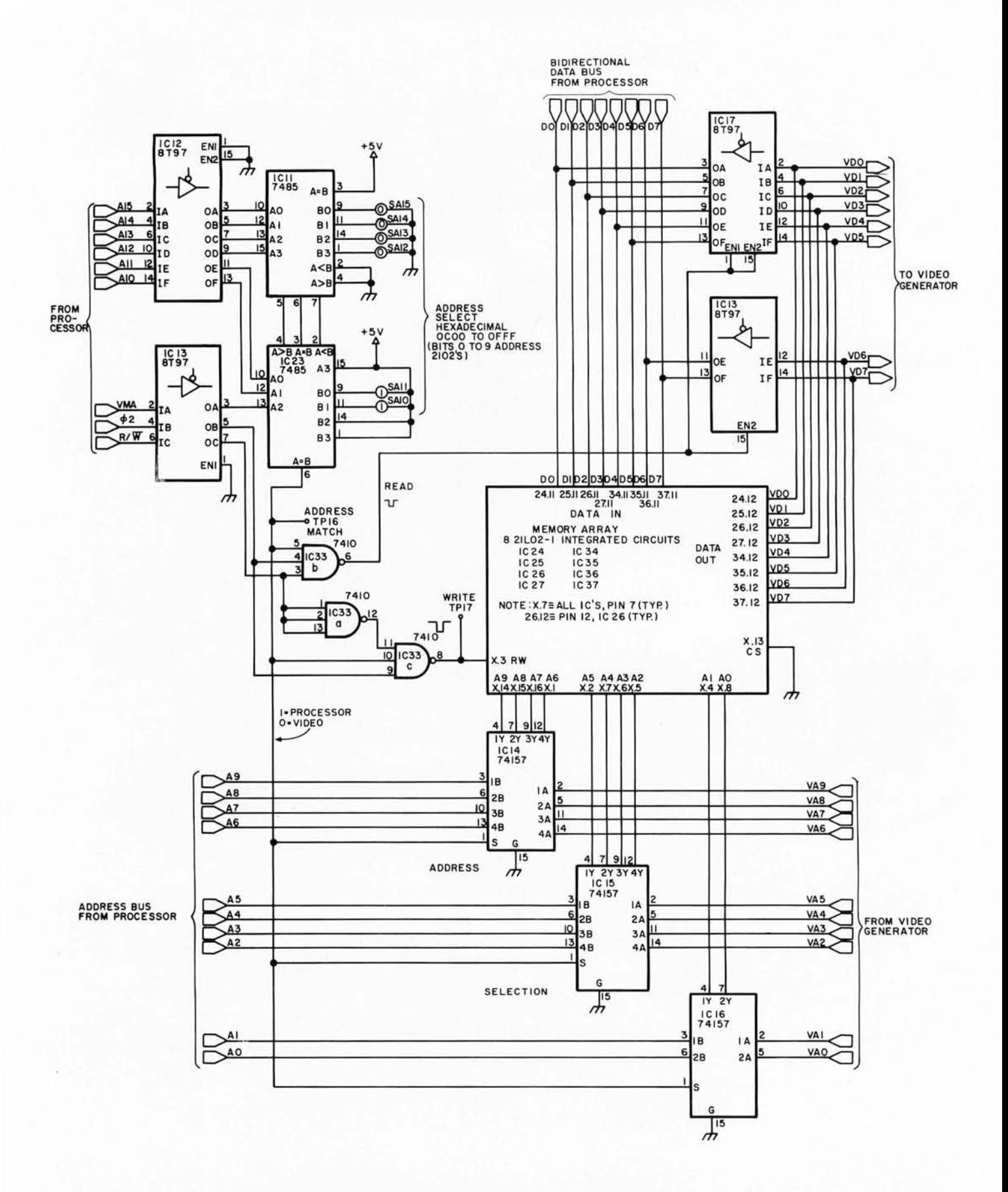

Figure 3: Detail schematic of the system interface and memory for this video terminal design. In this diagram, the processor interface is at the top and left edge, and the video generator interface to figure 2 is at the right of the drawing.

allows the display of any 16 consecutive lines of the 32 lines kept in memory. To be fancy, I thought it desirable to have both white on black characters and the reverse (black on white) for highlighting. The terminal should use the standard power supplies I had available in my system  $(+5, +15,$  $-15$  V). Since I didn't want to fool around modifying my television I included an RF modu lator to feed the signal to the TV antenna inputs. My entire system was built on Vector #3677 and 3682 DIP plugboards. Therefore, this video terminal should also fit on the same type of board.

Finally, and most important, it had to be compatible with  $MY$  system. I should probably add that this terminal can of course be adapted for any computer system. It is a lot easier to interface Motorola systems to Intel systems than vice versa.

## Functional Implementation

Figure 1 shows the relationship between various modules comprising this video terminal. The system incorporates a  $1 K \times 8$ programmable memory to refresh the screen. The contents of the first 512 bytes is constantly being accessed by the video

display generator. The video output is routed through coax to an RF modulator adjusted, in my case, to channel 5. This is coupled to a nine inch  $(22.86 \text{ cm})$  GE black and white portable TV through a six foot length of coax and an impedance matching transformer. The interface section of the terminal is quite simple. Its sole purpose is to allow the processor to access the video memory whenever it desires. I felt that an occasional high priority interruption to the display was preferable to slowing down the processor. After the system was built, I discovered that no interference could be seen on the terminal when the processor was updating the display.

This display interface was built on a standard  $4\frac{1}{2}$ " by  $9\frac{1}{2}$ " (11.4 cm by 24.1 cm) Vector #3677 plugboard which I highly recommend. The board has two power buses etched on the reverse side. I have never experienced any problems with the power distribution while using these boards. The board was wire wrapped with all integrated circuits in sockets. Isolated discrete components were mounted with wire wrappable terminals. Analog subsystems were mounted on dual in line header plugs wh ich, in turn, were mounted in wire wrapped integrated

*Listing* 7: *A Memory Test Program for the 6800. This program tests the user memory* of *the television interface. If an error is found, the program stores the parameters of the erroneous location in locations VALUE (the test pattern to be stored), RSLT (the garbled test pattern read from the bad location) and A DDR (the address* of *the bad location). The limits* of *the test are arbitrary, being set by the constants at STRTADR and ENDADR. An error condition is concluded by entry into an endless loop* of *one instruction in length, thus locking up the machine until reset by the programmer making the test.* 

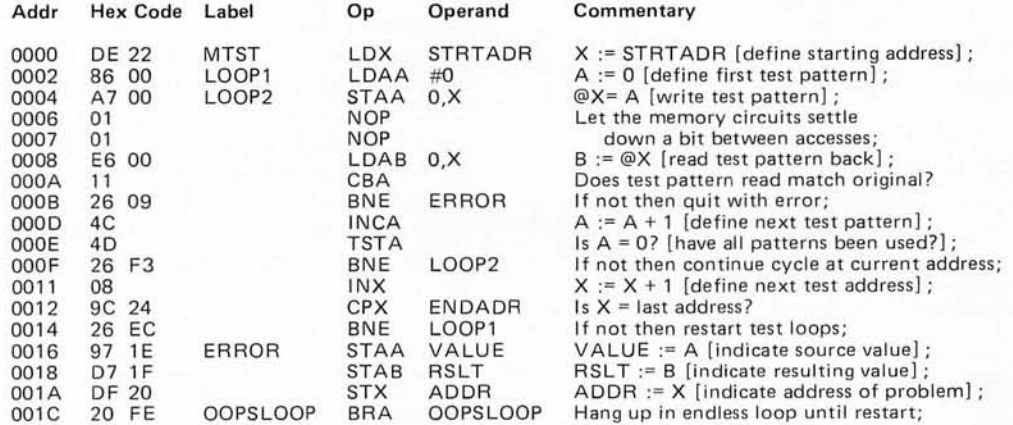

*Data Required By MTS T: These locations are at absolute addresses in the first page of memory, and are referenced by direct addressing. If the program is relocated, the variables should remain in page zero.* 

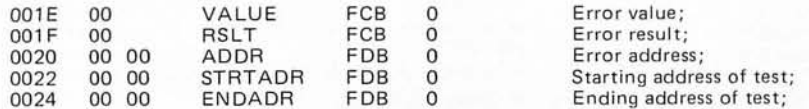

*Table* 7: *Video Terminal Parts List. This listing summarizes the parts identifications, sources of supply and approximate cost of this design as built by the author.' The costs for most parts are typical. The only part for which it may be difficult to find alternate sources of supply is the Pixe- Verter, a brand name product. The names and addresses of the vendors used by the author are listed at the end of the table.* 

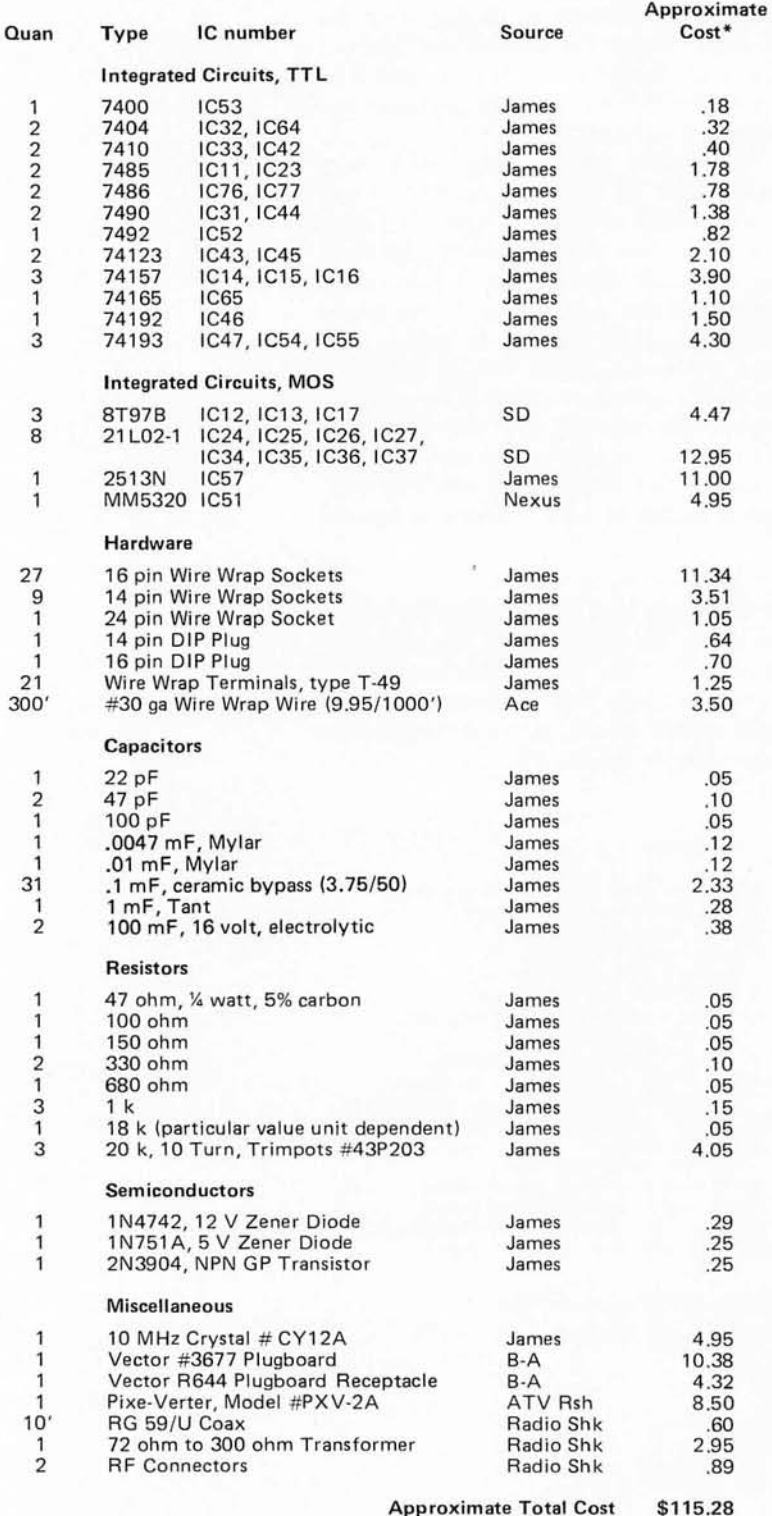

circu it sockets, The radio frequency modu lator was located off the board in a shielded metal box underneath the computer chassis. All video and radio frequency signals are routed through 72 ohm RG 59/U coax cable. Needless to say, only good quality components were used in the construction of this system. Out of spec chips, in my opinion, are useful only for making tie tacs *[and for stapling notes to bulletin boards].* 

## Hardware Configuration

Figure 2 is the schematic of the video processing subsystem. This circuitry is substantially the same as the circuit designed in the article by Mr Gantt. Several component values have been altered from his original design. 74123s were used to reduce the package count with excellent results. The dot counter clock is not derived from the crystal frequency. Instead, a one shot multivibrator is used to give variable character width. This allows one to adjust the line width to the sweep time of the individual TV being used. This frequency can be increased to allow 64 characters per line if desired. Although they are clear, I prefer not to use a magnifying glass to read the data on the nine inch TV screen. Exclusive OR gates were inserted between the 2513 character generator and the 74165 shift register to allow for reverse characters. Note that a cursor is nothing more than a reverse space. Only six data lines are required to specify a particular 6 bit ASCII subset character code. This allows the two remaining data lines to contain control information. If bit 7 is on (the most significant bit), the exclusive OR gates act as inverters to produce a reverse character. If bit 7 is off, they act as buffers, passing logically true data for a standard character. Bit 6 is currently unused. This could be used to enable a blinking gate to make individual characters flash on and off. Or it could be used to disable the character generator and enable a handblown PROM array which would allow a certain degree of graphic text capability. The video combiner

#### Vendors' Addresses

SD Sales; POB 28810; Dallas TX 75228. Burstein-Applebee; 3199 Mercier St; 'Kansas City MO 64111. Nexus Trading; Box 3357; San Leandro CA 94578 . James Electronics; 1021 Howard St; San Carlos CA 94070. ATV Research; 13th and Broadway ; Dakota City NE 68731. ACE Electronic Parts; 5400 Mitchelldale B-8; Houston TX 77092.

is different from that shown in Mr Gantt's article. The 2N3904 transistor is controlled by the addition of the two inputs (composite sync and video). It provides the proper interface to the RF modulator. Note that nearly every integrated circuit is bypassed with a 0.1 mF ceramic capacitor. This insures a clean power supply line with little or no switching transient noise. I felt this to be especially important in view of the different nonrelated frequencies in the terminal. Notice the small circled numbers that are alongside of the discrete components in the crystal time base and video combiner systems. These refer to the pin locations on an IC plug which holds the components.

Anyone familiar with interface boards will recognize the simplicity of the one shown in figure 3. The address lines on the left side of the schematic are from the processor's buffered address bus. The data lines at the top are to the bidirectional 8 bit data bus. The 10 address lines and eight data lines to the right side are interconnections to the video terminal controller. The high order address lines from the processor along with the 6800's VMA (Valid Memory Address) signal are decoded by the four bit magnitude comparators IC11 and IC23. The memory address is set by the levels on the B side inputs of these 7485s. The schematic shows a setting for a memory address of hexadecimal OCOO to OFFF, IC23 pin 6 toggles to a positive level whenever the high order address from the processor bus matches the preset address. Within nanoseconds the data selectors (74157s, IC14, IC15, IC16) switch control of the memory address lines from the display generator to the processor bus. Half a microsecond later, with the address firmly established on the memory chips, the phase 2 clock goes high enabling the write line (if writing data) or the output buffers (if reading data). While the memory reference is being made by the processor, the terminal hardware may attempt to load a character. The character it gets is not necessarily the one at the address it wants but the character that the processor is addressing. This would seem to cause an improper character to be displayed. However, since this contention occurs so infrequently and the refresh is so rapid, no visible interference is seen on the TV screen in a typical situation. The programmable memories are of the 21L02-1 variety. Except for the data in and data out con nections, the memory integrated circuits are all wired in parallel. They are permanently enabled by tying their chip select lines to ground. This hardware is about as simple as can be expected. It should not present any problems to anyone with any

experience in assembly of electronics. Photos 1 to 17 show waveforms at selected test points identified on the schematics. These photos illustrate typical waveforms of my completed display board, taken from a Tektronix 455 oscilloscope.

## Software Support

The primary disadvantage of this system as a term inal is the lack of a local mode like a hard copy printer or traditional display terminal. All data to be written on the screen must pass through the processor. This is not a serious disadvantage unless one desires a stand alone toy TV typewriter. You may choose to develop your own software (you have to if your processor is not a  $6800$ !), or, if you are running a  $6800$ system, you might like to give mine a try.

This software is a collection of completely relocatable subroutines (that is, the following package can reside anyplace in memory without changing any subroutine addresses). There are five entry points of interest. They allow your programs to:

*Table* 2: *Power Wiring List This table lists each integrated circuit of this project and its power supply wiring pins. The rest of the wiring is done according to the schematics of figures* 2 *and 3.* 

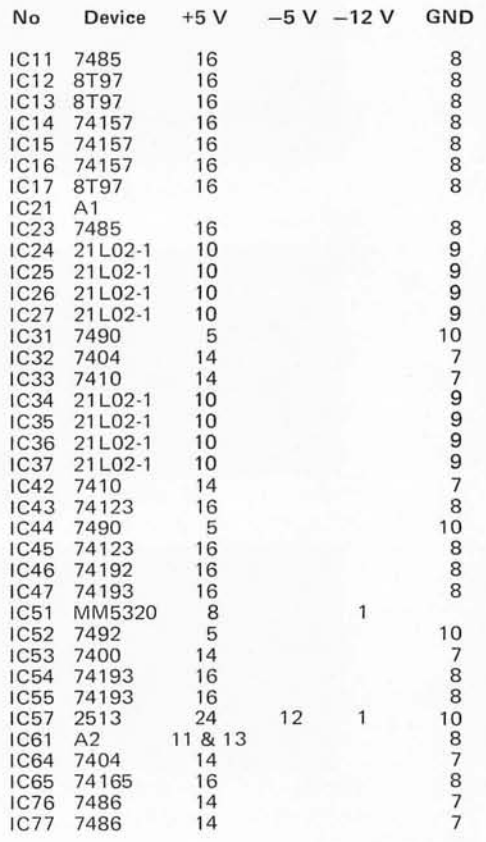

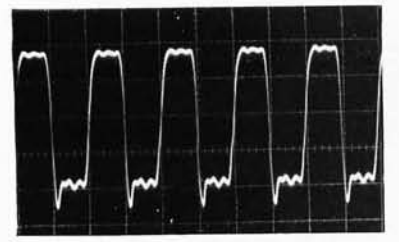

*Photo* 7: *Test point* 7, *pin*  7 of IC37, SO *ns per division.* 

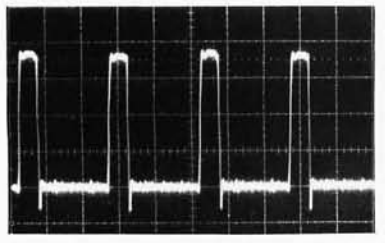

*Photo* 2: *Test pOint* 2, *pin* 7 of IC43, 200 *ns per division.* 

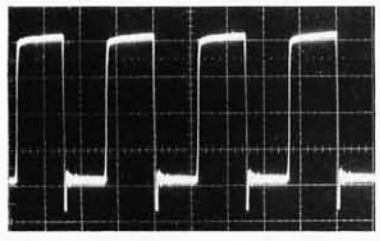

*Photo* 3: *Test point* 3, *pin* 4 of IC43, 200 *ns per division.* 

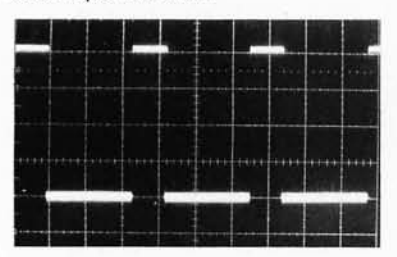

*Photo* 4: *Test pOint* 4, *pin* 73 of IC4S, 20  $\mu$ s per division.

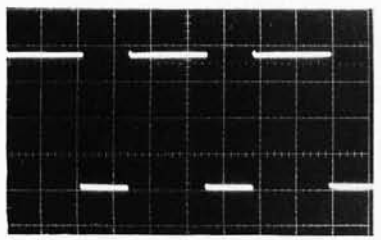

*Photo 5: Test point 5, pin 12 of IC44, S* ms per division.

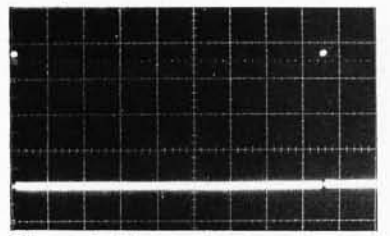

*Photo* 6: *Test pOint* 6, *pin* 7 of IC44, *2 ms per division.* 

## **Waveform Photographs**

*The oscilloscope photos,* 7 *to* 77, *are included for trouble shooting pU/poses. These were taken on a Tektronix* 4SS *oscilloscope using a lOX probe. Unless otherwise noted, the vertical sensitivity is 7 volt per division. The horizontal sweep speed and test point location are shown in the caption* of *each photograph. The ground reference line is one division below the center line in each photograph.* 

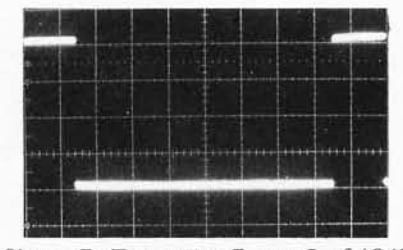

*Photo* 7: *Test point* 7, *pin* S of IC43, *2 ms per division.* 

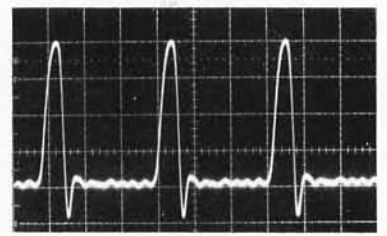

*Photo* 8: *Test point* 8, *pin* 72 of IC4S, 50 ns per division.

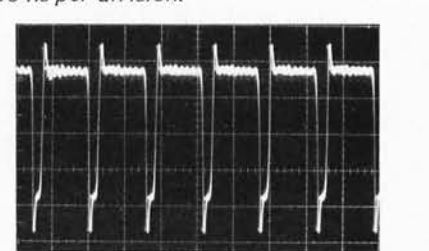

; ~ *I* ~ I *I. Photo* 9: *Test point* 9, *pin* 6 of IC42, 100 ns per division.

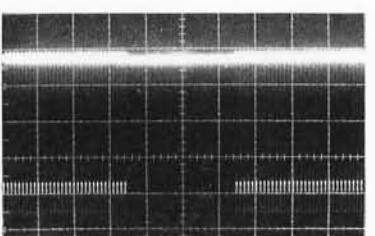

*Photo* 70: *Test point* 70, *pin* 3 of IC53, 10  $\mu$ s per division.

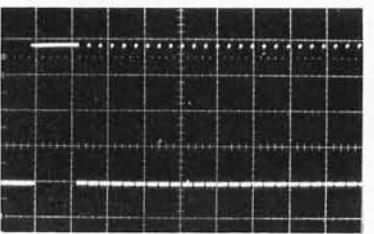

*Photo* 77 : *Test point* 77, *pin* 2 of *IC55*, 200  $\mu s$  per division.

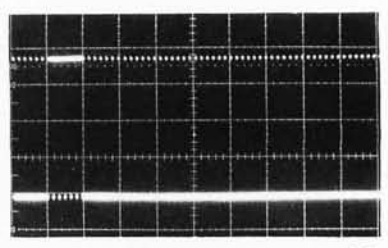

*Photo* 72: *Test point* 72, *pin 4 of IC64, 200 µs per division.* 

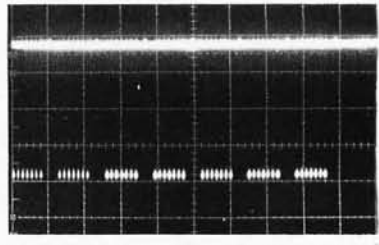

*Photo* 73: *Test point* 73, *pin* 72 of IC42, 500  $\mu s$  per division.

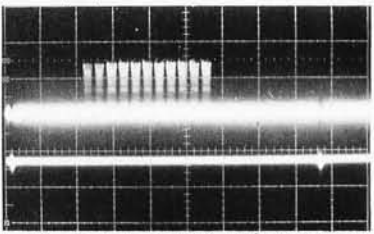

*Photo 14: Test point 14, video output,* O.S *V per division vertically,* 2 *ms per division horizontally.* 

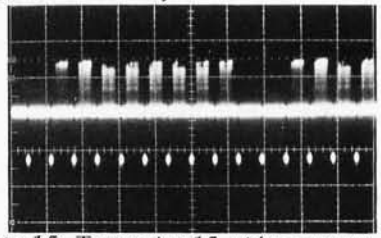

Photo 15: Test point 15, video output, 0.5 V per division vertically, 100  $\mu$ s per division horizontally.

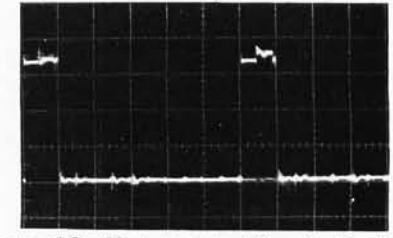

*Photo* 76: *Test point* 76, *pin* 6 of IC23, 1  $\mu$ s per division.

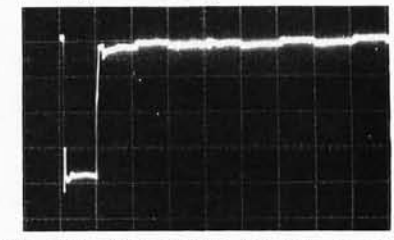

*Photo* 77: *Test point* 77, *pin* 6 of IC33, 500 ns per division.

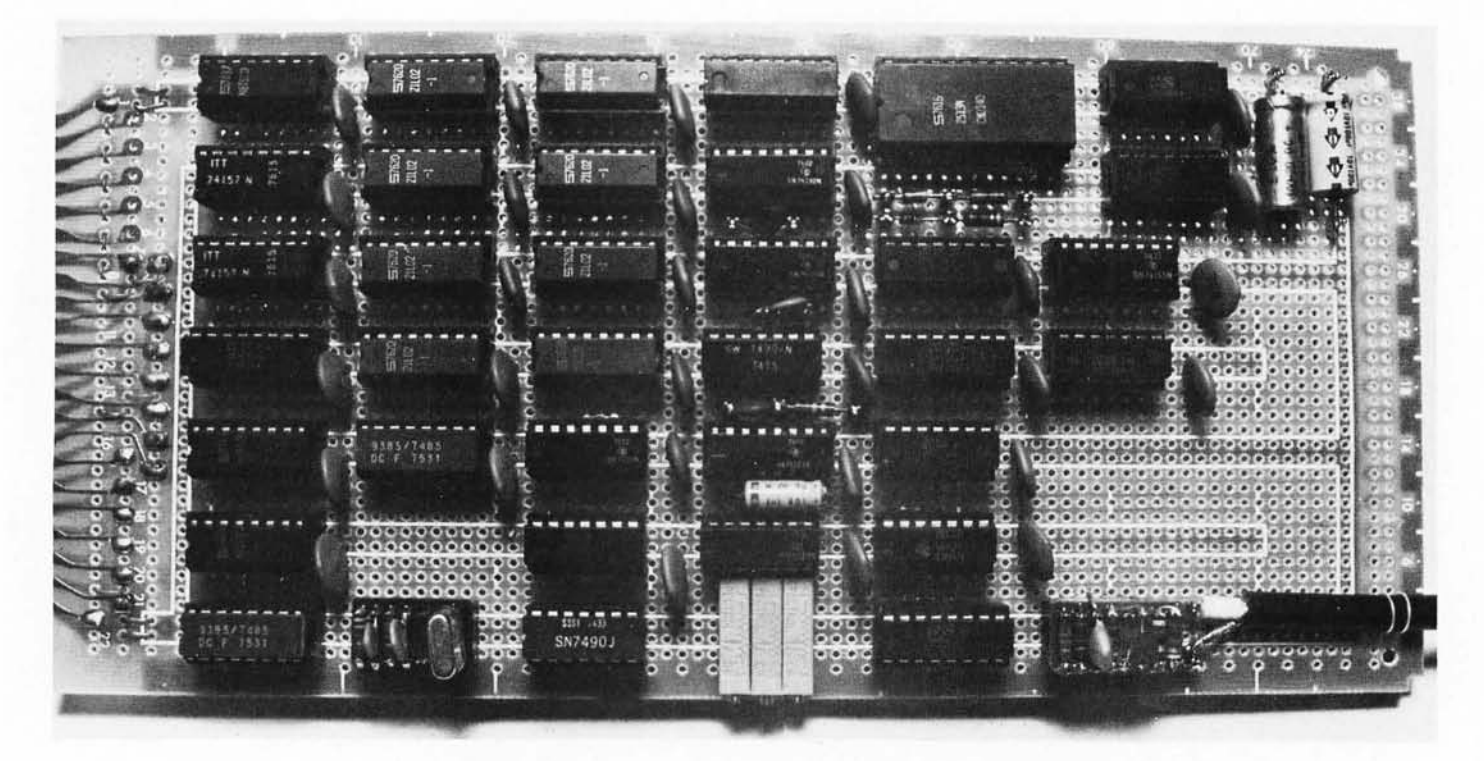

*Photo* 78: *Video Terminal Board, Component Side. This photograph shows the physical layout of the board as constructed by the author. The processor connections to and from the terminal*  are made by the plug on the left hand side of the photograph. Eight 21102-1 memory *integrated circuits are used for the screen's local memory. The three pots at the bottom center are used (L to R) to control left hand margin, character width, and top of page margin. The video amplifier is contained in the DIP plug with components, in the lower right hand corner. Bypass capacitors are sprinkled quite liberally throughout the board.* 

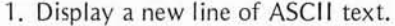

2. Scroll all lines up by one.

3. Erase one character line.

4. Add one new character to the display.

5. Erase the entire screen.

The preambles for each subroutine should adequately explain the calling sequence and conventions used. These subroutines assume that six words are available in the first page (256) of memory (hexadecimal address 0 to FF). These words are used to take advantage of Motorola's direct addressing feature. To display a character in a preset location on the screen, initialize the words CHAR and LINE to the desired location, load the 6 bit ASCII character into the A accumulator and branch to the VCHAR subroutine.

The complete relocatable software is included as listing 2 with this article. A symbolic example is given here to show the use of these routines. Suppose that you desire to erase the screen, display a title, a prompting message, and place a cursor at the next character location. This can be accomplished by the following code:

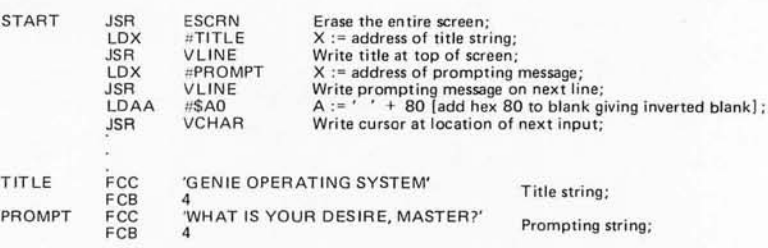

Or if you really have to have a routine which will allow you to type data on your keyboard and look at it on the screen:

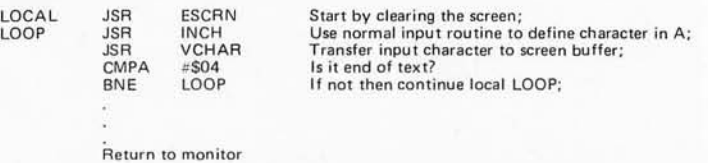

Note that scrolling is done automatically for you after you write the 32nd character on the 16th line.

## **Construction**

Before you can begin building this terminal, you first must obtain the necessary components. Refer to the component list in table 1. I have listed the vendors from which

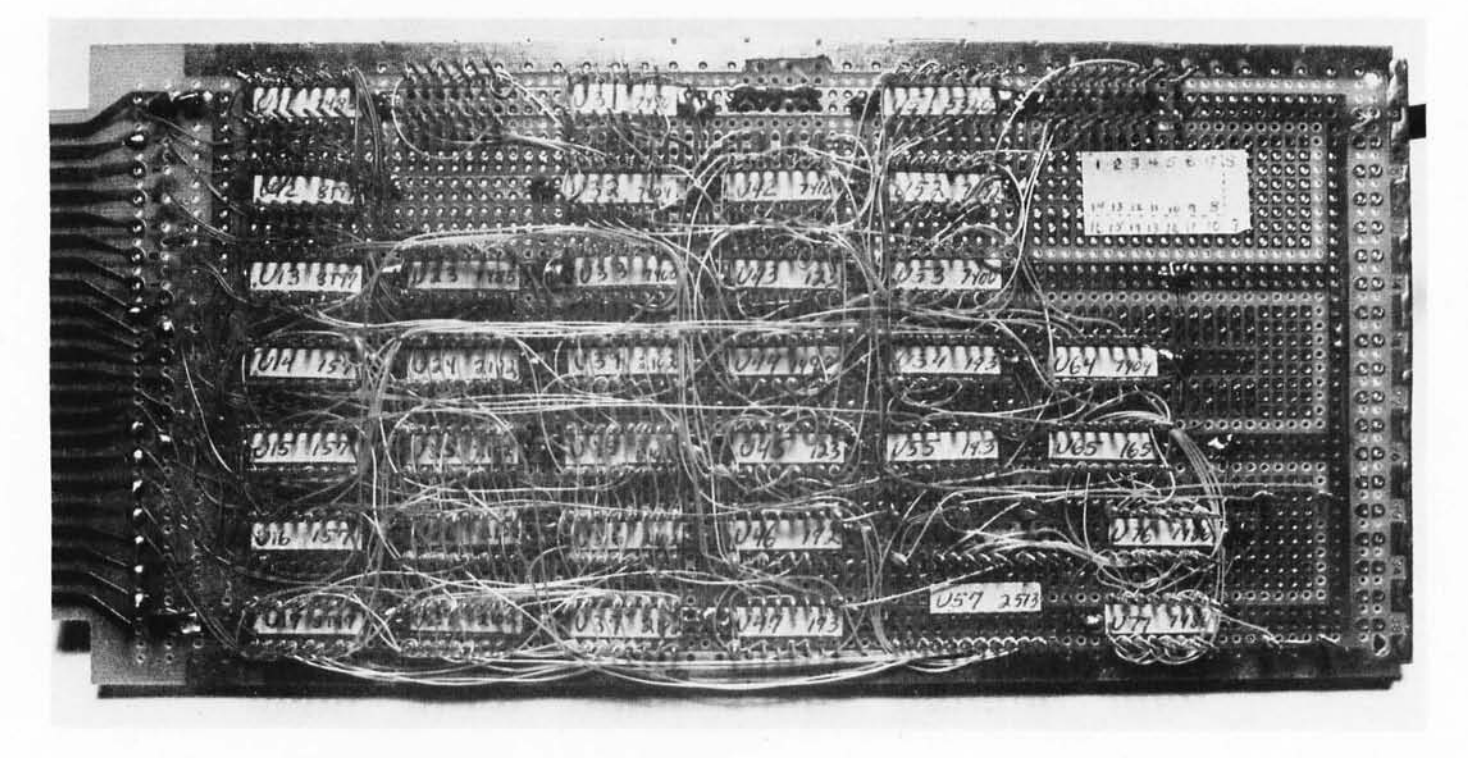

*Photo* 79: *Video Terminal Board, Wiring Side. This photograph shows the wire wrapped construction of the circuit's prototype. All integrated circuit locations were labelled with masking tape containing device location and*  device type. All integrated circuit power connections were soldered to the *etched power supply buses which are part of the Vector plugboard used for the circuit. The orientation of pin* 7 *is uniformly the upper left corner of the integrated circuit, as documented by the typical pinout map shown pasted to the upper right side of the board.* 

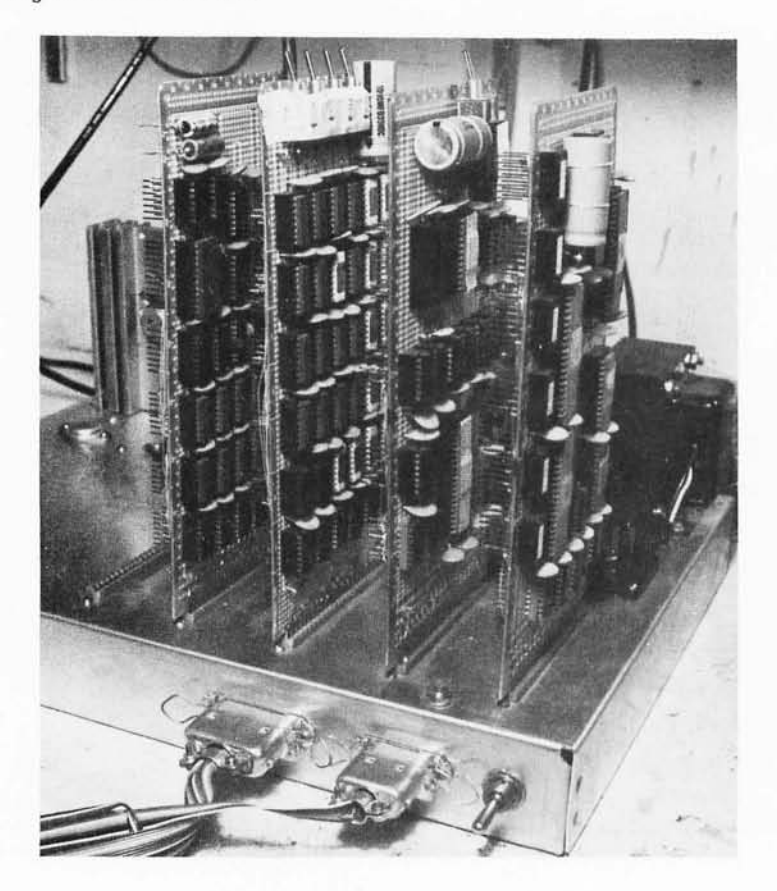

I purchased the parts. I selected these people because I knew I would get quality components at reasonable prices in a short time. The prices listed are included as a guide. Check the advertisements in this issue to see if they have changed.

The first step in building this (or any) board is to determine exactly where the various components will be located. See photo 18, photo 19 and figure 4 for the layout I used. Then install all of your bypass capacitors. This is easy to do at this stage. Solder them directly to the etched lands on the reverse of the Vector board between the known locations of the wire wrap sockets. Next (and this is a trick that will really reduce the wire wrap errors) cut masking tape into sections a little smaller than the size of the integrated circuit top. Write on the masking tape the integrated circuit number and the TTL suffix. For example,

*Photo 20: A Detail of the Computer System. This 6800 microcomputer currently consists of four cards: an* 10 *card, a processor card, a*   $4 K$  byte programmable memory card, and *the video terminal card described in this article. One spare location at the left is awaiting a* 76 *K dynamic programmable memory card which is under development. The ribbon connectors in the lower right hand corner are used to interface a control panel. Each board is supplied from a separate* 5 *V regulator which is mounted on the chassis for superior heat sinking capability.* 

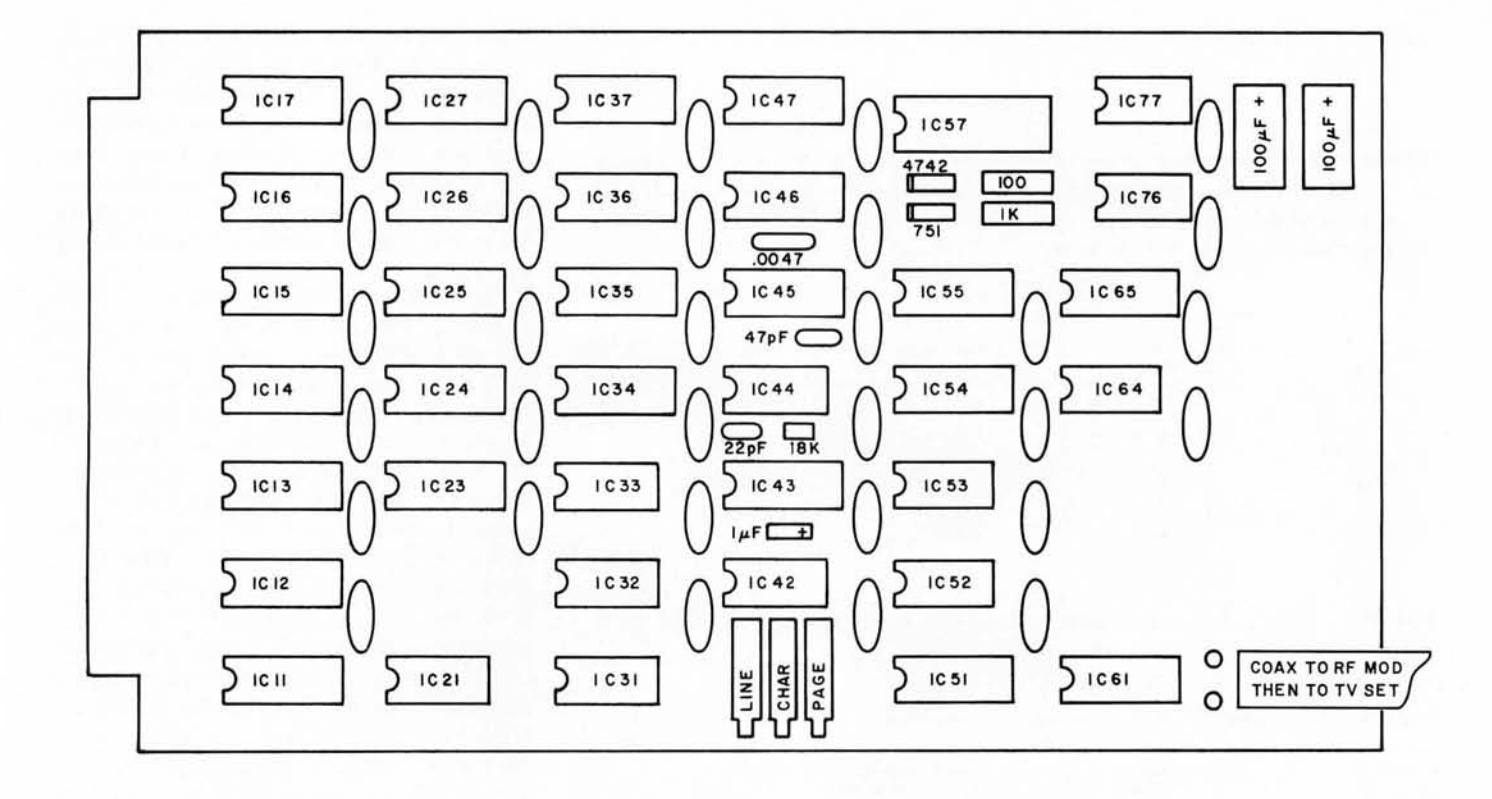

"IC45-123" identifies the fifth integrated circuit in the fourth column as a 74123. Pin 1 is *always* in the upper left hand corner looking from the wrap side of the board. Place the label on the wrap side of the board where the socket will go. Next, put a dab of cement on the bottom of the integrated circuit socket and insert it on the board. (I used "DUCO" cement. Epoxy or hot melt glue can be used, but are nearly impossible to remove once set.) Remember that 16 pin sockets are a little longer than the 14 pin variety and you'll be OK. Refer to figure 4 for the configuration I used. After the glue has set, wire the power supply lines to the wire wrap sockets. To do this, wrap half a dozen turns around a power pin and solder the other end to the nearest power bus. Don't "daisy chain" a bunch of circuits together with one attachment to the power bus. The 30 gauge wire can't adequately handle the required switching current for more than a few chips. Insert the wire wrap terminals where the discrete components will be placed. Many of these can be soldered directly to the power planes. Otherwise, they have enough friction to prevent them from falling out before they are wrapped. It's time for one more trick to reduce the number of wire wrap errors. Get a Xerox copy of the schematics (figures 2 and 3). *(BYTE encourages this and gives full permission for such private use duplication.)*  Each time you complete a connection, use a felt tipped pen to draw over the line on the

*Figure* 4: *Video Terminal Component Layout. This reduced scale drawing shows the relative position of the parts of the video terminal design as constructed by the author. See photo* 78 *for a pictorial version of this layout, and see photo* 79 *for the reverse side of the author's card as wired for his system.* 

*Listing* 2: *Complete Video Support Software for a Motorola 6800 Processor. This package consists of self relocating routines to perform display utility functions. Self relocation is accomplished by exclusively employing branch instructions (relative addressing) for program control within the package, and using the stack as a temporary where necessary. Control variables are assumed to be in low memory.* 

The following allocations are located in page 0 of memory, so that the video support software can take advantage of the Motorola 6800 direct addressing mode. Relocation of these variables should be confined to page 0, in which case the address constants used for the direct addressing references would be altered to reflect new locations. The main text of the subroutines themselves is completely position independent, which means relocation can be accomplished simply by loading the program code at a different point in memory address space and calculating new addresses for the "external references" summarized in a table at the end of this listing.

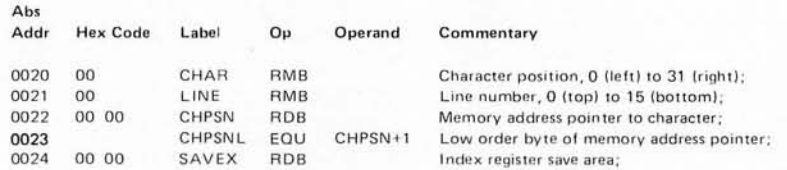

The following equate assigns a value to the address of the video display memory for the purposes of symbolic reference within this listing. The addresses of the displayed portion of memory in the prototype of this design are *OCOO* to *OFFF* in hexadecimal.

 $VIDEO = FOU = **SOC**00$ 

*Listing* 2 *is continued on the next three pages .* ..

Rei

VLl NE - *This subroutine displays a new line of text on the screen. On entry to VL IN£, the index register X has the address of the start of the ASCII text string to be.displayed. The string is terminated using an ASCII EOT character, hexadecimal 04, as the last character.* 

| Rel  |                 |              |             |              |                                              |
|------|-----------------|--------------|-------------|--------------|----------------------------------------------|
| Addr | <b>Hex Code</b> | Label        | Op          | Operand      | Commentary                                   |
| 0000 |                 | <b>VLINE</b> | EQU         | ٠            | Entry point, line display routine;           |
| 0000 | 36              |              | PSHA        |              | Save A on stack:                             |
| 0001 | 7F 00 20        |              | CLR         | CHAR         | $CHAR := 0$ [perform carriage return]:       |
| 0004 | 21<br>7C 00     |              | <b>INC</b>  | LINE         | $LINE := LINE + 1 [perform line feed]:$      |
| 0007 | A6 00           | <b>VLP</b>   | LDAA        | 0. X         | $A := \text{QX}$ [move next character to A]: |
| 0009 | 81 04           |              | <b>CMPA</b> | 4            | Is it end of text?                           |
| 000B | 27 05           |              | <b>BEQ</b>  | <b>VLDNE</b> | If so then return to caller:                 |
| 000D | 8D 15           |              | <b>BSR</b>  | <b>VCHAR</b> | CALL VCHAR [display the character] :         |
| 000F | 80              |              | INX         |              | $X := X + 1$ [point to next character];      |
| 0010 | 20 F5           |              | <b>BRA</b>  | <b>VLP</b>   | Reiterate until done:                        |
| 0012 | 32              | VLDNE        | PULA        |              | Restore A from stack:                        |
| 0013 | 39              |              | <b>RTS</b>  |              | Return to caller:                            |
|      |                 |              |             |              |                                              |

ESCRN - *This subroutine is used to erase the entire screen. It has no input parameters.* 

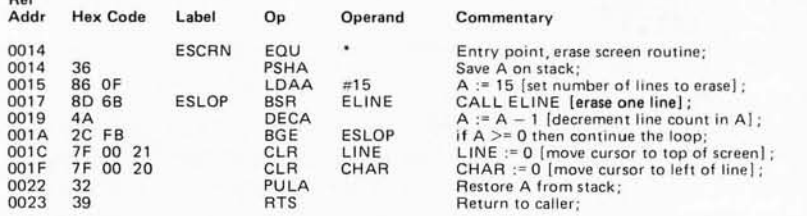

VCHAR - *This subroutine displays one character on the screen. On entry, the A accumulator should contain the ASCI! character code to be displayed. VCHAR updates the control variables LINE and CHAR which determine screen location; VCHAR ignores all ASCII control codes except a carriage return or line feed.* 

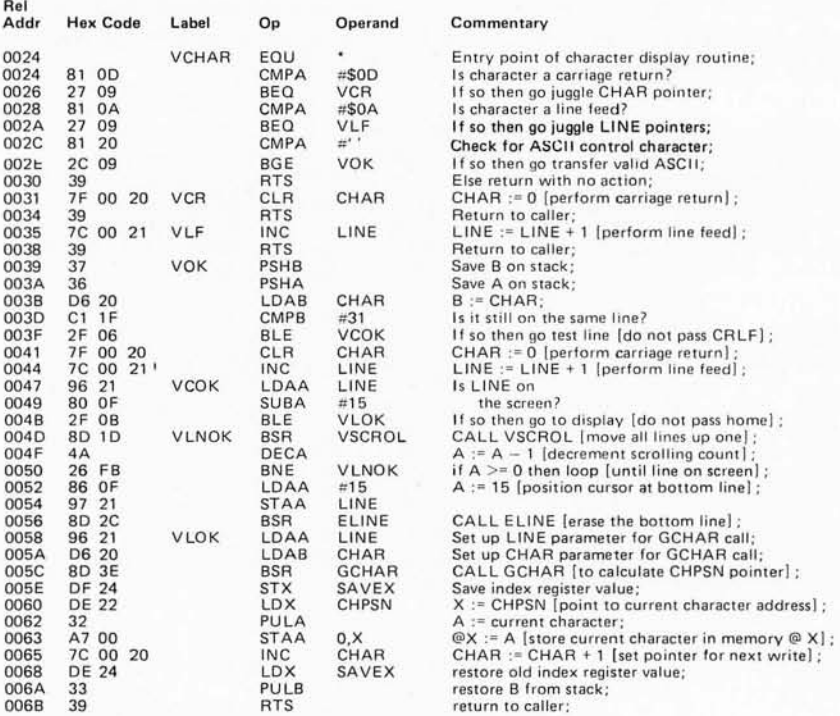

copy. You are done when all of the lines are marked over. Remember to mark the power supply lines too. I should probably insist that you recheck all of your connections after you're done ... however, I don't and I do n't expect that you will either. It is easier to verify your connections as you make them and fix the ones you missed during checkout.

Now that your board is wrapped it's time to stuff all the circuits in and turn the power on, right? WRONG. Go slowly and test your work. You may end up saving some expensive circuits. First, measure your +5 V power supply. If it is not within  $0.25$  V of 5 V, find out why. Too low a voltage impedes performance. Too high and your chip life is reduced. Next, install the interface chips (ICll , IC12, IC13, IC14, IC15, IC16, IC17, IC23 and IC33). Put a scope on pin 1 of IC16 and verify a positive pulse each time you address this memory space. The address of the memory space is determined by the 8 side inputs to the 7485s. This test can be done by a front panel or a software loader. This select pulse should be about  $1.0 \mu s$  in duration if you are running with a 1 MHz clock. Verify the address inputs at the programmable memory socket locations to make sure the 74157s are switching correctly. Look at IC33 pin 3 and see a 500 ns negative pulse (normally high, goes low for about 500 ns, then high again) when you are writing to the programmable memory. Verify that there is no pulse when reading. Check for the reverse at IC33 pin 6. Expect a negative pulse when reading and just a high level when writing. Turn the power off and insert the eight 21L02-1 memory circuits. Each time a circuit is inserted, look to make sure all the pins are in the socket and not bent over. Power up again and run your memory test program. This verifies that your system can access this memory and that the integrated circuits are all good. An example of a simple memory test program called MTST is included in this article as listing 1.

When you are sure that the processor is interfaced to memory correctly, insert IC32, IC31, and IC43. Mount the DIP plug with the oscillator components in the IC21 socket. Look at IC31 pin 1 on your scope and check for a 10 MHz "square" wave. See photo 1 for an example. Photo 2 shows the 2 MHz wave at IC43 pin 1. If all is well so far, put your probe on IC43 pin 4. This should be pretty close to a 2 MHz square wave. Adjust the timing resistor, if necessary, to obtain a 50% duty cycle. This doesn't have to be exact but the 5320 is happier with a square wave. Measure pin 1 of IC51 and verify a  $-12$  V ( $\pm$ 5%) DC voltage. With power off, insert this magical inte-

grated circuit into its socket. This 5320 generates all sorts of good signals and saves a lot of board space. With power on (and pin 1 still at a *clean* -12 V), scope pins 11, 12, 14, 15, and 16. They will be switching between  $+4.5$  and  $-11$  V. Don't be alarmed by the negative output voltage. They will pop up to ground when a TTL load is hung on them. With power off again, insert IC45, IC46, IC47, IC64, IC44, and IC42. Adjust the Line Delay pot for a 20 μs positive pulse at IC55 pin 14. This adjusts the left hand margin on the TV display. It will be trimmed to a final value at a later time. Adjust the Top of Page pot for a 3 ms positive pulse at IC44 pin 14 (this will also be trimmed later). Verify pulses at IC57 pins 14, 15, and 16. Set the Character Width pot to midrange (about 6.25 MHz at IC32 pin 12). Refer to the waveform photographs if problems are encountered. Insert everything else except for the character generator (IC57). Check that the address lines are toggling and that data is being presented to the character generator on pins 17 through 22. IC65 pin 9 should be switching erratically. Verify the power supply connections to IC57. The  $+5$ ,  $-5$ , and  $-12$  V connections should be within 5% and should be *clean,* that is, without more than 100 mV of noise.

Turn the power off and remove the 2513 from its protective packing. This is the last device to be added to the board. It is also the most expensive circuit so don't blow it With power on, recheck the supplies and the ou tputs from this circuit.

Connect the video output from this terminal module to the video input of an RF modulator. I obtained excellent results using a Pixe-Verter. The RF output is transmitted by coax to a 72 to 300 ohm transformer. Disconnect the antenna from the back of your TV and attach the leads from this transformer. Tune to the channel you selected when building the Pixe-Verter with the TV's fine tuning set to midrange. With power on adjust the tuning capacitor on the Pixe-Verter for some sort of display on the TV. It will look ridiculous at first. You'll have to readjust the horizontal and vertical hold controls on your TV for a stable display. Trim the three pots for a pleasing display on the TV screen. Then you can go to town using the display.

The results of my project are shown in photos 20 and 21.

## Trouble Shooting

Fortunately, this version of a video terminal worked the first time it was tried. This means I don't have any suggestions for locating failures based on experience. If you run into trouble, compare your waveforms

## *Listing* 2, *continued:*

VSCROL - *This subroutine moves all lines on the display up by one position. No input parameters are necessary.* 

| Rel  |                 |               |             |              |                                                            |
|------|-----------------|---------------|-------------|--------------|------------------------------------------------------------|
| Addr | <b>Hex Code</b> | Label         | Op          | Operand      | Commentary                                                 |
| 006C |                 | <b>VSCROL</b> | EQU         | ٠            | Entry point of scrolling subroutine;                       |
| 006C | 36              |               | <b>PSHA</b> |              | Save A on stack:                                           |
| 006D | <b>DF 24</b>    |               | <b>STX</b>  | SAVEX        | Save index register value;                                 |
| 006F | CE OC 00        |               | <b>LDX</b>  | #VIDEO       | Load pointer for start of move;                            |
| 0072 | A6 20           | <b>VSCRL</b>  | LDAA        | 32.X         | Fetch corresponding character, next line;                  |
| 0074 | A7 00           |               | <b>STAA</b> | 0, X         | Then store it in the current line:                         |
| 0076 | 08              |               | <b>INX</b>  |              | $X := X + 1$ [point to the next character];                |
| 0077 | 8C OF E1        |               | <b>CPX</b>  |              | #(VIDEO+32*(32-1)+1) [calculated start of the last line in |
|      |                 |               |             |              | a 1024 byte buffer]:                                       |
| 007A | 26 F6           |               | <b>BNE</b>  | <b>VSCRL</b> | if not at end of buffer, then repeat loop;                 |
| 007C | 86 OF           |               | LDAA        | #15          | line parameter of erase function;                          |
| 007E | <b>DE 24</b>    |               | LDX         | SAVEX        | restore index register                                     |
| 0080 | 8D 02           |               | <b>BSR</b>  | ELINE        | CALL ELINE [to erase bottom line] :                        |
| 0082 | 32              |               | <b>PULA</b> |              | Restore A from stack:                                      |
| 0083 | 39              |               | <b>RTS</b>  |              | Return to caller:                                          |
|      |                 |               |             |              |                                                            |

ELINE - *This subroutine is used to erase one line from the display. The line number is specified by the value in accumulator A upon entry.* 

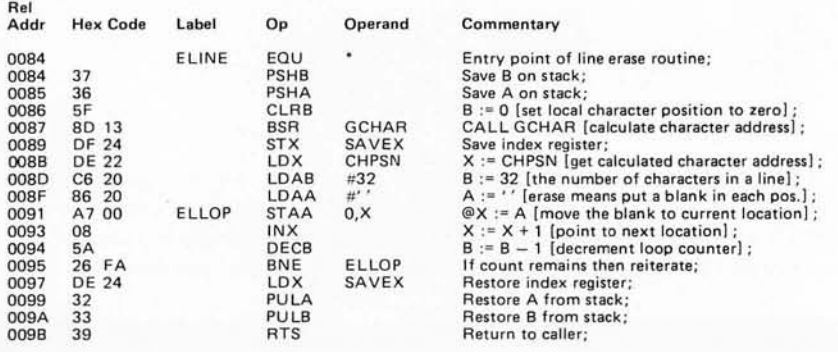

GCHAR - *This subroutine calculates the memory address of a character specified by the current line number, LINE, and the current character position, CHAR. The formula is:* 

*CHPSN:=* 32 \* *A* + *B* + *BASEADDR ;* 

*Where A is the line number, passed in accumulator A, B is the character position value, passed in accumulator B, and BASEA DDR is a constant giving the first address in the character display area of memory. The value of*  BASEADDR in the author's system is hexadecimal 0C00. Since the low order *offset is zero, this constant is only added into the high order at location DDCD of this listing.* 

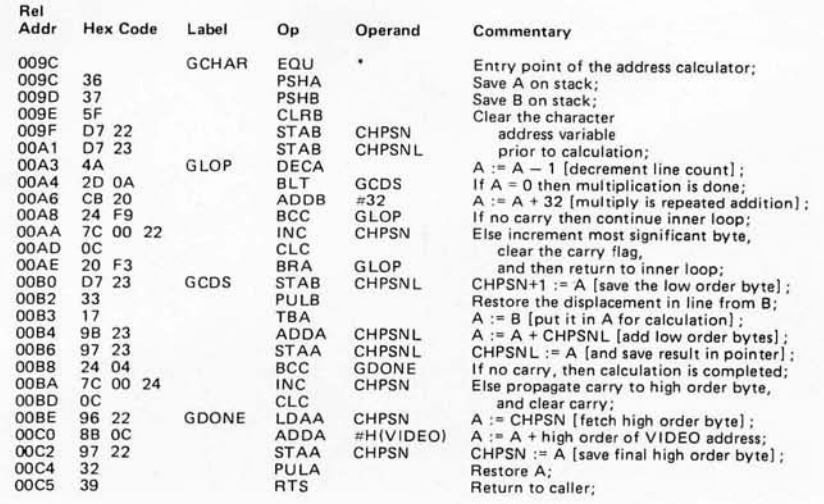

## *Listing* 2, *continued:*

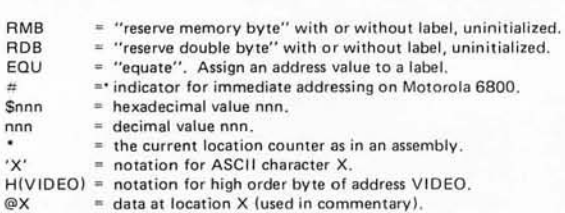

## External Symbol Table:

The following symbols and their relative addresses are the entry points to the video display *support software. To calculate the absolute addresses needed to reference these entries, add the*  starting address at which you load the package to each of these offsets, giving the absolute *address to reference in a jump to subroutine instruction.* 

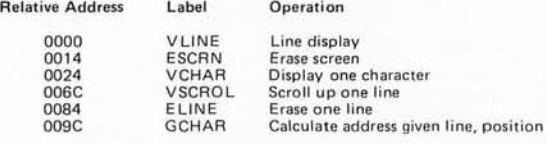

with those shown in the photos 1 to 17. The most likely cause of problems are defective integrated circuits and incorrect wiring.

## Future Additions

If you want to display more characters on the TV screen, try disconnecting the wire from  $IC55$  pin 2 to  $IC64$  pin 11. Replace with a wire from IC55 pin 6 to IC64 pin 11). Wire IC55 pin 2 to the 9th address bit at IC14 pin 2. Readjust the Character Width pot to squeeze all those characters on a single line. The software will have to be adjusted to handle the new memory configuration of 16 by 64.

Like to try graphic text? Functionally replace the 2513 with your own PROM. Bit 6 cou ld be used to perform this selection electronically. This PROM could be used to define various line segments within a character field depending upon the 6 (or 7) bit code supplied.

The very nicest thing about a homebuilt project is that after it is working, you're not afraid to modify it! Happy Wrapping.

*Photo* 27: *A Microcomputer Development Workshop? The processor is off in the left hand corner of the table, with a cassette*  tape recorder to its right. A keyboard with ASCII encoding is connected to the IO card for control of the processor. The video display's television set output is to the left of the oscilloscope at the right side of the picture. The parts cabinets, wire wrap gun, *soda pop and ash tray were essential to the development of this system.* 

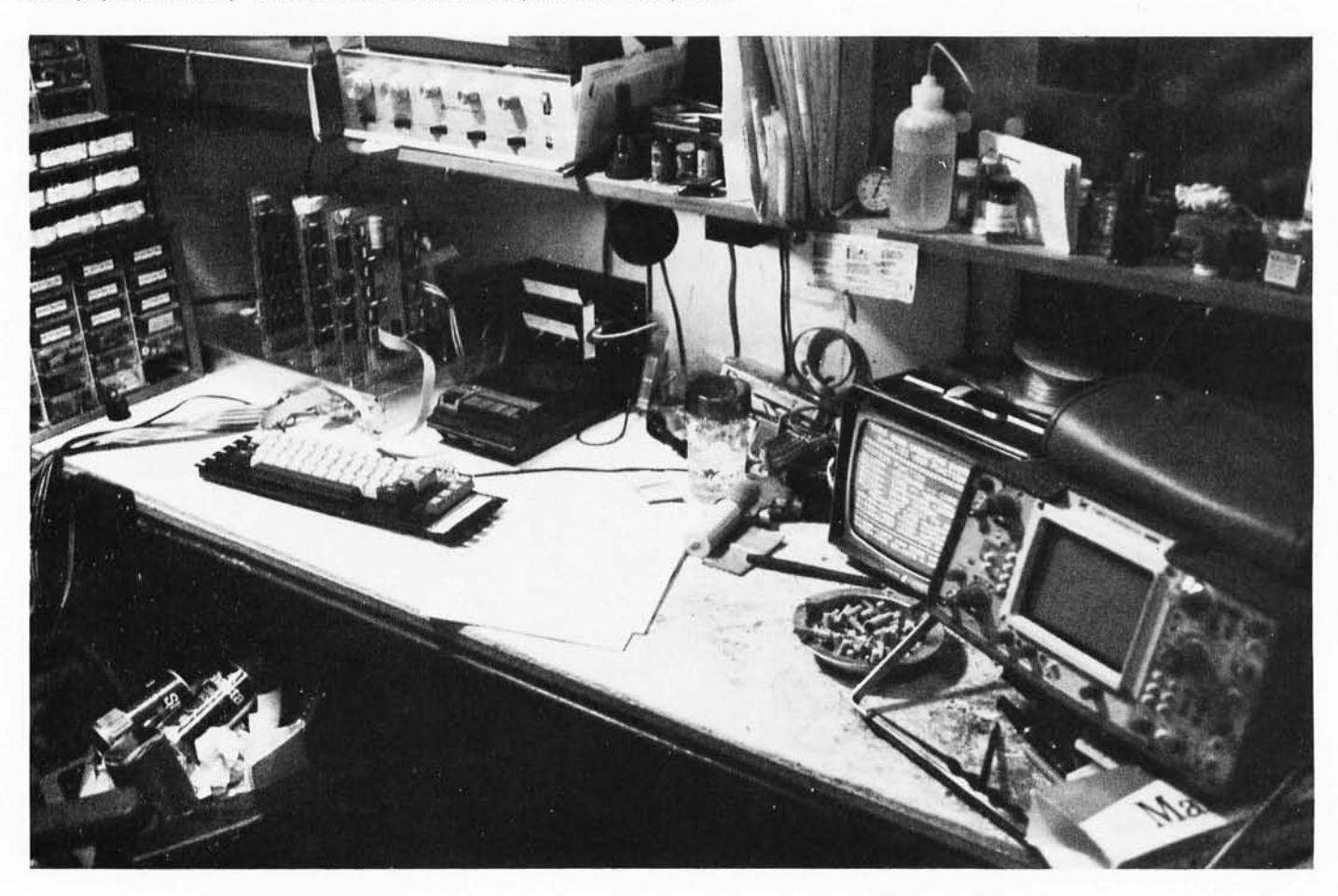

**Notation conventions:** 

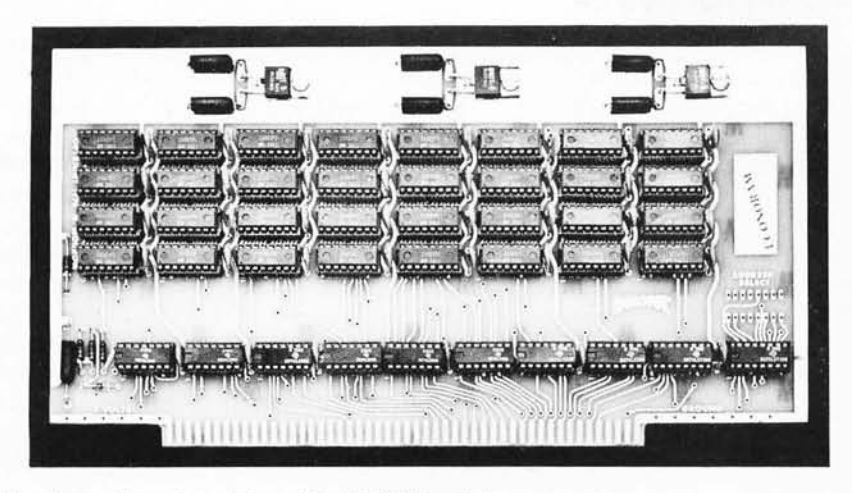

We took everything we learned from selling  $4K \times 8$  RAM boards for<br>the past year, added some of this year's circuit tricks, and<br>came up with ECOMORAM --- a memory board that is even more re-<br>markable due to its low price.

sign, means a cooler running microcomputer<br>\* Typical current consumption of under 750 ma gives your power

- 
- 
- supply a break<br>\* Fast --- Zero wait states<br>\* All TTL support ICs are latest Low Power Schottky types<br>\* All TTL support ICs are latest Low Power Schottky types<br>\* Arcreliable and unamabiguous data transfer, all addresses,<br>ma
- 

All these features are packed on to an Altair-sized, industrial quality double-sided PC board, with sockets for all ICs, 7 tan-<br>talum capacitors for power supply decoupling, and plenty of by-<br>pass capacitors---39 of them, in fact, as well as a logic print<br>and instructions. AssEMBLED/TE

SURCHARGE; WELLE FOR QUOCALLONS and Specify quantity.<br>Our popular ECONORAH 4K x 8 RAM board is now available  $\bigotimes_{\text{as sembled, tested, and warranted for one year. Plug } \bigotimes_{\text{all}} \bigotimes_{\text{all}} \bigotimes_{\text{all}} \bigotimes_{\text{all}}$ Our popular ECONORAL 4K x 8 RM board is now available<br>assembled, tested, and warranteed for one year. Plug NOVERSOOMDIGC<br>it in to your Altair or INSAI and enjoy the same per-<br>formance that has made the kit such a success-anteed zero wait states and current drain of 750 mm.<br>
or less; on board regulation, easy address selection. (\$129.95)

<sup>1111111111111111111111111111111</sup> 1111111111111111111111111111111111111

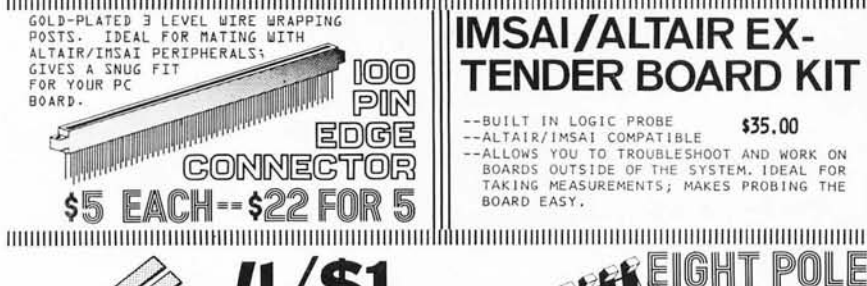

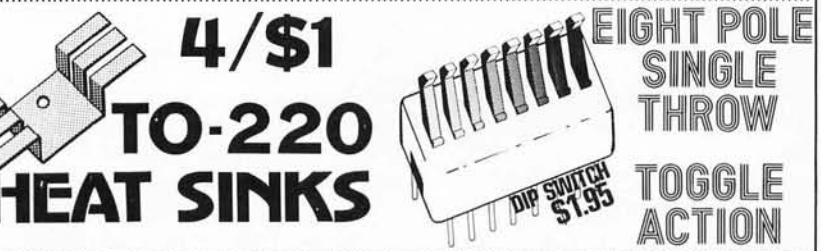

 $\triangleq$ K $\times$ 8  $NA$ Ked r $\triangleq$ M $\triangleq$ 83

This 4K by S memory board has no frills, just storage. Designed for compatibility with JOLT systems, this board is also ideal for other microcomputers using bi-direction-<br>as JOLT memory card, plus lo-<br>power operation (750 ma) to<br>keep you on good terms with<br>your power supply.

If you don't need the onboard regulation or address/data<br>buffers of our "Bigger Bro-<br>ther" 4K board, then this is the way to go.

Sockets included for all ICs.

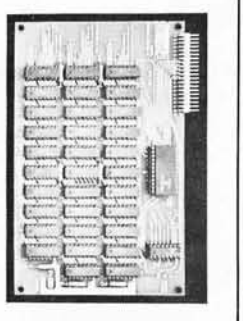

<sup>11111111111111111</sup> <sup>11</sup> <sup>11</sup> 11111111111111111111111111111111111111111111111111111111111 11 IIIIIIIIIIIII IIIH IIIIIIIIIIIIIIIIIIIIIIIIIUIIIIIIIIIIII  $~_{\textrm{eV}}$  on  $~\textrm{VECTOR!}$  . accessories we've seen. It accepts<br>virtually any size IC package, has a<br>sides of the board of persual plane on opposite<br>Room for 4 regulators, 1 heat sink provid-<br>ed with board. By the way, the sockets<br>are shown only for 1

ECONORAM"

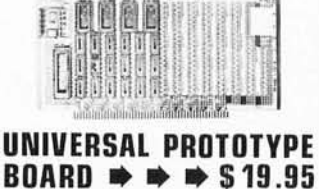

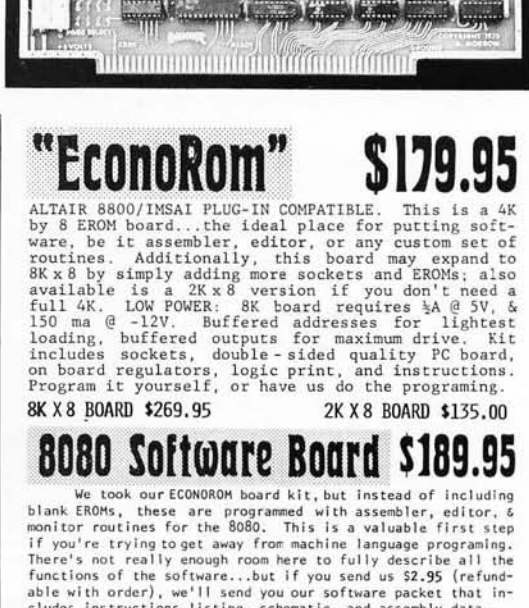

cludes ins t r uc t ions I isting, schematic, and assemb l y data. <sup>111111111111111111111111111111111111111111111</sup> 111111111111111111111111111111111111111111

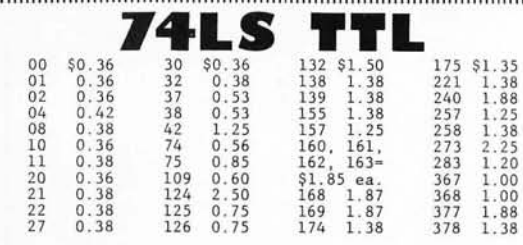

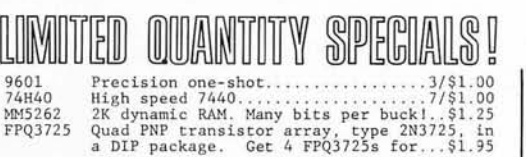

 $M$ ore ICs  $\sum_{\text{745471}}$  8 x 256 fast ROM in DIP package ......... \$9.50

81LS95/96/97/98 Tri-state LS octal buffers. \$1.13<br>2102Ll Low power, 450 ns guaranteed for full temp range. Just in. . .............. \$1.95

TERMS: Orders under \$10 add 50c handling. No COD<br>orders. Place Mastercharge® and BankAmericard® or-<br>ders by calling 415-562-0636, 24 hours. California<br>residents add appropriate sales tax.

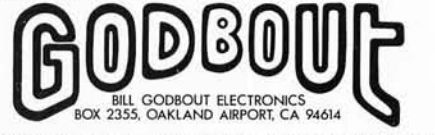

While you're here...circle the reader service card.<br>Our flyer will make it worth your while! Our flyer will make it worth your whilel " ............... " ........... " ... "" ... "" ......... "" ... """" ..... " ............................................................................................ .. GROUP DISCOUNTS: COMPUTER CLUB MEMBERS MAY WISH TO POOL

THEIR ORDERS. BUY 10 KITS, TAKE 10%; BUY 100, TAKE 20%. **PACE PACKET \$2.50** MicroMONITOR \$29.95

## Learn about PACE, the 16 bit microprocessor chip, with this<br>so page booklet. Contains de-80 page booklet. Contains de-<br>tailed and specific informa-<br>tion on the chip itself, software, system organization, and<br>more. Also includes 11" X 17" fold-out logic print of PACE<br>implementation.

We've taken the 5204, a 4K EROM, : and programmed it with some soft-<br>|ware for your 8080. With this<br>!software, you may:

:\*Punch and read paper tape .\*\*Punch and read paper tape .\*\*

: programs. : , , ! ~~~~~~kal2~4co~~iSw~sllofa~h~ ~~~= ! , , 1--- : plete software listing. : -----\_\_\_\_\_\_ \_\_\_\_\_\_\_\_\_\_\_\_\_\_\_\_\_\_ <sup>J</sup>

Continued from page 89 Many people have done as I have, which is to put aside their 8008 and replace it with an 8080A or newer generation equipment. This 8008 unit which is kicking around can solve the chief disadvantage of vector graphics  $$ software refresh. The 8008 is more than adequate to drive the controller with fixed data tables: Why not take advantage of it? A very reasonable solution is to dedicate your Scelbi, Mark 8, or what-have-you-kluge to run and refresh the display. The graphics

*Table* 2: *Refresh Vector Table for Drawing the Star Ship Enterprise. This table contains the information needed (in octal) to generate the Enterprise on a vector display. The addresses are relative to page 007, starting at location 50, for use with the program* of *listing* 2. *The end* of *the display string is indicated by the octal code* 377 *found stored at location 330. If you were to put some extra imaging information in the picture, the additional vectors would begin at location 330 instead* of *the end code. The fine print numbers in figure* 4 *near each line segment are the addresses* of *the appropriate vector specification in this table.* 

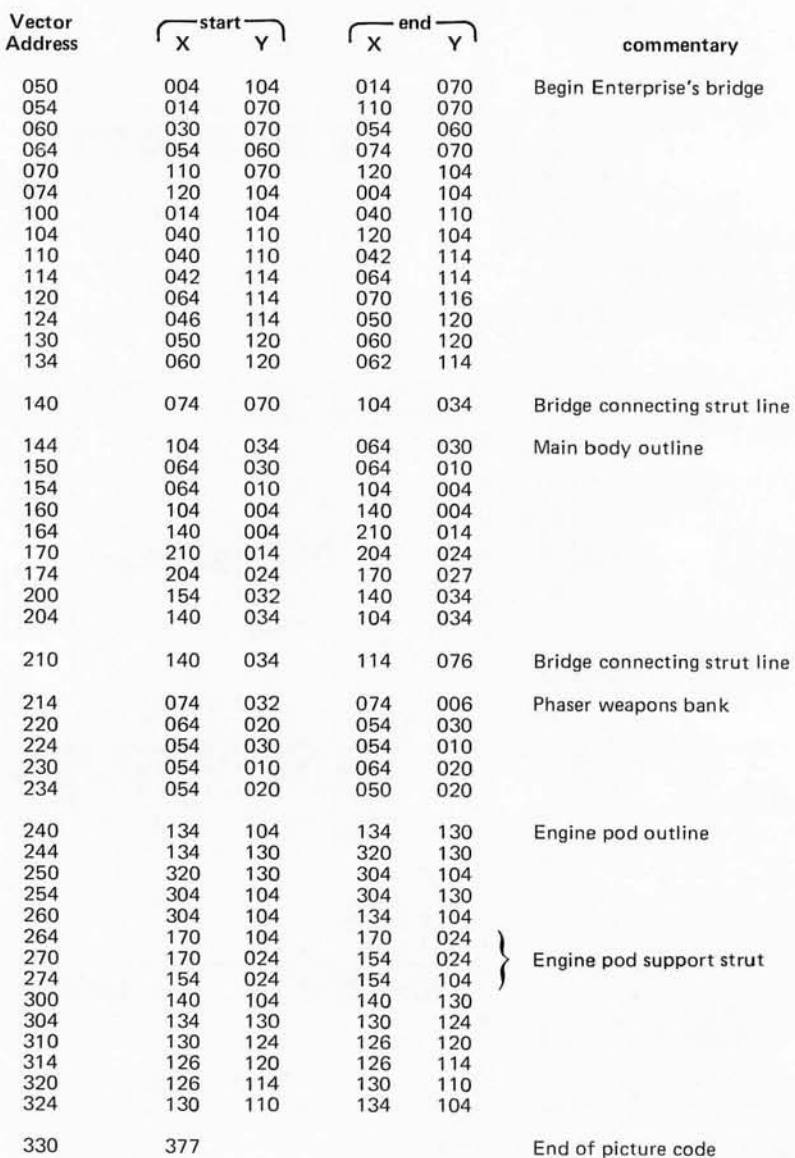

program and refresh vector table would be contained within the 8008 as well as a very simple communications driver which allows it to talk with your new 8080, Z-80, 6800 or what have you. Communication would be between a couple of parallel input and output ports. The 8080 system could contain all the number crunching routines and large programs such as Space War while the 8008 drew and refreshed the playing field or hyper space. Vector table updates would be sent from the main game processor to the 8008 display processor periodically as the game progressed. This system would be fantastic.

## Bigger Displays

While 5 inch scopes are quite adequate, full appreciation of vector graphics is realized only on large screen displays. Commercially sold large screen XY displays start at about \$600. Hal Chamberlin, in his *Computer Hobbyist* articles mentioned earlier, describes how such a display can be built (with some difficulty) using television style display mechanisms. His work was an invaluable help to me in getting my display going; the circuits you see in this article are my adaptations of some of the circuits Hal published in his excellent publication in connection with his vector display design. *The Computer Hobbyist* is located at Box 295, Cary NC 27511. At last report, back issues were available.

Another possible source of big screen displays is auctions of electronic equipment (often attended by dealers in surplus). For example, *Electronic News* often publishes

## **REFERENCES**

Worth noting are two articles which contain information on vector graphics experimentation beyond that contained in this issue of BYTE:

Concerning the conversion of the Sanders 708 see:

Ciarcia, Steve and Robertson, Carl L: "Simple Graphics Terminal Using Inexpensive Surplus Equipment," 73 Magazine. September 1976, pages 116-123. (The circuits shown in figure 2 of the present article are revised versions of some of the circuits in author Ciarcia's earlier published work cited here.)

Concerning the generation of character graphics for a vector display see:

> Lerseth, Richard J: "A Plot Is Incomplete Without Characters," BYTE, July 1976, pages 64-72.

Concerning experimentation with a magnetic deflection CRT display built from scratch, see:

> A series of graphics articles by Hal Chamberlin in Volume 1, issues 1, 2 and 3 of The Computer Hobbyist.

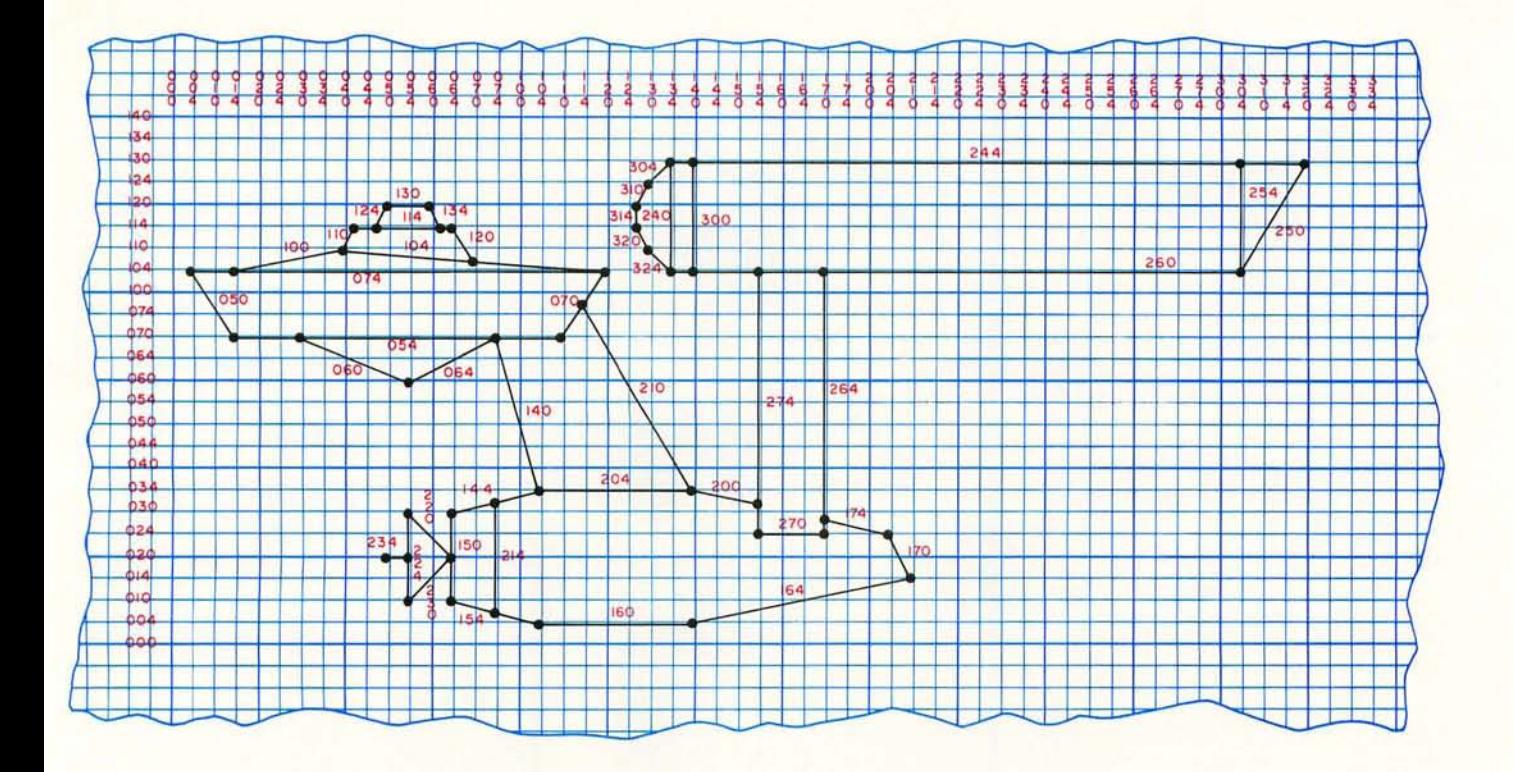

*Figure* 4: The Star Ship Enterprise, drawn on a graphing grid. One way to prepare data for a display such as this is to plot it out *ahead* of *time on a coordinate grid, such as graph paper. This figure was constructed using the data* of *table* 2; *but in the normal procedure the figure would be drawn first, and then one would prepare the table* of *vector specifications.* 

auction announcements when they are held; and for those of us in the New England area, the *Boston Globe* auctions section has advertisements of electronic companies' public auctions from time to time.

In my own case, I purchased a surplus Sanders Associates 708 CRT terminal from a local surplus house. This terminal, sold through the 1960s and early 70s, is an all solid state video terminal which was used for alphanumeric display, typically in medical information systems. The terminal used a starburst generator for alphanumerics. This fact alone is enough for one to realize that it is in fact an analog vector scope. The 708 CRT has a 12 inch screen and a P31 high persistence phosphor which makes for some tremendous graphics. I got mine for less than  $$200$ , and I found that it was readily converted to a 12 inch XY vector scope for this purpose.

Whatever you choose as a display medium, whether it is a  $5$  inch oscilloscope or a 12 inch XY display tube, you will find vector graphics both challenging and fascinating. Printing out a message describing a battleship on an alphanumeric CRT is interesting, but it cannot hold a candle to a system which can draw a battleship complete with guns and flag on the screen. Graphics opens a new dimension for the home computer experimenter and it need not be prohibitively expensive. Using high performance peripherals such as this serves to complement a well designed computer system, and provide uses for oscilloscopes when everything is working right with your hardware.<sup>"</sup>

*Photo* 3: *Using the graphics display for engineering outputs. This is a concocted display to illustrate XY plotting situations. Wh atever "output" is, it varies with "time" in a ragged sawtooth defined by several vectors.* 

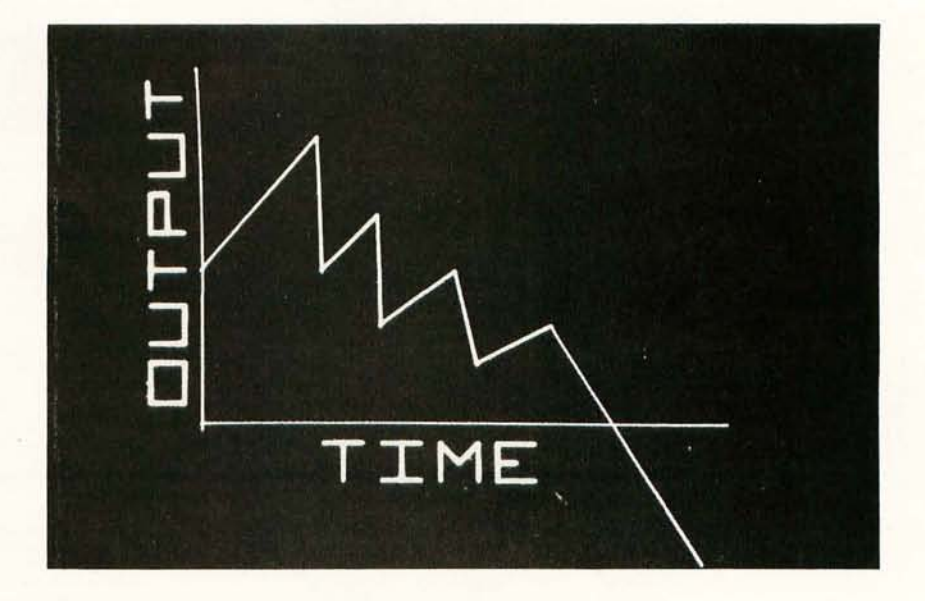

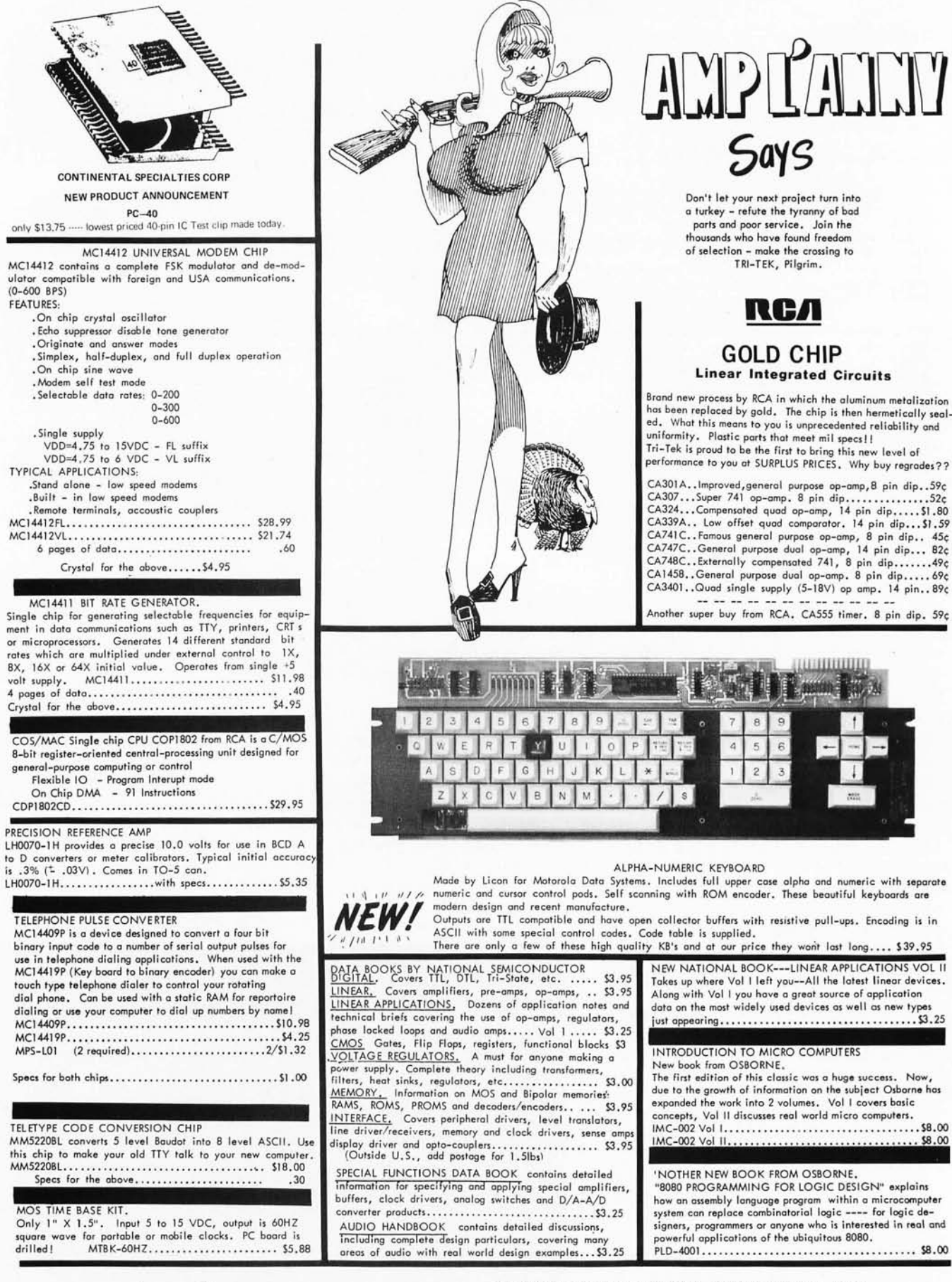

# **AMPILA f;ayg**

Don't let your next project turn into o turkey - refute the tyronny of bad parts and poor service . Join the thousands who have found freedom of selection - make the crossing to TRI-TEK, Pilgrim .

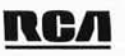

## GOLD CHIP Linear Integrated Circuits

Brand new process by RCA in which the oluminum metalization has been replaced by gold。 The chip is then hermetically seal ed. What this means to you is unprecedented reliability and uniformity. Plastic parts that meet mil specs!! Tri-Tek is proud to be the first to bring this new level of

performance to you at SURPLUS PRICES. Why buy regrades??

CA301A..Improved,general purpose op-amp, 8 pin dip..59¢ CA307 ••• Super 741 op-amp . 8 pin dip ••.•••.••• . •••• 52~ CA324 •.• Compensated quod op-omp, 14 pin dip •.••. 51.80 CA339A., Low offset quad comparator, 14 pin dip...\$1.59<br>CA339A., Comous general purpose op-amp, 8 pin dip... 45c<br>CA747C., General purpose dual op-amp, 14 pin dip... 82c<br>CA748C., Externally compensated 741, 8 pin dip......

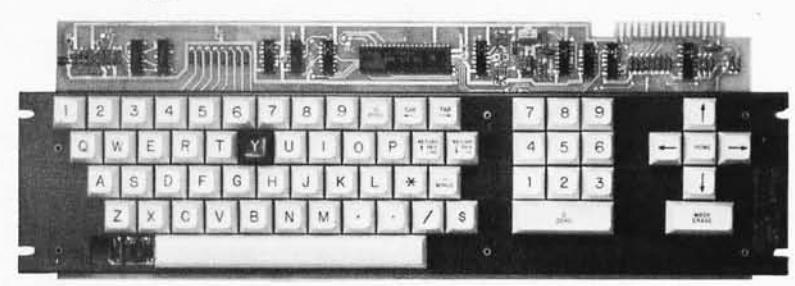

## ALPHA-NUMERIC KEYBOARD

Made by Licon for Motorola Data Systems. Includes full upper case alpha and numeric with separate<br>numeric and cursor control pods. Self scanning with ROM encoder. These beautiful keyboards are modern design and recent manufacture.

Outputs are TTL compatible and have open collector buffers with resistive pull-ups. Encoding is in ASCII with some special control codes. Code table is supplied. There are only a few of these high quality KB's and at our price they wont last long .... \$39.95

DIGITAL, Covers ITL, DIL, Tri-State, etc. ..... \$3.95<br><u>DIGITAL</u>, Covers ITL, DTL, Tri-State, etc. ..... \$3.95<br><u>LINEAR,</u> Covers amplifiers, pre-amps, op-amps, .. \$3.95 LINEAR APPLICATIONS, Dozens of application notes and<br>technical briefs covering the use of op-amps, regulators, phase locked loops and audio amps..... Vol 1..... \$3.25  $\underline{\textsf{CMOS}}_n \xrightarrow{\textsf{CGets}}_n \textsf{File} \textsf{Flops}, \textsf{register}, \textsf{functional blocks} \, \textsf{SO}_n \xrightarrow{\textsf{NOLIACE}}_n \textsf{REULATOR} \xrightarrow{\textsf{CNC}}_n \xrightarrow{\textsf{CNC}}_n \xrightarrow{\textsf{CNC}}_n \xrightarrow{\textsf{CNC}}_n \xrightarrow{\textsf{CNC}}_n \xrightarrow{\textsf{CNC}}_n \xrightarrow{\textsf{CNC}}_n \xrightarrow{\textsf{CNC}}_n \xrightarrow{\textsf{CNC}}_n \xrightarrow{\textsf{CNC}}_n \xrightarrow{\textsf{CNC}}_n \xrightarrow{\textsf$ 

(Outside U. S., add postage for 1. SIbs) SPECIAL FUNCTIONS DATA BOOK contains detailed information for specifying and applying special amplifiers, buffers, clock drivers, analog switches and D/A-A/D

## converte r products .. ... . ............ .. ....... . . . S3. 25 AUDIO HANDBOOK contains detailed discussions, Including complete design particulars, covering many areas of audio with real world design examples...\$3.25

NEW NATIONAL BOOK----LINEAR APPLICATIONS VOL II Tokes up where Vol I left you--All the latest linear devices. Along with Vol I you have a great source of application data on the most widely used devices as well as new types •.• ••••.•. . ••••. . ••••••.. •....•••• • \$3.25

## INTRODUCTION TO MICRO COMPUTERS

New book from OSBORNE. The first edition of this classic was a huge success. Now, due to the growth of information on the subject Osborne has expanded the work into 2 volumes. Vol I covers basic concepts, Vol II discusses real world micro computers.<br>IMC–002 Vol I.................................\$8.00 IMC-002 Vol II ••..• .. .•.....•• ..• .••••• ••• •••• •• \$8.00

'NOTHER NEW BOOK FROM OSBORNE.

"8080 PROGRAMMING FOR LOGIC DESIGN" explains how an assembly language program within a microcomputer<br>system can replace combinatorial logic ---- for logic designers, programmers or anyone who is interested in real and powerful applications of the ubiquitous 8080. PLD-4001. •.. ..•••••.•••••.•.•.....•••.•..•...• \$8.00

 $URI - LEK$ ,  $INC.$ qlenOale. aRizona 85301 phon€ 602 - 931·6949

 $\textbf{t}$  **1997** - We pay shipping on all orders over \$10 US, \$15 foreign in US funds. Orders were **S10 US, S15** foreign in US funds. Orders over \$10 US, \$15 foreign in US funds. Orders (Charge Charge The proper State Char placed 11AM to 5PM daily, Mon thru Fri. Call 602–931–4528. Check reader<br>service card or send stamp for our latest flyers packed with new and surplus electronic components.

## Continued from page 24

function with a del and attempt to execute it:

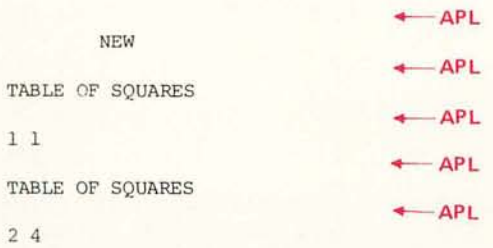

Something is wrong, so you reenter the function definition mode and list your function:

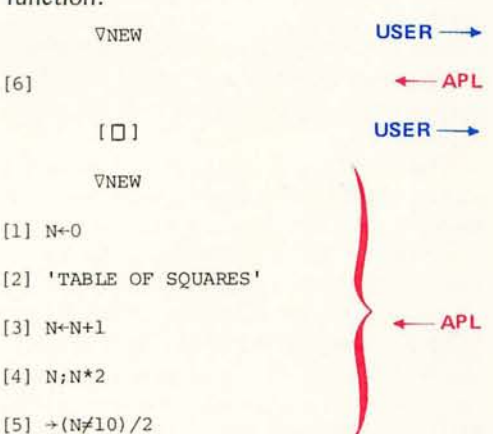

The line which used to be 2 is now 3, since APL renumbers all lines to integers when you close the function. You could change the 2 to a 3 in the fifth line; however, there is a better way. If you have to insert or delete lines from your function again, all places where there is a branch arrow may also have to be changed. If APL did not provide a way around this problem, the language would not be as popular as it is. In a function you can specify a variable to become a label by putting it at the beginning of a line and following it by a colon. Whenever you execute that function the labels in it are automatically assigned the value of the lines where they are located. The function when corrected using a label would look like this:

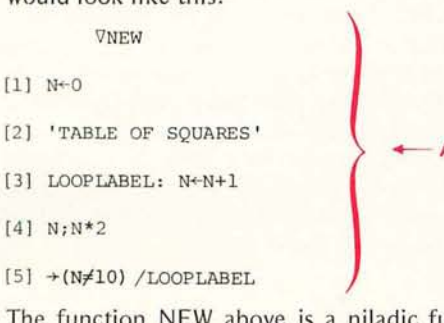

The function NEW above is a niladic function, which returns no result. Niladic means it has no arguments. Here is an example of a niladic function which returns a result:

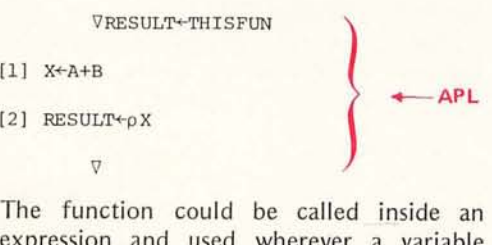

on and used wherev could be used. For example:

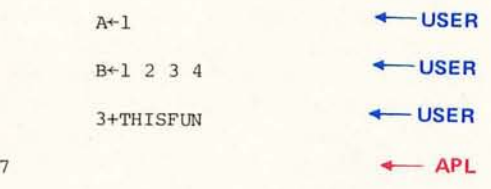

THISFUN calculates the sum of A and B then finds the length of the sum and returns it as the value of THISFUN. In the function

## Proposed Micro **APl** Specifications

## Operators:

All monadic and dyadic scalar operators will be imp lemented (except for the exponential, logarithmic and circular if space does not permit).

The following monadic mixed operators will be implemented: ravel, index generator, shape. The following will probably be implemented: grade up, grade down, execute, and reversal. Catenation, index of, reshape, and compression will be the dyadic mi xed operators implemented, probably along with: take, drop, element of, rotate, and perhaps encode and decode if space permits.

The only composite operator implemented will be reduction.

## Data Structures:

Numeric and character data will be allowed, but all numbers will be stored in IBM 360/370 single precision floating point format. Character data will be stored one character every four bytes to conform with floating point format. The space allocated for character and numeric data will be 1 to 2 K, so the maximum number of elements in all variables and internal variables created by evaluation of an expression must be less than 256 to 512. Vector will be the only type of array allowed.

## Functions:

Up to eight functions may be defined in workspace. The total memory for function storage will be around 1 to 2 K. Although the functions are stored in essentially the same format in which they are defined, a number of pointers also have to be stored in this area. Recursive functions and local variables may or may not be allowed depending on the amount of memory available.

### Total Memory Requirement:

12K 8008 system. An 8080 or 6800 version could probably run in 8 K by reducing the amount of memory allocated to the workspace.

the value that will be returned is assigned to the dummy variable specified in the function header (in this case, RESULT).

A function could also be monadic, as this function which finds the cosine of a number:

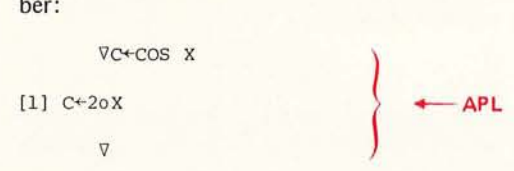

A monadic function which returns a result, such as COS, could be used anywhere a monadic operator is legal. (See table 1 for the meaning of symbols used.) Thus APL allows the programmer to effectively create new APL operators, which sometimes adds the readability of a program. An example of the use of this particular function is:

 $(COS 02) + (COS 03)$ 

This is certainly more readable than

2002 + 3003

which would calculate cos  $(2\pi)$  + cos  $(3\pi)$ . A dyadic function which returns a result could be used anywhere a dyadic operator is legal, so the function ADD could replace +:

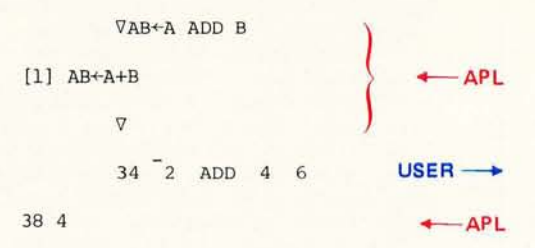

*Table* 2: *Typical APL System Commands. These are the global instructions used to control the interpreter program. A small system APL would use versions of these commands.* 

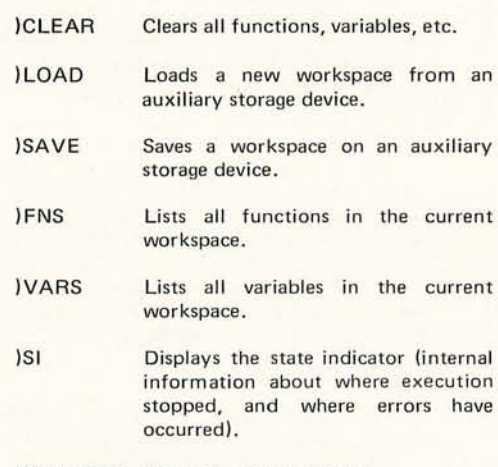

)SI CLEAR Clears the state indicator.

A dyadic or monadic function need not return a result such as this function:

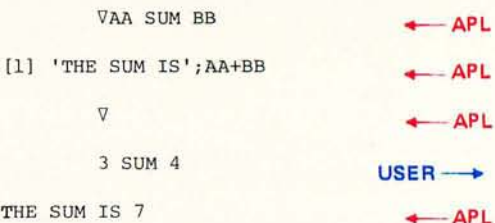

However, it is illegal to use a function which does not return a result inside an expression.

The previous discussion has shown what the typical APL functions are like. In addition, there are usually several system commands associated with an APL interpreter. Table 2 gives a short listing of several typical system commands. These refer to the means of loading, clearing and saving the APL workspace, catalogs of what is in the workspace, etc.

This should give you a good idea of the power of APL on a large system, but how useful would APL be on your small system byte banger? Obviously many of the operators would take a good deal of the memory of an average small system to implement (matrix divide, for example). Another problem is that since APL is so generalized in its operations, it is somewhat memory inefficient. For example, to add two vectors, A and B, together, all you have to type is:

A+B **USER →** 

but, in order to calculate the sum, APL has to make a copy of each of the vectors first; so if the length of A and B is 64 (256 bytes at 4 bytes per floating point number), then 1 K would be in use during this operation. Using a comparable program in BASIC would require 516 bytes, since the sum could be calculated one element at a time, printing each sum out as it was calculated. There is also an IO problem, since most people have ASCII encoded terminals (or the equivalent), terminals which do not have the entire APL character set on them.

The only way I see that APL could be practical for a memory and 10 limited personal processor is if the features were limited (only vectors, for instance, instead of up to 63 dimensions for arrays), and if the number of operators were kept to a workable minimum. All the scalar operators are performed in a similar manner, so they could be easily implemented. But only the most powerful of the mixed operators should be implemented, for example:

> $p /$  $\forall$   $\epsilon$

Of the composite operations, reduction is the most used, and easiest to implement. Whether or not character data would be allowed depends on what size system was available. An easy way to handle character data would be to store one character every four bytes, so the routines used for numbers would not have to take care of the special case of character data. Although this method

#### GLOSSARY

Array: An array is a group of numbers (or characters) which in APL can be subscripted or treated as a single object. Vectors are the only type of arrays discussed in this article; however, a full implementation of APL allows matrices and up to 63 dimensions for arrays.

Character: As an APL data type, character is the kind of operand which is allowed for most mixed operators, but not for scalar operators other than = and  $\neq$ .

Command: An APL system command causes some operation to occur, such as destroying the current workspace, or loading a new workspace from an external device. A command begins with a right parenthesis and has an English keyword, such as ) CLEAR or) SAVE. A command is normally legal in either execute or function definition mode.

Compiler: A program which translates a high level source program into machine language object code is called a compiler.

Composite operator: A generalized operator which takes a built-in operator(s) and performs it (them) in a special way. An example is reduction, which takes a scalar operator and performs it upon all the elements of the operand, right to left.

Dyadic: A mathematical term meaning having two operands. An APL function or operator which is dyadic must have an operand on both sides of it.

Execute mode: This is the APL system mode where an expression such as  $1+1$  will print the result. The del is used to leave the execute mode for the function definition mode.

Function: This is the name of an APL program. Since a workspace may have more than one function and a function can be niladic, monadic, or dyadic, and may or may not return a result, functions can be used as main programs, subroutines, or functions.

Function definition mode: This is the mode in which APL functions are created. The del is used to go back and forth between the execute and function definition modes.

Function header: This is the first line of a function, before the actual program starts. It gives information to the interpreter about the function: Does the function return a result? What, if any, local variables are used in the function?

Interpreter: APL is implemented as an interpreter, a program which takes a source listing of the high would waste memory in the workspace proper, it would greatly reduce the size of the interpreter, and in a small system this is where most of the memory is used. On large systems, logical (1 and 0) data is stored as bit level data for memory efficiency, but on a small system the major programming problem of unpacking bits would probably not be worth the small savings it would provide.

level program and performs operations as the meaning of the program is being translated.

Mixed operator: In APL a mixed operator is one that allows or requires the operand(s) not to obey the rule for the size and shape that scalar operators do require.

Monadic: A function or operator which has only one operand to the right of the operator.

Niladic: A function which has no operands.

Operator: An operator is a built-in function which performs some common task such as addition, and is represented by a single, reserved, character.

Quad: The quad is used in expressions to perform input and output, and in the function definition mode to list the function. To the right of an assignment arrow quad will request an expression, which will be evaluated, and the result used in place of the quad in the expression. To the left of an assignment arrow, quad prints out the value assigned to it. Quote-Quad is for input of character string data only.

Rank: This is the shape of the shape of an array; in other words the number of dimensions of the array.

Scalar: A single value, such as 8 or  $-23.4$ . Scalars can be used with dyadic scalar operators to operate on all the elements of the other operand.

Scalar operator: An operator which obeys this rule: If the size of the two operands (for the dyadic operation) is the same, do the operation on the values in parallel. If one or the other is scalar, do the operation between the scalar and all the elements of the other operand.

Shape: In a full implementation of APL, this is a vector which represents the dimension of an array.

Subscript: This points to which elements of an array are to be used. APL allows subscripts to be vectors, a feature most other languages do not allow.

Variable: A symbolic name given to a value, such as 3, or  $-4$ . A local variable (dummy) is one which will be destroyed after the function in which it is in finishes executing.

Vector: A one dimensional array, the only type of array which can be represented as a constant in APL.

Workspace: The APL name for all the functions, variables, and internal state indication data which the user has created.

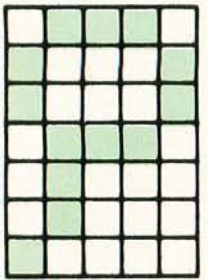

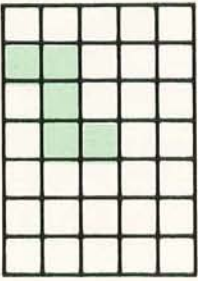

The storage problem of A+B could easily be avoided by writing a program similar to the one in BASIC:

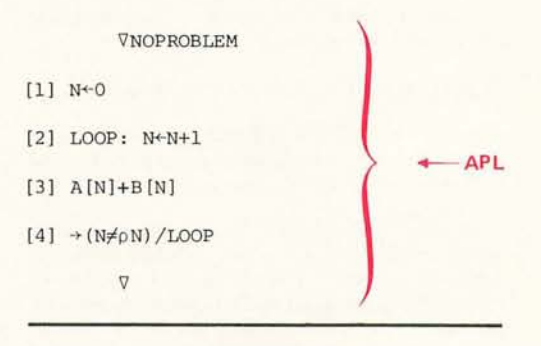

### BIBLIOGRAPHY

John Coake and J T Schwartz, Programming Languages and Their Compilers, Courand Institute of Mathematical Science, New York, 1970, pages 601-642. This book describes the methods of writing a compiler for various languages, including an involved chapter on APL.

Leonard Gillman and Allen J Rose, APL 360: An Interactive Approach, Wiley and Sons, New York, 1974.

Kenneth Iverson, A Programming Language, Queens University, Kingston, Ontario, 1968. This is a fairly mathematical type book, and does not represent APL as it was implemented, although Iverson is the creator of APL.

Harry Katzan, APL Programming and Computer Techniques, Van Nostrand Reinhold, New York, 1970.

Harry Katzan, APL User Guide, Van Nostrand Reinhold, New York, 1971.

Sandra Pakin, APL/360, Science Research Associates, Chicago, 1972. This is a manual for the IBM 360 implementation of APL.

Sandra Pakin, APL: A Short Course, Prentice Hall, Englewood Cliffs NJ, 1973.

William Prager, Introduction to APL, Allyn and Bacon, Boston, 1971.

Xerox APL Reference Manual, Xerox Corp, EI Segundo CA 1973. This is where I got the idea of mnemonic representation of APL characters using the \$.

*Figure* 7: *Two examples* of *alternate dot matrices for APL characters. The character at the left is the Greek character rho, shown in an approximation which distinguishes it from a Roman P. The character at the right is a Greek iota.* 

In APL the programmer has the advantage of being able to choose whether or not he or she wants to use the built-in vector operator or program it, which is something that the programmer of most small system BASICs does not have.

As far as the character set problem is concerned, a translation table could be built to translate ASCII input like  $$R$  (control R) into the internal code for  $\rho$ , or \$1 into the internal code for  $\iota$ . Once translated, the computer would not care if the  $\iota$  came from an APL terminal or even a Baudot Teletype. Or, an ASCII keyboard could be used when the internal codes for the APL character set were chosen so that the positions of the characters on the ASCII keyboard simulated where the same key was on the APL keyboard. An upper case I would be  $\iota$  while i would be translated into I. The same translation would occur with R and  $\beta$ ; r and R. On such a system a TV display could be converted to show a 5 by 7 representation of the character, as shown in figure 1.

Of course, software would have to handle the translation from the internal codes to the graphics codes, and software would have to take care of the cursor; so that if the APL programmer backspaced to create a legal overstrike, such as ' over  $.$  to form  $:$ , or  $\circ$ over | to form  $\phi$ , the rotate operator, it would appear as if the overstrike actually occurred. (On most CRTs, it would not have; but rather it would have been replaced by a new code, created by the software as soon as the backspace and corresponding overstrike were entered.)

Some people love APL and some people hate it. I think it is one of the best interpreters around, next to BASIC. I hope to be able to implement a subset of APL on my computer in my spare time so that it will speak more than one language. I'm not sure how powerful a small system APL would be, but I will report my success or failure in a later article. In the meantime, I'd like to hear from anybody who is interested in or knowledgeable about small systems APL.

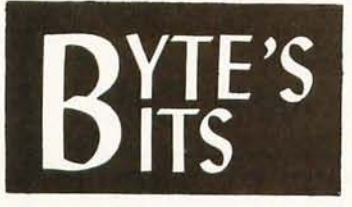

#### Hot Off the Grapevine

Texas Instruments has announced (in marketing literature of somewhat limited circulation) a new single chip video controller integrated circuit which is envisioned as part of the 9900 family line. This is a single chip generator for all the timing and control information needed to run a raster scan display interfaced to an LSI processor's bus. The grapevine says that it is being sampled at the present time, and will be on distributor shelves next spring. The same grapevine identifies a second, similar controller chip announced by another company as well. Either item would make excellent material for a tu torial review article in BYTE since these chips have obvious uses in personal computing systems.<sup>18</sup>

Editor's Pet Peeve: All you wonderful users of the English language, engineering subset, take note: A "baud rate" is a redundant abomination. The concept is *data rate*, sometimes measured in *units of* baud which we take to signify bits per second. (The original definition of a rate *measured in baud* is a little more complex.) $\blacksquare$ 

## **BROWN-OUT PROOF your ALTAIR 8800**

With the unique **Parasitic Engineering** constant voltage power supply kit. A custom engineered power supply for your Altair. It has the performance features that no simple replacement transformer can offer:

- · BROWN-OUT PROOF: Full output with the line voltage as low as 90 volts.
- · OVER-VOLTAGE PROTECTION: Less than 2% increase for 130 volt input.
- · HIGH OUTPUT: 12 amps @ 8 volts; 2 **amps total@**  ± 16 volts. Enough power for an 8800 full of boards.
- · STABLE: Output varies less than 10% for any load. Regulators don't overheat, even with just a few boards installed.
- · CURRENT LIMITED: Overloads can't damage it. \*EASY TO INSTALL: All necessary parts included.

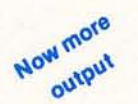

**only \$75** postpaid in the USA. calif. residents add \$4.50 sales tax.

Don't let power supply problems sabatoge your Altair 8800

## **PARASITIC ENGINEERING**

**PO** BOX 6314 **ALBANY CA 94706** 

## **Not just a pretty face: Morrow's presents a front panel with brains--- \$249.95**

# **Combination front panel and<br>CPU board speeds program<br>development and debugging**

Replaces and upgrades ALTAIR/ IMSAI front panel and CPU boards, or forms the nucleus of a custom system.

This isn't a toy...or a con-<br>versation piece...but a tool for serious program develop-<br>ment, rivalling the sophisti-<br>cation of many minicomputer systems. Granted no system<br>can make bugs go away: but<br>this one, finally, makes them manageable.

Two exclusive operating modes give you control over real time, allowing you to work on a program while it's running.

The "Control Halt" mode refuses to let the 8080A CPU go<br>dormant upon executing a HALT instruction; instead, special purpose hardware forces a NO op instruction then passes<br>control to the front panel program, where you can exam-<br>ine and alter processor registers... memory locations ... and I/O ports directly from the<br>front panel.

CAVE

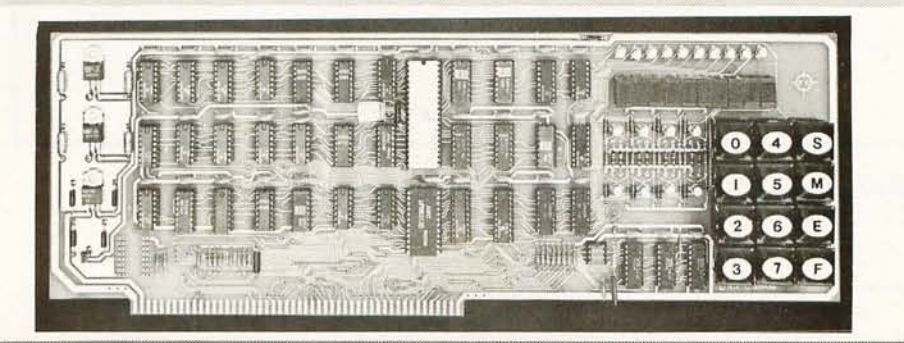

The "Slow Step" mode allows you to run through a program at a variable rate from I to<br>65.000 steps per minute. The 65,000 steps per minute. display indicates the program counter and a processor regis- ter of your choice.

Unambiguous readouts replace blinking LEDs; a 12 pad keyboard replaces time-consuming<br>toggle switches. And because toggle switches. the front panel/CPU is Altair buss compatible, you can build a custom system around this a custom system around this<br>board using Altair compatible<br>peripherals. Also compatible with any software written for an Altair type buss.

We've made some strong claims in this ad --- and given the way some companies advertise, you have a right to be skeptical. In order to dispel any<br>doubts, we've put together a<br>complete documentation packet<br>(schematic, layout, software, assembly instructions), avail-<br>able for \$5.00 postpaid. You may be surprised to find out we've understated our case

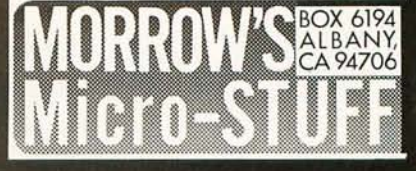

## WHO DARED TO CHALLENGE THE 8080 & 6800 SYSTEMS?

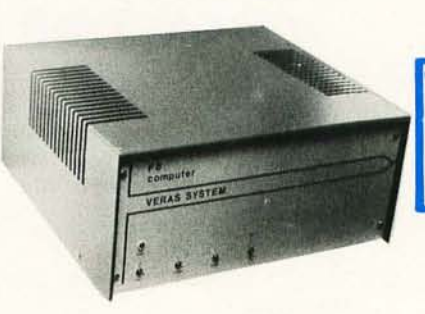

**VERAS SYSTEMS**  $45.8"$ A COMPLETE SYSTEM FOR ONLY \$459.00 KIT FORM

**WE DID!** 

 $7''$  x  $16''$  x  $14.3/4''$ 

## \$709.00 ASSEMBLED and TESTED **COMPARE STANDARD FEATURES ON BASIC SYSTEMS** YOU'LL SEE WHY THE VERAS F-8 SYSTEM WINS HANDS DOWN! \*Registered Trademarks of Fairchild and Motorola

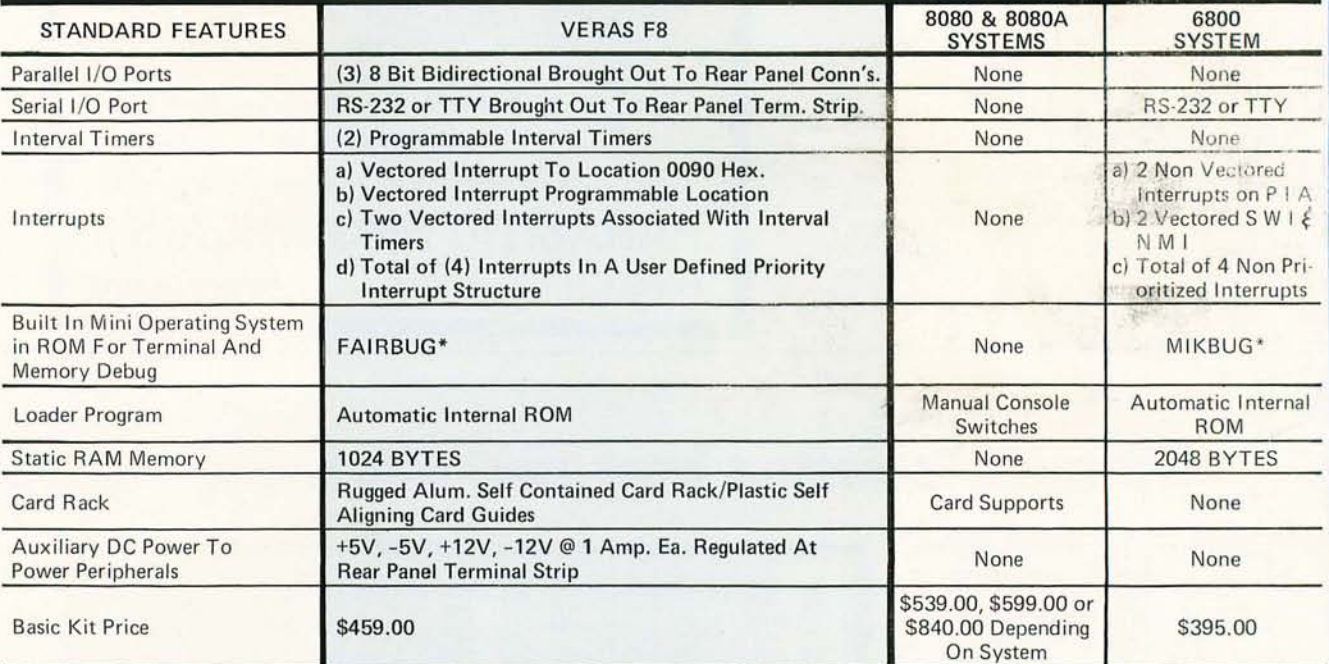

## **OUR 4K STATIC RAM BOARD FEATURES: (OPTIONAL)**

- . On board decoding for any four of 64 pages. . Address and data lines are fully buffered.
- No onboard regulators to cause heat problems. (Chassis mounted)<br>• 4K memory boards with connector, buffers, static RAM's & sockets are available in kit form \$14900
- 

The VERAS System can be made into a The VERAS System can be made into a<br>17K processor by merely adding four of our **THE VERAS SYSTEM**<br>potional memory boards. The kit includes<br>everything you need to build the VERAS F-8 Computer as described. All boards, conne switches, discrete components, power supply and cabinet are supplied. Programming manual, data book and simplified support documentation supplied, BK Assembler and Editor (paper tape or K.C. std. cassette) available on req

> . Two I/O ports each on the CPU and ROM chip make 32 bidirectional TTI lines. • The Fairbug\* programmed storage unit provides the programmer with all I/O subroutines, allows the programmer to alter or display memory, and register its contents via teletype

**BOARD FEATURES:** 

**THE CPU** 

- Programmable internal timer is built into the ROM chip.<br>Built in clock generator and power on reset are built into the CPU chip.
- . There is a local interrupt with automatic address vector
- His expandable to 65K bytes of memory<br>• 20 mil loop and/or RS232 interface included<br>• 1K of on board 2102 RAM.
	- · Serial interface built into PSU chip.

\*Fairbug is a registered trademark of Fairchild Corp.

Expected delivery time 30 days or less

## **TINY 2 K BASIC (AVAILABLE) OCT. 15, 1976 \$25.00 FULL BASIC (AVAILABLE) DEC. 15, 1976 \$50.00**

Computer dealers and hobbyist club inquiries are invited.

The More Flexible and Expandable **Computer at a Comparative Price.** 

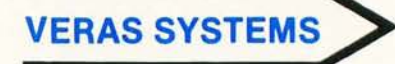

Warranty: 90 days on parts and labor for assembled units. 90 days on parts for kits. Prices, specifications, and delivery subject to change without notice.

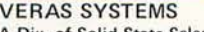

A Div. of Solid State Sales, Inc. Box 74B, Somerville, MA 02143  $(617) 547 - 1461$ 

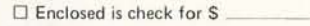

or  $\Box$  Master Charge # □ VERAS F-8 Computer Kit □ Assembled □ 4K RAM Board Quantity

Zip

## $N<sub>2</sub>$

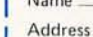

City, State

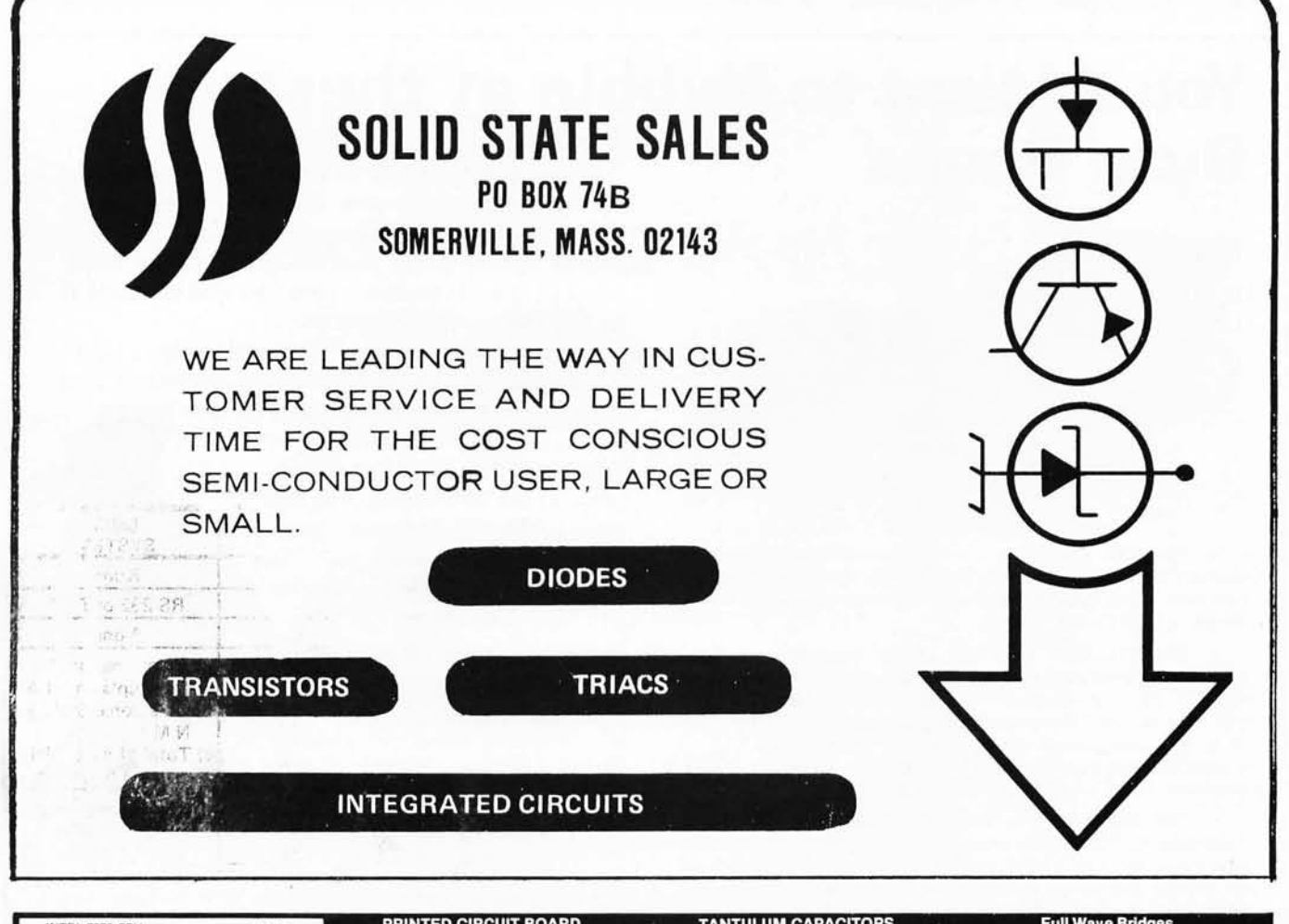

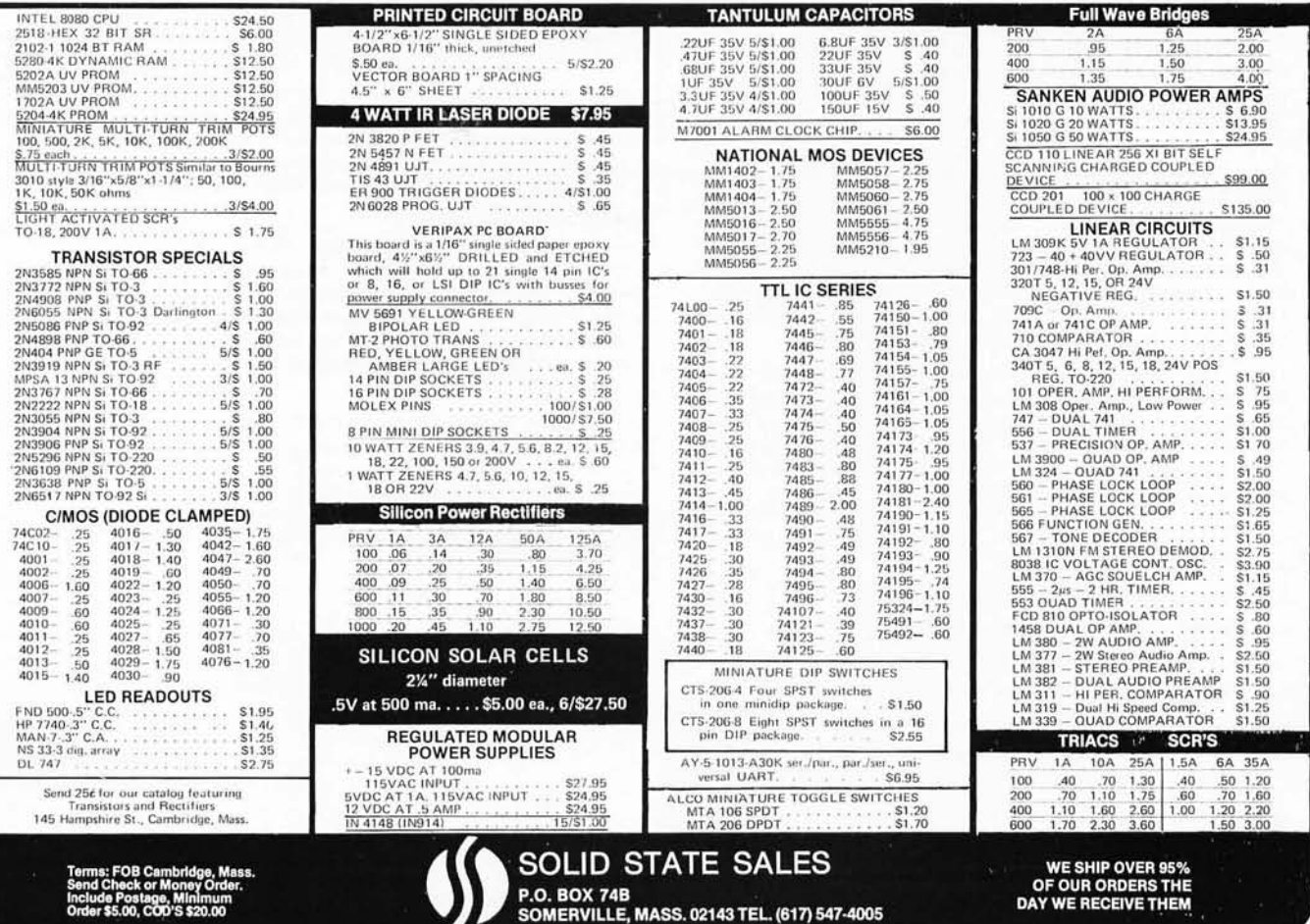

## **You'll Want to Nybble at these Byte Books**

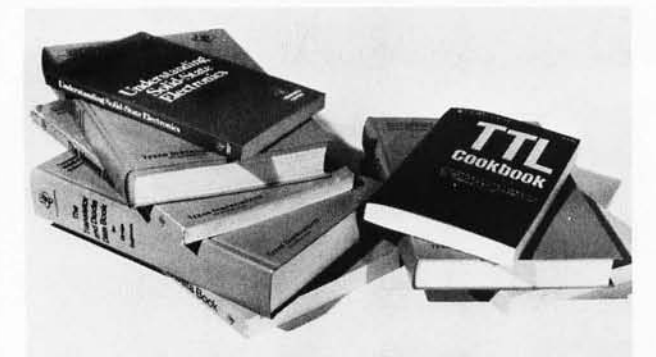

• The TTL Cookbook by Don Lancaster, published by Howard W Sams, Indianapolis, Indiana. Start your quest for data here with Don's tutorial explanations of what makes a TTL logic design tick. 335 pages, \$8.95.

• The TTL Data Book for Design Engineers, by Texas Instruments Incorporated. How does an engineer find out about the TTL circuits? He reads the manufacturer's literature. This 640 page beauty covers the detailed specs of most of the 7400 series TTL logic devices. No experimenter working with TTL has a complete library without The TTL Data Book for Design Engineers. Order yours today, only \$3.95.

• The Supplement to The TTL Data Book for Design Engineers, by Texas Instruments Incorporated. What happens when you can't find a 7400 series device listed in The Data Book for Design Engineers? Before you start screaming and tearing your hair out in frustration, turn to the Supplement. The Supplement has 400 pages of additional information including a comprehensive index to both TTL Data Book volumes. To be complete (and keep your hair in place and vocal cords intact) you'd best order the supplement at \$1 .95 to accompany the main volume.

• The Linear and Interface Circuits Data Book for Design Engineers, by Texas Instruments Incorporated. When you run across one of those weird numbers like 75365 the immediate frustration problem occurs again. What kind of gate could that be? We won't tell in this ad, but you can find out by reading the specifications in The Linear and Interface Circuits Data Book for Design Engineers. You can interface your brain to the 72xxx (Iinear) and 75xxx (interface) series of functions by ordering your copy of this 688 page manual at only \$3.95.

• The Semiconductor Memory Data Book for Design Engineers, by Texas Instruments Incorporated. Don't forget the importance of memories to your systems. Refer to this 272 page manual to find out about the TI versions of many of the popular random access memories and read only memories. Order your

Where does the editor of a computer magazine turn when he must verify some author's hardware design? Information on a 75450 interface gate, or a 74147 priority encoder circuit does not spring forth by magic. Checking the information supplied by authors is part of BYTE's quality control program.

When you build a project, you need this same sort of information. All you find in the advertisements for parts are mysterious numbers identifying the little beasties ... hardly the sort of information which can be used to design a custom logic circuit. You can find out about many of the numbers by using the information found in these books. No laboratory bench is complete without an accompanying library shelf filled with references  $$ and this set of Texas Instruments engineering manuals plus Don Lancaster's TTL Cookbook will provide an excellent starting point or addition to your personal library.

• The Transistor and Diode Data Book for Design Engi· neers, by Texas Instruments Incorporated. You'd expect a big fat data book and a wide line of diodes and transistors from a company which has been around from the start of semicon· ductors. Well, it's available in the form of this 1248 page manual from TI which describes the characteristics of over 800 types of transistors and over 500 types of silicon diodes. This book covers the TI line of low power semiconductors (1 Watt or less). You won't find every type of transistor or diode in existence here, but you 'll find most of the numbers used in switching and amplifying circuits. Order your copy today, only \$4.95.

• The Power Semiconductor Handbook for Design Engineers by Texas Instruments Incorporated. To complement the low power transistor handbook, TI supplies this 800 page tome on high power transistors and related switching devices. Here is where you find data on the brute force monsters which are used to control many Watts electronically. Fill out your library with this book, available for only \$3.95.

• Understanding Solid State Electronics by Texas Intruments Incorporated. This is an excellent tutorial introduction to the subject of transistor and diode circuitry. The book was created for the reader who wants or needs to understand electronics, but can't devote years to the study. This 242 page softbound book is a must addition to the beginner's library at only \$2.95.

• The Optoelectronics Data Book for Design Engineers by Texas Instruments Incorporated. This 366 page book is a compendium of information on TI phototransistors, LEDs and related devices. Order yours at \$2.95.

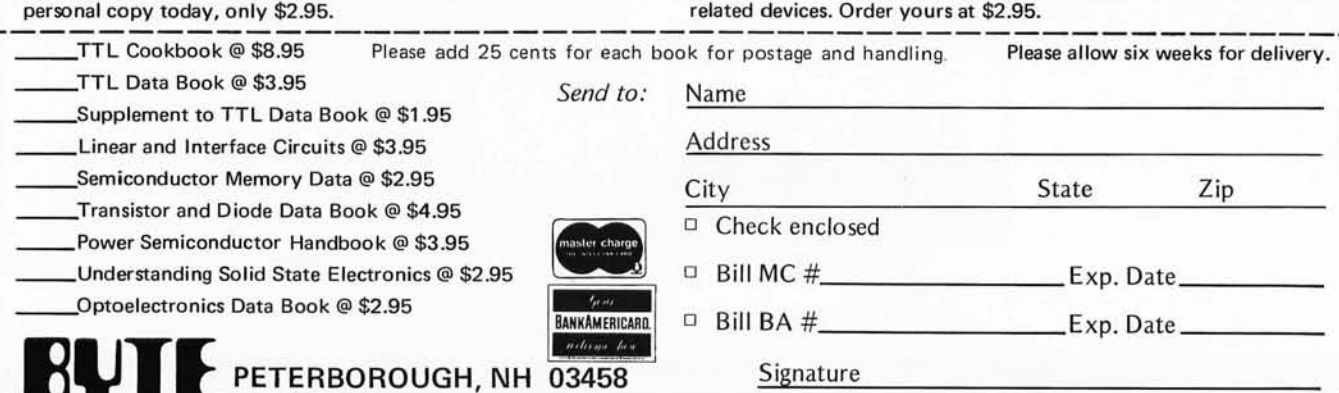

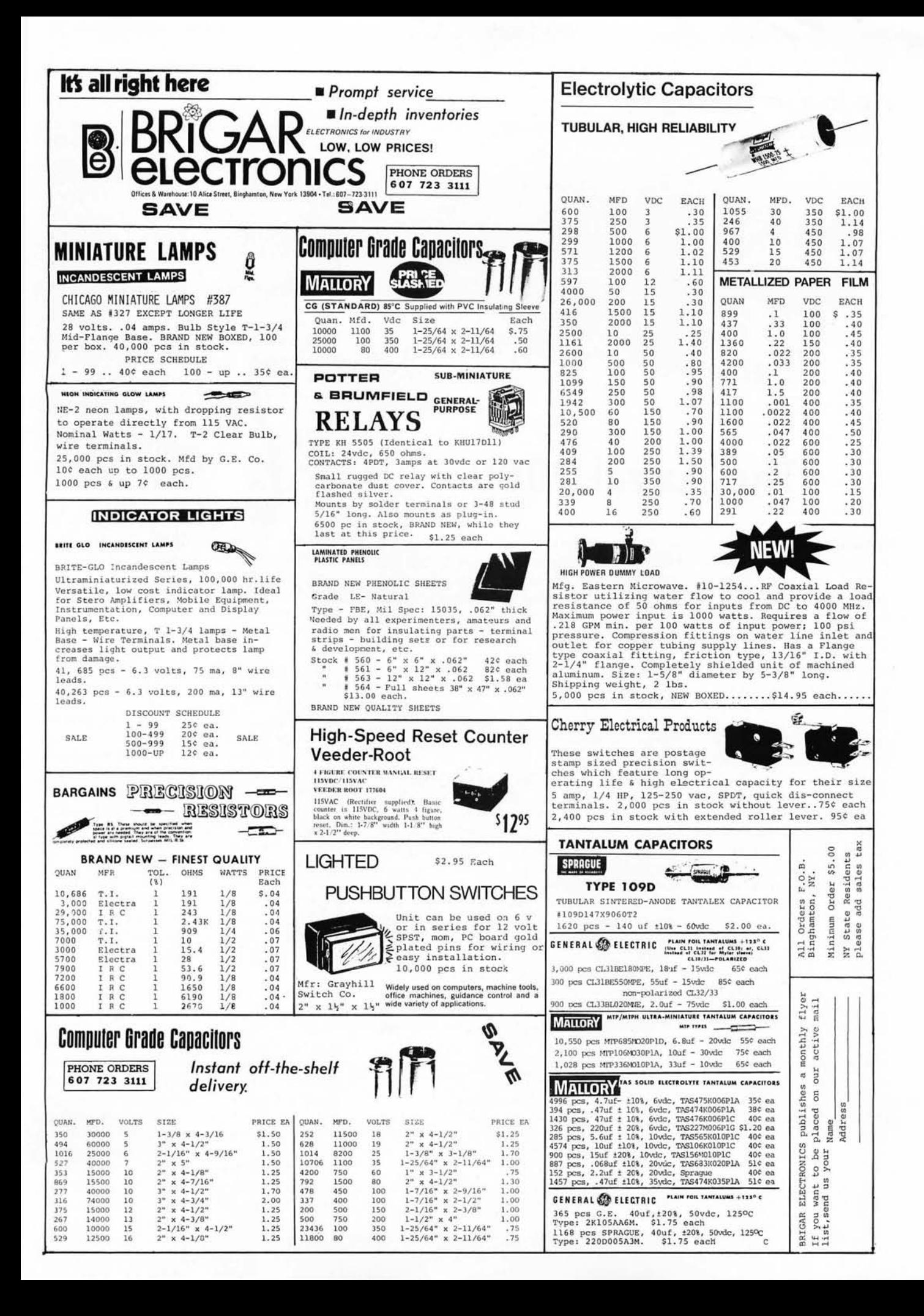

## **Production Description:**

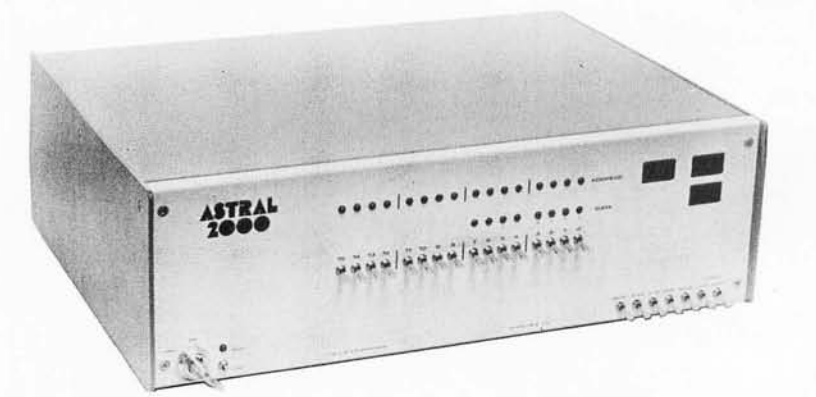

*Photo* 7.

## **The Astral 2000**

## Editor's Note

*This descriptive summary is based upon materials supplied by M&R Enterprises, as well as first hand inspection of prototype hardware during a trip to California in April of this year. The marketing and development of the Astral 2000 is, to say the least, cautious and painstaking. It has been essentially kept under wraps until the BASIC facility was sufficiently developed to allow release. The system has been shown off in bits and pieces throughout the design process by people from M&R who attend the sessions of the Homebrew Computer Club in Palo Alto CA. Now that M&R Enterprises is finally to the point of delivering the systems in initial production quantities it leaves the rumor stage and becomes a full fledged contender in the marketplace....* CH

The Astral 2000 system is based upon the Motorola 6800 central processor design. The use of any one of the many microprocessors is subject to numerous design choices in the details of how the chip will be buffered and interact with the rest of the computer world. The designer of the Astral 2000 computer chose to take a route which seems inherent in the design simplicity of the second generation microprocessors such as the 6800. The Astral 2000 bus is a minimum complexity, minimum pinout design which in essence simply buffers the processor pins of the 6800. As a result, it fits into the standard 44 contact (dual 22 pin) edge connectors which are widely available at moderate cost. (This choice of a minimum pinout backplane configuration also makes it possible for this computer to use standard Vector Electronic Co cards as the basis for home brew peripheral interfaces.) This simplicity of the backplane bus and use of standard connectors is one of the most elegant features of the Astral 2000.

Without indulging in a major review, here in summary is what the 6800 processor chosen for the Astral 2000 will give the programmer in machine assembly language:

1 index register (16 bits),

1 stack pointer register (16 bits),

2 accumulators (8 bits),

1 flag register (6 bits active),

5 addressing modes for data operations (direct 8 bit, extended 16 bit, immediate, indexed with 8 bit offset, and inherent operands),

4 addressing modes for processor control operations (relative with 8 bit signed offset for branches, jumps and subroutine calls, with extended 16 bit addresses or addresses indexed by 8 bit offset, and inherent operands for miscellaneous processor control instructions).

Data control manipulations include the usual and expected operations of a good general purpose instruction set in the second generation of microprocessors. Also worth noting are a decimal adjust instruction to handle packed decimal data and push and pull operations for the accumulators utilizing the stack as temporary data storage. The processor has a software interrupt, a reset sequence, a maskable interrupt line, and a nonmaskable interrupt line; all of these except the reset completely save the processor state prior to the beginning of the new instruction sequence. These interruptlike operations are vectored to a new program location via 4 pointers located in the last 8 bytes of address space (locations FFF8 to FFFF.) For more complete description of the 6800 architecture see the Motorola 6800 literature.

As implemented in an Astral 2000 system, the first 56 K bytes of a total 64 K bytes in the 6800 memory address space are left open for ordinary programmable memory, the single most valuable resource of any general purpose processor's central processing unit. What this means is that the user can insert cards in increments of 8 K to the point where some level less than or equal to 56 K has been acquired. (This assumes that there are enough card slots in the backplane to accommodate such an expansion.) M& R Enterprises presently has available both an 8 K programmable memory board and an 8 K EROM board (using the 5204 UV erasable chips) with which to take advantage of memory address space. The standard package of the Astral 2000 includes one of the 8 K programmable memory boards. The upper 8 K of a Motorola 6800's address space is reserved for the system monitor and peripherals of the Astral 2000 design.

## The Monitor and **10**

The basic concept of the Astral 2000 is that of a "turn key" system, even when the unit is purchased in kit form. An aspect of this is the preassembled and tested processor board and memory board. Another aspect of this is in the physical configuration seen in the photographs. The front panel may seem at first sight to be an unimaginative repeat of the traditional front panel seen in computers from time immemorial. But it is not essential, and is put in the design apparently for

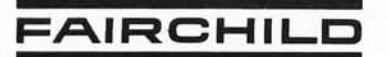

**ANNOUNCES THE** 

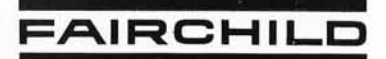

# SOLID STATE **TECHNOLOGY KIT**

**• FOR THE EXPERIMENTER WITH TASTE FOR "STATE OF THE ART" PRODUCTS** . COMPLETE SPECIFICATIONS ARE PRINTED ON THE BACK OF EACH TECHNOLOGY KIT

**FTK0020** 

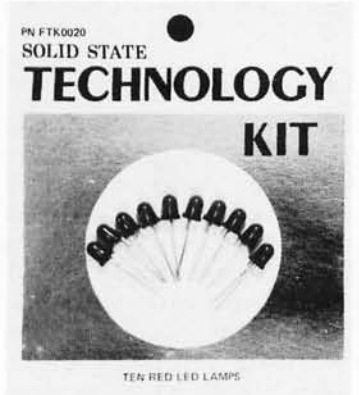

TECHNOLOGY BY

## FAIRCHIL

4001 MIRANDA AVENUE . PALO ALTO CA 94304

## **CARD FRONT**

## **DIGITS**

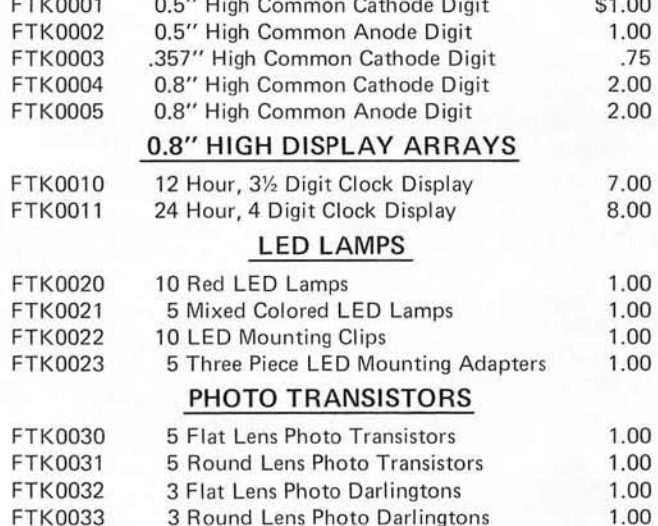

## **. THESE PRODUCTS ARE PACKAGED FOR OUT-**STANDING WALL DISPLAY APPEARANCE

**.FULL EAIRCHILD PRODUCT LINE TO FOLLOW** 

Satisfaction Guaranteed. \$5.00 Min. Order. U.S. Funds. California Residents - Add 6% Sales Tax Send a 24c Stamp (postage) for a FREE 1977 Catalog.

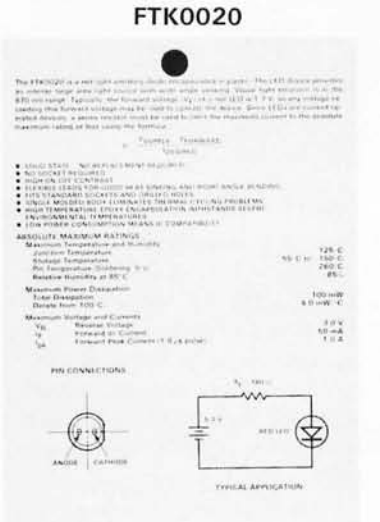

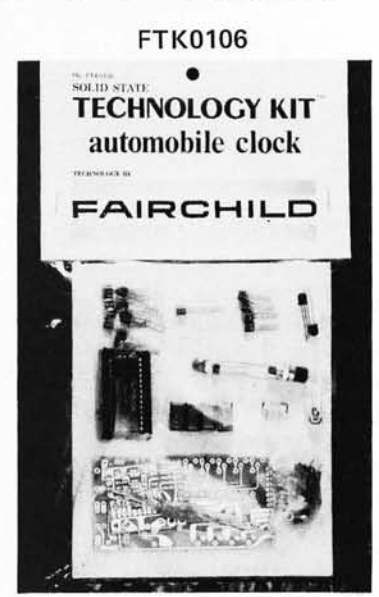

## **CARD BACK**

## **CARD FRONT**

## **PHOTO ARRAYS**

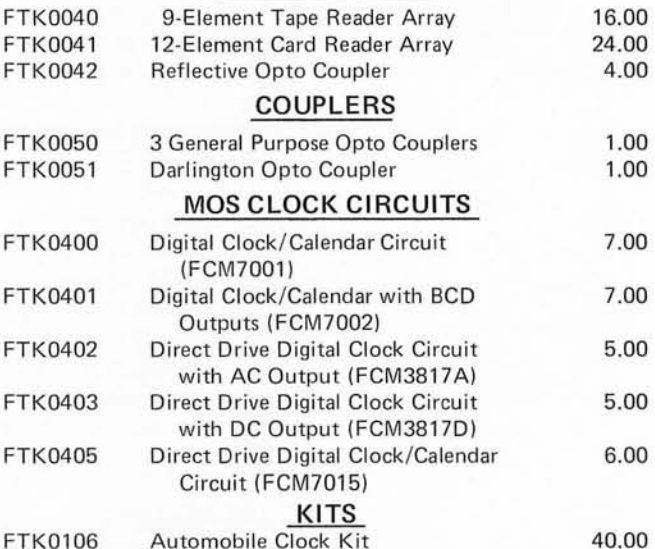

## **. DEALER'S AND WHOLESALER'S INQUIRIES INVITED-PRICE LIST AVAILABLE.**

**.BUY WITH PRIDE THE PRODUCTS BUILT BY** THE INDUSTRY'S LEADER - FAIRCHILD

> 1021 HOWARD STREET SAN CARLOS, CA 94070 PHONE ORDERS - (415) 592-8097

**NOW OPEN SATURDAYS** 

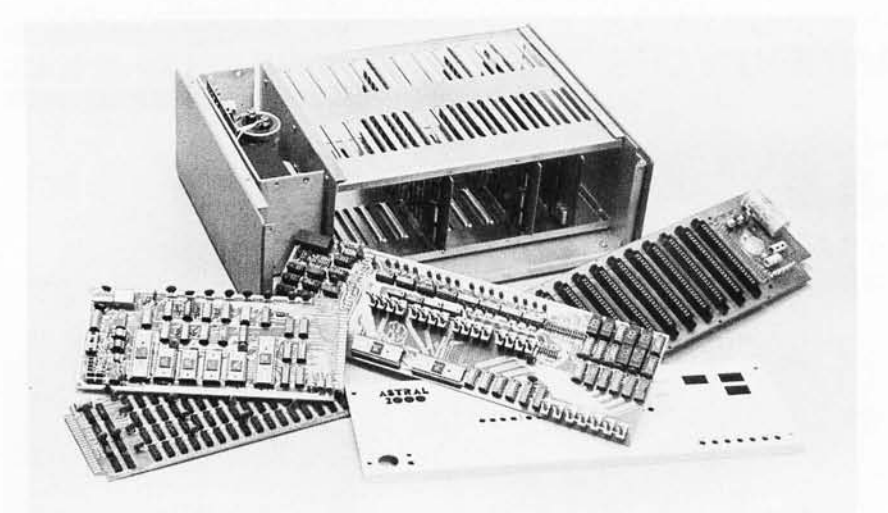

*Photo 2: The Astral 2000 computer is \$995 partially assembled or \$1250 fully assembled and tested. Additional fully assembled* 8 *K RAM boards are* \$245 *each and the* 8 K *EROM board is* \$59.95. *The* V/D-80 *video terminal is* \$ 7 89.95 *in kit form or* \$245 *fully assembled and tested.* 10 *tape interface units are* \$49.95 *each. The software package includes Astral BASIC on magnetic tape cassette or paper tape (specify), complete documen tation and a free one year subscription to the* Astral Newsletter, *all for* \$35. *The*  Astral 2000 is available from M&R Enterprises, POB 61011, Sunnyvale *CA* 94088.

purposes of imagery and showing off a classical "computer." The toggle switches and lamps don't really control a thing directly, since they lead directly to a group of PIA ports, as do the other "front panel" features such as the system's real time clock.

The "turn key" effect is achieved by two subsystems of the central processor board design and an optional VID-80 video display terminal board. The processor board contains the key to turn key operation, a 2 K byte ROM monitor. This monitor program can be used in one of two modes: It can drive the V10-80 terminal interface board, or a standard serial line interface with both 20 mA current loop (Teletype compatible) and EIA RS-232C compatible drivers for typical commercial terminals. The serial terminal interface also includes control lines for auxiliary functions such as reader and punch control.

The logical features of the Astral 2000's monitor program will prove quite useful. The input of the monitor is buffered so that commands can be repeated simply by entering an ASCII space code from the keyboard. In the context of a command like the one which dumps "n" bytes, this can be a saver of keystrokes: once "TYPE 8" has been entered, additional 8 byte groups of data can be dumped in sequence by simply entering a space. The monitor also includes machine language debugging facilities to aid the low level language hacker. These debugging facilities include patching and displaying memory contents, insertion of break points, stepping through break points, etc. The Astral 2000 monitor also has larger scale data manipulation facilities which include memory check sum calculation, "block insert" for temporary program patches, a command which can be used to calculate relative branch offsets, and patch points for the software interrupt, nonmaskable interrupt or maskable interrupt requirements of applications systems and programs.

## High Level Language Facilities

A major concern of most users is the need for high level language facility. In the Astral 2000 case, one of the strong points in the descriptive literature is its 8 K extended BASIC implementation. This is part of a standard \$35 software package which is available to the purchaser of the system. The descriptive literature of Astral BASIC implies that it will prove quite useful, whether the application is business processing, games hacking, or a host of other small computer uses. Here is a summary list of the points found in the Astral BASIC which supplement the usual features of any good extended BASIC.

> • Floating point arithmetic with user selectable precisions of 6, 9, 13 or 16 decimal digits. (Trade execution time off against precision of calculation.)

> • A unique DO statement references groups of statements by number to provide a simple form of subroutine call not usually found in BASIC.

• Full statement trace facility.

• Variable length character strings of unlimited (ie: 2\*\*16) length.

• Substring search function for character strings.

• Complete line oriented editing facility including a renumbering facility which alters all GO TOs.

• Formatted output with PRINT US-I NG, an essential for practical applications programming.

## Miscellaneous

Rounding out the details of the Astral 2000, the standard version includes an audio interface for magnetic tape recording, a real time clock based upon a standard 24 hour clock chip accessed through PIAs and level shifters, and a centralized power supply with 5 V at 12 A. Prices for several of the component modules are printed in the caption for photo  $2.$ 

# **World's Lowest IC Prices** \* SPECIAL PRICES \*

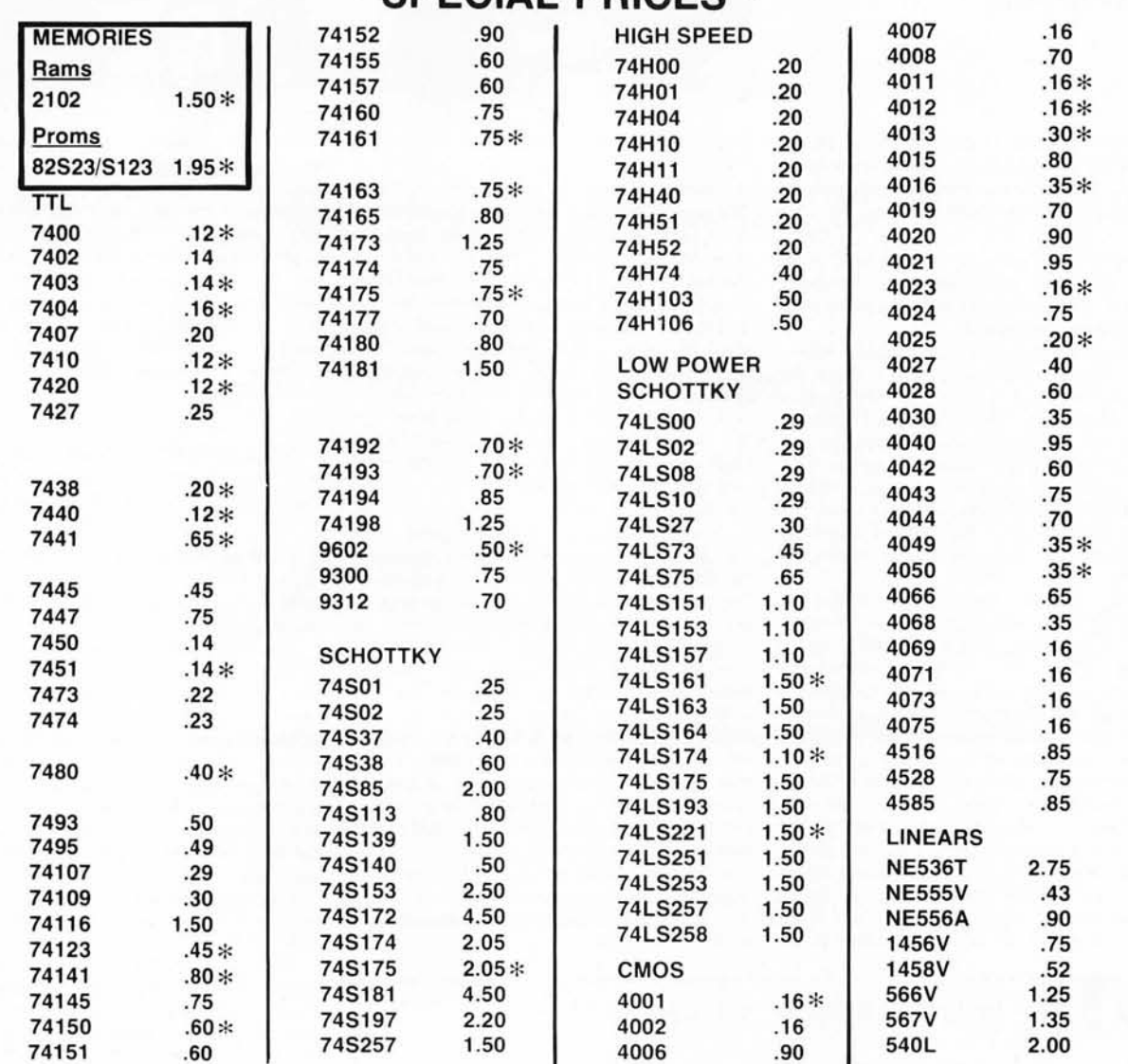

Order Minimum \$10.00. Add \$1.00 shipping and handling charge per order. California residents add 6% sales tax. All orders shipped First Class within 24 hours.

Order the famous lasis 6 volume Programmed Learning Course "Microcomputer Design is a Snap" for \$99.50 and receive a special \$10.00 credit on any group of IC's.

-Just send us your name and address

Satisfaction 100% guaranteed.

Free monthly catalog-

C.O.D. Orders: Phone (day or night) 408/354-1448

Sunnyvale, CA 94087

**PO BOX 2542** 

## **Still More BYTE's Books**

-DESIGNING WITH TTL INTE-GRATED CIRCUITS by the Components Group, Texas Instruments Inc. Edited by Robert L Morris and John R Miller.

People often ask questions like "Where do I get basic information on hardware design?" One answer is in "Designing With TTL Integrated Circuits."

This book, published by McGraw Hill in 1971, is a fundamental starting point for any person designing peripherals and custom logic employing TTL integrated circuits. While its publication date precludes any reference to the later additions to the TTL 7400 series of components found in the Data Books, it is nevertheless the source of a wealth of ideas on TTL integrated circuits and design of logic with this family of circuits.

What is fanout? You may have heard this term mentioned at computer club meetings or in advertisements for circuitry, or in articles in BYTE. You can find out background information on the calculation of fanouts by reading the chapter on Circuit Analysis and Characteristics of Series 54/74.

Worried about noise, shielding, grounding, decoupling, cross tal k and transmission line effect? (Or, more properly, did you know you should worry about these effects in certain circumstances?) Find out about general precautions and background information by reading the chapter on Noise Considerations.

The chapter on Combinatorial Looic

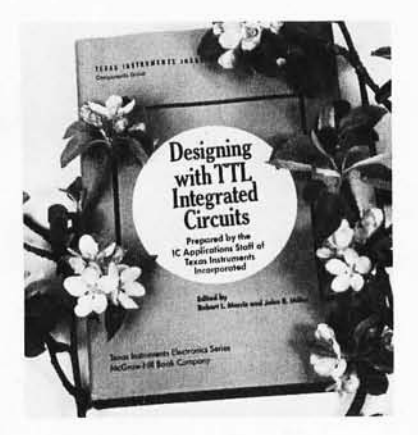

Design gives 53 pages of background information on Boolean algebra and practical representations of logic in the form of SSI gates. The chapter includes a description of Karnaugh mapping techniques and the minimization of logic. From combinatorial design, the book progresses into Flip Flops, including background information on the workings of these devices, and fairly detailed descriptions of the uses and applications of these devices including synchronization of asynchronous signals, shift registers, flip flop one shots, etc. Then the book returns to static combinatorial logic with its description of the Decoders available in the 7400 line as it stood in 1970-1971.

A chapter on Arithmetic Elements gives fundamental descriptions of binary arithmetic, diagrams of the basic gate configurations for combinatorial logic adders, and a section on number representations for use in computers. Much of the material in this section is dated, due to the fact that the later 74181 series of multiple function arithmetic units had not yet appeared when the book was written. But for a background on arithmetic operations implemented with the simpler 7483 circuits, this chapter is ideal. A chapter on Counters and a chapter on Shift Registers complete the detail logic sections. The book is closed out by a chapter on miscellaneous Other Applications including a simple binary multiplier, a 12 hour digital clock and a modulo-360 adder.

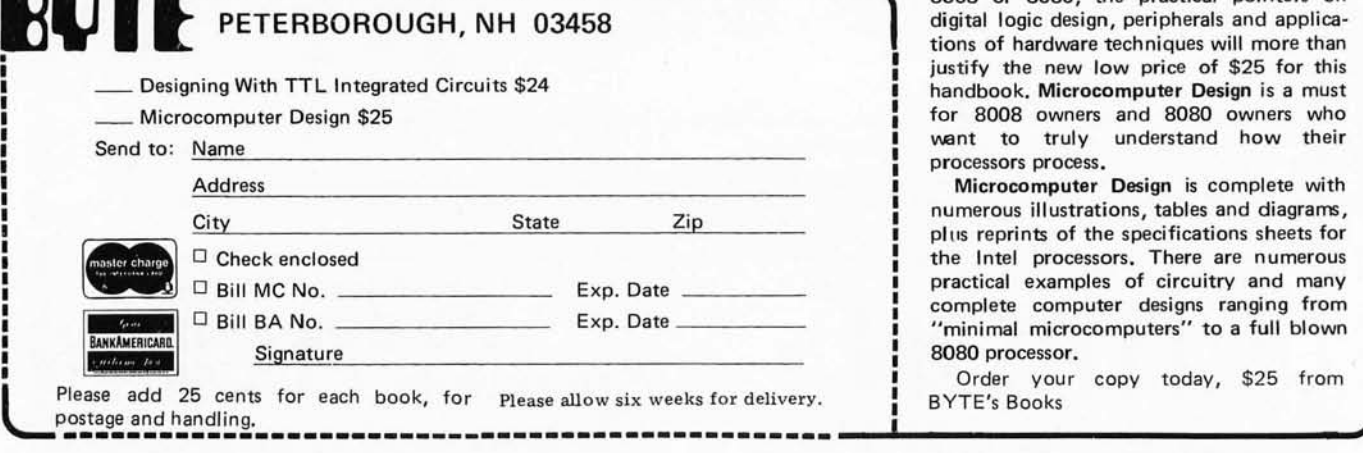

microcomp

The most important use of this book is its value as an introduction to TTL logic. By reading and studying it, you will. begin to understand the ways in which SSI and MSI TTL gates can be utilized in your own experimental logic designs. After studying this text, you should be able to make much more sense out of the technical information summaries typically published as specifications sheets and data catalogs.

Order your copy today from BYTE's Books, \$24.

-MICROCOMPUTER DESIGN by Donald P Martin, Martin Research. Edited and Published by Kerry S Berland, Martin Research.

Purchase your copy of the definitive source for circuitry and hardware design information on the 8008 and 8080 computers today.

Even Intel, the originator of the microprocessor revolution, is hard put to compete with the wealth of information found in Martin Research's new second edition of Microcomputer Design. This is the book which was originally published as an expensive (but quite practical) engineering report in loose leaf form, at about the time the. microprocessor technology was first catching on in the form of the 8008. This 388 page second edition of the manual is loaded with detailed information on how to build and use computers based on the 8008 and 8080.

But even if you do not intend to use the 8008 or 8080, the practical pointers on digital logic design, peripherals and applications of hardware techniques will more than justify the new low price of \$25 for this handbook. Microcomputer Design is a must for 8008 owners and 8080 owners who want to truly understand how their processors process.

Microcomputer Design is complete with numerous illustrations, tables and diagrams, plus reprints of the specifications sheets for the Intel processors. There are numerous practical examples of circuitry and many complete computer designs ranging from "minimal microcomputers" to a full blown 8080 processor.

Order your copy today, \$25 from

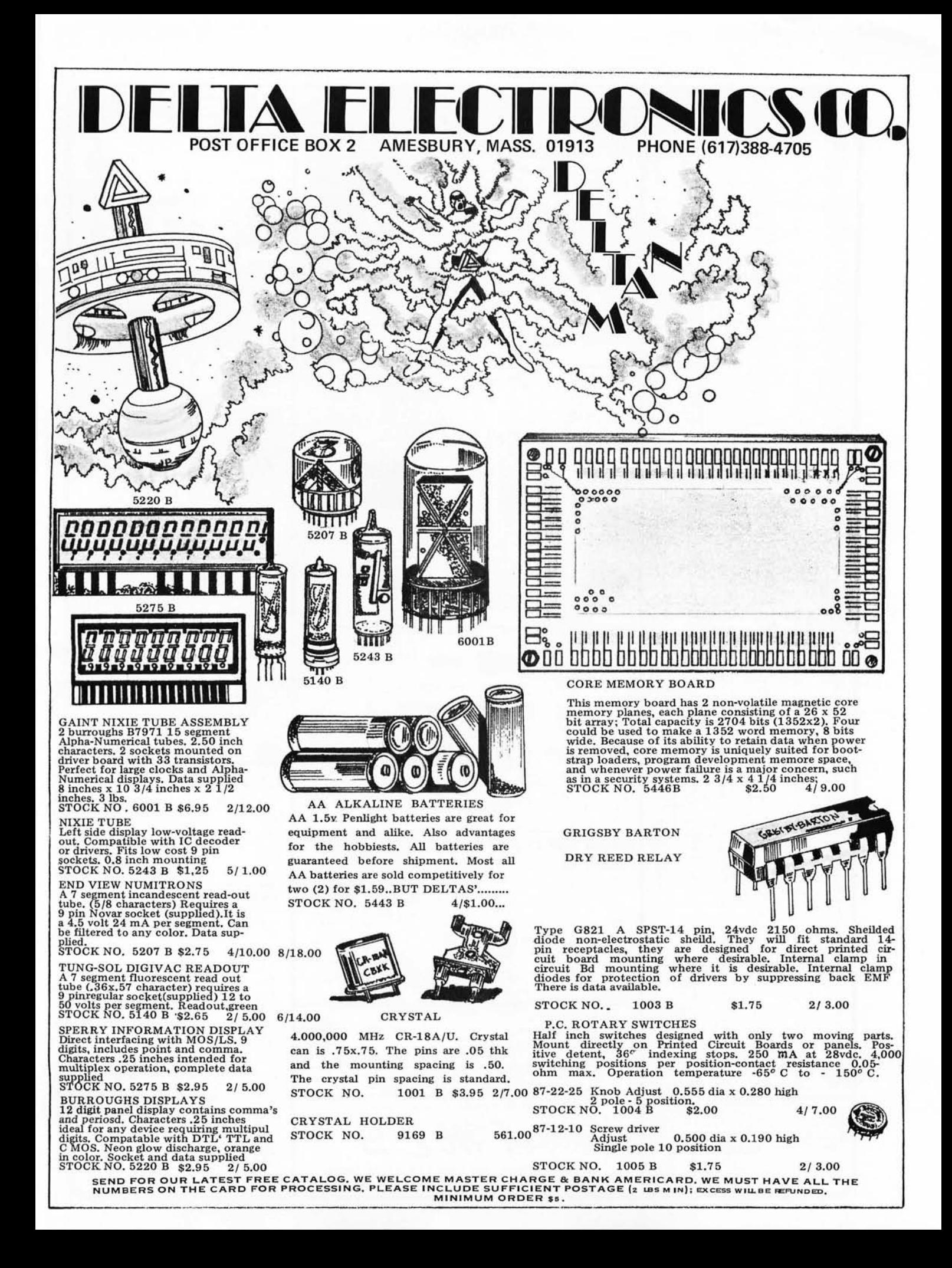

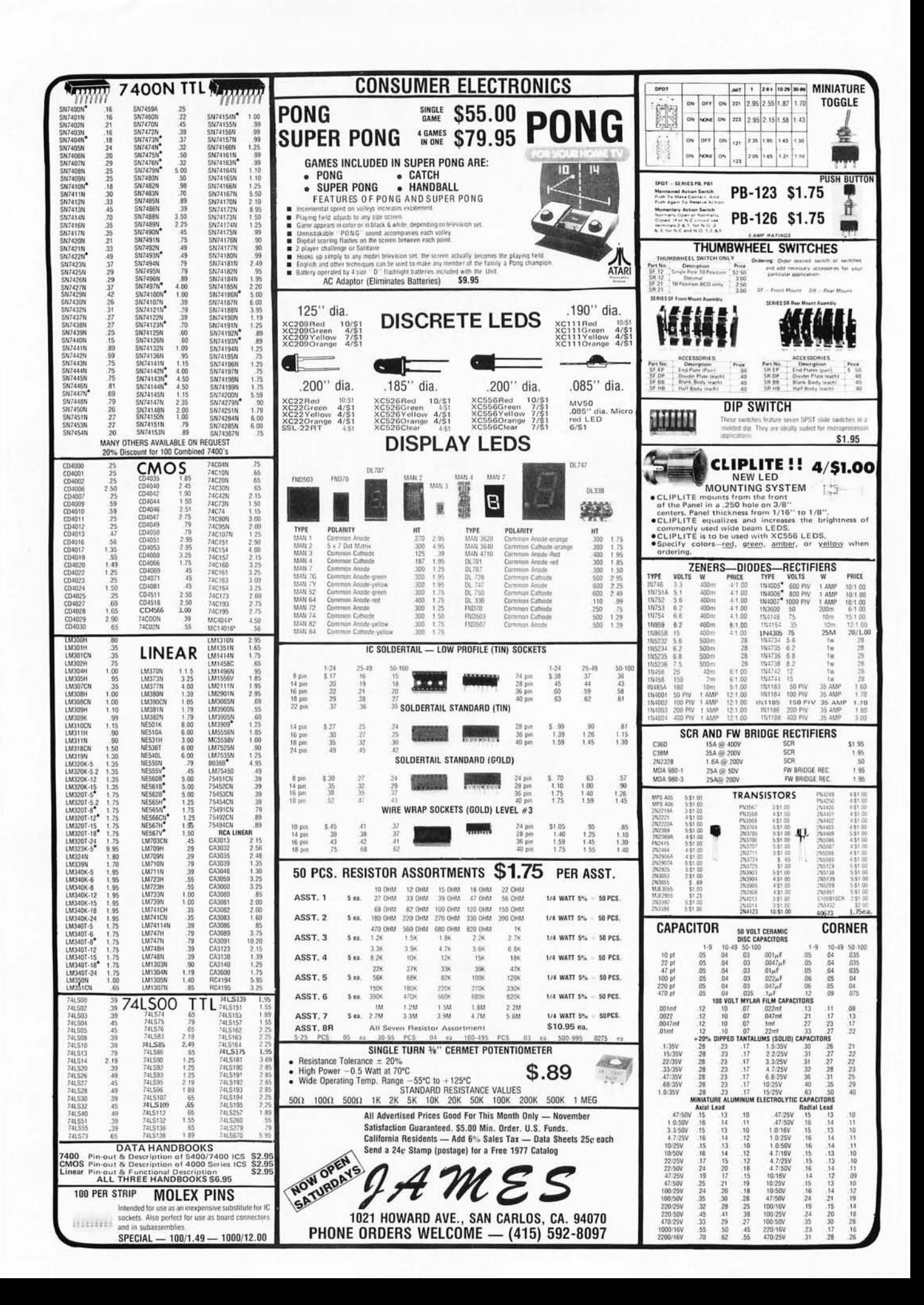

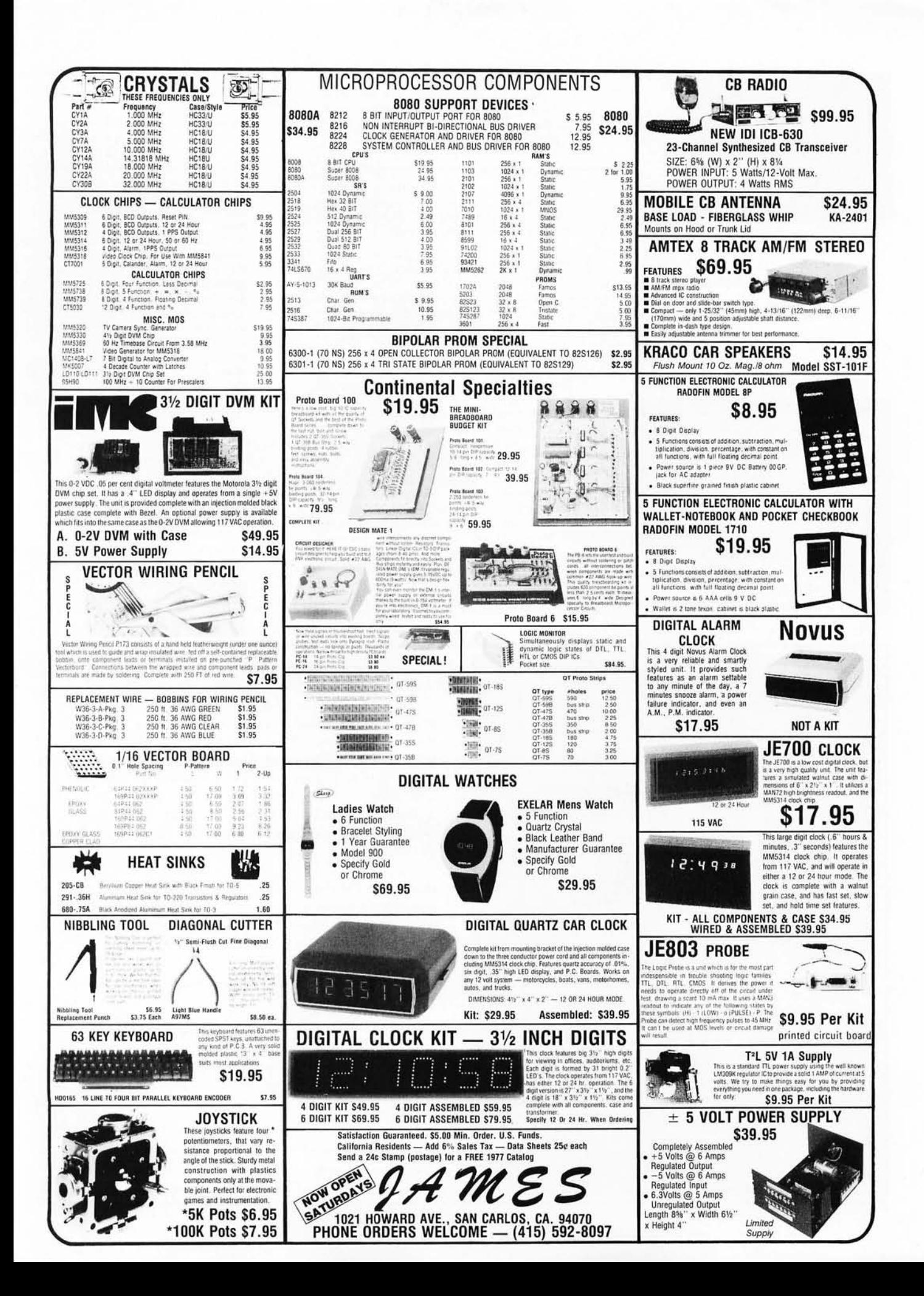

## **What's New?**

### A World's Smallest Microcomputer System?

The manufacturer of this card, the Model 710A, claims that this F8 computer card is "the world's smallest complete 8 bit microcomputer." The card comes fully assembled and tested and measures 4.5 by 6.5 inches

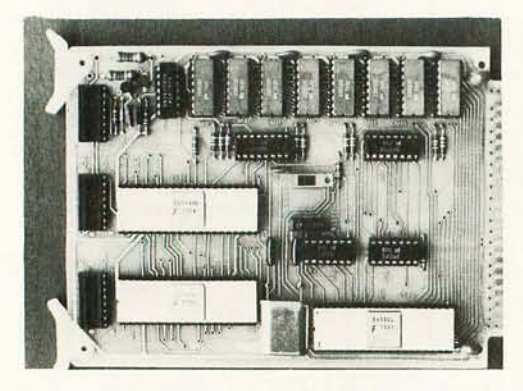

## Updates to the 9900 Line

Texas Instruments has announced additions to the TMS9900 microcomputer product family in a release dated July 20. A short summary of the additions, which

(11.4 cm by 15.2 cm) with a standard double sided 22 pin edge connector. The term "complete" has the following semantics according to the Pronetics Corp press release:

- F8 Microprocessor with  $2 \mu s$  instruction time.
- 1 K byte programmable memory.
- 1 K bytes programmable memory.<br>• 32 bidirectional latched single bi
- 32 bidirectional latched single bit IO ports.
- 2 independent external interrupt inputs.
- 2 independent programmable interval timers.
- Flexible terminal interface.
- Physical size fits standard card cage products.

At \$159, completely assembled and tested, the F8 Model 710A looks like a fair fulfillment of the adjective "complete." Individuals looking for a dedicated firmware controller, a starting point for an F8 general purpose system, or a computer for use in educational or laboratory programs should find this board to be a useful option. The manufacturer is Pronetics Corp, 6431 Preston Crest, Dallas TX 75230, (214)  $270 - 8626$ .

should show up in personal computing end products in the next half year or so, is as follows:

- TMS9980: This is a new MOS version of the TMS9900, packaged as a standard 40 pin dual in line package with a physical description similar to most 8 bit microprocessors: 8 bit data bus, 16 bit address bus, etc. But there is a difference. If readers will recall Robert Baker's article on the TMS9900 chip in the April 1976 BYTE, the internal architecture of a 9900 is that of a 16 bit minicomputer with hardware multiply and divide, 16 general purpose register like work areas, etc. The same instruction set is executed by the 9980 with a slight drop in speed of execution due to the fact that byte addressing is now done in the external world with an 8 bit wide memory and peripherals data path instead of a 16 bit data path. This product is to be sampled late in 1976, and we expect at least one manufacturer to put this on an Altair compatible plug in board for the personal computing market. The hardware of the 9980 features an onchip oscillator and clock generator, so the breadboarding and production of hardware with this chip should prove convenient.
- TMS9904 is a 4 phase clock generator and driver for use with the TMS9900 computer circuit, using a crystal controlled input.
- TMS9901 is a programmable systems

## **It's Almost Too Late** • • •

. . . to snap up bicentennial memorabilia before you have to hunt through the nostalgia shops and pay 100 times the original price-if you're lucky enough to find a bargain-for an item as anachronistic and otherwise remarkable as Robert Tinney's Computing 1776 picture.

A same-size (16 by 20 inches, 41 by 51 cm) reproduction of Tinney's original oil painting, this poster makes an off-beat gift.

Don't wait for the nostalgia shops to get the last of these posters; get yours now for only \$2.95. (Do you know what your old Amazing Science Fiction magazines and Superman comics that Mom threw out are worth now?)

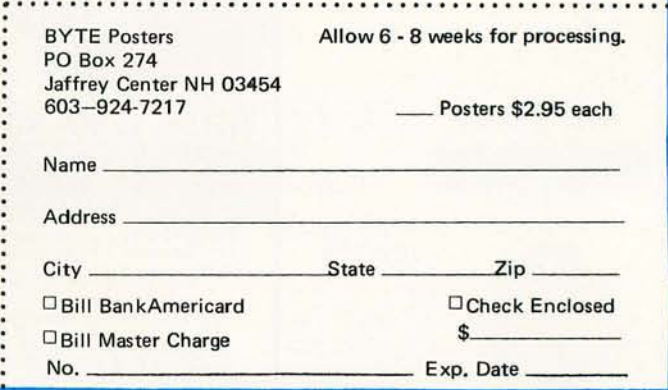

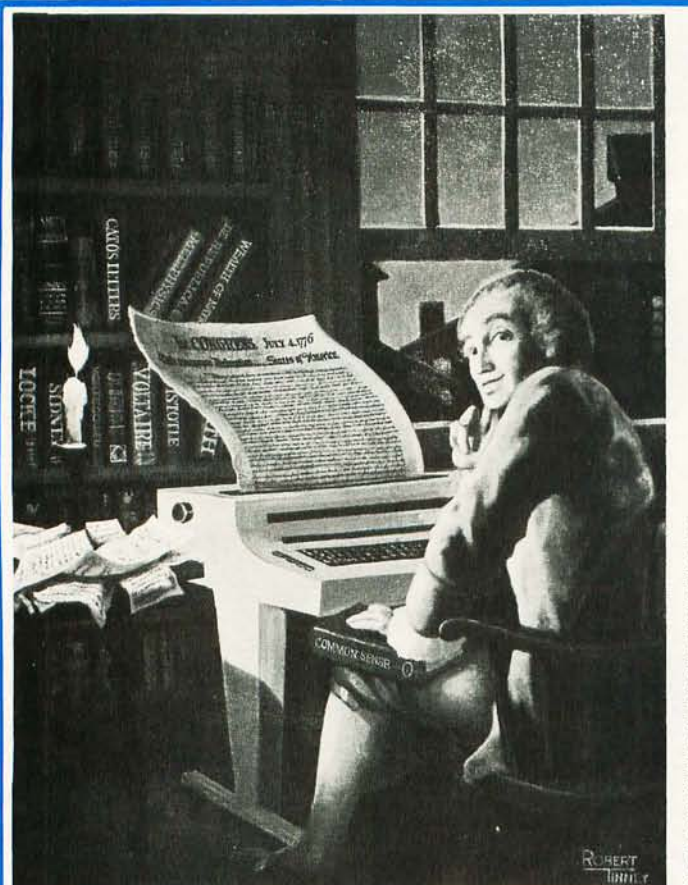

#### S. D. SALES Co. P.O. BOX 28810-B · DALLAS, TEXAS 75228 **4K LOW POWER RAM BOARD KIT** THE WHOLE WORKS Imsai and Altair 8080 plug in compatible. Uses low power static 21L02-1 500 ns. RAM's, which are included. Fully buffered, \$8 drastically reduced power consumption, on board regulated, all sockets and parts included. Premium quality plated thru PC Board. \$1,000,000 CALCULATOR PURCHASE! 8 Digit LED We bought the entire stock of a major manufacturer. New, guaranteed units. "METRIC MASTER" Five functions PLUS complete Metric Conversion functions. Re-\$19.95 chargeable batteries. Small, hand held size. With AC charger. "RAPID MAN  $-12$ " 12 Digit - Desk Top Style. Sturdy design. With memory and four complete functions. Big, bright display. \$29.95 Thousands of hobbyists have bought and built our original clock<br>
kit and were completely satisfied. But we have received many<br>
requests for an alarm clock kit with the same value and quality<br>
that you have come to expect f 60 HZ CRYSTAL TIME BASE -<br>FOR DIGITAL CLOCKS<br>S. D. SALES EXCLUSIVE! \$5.95 KIT FEATURES:  $\overline{S}$ . D. SALES EXCLUSIVE!  $\overline{V}$   $\overline{V}$   $\overline{V}$  A. 60 hz output with accuracy comparable to a digital watch<br>
B. Directly interfaces with all MOS Clock chips<br>
C. Super low power consumption (1.5 Mayb **TTL INTEGRATED CIRCUITS** Resistors<br>Speaker for alarm<br>LED lamp for PM indicator  $\begin{array}{l} 7400-19 \mathrm{c} \\ 7402-19 \mathrm{c} \\ 74 \mathrm{c} \\ 74504-29 \mathrm{c} \\ 74604-19 \mathrm{c} \\ 7404-19 \mathrm{c} \\ 7406-29 \mathrm{c} \\ 7410-19 \mathrm{c} \\ 7411-29 \mathrm{c} \\ 7413-50 \mathrm{c} \\ 7420-19 \mathrm{c} \end{array}$  $\frac{1}{1}$  $PCB = $3.00$ <br> $XFMR = $1.50$  $7430 - 19c$   $7432 - 34c$   $7437 - 39c$   $7438 - 39c$   $7440 - 19c$   $7447 - 85c$ |TED CIRCUIT<br>|7486 - 499<br>|7485 - 956<br>|7485 - 956<br>|7485 - 956<br>|7490 - 656<br>|7495 - 756<br>|7495 - 756<br>|74421 - 386<br>|74121 - 386<br>|74121 - 386<br>|74121 - 386<br>|74121 - 386<br>|74121 - 386 75c<br>1.00<br>75c<br>95c<br>95c<br>1.10<br>25c<br>1.25<br>1.25<br>1.25 74154<br>74154<br>74151<br>74164<br>74165<br>74174<br>74181<br>74192<br>74192  $\begin{array}{l|l|l} &\textbf{MOTOROLA RTL IC'S} \\\hline \texttt{Of projects.} &\texttt{See the RTL IC'S} \\\texttt{Of projects.} &\texttt{See the RTL Cockook by Howard W. Sams.)} \\\texttt{MC724P = 59c} & \texttt{MC780} & \texttt{MeC780} & \texttt{MeC791P} - 69c} \\\texttt{MC725P = 59c} & \texttt{MC789P = 49c} & \texttt{MC792P = 59c} \\\texttt{MC725P = 59c} & \texttt{MC789P = 49c} & \texttt{MC7$ ×  $7448 - 850$   $7451 - 190$   $7453 - 190$   $7473 - 390$   $7474 - 350$   $7575 - 350$ ≍ 1.00 74195 69c 1000 MFD FILTER CAPS<br>Rated 35 WVDC. Upright style<br>with P. C. leads. Most popular<br>value for hobbyists. Compare<br>at up to \$1.19 each from fran-<br>chise type electronic parts stores.<br>S.D. SPECIAL 4 for \$1. "CUBO" - DIGITAL ALARM CLOCK CUBE "CUBO"  $-$  DIGITAL ALARM CLOCK CUBE<br>
The CUBO Alarm Clock mfg. by Corvus, division of<br>
MOSTEK CORP. Originally sold for \$49.95. we bought<br>
MOSTEK CORP. Originally sold for \$49.95. we bought<br>
boxed. Mini size (2<sup>11</sup> cube) SLIDE SWITCH ASSORTMENT<br>Our best seller. Includes mini-<br>ture and standard sizes, single and<br>multi-position units. All new,<br>first quality, name brand<br>Try one package and you'll re-<br>order more. SPECIAL - 12/\$1. 净 THEFT RESISTOR ASSORTMENT<br>W 5% and 10%. PC leads.<br>lood mix of values. 200/\$2. leads. WESTERN DIGITAL UART<br>No. TR1602B. 40 pin DIP.<br>This is a very powerful and popular part. 1/4 W 5% and 10%.<br>A good mix of values. MOTOROLA POWER DARLINGTON Back in Stock!<br>Eike MJ3001. NPN 80V. 10A. HFE<br>6000 TYP. TO 3 case. We include a free<br>723 C volt reg. with schematic for power<br>supply. SPECIAL - \$1.99  $NEW - $6.95$  with data 74S200<br>256 Bit High Speed RAM **LIMITED QUANTITY** Same as 82S16 **MICROPROCESSORS & THINGS** \$3.95 **FAIRCHILD BIG LED READOUTS** FAIRCHILD BIG LED READOUTS<br>A big .50 inch easy to read character. Now<br>available in either common ande or com-<br>mon cathode. Take your pick. Super low-<br>current drain, only 5 MA per segment typ-<br>ical. YOUR CHOICE: 6 for \$7.50 By AMD **1K PROM BACK IN STOCK!** 82S129, 256X4, Bipolar, 50 NS.<br>FAST, WITH SPECS, 8080A Better than Intel \$24.00 8008-1 High Speed 8008 12.50 YOUR CHOICE: 6 for \$7.50 \$3.95 8212 I/O Port 3.50  $FND - 510$ Common Anode \$1.50 ea. FND - 503 Common Cathode \$1.50 ea. 8T97B 8224 **Clock Generator** 4.95 Hex Tri-State Buffer. Back in stock. 2513 **Character Generator** 10.00 \$1.25 **UP YOUR COMPUTER!** UP YOUR COMPUTER!<br>21 LOZ-1 IK LOW POWER 500 NS STATIC RAM<br>TIME IS OF THE ESSENCE<br>are now very low power. We are lossed to offer prime new very low power.<br>and super fast RAM's, Allows you to STRETCH your power supply farthe CALL YOUR BANK AMERICARD OR<br>MASTER CHARGE ORDER IN ON OUR CONTINENTAL UNITED STATES TOLL **FREE WATTS:** 1-800-527-3460 C&K MINI TOGGLE SWITCH<br>No. 7103 SUB MINI SPDT Center OFF. **Texas Residents Call Collect** 214/271-0022  $SPECIAL - 99c$ TERMS: Money Back Guarantee. No COD. Texas<br>Residents add 5% tax. Add 5% of order for<br>postage and handling. Orders under \$10. S. D. SALES P.O. Box 28810-B Dallas, Texas 75228

**ORDERS OVER \$15, CHOOSE \$1, FREE MERCHANDISE** 

add 75c. Foreign orders: US Funds ONLY!

interface for the TMS9900 or TMS9980, which interfaces directly to the processor's CRU port for interrupt priority, 10 control and interval timing. It provides 15 individually maskable interrupt request lines or up to 16 programmable 10 ports, and can be programmed as an interval timer with resolution from 21  $\mu$ s to 699 ms.

- TMS9902 is the 9900 family's version of a UART. This circuit is customized to the TI CRU (Communications Register Unit) 10 addressing scheme, and features data rates from 5 to 76,800 bits per second, character lengths from 5 to 8 bits, and 1, 1.5 or 2 stop bits per character with or without parity.
- TMS9903 is the synchronous communications port for the 9980 and 9900 computers. This is similar to what is sometimes called a "USART" and features a wide variety of options. It will handle most synchronous data transmission protocols, including the BiSync and IBM's new Synchronous Data Link Control discipline, at data rates from DC to 250,000 bits per second.

Samples have not yet been delivered on these items, and pricing is to be announced when samples are available. Inquiries from OEMs should be directed to Texas Instruments Inc, POB 5012, MS/84, Dallas TX 75222, attention "9900 Family".

Would You Like to Find Out About Hardware for Diagnosing and Testing Microprocessor Designs?

Hewlett-Packard makes a broad line of test equipment intended for industrial and commercial design and maintenance applications. A new applications note, AN 167-13, is now available, written by Bruce G Farly of Hewlett-Packard's Colorado Springs facility, describing some of the uses and applications of sophisticated testing equipment such as logic state analyzers and data generators. This 6 page applications note, entitled "The Role of Logic State Analyzers in Microproc· essor Based Designs" is available for the asking by writing to: Inquiries Manager, Hewlett-Packard Co, 1501 Page Mill Rd, Palo Alto CA 94304.

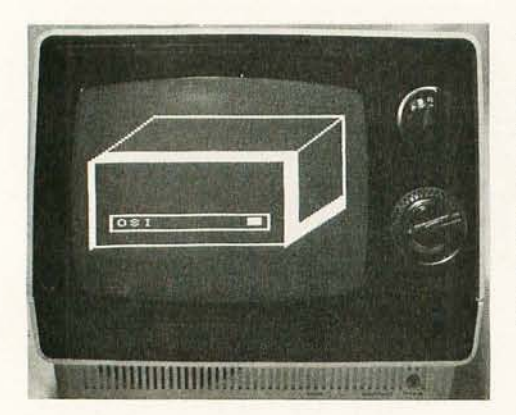

## A New Graphics Option for OSI

Shown off at the Personal Computing 76 show in Atlantic City was the interface which produces these pictures. The manufacturer of the "Super Video Board" which generates 128 by 128 raster graphics is Ohio Scientific Instruments, 11679 Hayden St, Hiram OH 44234. This board, which plugs into the OSI Model 400 system, can be used, as in photo 1, to draw pictures with low to moderate resolution, and to display the output of a software "logic state analyzer" program, as in photo 2.

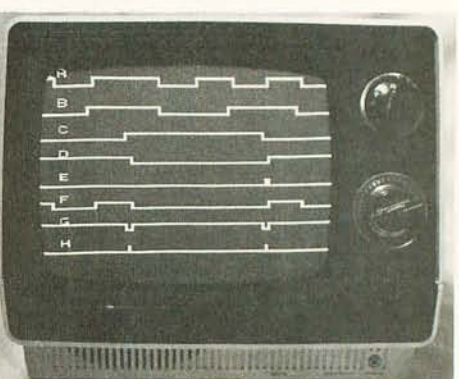

*Photo 1. Photo 2.* 

# **The Perfect Gift: BYTE T-shirts**

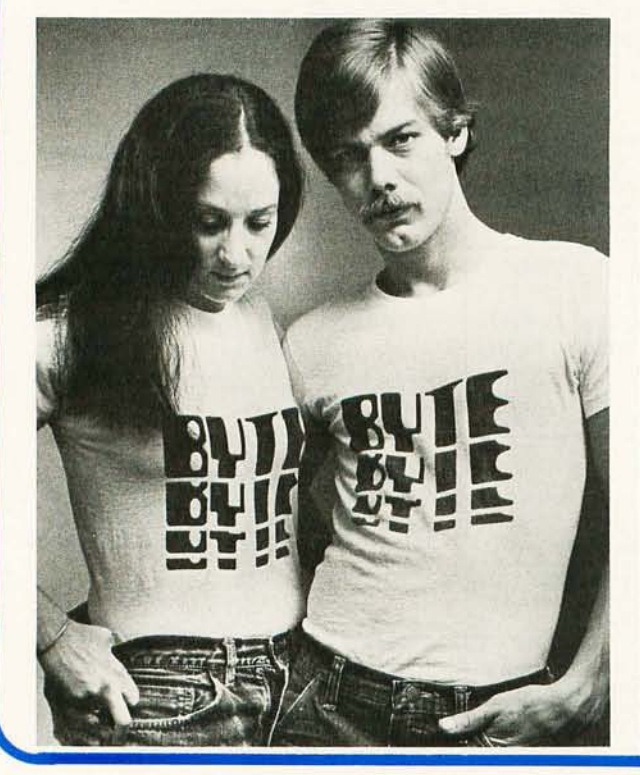

If you can't afford to give that special person in your life a new microcomputer, consider the BYTE T-shirt. A gift in exquisite taste, that says you really care, that suggests, ever so subtly, that NEXT Christmas, when things are a little better, you might give him or her a new microcomputer.

Or-dare to be selfish! Buy yourself a BYTE T-shirt. Available in blue heather with blue trim and red letters, or in white with blue trim and red letters. Only \$5, including postage and handling.

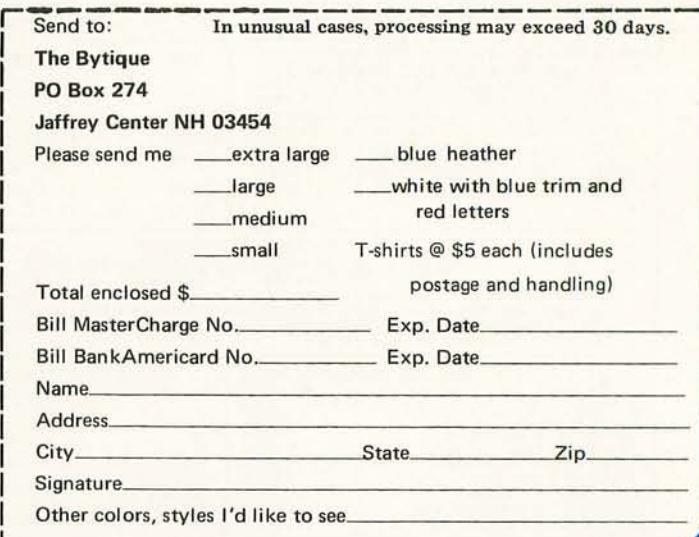
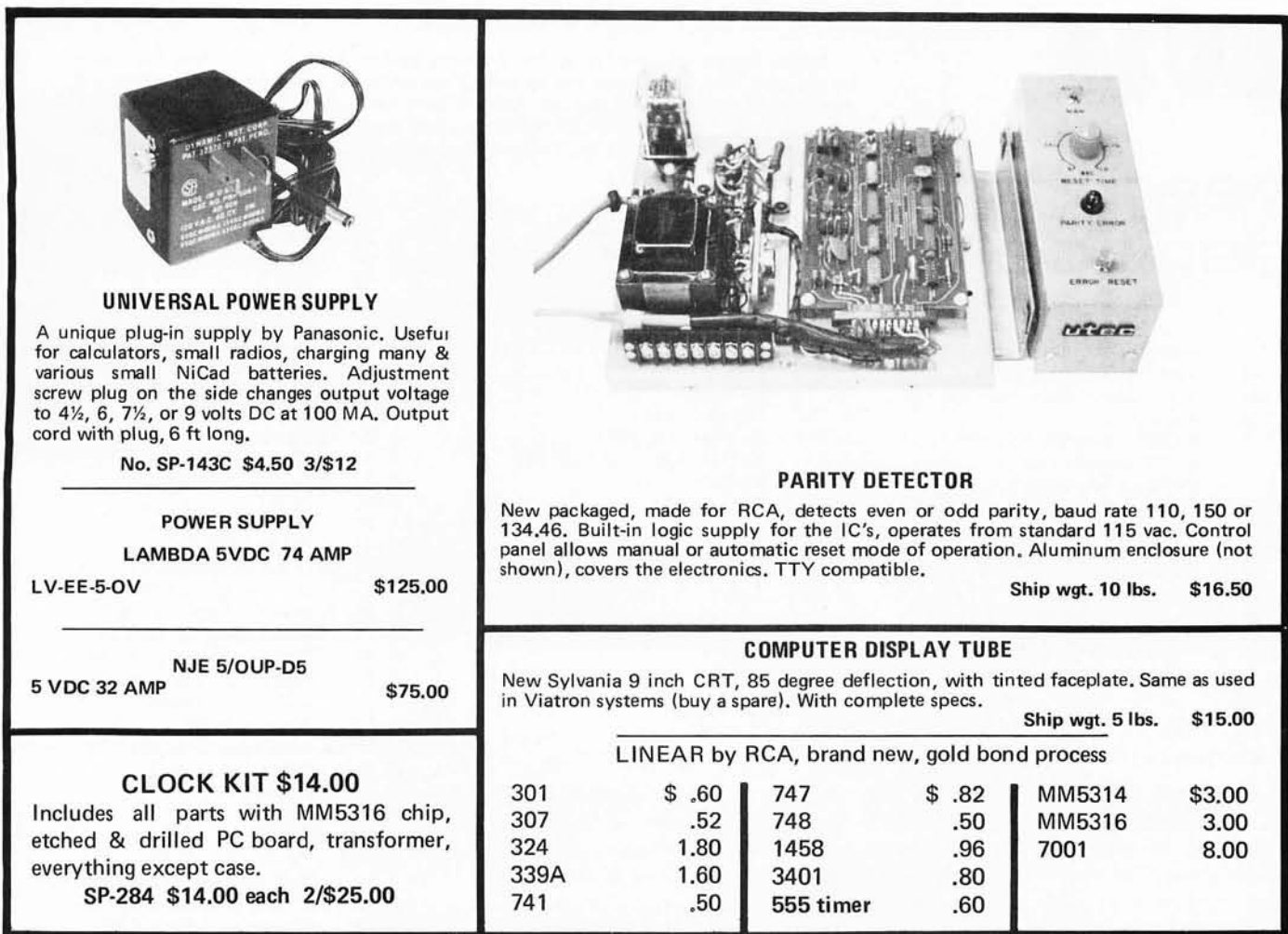

## MEMORY SYSTEM \$125.00

New memory system by Honeywell, small ... measures only 9x4x1 inches. 1024 core memory, 1024 words with 8,9,10 bits/word. Random access, with all logic, register, timing, control, core select and sense functions in one package. New, booklet of schematics and data. Looks like a good beginning for a mini-computer. Limited supply on hand.

Ship wgt 3 lbs.  $#SP-79$  .........\$125.00

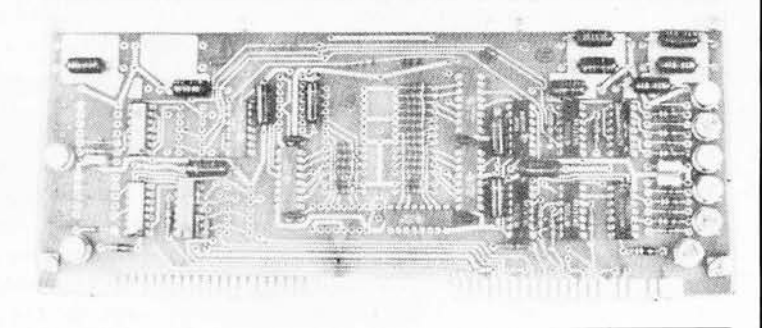

.A

## COMPUTER GRADE LOGIC SUPPLY CAPS, BRAND NEW

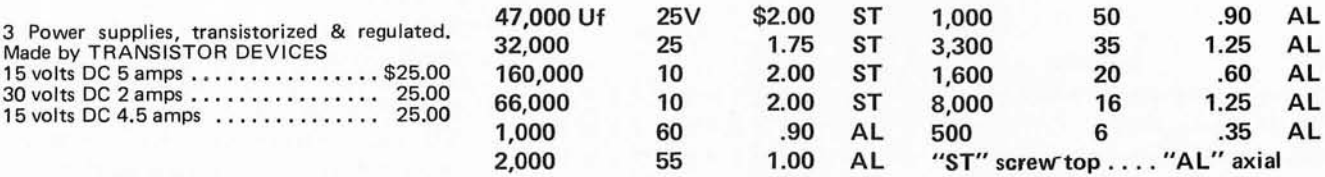

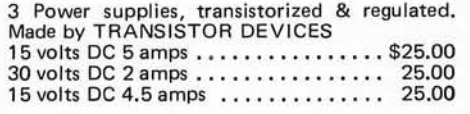

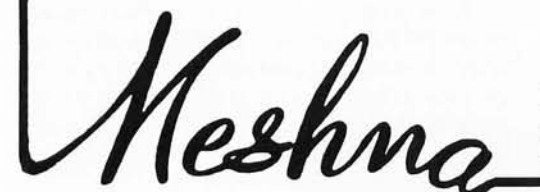

*Please add shipping cost on above.* 

PHONE 617-595-2275 FREE CATALOG SP-8 NOW READY **MESHNA PO Bx 62 E. Lynn Mass. 01904** 

## **BUTE**

## **reader service**

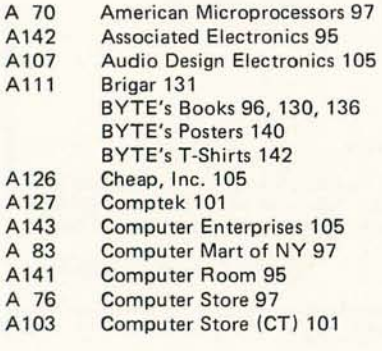

## Reader Service (?)

*Subscribers, please bear with us. If you have not received a response to a BYTE reader service inquiry, the delay rests squarely upon us, not the advertisers. We have quite frankly been inundated with requests since putting* reader service on reply cards, and recently got a bit behind in processing. *Each card must be keypunched and run through a (somewhat traditional) data processing operation currently implemented on an IBM/360 Model 25*  with 16 K bytes of memory, 2311 disk drives and an archaic tape operating *system. As this note is written (September 70) the current reader service requests total 24,000 individual cards with multiple requests per card, and are being mailed to advertisers as mailing label printouts.* 

To get further information on the products advertised in BYTE, fill out the reader service card with your name and address. Then circle the appropriate numbers for the advertisers you select from this list. Add a 9 cent stamp to the card, then drop it in the mail. Not only do you gain information, but our advertisers are encouraged to use the marketplace provided by BYTE. This helps us bring you a bigger BYTE.

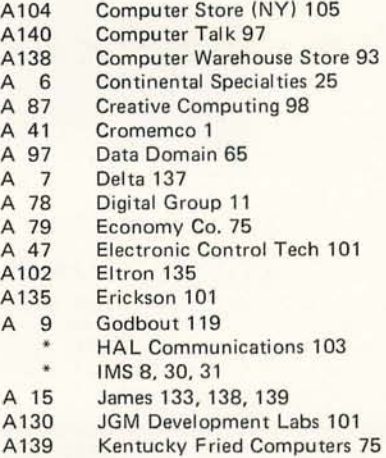

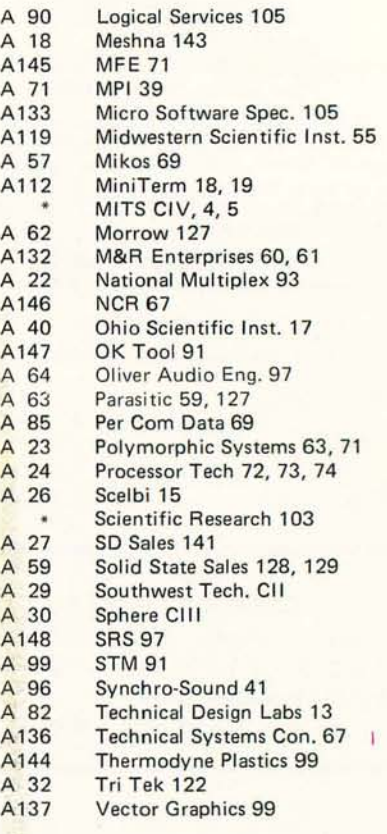

\*Reader service inquiries not solicited. Correspond directly with company.

*Feedback is what keeps a linear amplifier in line. Like a linear amplifier, BYTE can use a bit of feedback. The BOMB analysis is done once a month to provide encouragement to authors and some formal feedback on how readers appreciate articles. BYTE pays the winning author a \$50 bonus,* so *you can encourage the authors you like by voting your preferences. Remember that with few exceptions BYTE authors are just readers who have sat down at their typewriters to tel! a story about what they've done or what they know about some aspect of this technology.* 

## **BOMB: BYTE's Ongoing Monitor Box**

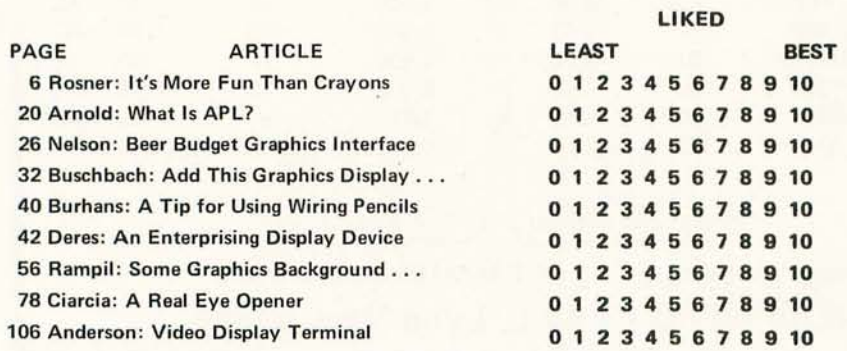

### BOMB Bonus to Burt

The winner of the August BOMB survey and a \$50 bonus was Burt Hashizume, who wrote "Microprocessor Update: Zilog Z80." The runners-up for August were Robert Suding for his article on the Digital Group TV readout device, and Terry Steeden who wrote "What's an 12L (I squared L)."

Remember that your preferences count in the BOMB evaluation. It is a way of giving direct feedback to authors about the content of their articles, and it gives us a real world basis for judgment of which articles to push into print the fastest. $\blacksquare$ 

# **SPHERE OFFERS: A Programmable Microprocessor Controller!**  \$194.00

The Sphere TPu/l micro computer on a card designed for use in control enviroments; whether it be personal, Business, Idustrial, or Engineering. TPU is an expandable CPU on a 4.4x4.9 inch edge connector board. With the Motorola 6800 microprocessor a 6820 parallel interface 256 or 512 bytes of EPROM 2048 bits of static RAM, and a crystal controlled clock driver. Available on the 72 pin edge connector are all the necessary signals to interface the TPu/l to almost any device. You can program the read only memory with special instructions to meet your needs, or buy our programmed ROM'S.

Build or design your own computer configuration. The static memory is

expandable to 32k and you can control teletype or other I/O devices. Options include keyboard and 16 x 32 character CRT display module.

The TPU allows ease of interfacing to virtually any device which needs to be intelligently monitored or controlled. Whether need a personal computer to handle your household budget or to use in your next electronics project, this is the low cost unit which will do the job for you.

This is not a toy! It was designed for use in OIM applications. It is a reliable and productive device controller. The package is complete with assembled and tested TPU/1 schematics, manuals; all for the low price of \$194 prepaid.

Order yours today and use the )phere TPu/l in your next elec ronics project. I want uanity. Enclose BAC, MC or :heck. Allow up to 30 days for lelivery.

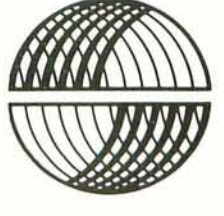

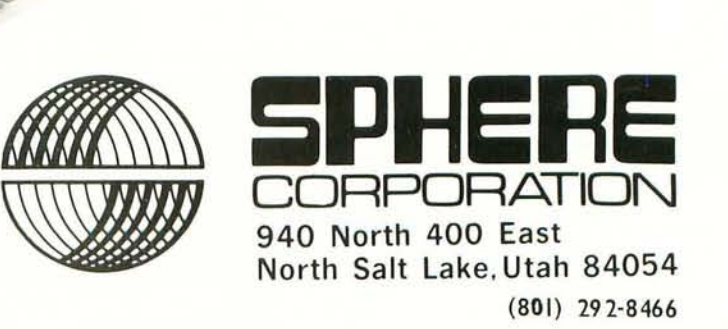

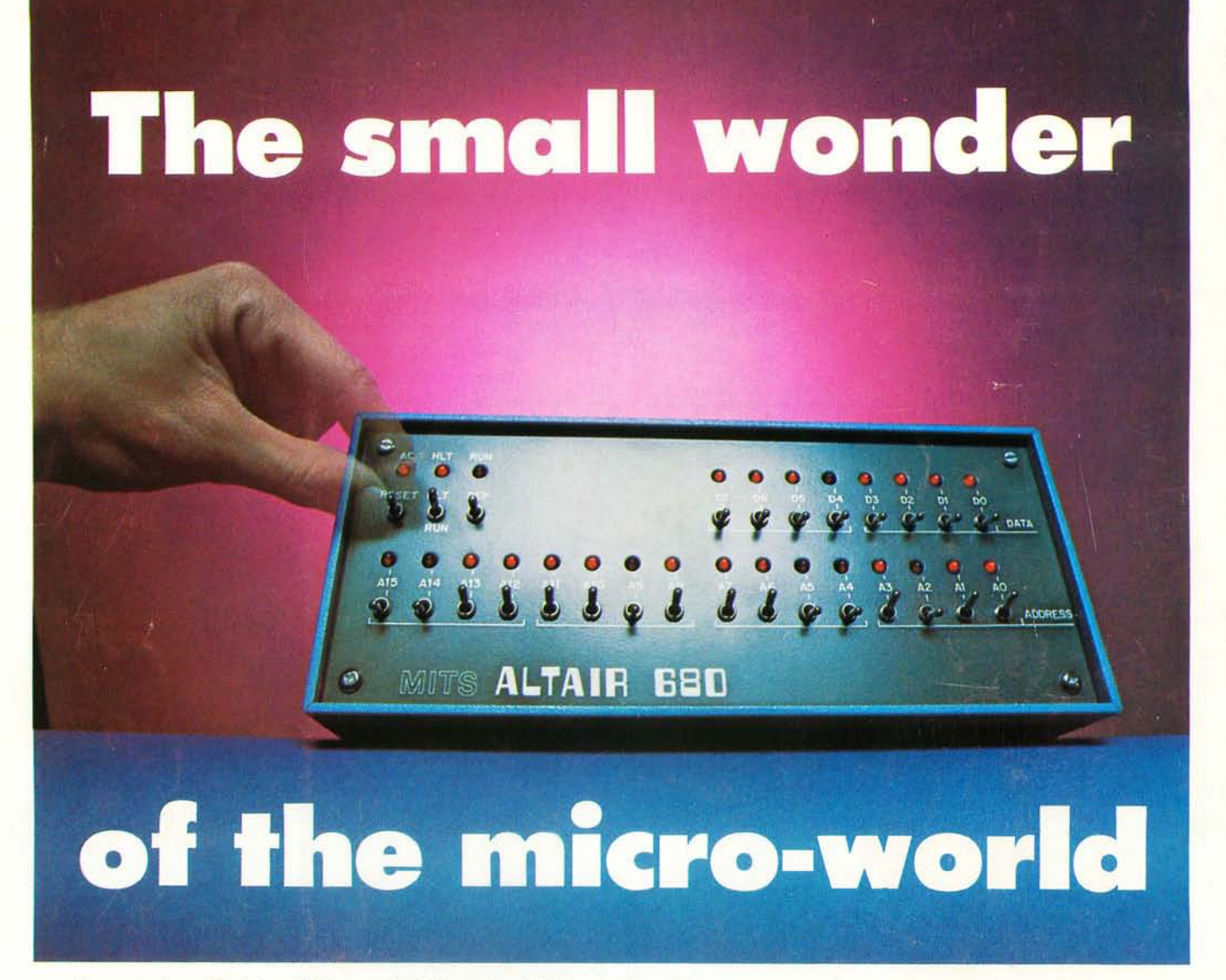

Measuring just 11" wide x 11" deep x 5" high, and weighing a mere 7 pounds, the Altair™ 680b is a complete, general-purpose computer.

The secret to this revolutionary; small computer is its CPU board. This double-sided board fits along the bottom of the Altair case and plugs directly into the front panel board. It contains the new 6800 microprocessor, 1,024 bytes of RAM memory, a 256 byte PROM monitor, provisions for 768 bytes of additional PROM or ROM, and a single Interface port with a Motorola ACIA serial interface adapter which can be configured either RS-232 or TTY. A five level Baudot interface option is also available.

The Altair 680b can be programmed from front panel switches, or it can be interfaced to a video display terminal, or teletypewriter. Three additional circuit boards can be plugged inside the Altair 680b for further memory and interface expansion. The first of these boards is a 16K static RAM memory board.

Software already developed includes Altair 680 BASIC with all the features of the 8K BASIC previously developed for the Altair 8800. These include Boolean operators, the ability to read or write a byte from any I/O port or memory location, multiple statements per line, and the ability to interrupt program execution and then continue after the examination of variable values. This software takes only 6.8K bytes of memory space and a copy is included free with the purchase of the Altair 680 16K memory board.

Other software includes a resident two pass assembler. The Altair 680b is also compatible with Motorola 6800 software.

The Altair 680b is ideal for hobbyists who want a powerful computer system at an economic price. Altair 680b owners qualify

for membership in the Altair Users Group, and like other Altair owners, they receive a complimentary subscription to Computer Notes and complete factory support.

### PRICES:

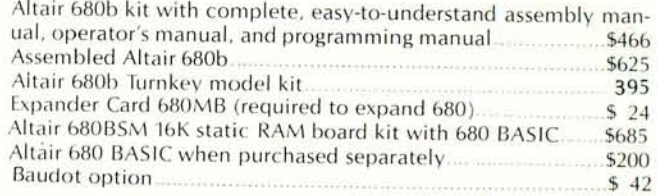

#### MAIL THIS COUPON TODAY

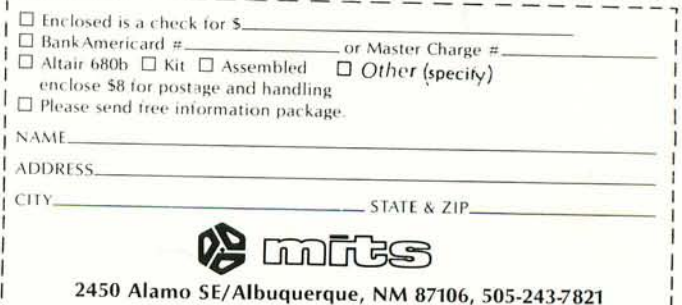

Price, specifications subject to change. Please allow up to 60 days for delivery